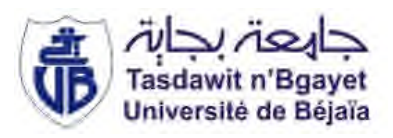

**République Algérienne Démocratique et Populaire Ministère de l'Enseignement Supérieur et de la Recherche Scientifique**

> *Université Abderrahmane Mira de Bejaia Faculté de technologie Département de Génie Civil*

 $\gamma \infty$ nt

# *Mémoire fin de cycle*

 $\sim$ 

*En Vue de l'Obtention d'un Diplôme de Master en Génie Civil Option : structures.*

*Etude d'un hôtel en Béton armé (R+8+Sous-sol) à usage (touristique) Contreventé par un système mixte (Voiles - Portiques).*

*Présenté par: Proposé et Encadré par :*

*M<sup>r</sup> M<sup>r</sup> :Talaktrane Salah* *: Mekbel Halim Dr: Sadaoui Omar*

*Jury : Mr LARABET Mr ORTMACHE*

# *Remerciements*

*Nous remercions le bon Dieu le tout puissant de nous avoir guidés dans le droit chemin et de nous avoir donné le courage et la patience afin de réussir ce que l'on entreprend.*

*Un grand merci à nos familles respectives pour leur amour leur soutient et pour tous leurs sacrifices.*

*Nos vifs remerciements et toute notre reconnaissance s'adressent à notre encadreur Dr. SADAOUI Omar pour son aide précieuse, sa disponibilité et sa compréhension.*

*Nous remercions les membres du jury d'avoir accepté de juger ce travail.*

*Nous remercions notre amie Yasmina pour ses soutiens ainsi que tous nos amis qui ont été à nos côtés lors de la réalisation de ce travail.*

*A tous ceux qui nous ont aidés, Merci.*

# *Dédicaces*

*Rien n'est aussi beau à offrir que le fruit d'un labeur qu'on dédie du fond du cœur à ceux qu'on aime et qu'on remercie en exprimant la gratitude et la reconnaissance durant toute notre existence.*

*Je dédie ce mémoire :*

*A mes très chers parents qui ont toujours été là pour moi, et qui m'ont donné un magnifique modèle de labeur et de persévérance. J'espère qu'ils trouveront dans ce travail et dans*

*Ma réussite toute ma reconnaissance.*

*A mes chers frères et sœur pour le courage et la volonté qu'ils M'ont toujours inculqué.*

*A mes amis, amies qui n'ont cessé de m'encourager A mon binôme (Mekbel Halim) et à toute sa famille. A mes professeurs qui doivent voir dans ce travail la fierté d'un*

*Savoir bien acquis.*

*Salah*

# *Dédicace*

*Je dédie ce modeste travail :*

*A la mémoire de ma chère mère, qu'elle puisse trouver la paix éternelle.*

*A toute ma famille qui m'a toujours encouragé et soutenue.*

*A mon binôme SALAH pour sa confiance, sa bonne volonté, et sa collaboration à la réalisation de ce travail.*

*A tous mes amis : Mima, Kahina, Yasmina, Lilia, Fadila, Ouari, Toufik, Ayache et tous les autres dont je n'ai pas cité le nom mais qui ne sont pas moins chers à mon cœur, merci pour votre aide, votre amitié et pour tous les bons moments passés à vos côtés.*

*Halim*

# *Sommaire*

# **Chapitre I :** Description du projet et généralité

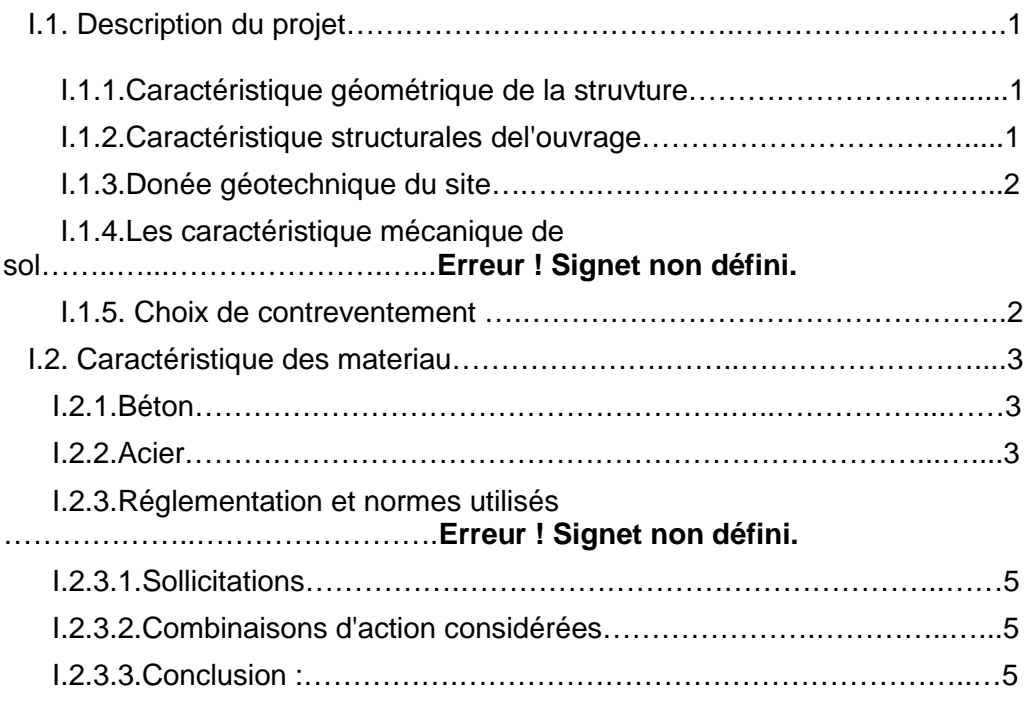

# **Chapitre II** : Pré dimensionnement et calcule des éléments secondaires

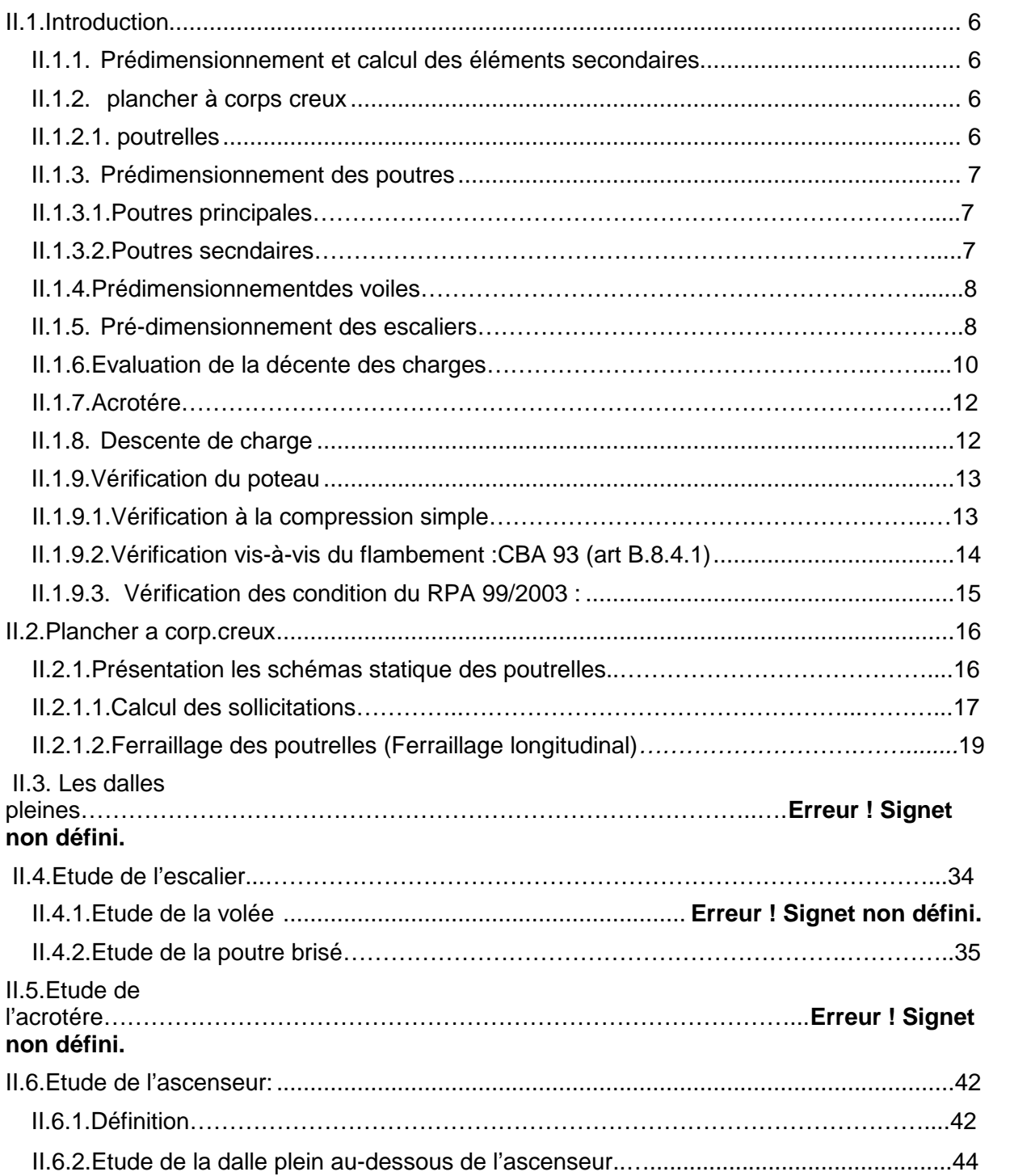

# **Chapitre III :***Etude dynamique*

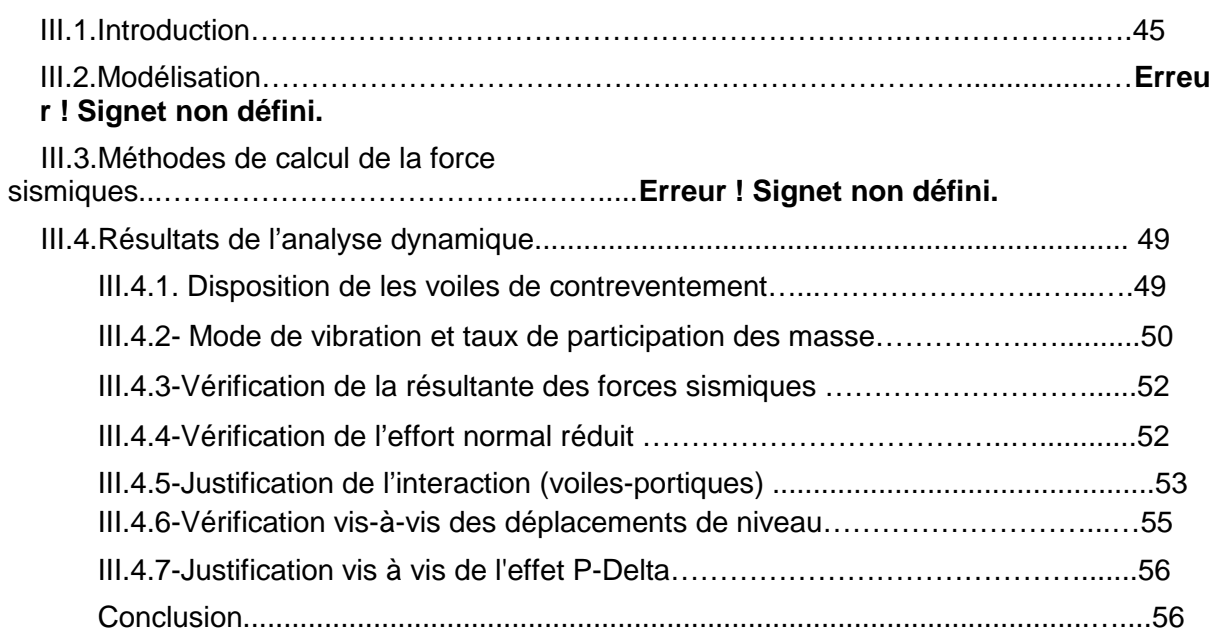

#### **Chapitre IV :** *Etude des éléments structuraux*

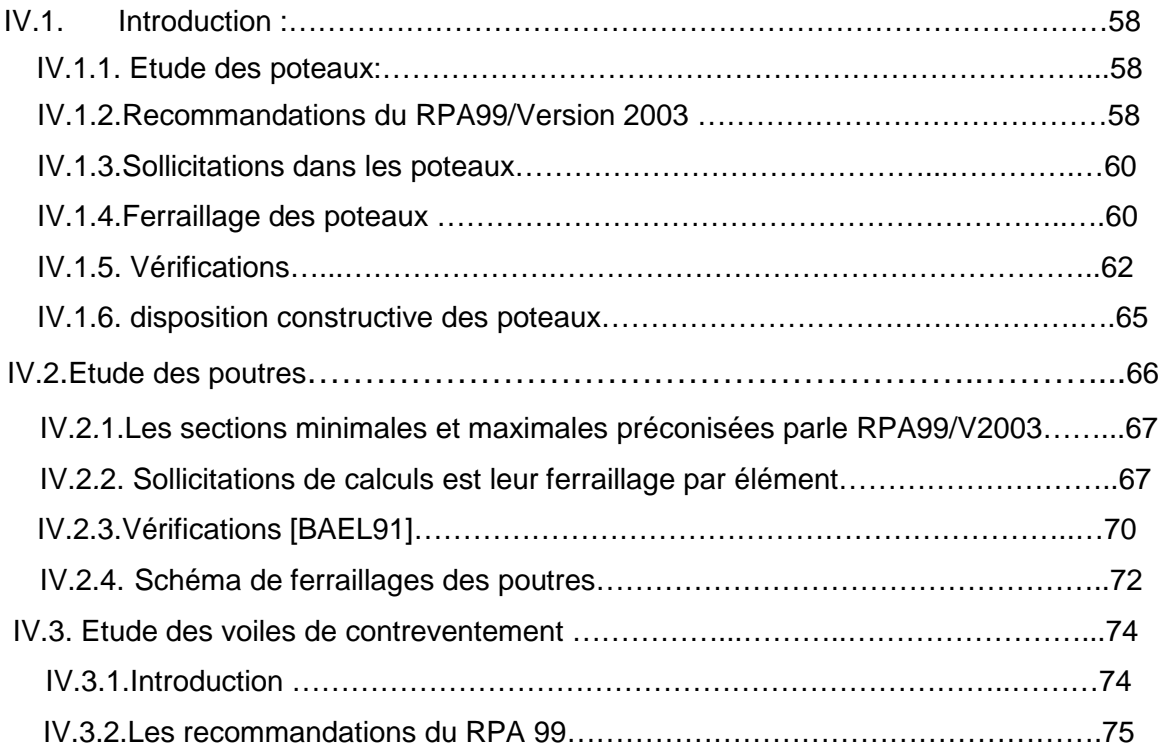

## **Chapitre V :** Etude l'infrastructure

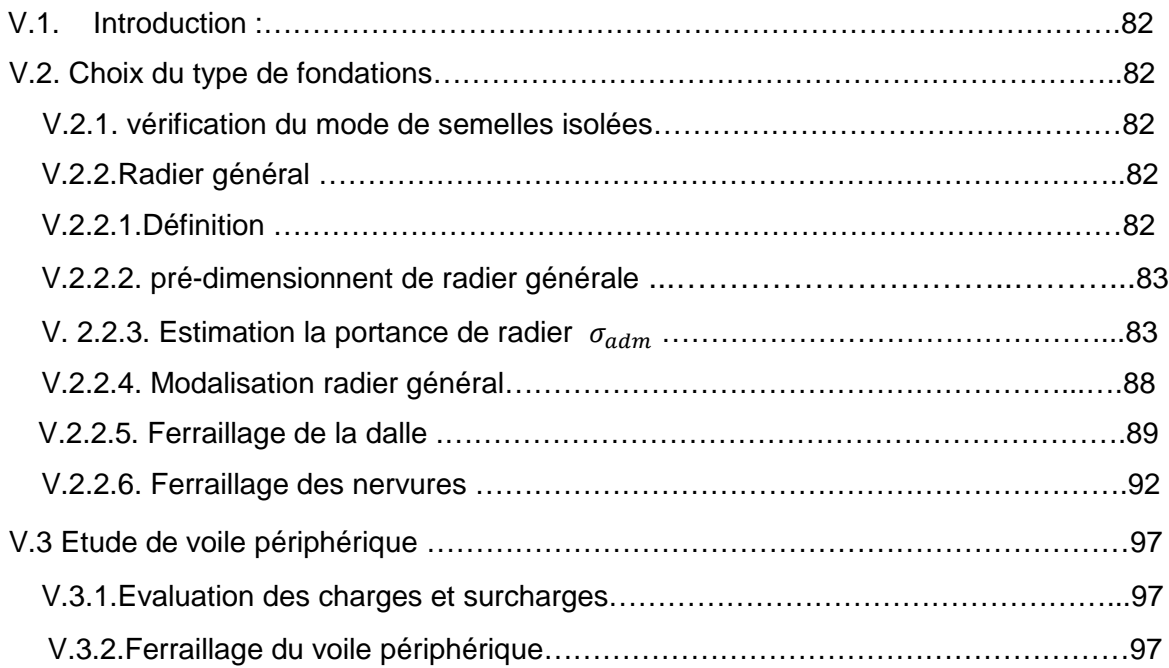

# *Listes des Figures*

## **Chapitre II**

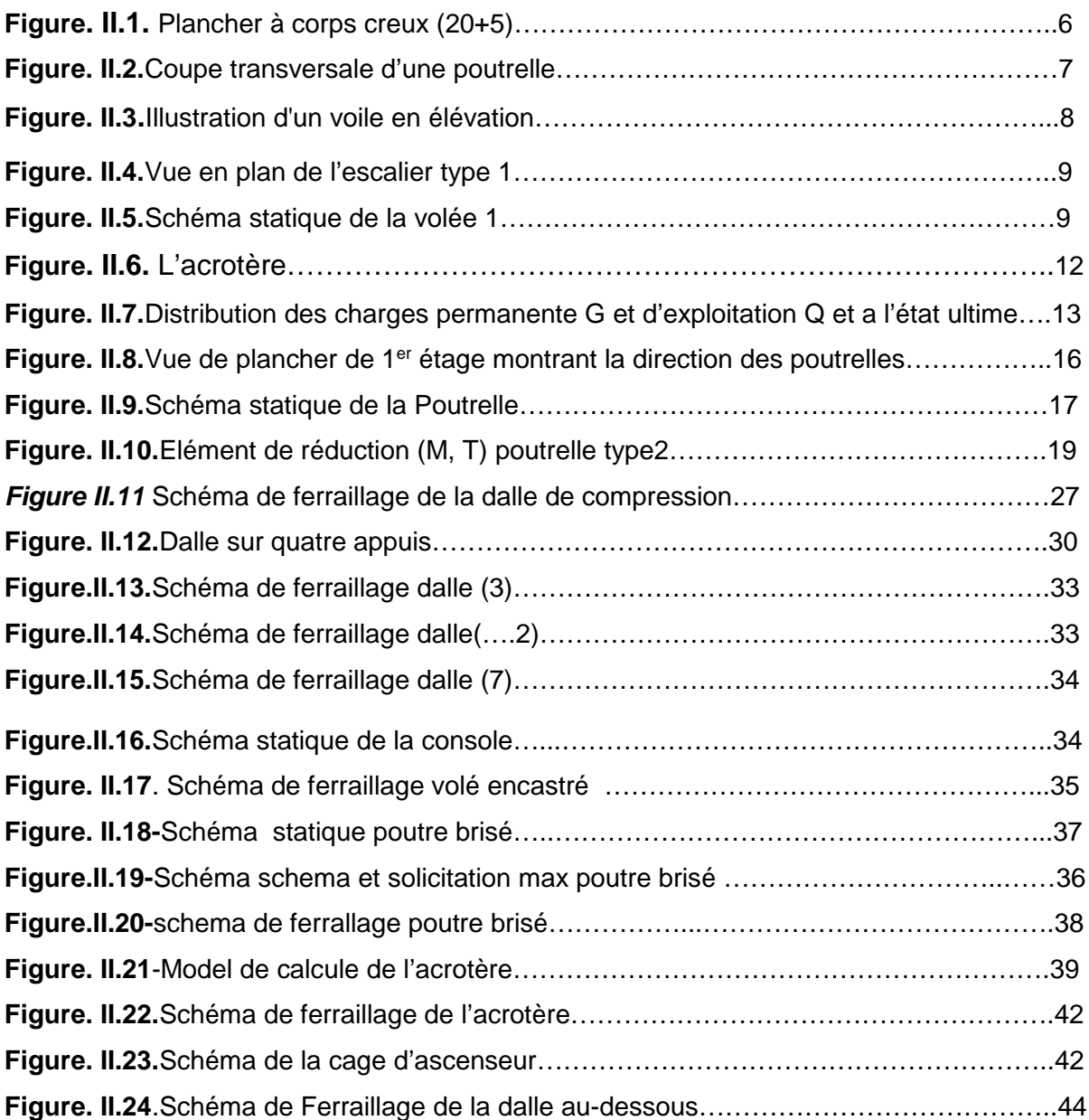

# **Chapitre III**

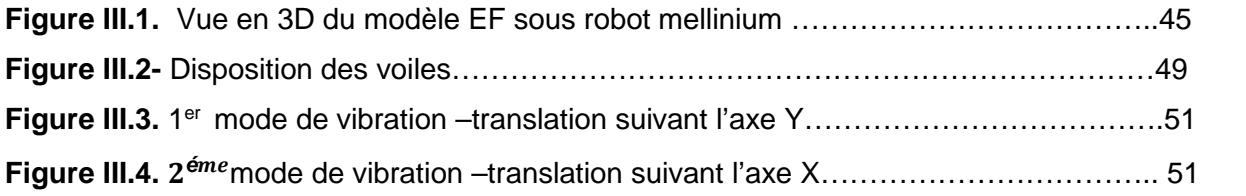

**Figure III.5-** 3<sup>éme</sup> mode de rotation –autour l'axe Z……………………………………………52

## **Chapitre IV**

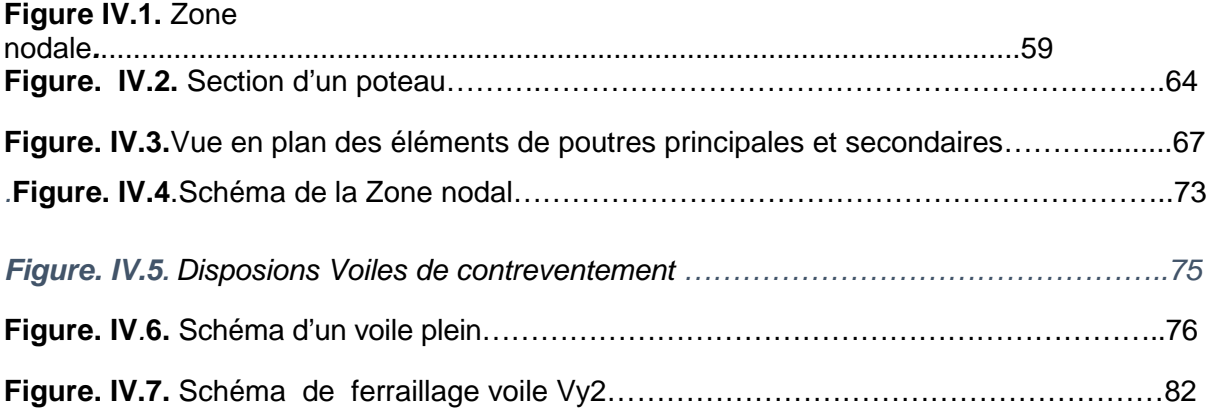

# **Chapitre V**

*.*

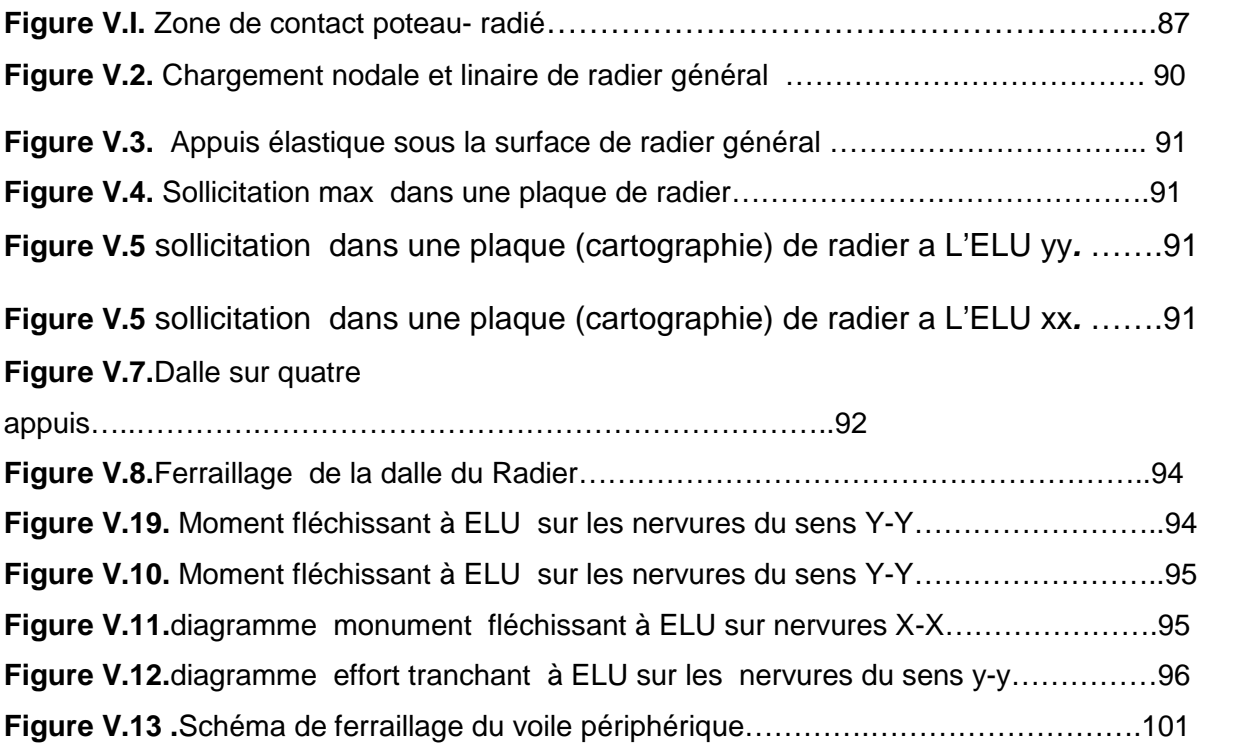

# *Liste des Tableaux*

# **Chapitre I**

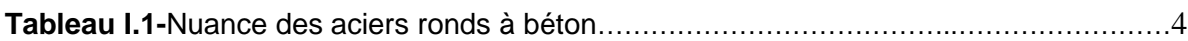

# **Chapitre II**

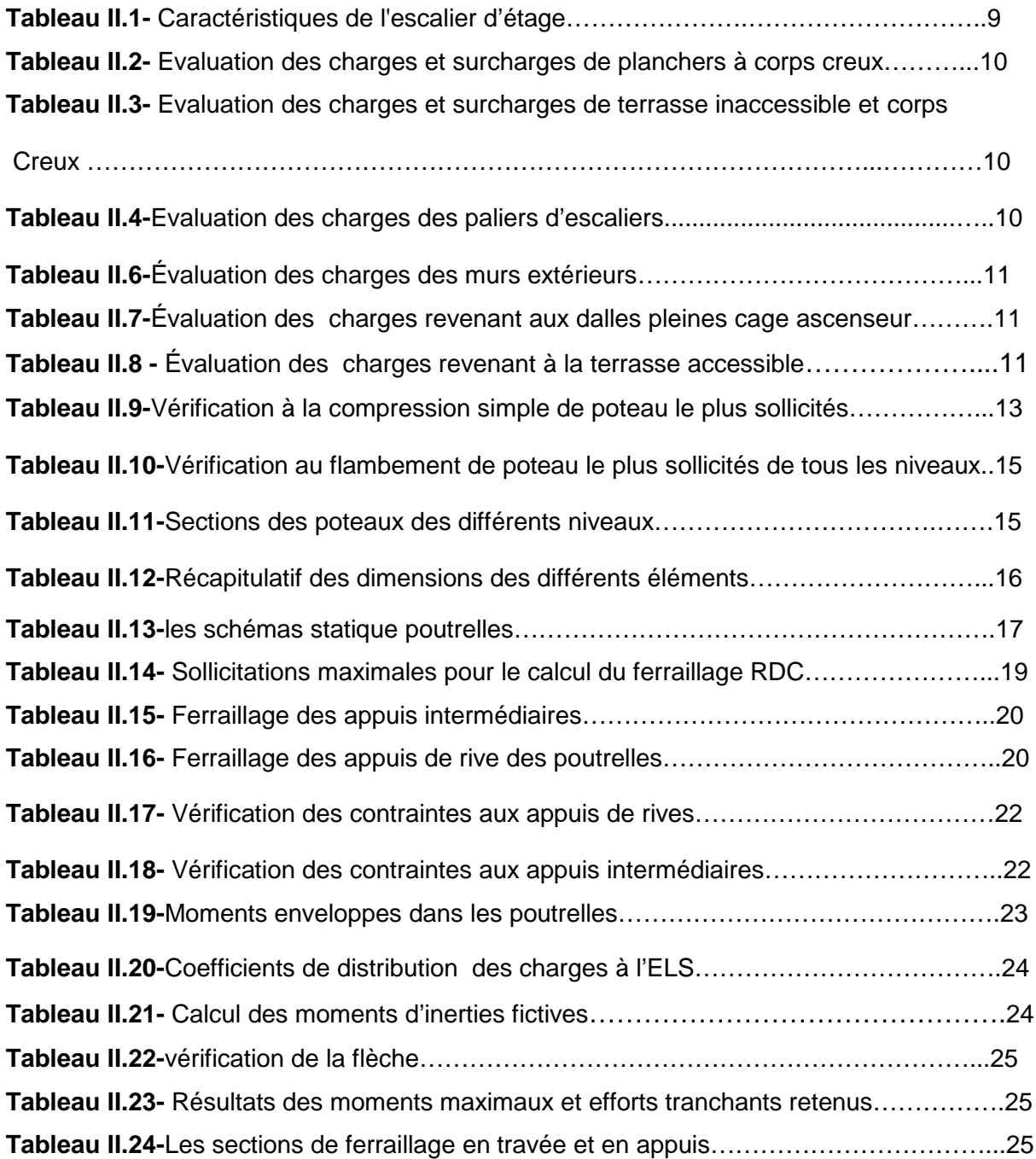

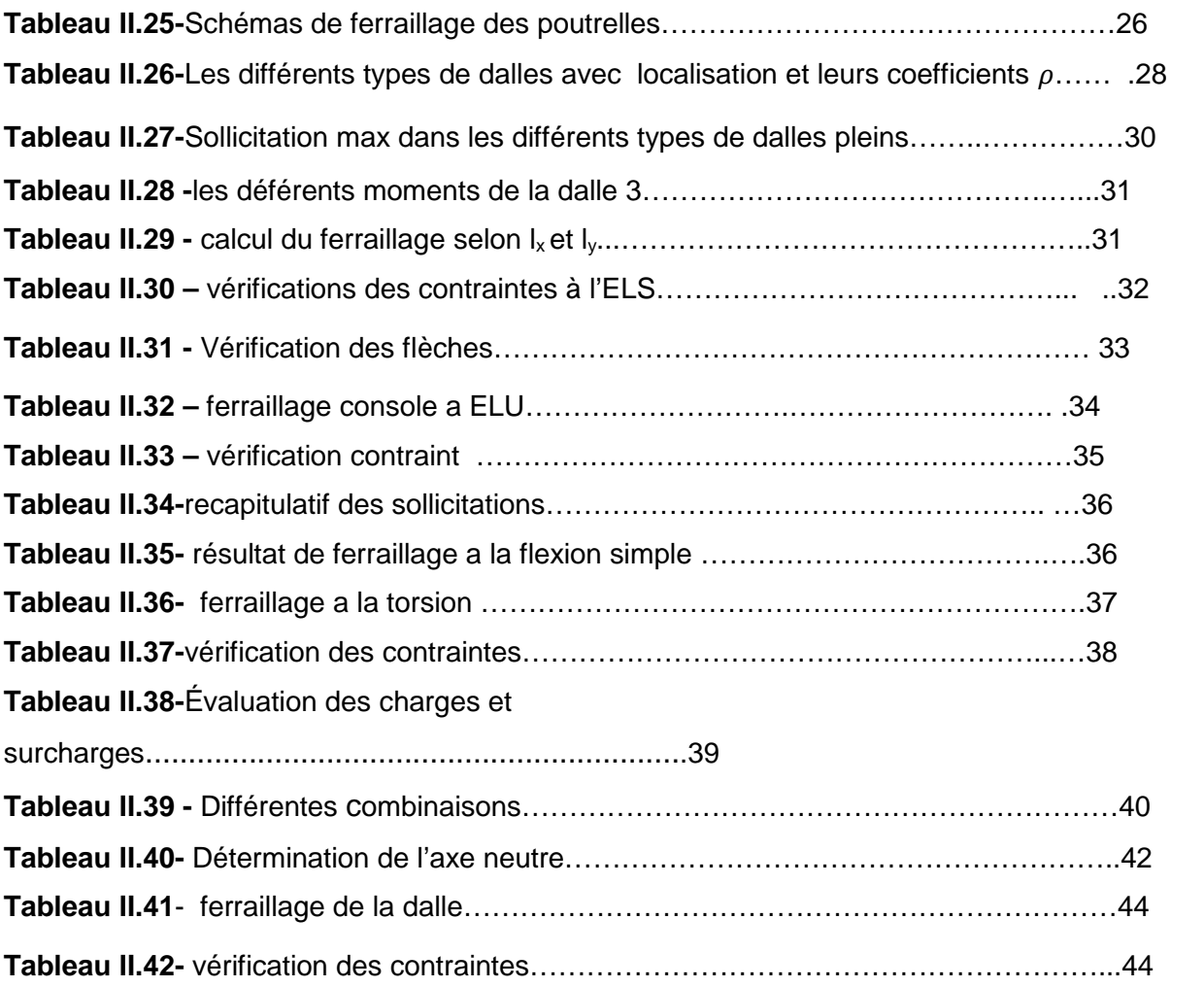

#### **Chapitre III**

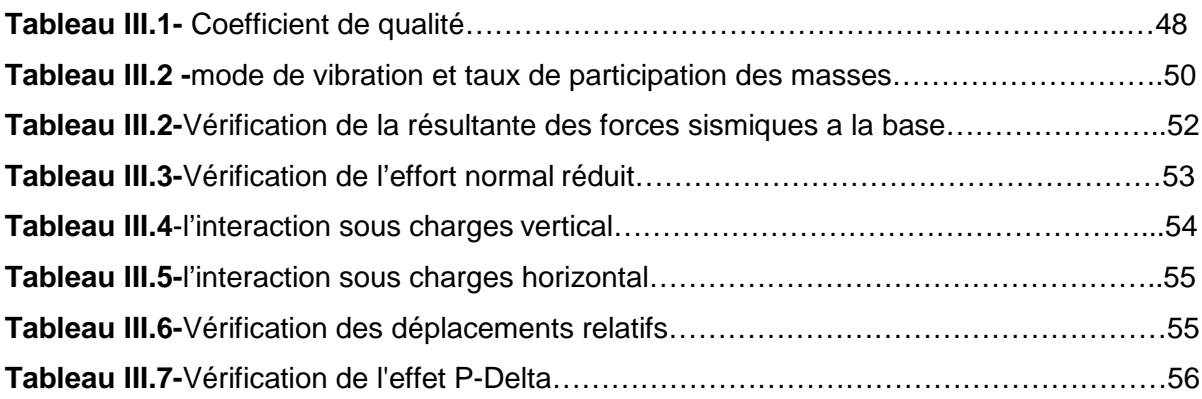

#### **Chapitre IV**

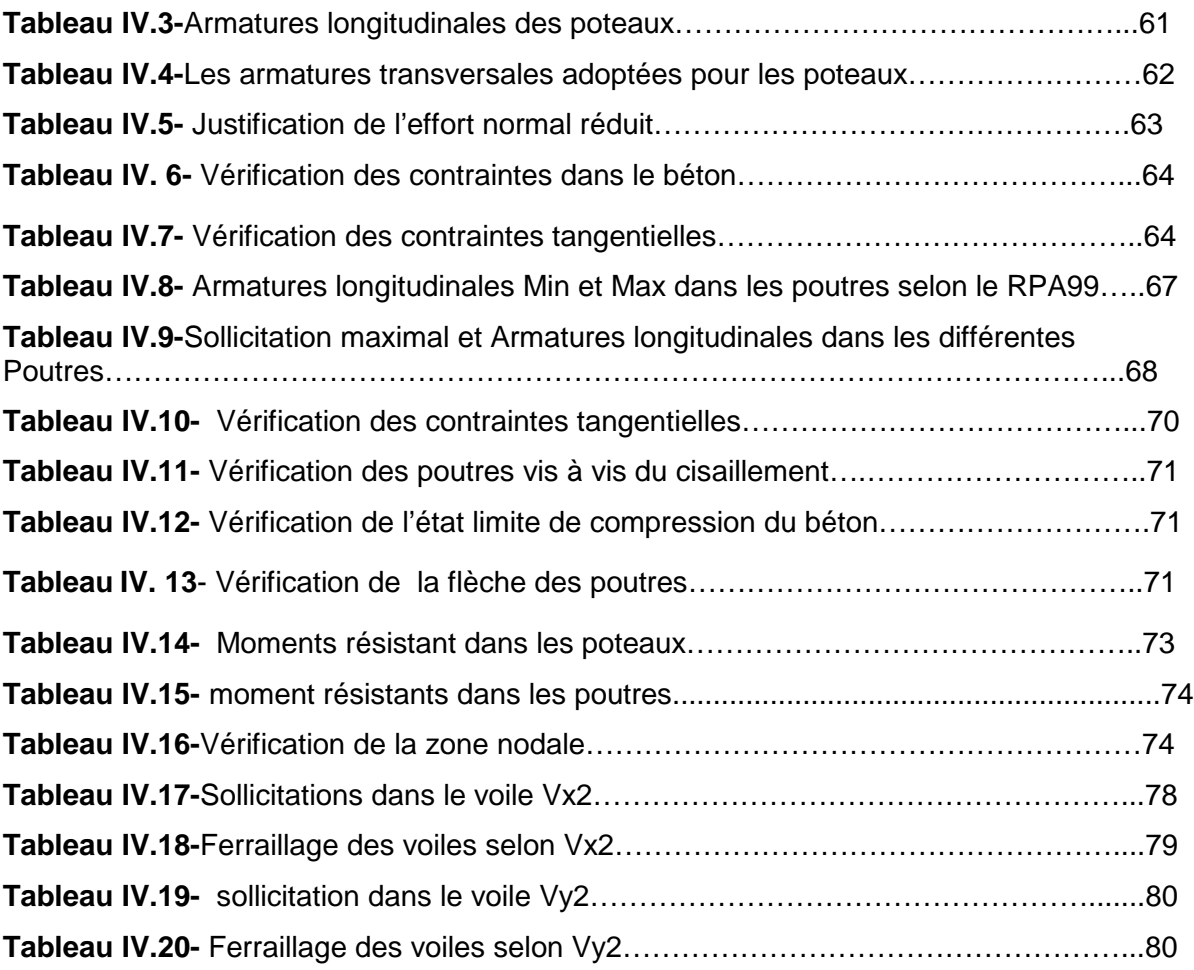

# **Chapitre V**

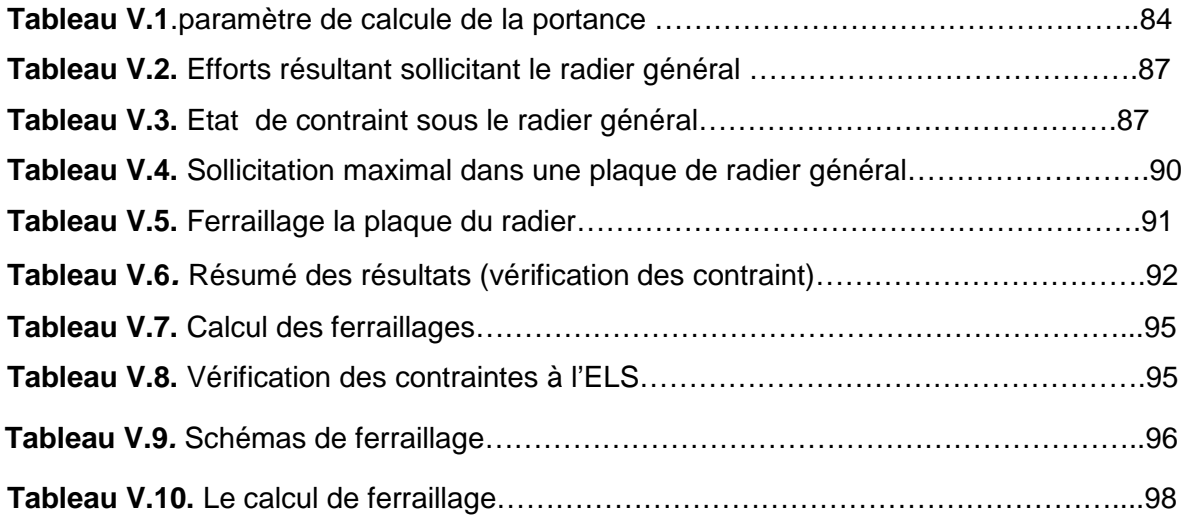

## *1. Majuscules Romaines*

*A (ou A<sup>s</sup> ou Al)* : Aire d'une section d'acier (longitudinal)

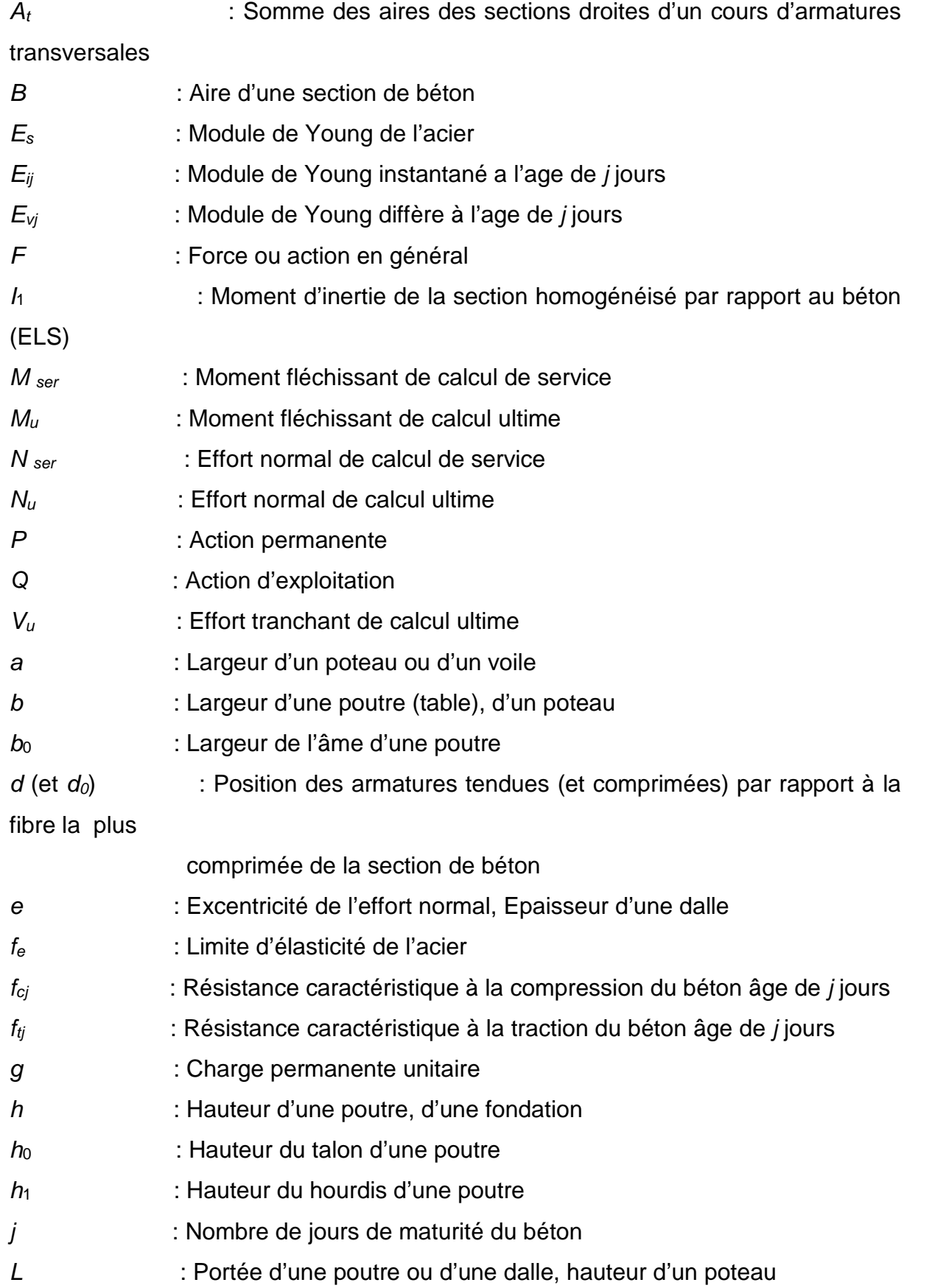

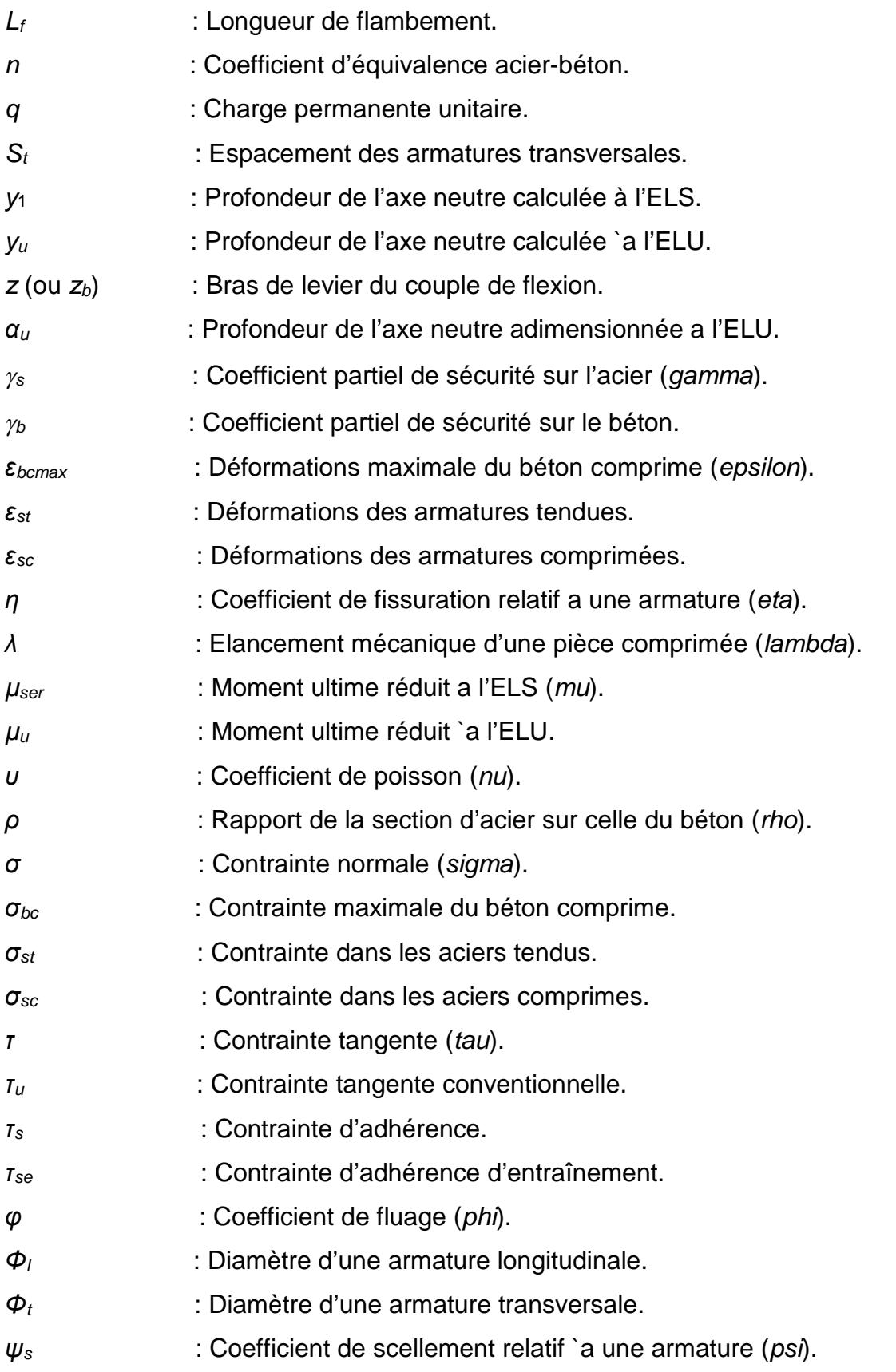

# *Introduction Générale*

De nos jours, le défi que se lance les ingénieurs en génie civil est d'assurer un compromis assurant le critère économique, résistance tout en construisant des structures offrant un maximum de confort. La satisfaction des critères cités ci-dessus requirent une étude soigneusement établie en prenant en compte tous les paramètres qui jouent un rôle favorable ou défavorable par rapport à la structure.

L'assurance des différentes exigences des règlements de construction notamment celles du **RPA** et le **BAEL** est la première démarche a envisagée.

Le présent projet de fin d'études se situe dans le cadre d'un dimensionnement et analyse d'une structure. Cette dernière s'agit d'un hôtel (**R+8**) avec sous-sol contreventée par un système mixte. Du fait de son caractère présentant un décrochement en élévation, la vérification de l'ensemble de la structure vis-à-vis du renversement est envisagée.

Pour cela nous avons réparti notre travail comme suit :

Après une introduction générale, le présent travail est divisé en (05) chapitres :Le premier chapitre de notre travail est consacré aux généralités ainsi qu'une présentation complète de l'hôtel, définition des différents éléments et le choix des matériaux à utilisés. Le second chapitre est consacré au Pré-dimensionnement des éléments structuraux et secondaires suivi par le ferraillage de ces derniers. Le troisième chapitre a pour objet de modéliser la structure sous **ROBOT** afin de tirer les données nécessaires qui nous serviront aux vérifications des exigences du RPA vis-à-vis du comportement de la structure. Quant au quatrième chapitre, ce dernier est consacré à l'étude des éléments structuraux ainsi qu'à leur ferraillage. Les valeurs des sollicitations nécessaires pour le ferraillage sont tirées du modèle numérique. Le dernier chapitre est consacré au dimensionnement et au ferraillage des fondations qui s'est réalisés en se basant sur les résultats des essai in-situ et au laboratoire réalisé sur le site et enfin, une conclusion générale.

# *Chapitre I*

#### **I.1.Description du projet:**

Le projet qui fait l'objet de notre étude consiste la réalisation d'un équipement hôtelier composé d'un sous-sol et un RDC et de 8 étage destiné a l'usage Touristique accueillant simultanément plus de 300 personnes.

L'ouvrage est classé dans le groupe d'usage 1B ayant une grande importance Le site de projet est implanté dans la ville de Bejaïa a certain mètre de la rue "FRERES DAOUD" qui mène vers cité Tobal wilaya de Bejaia d'après le RPA99 Version 2003 l'ouvrage est classé en zone sismique 2A moyen sismicité.

#### **I.1.1.Caractéristique géométrique de la structure:**

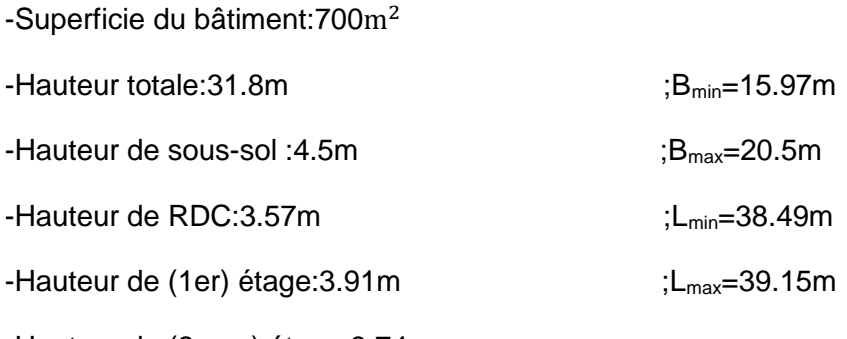

-Hauteur de (2eme) étage:3.74m

-Hauteur de (3, 4, 5, 6, 7,8eme) étage:3.23m

-Hauteur de l'acrotère:0.6m

#### **I.1.2.Caractéristique structurales de l'ouvrage sont:**

Les principaux éléments structuraux de l'inuage sont les suivant:

- $\triangleright$  les planchers des étages courant sont conçus en corps creux avec une dalle de compression qui forme un diaphragme horizontal rigide et assure la transmission des forces agissants dans son plan aux éléments de contreventement.
- La dalle des paliers, des volées, de l'ascenseur, local machine, élément porteur en béton armé, son épaisseur dépend des conditions d'utilisation.
- **L'acrotère**

C'est un élément en béton armé encastré a une terrasse et joue le rôle de Gard corps

#### **Escaliers**

Ensemble des supports plans (degré, marche) de façon assurer la circulation des personnes entre deux ou plusieurs niveaux notre structure contient 3 type d'escalier:(tournant, escalier droit, escalier hélicoïdale en charpente métallique)

#### **Maçonnerie**

La réalisation de la maçonnerie se fait a base de briques creuses:

-Murs extérieur: toutes les cloisons extérieurs seront exécutées avec les briques creuses, en double paroi (10cm l'intérieur, 15cm extérieur) avec une âme d'air de 5cm

-Murs de séparation intérieure: toutes les cloisons intérieures seront exécutées en briques creuses de 08 trous ayant une épaisseur de 10cm

#### **Cage d'ascenseur**

La censeure est un appareil mécanique, servant au déplacement vertical des personnes entre les différents niveaux de la construction, la cage d'ascenseur est conçue en béton armé d'épaisseur moyen 15cm

#### **Terrasse**

Notre projet comporte deux types de terrasse:

-Terrasse accessible: se situe au niveau +12.5m, permettant le passage au locale machine

-Terrasse inaccessible: se situe au niveau+ 31.8

#### **I**.**1.3. Données géotechnique du site**

D'après le rapport de sol , la région du site est constituée par des terrains du Quaternaire Mio-pliocène et de crétacé supérieur, ils sont essentiellement représentés par les alluvions anciennes brèche ,argile bleue ,flysch ,marne et marno-calcaire et des conglomérats, Localement le site est représenté par les alluvions anciennes(des dépôts limoneux, sables et cailloutis).

-selon la classification des sols adopté par L.C.P.C, ces échantillons sont essentiellement des sols fins représentes par des limons sableux argileux (moyen compact),

-Le site est classé au catégorie S4 selon RPA99 /2003,

Suite au résultat de l'ensemble des essais effectués une conclusion a été donnée comme suite:

-La profondeur d'ancrage minimal 5m au dessous de la sout

#### **I.1.4.Les caractéristique mécanique de sol au profondeur** (9.8 à 10.3m):

- $\checkmark$  Angle de frottement interne apparent du sol  $\Phi$ =5°
- $\checkmark$  Coefficient de cohésion interne apparent du sol C<sub>u</sub> = 0.207 bars

D'après l'analyse chimique, le sol est moyennement agressif vis a vis de béton en fondation (classe XA.2) et la teneur en carbonates indique que les sols sont légèrement marneux

#### **I**.**1.5. Choix de contreventement:**

D'après la condition du RPA99/version2003, on à la hauteur total qui égale a 31.8m **> 14m** donc est judicieux d'adopter un contreventement mixte portique-voile

#### **Système de contreventement mixte avec justification d'interaction portique-voile**

Notre ouvrage repend aux conditions du RPA99/version 2003 article (3.4.A.4a), pour ce genre de contreventement on doit vérifier un certain nombre de conditions:

Les voiles de contreventement ne doivent pas reprendre plus de 20% des sollicitations dues aux charges verticales, sous combinaison fondamentale (ELS)

Les charges horizontales sont reprises conjointement par les voiles et les portiques proportionnellement à leurs rigidités relatives ainsi qu' aux sollicitations résultant de leur interaction a tous les niveaux.

\_ Les portique doivent reprendre, autre les sollicitations dues aux charges verticales, au moins 25% de l'effort tranchant de l'étage.

#### **I.2.Caractéristique des matériaux**

Les matériaux utilisé dans la construction sont normalisés et exigé selon le règlement technique de conception BAEL91/99

#### **I.2.1.Béton**

Est un matériau de construction compose d'un mélange de granulats de sable et d'eau aggloméré par un liant hydraulique (ciment),avec l'incorporation des armature(ronds à béton), les éléments structuraux en béton sont capables de résister aux sollicitations internes  $(M,N,T)$ 

La résistance caractéristique du béton est obtenue a partir des essais de compression a l'âge de 28 jours après le coulage de béton sur une éprouvette cylindrique ayant un diamètre de 16cm et une hauteur de 32cm non traité thermiquement la résistance a la compression est de 25MPa

 $F_{ti}$ = 0.6+0.06f<sub>cj</sub>= 2.1MPa CBA93 (art. A2-112)

**Contrainte limite de béton:**

**Etat limite ultime (L'ELU):** Fbu=(0.85\*fc28)/(θ\*Ɣb) CBA93

Avec:  $Y_b=1.5$  en cas des situations durable ou transitoires

 $Y<sub>b</sub>=1.15$  en cas des situations accidentelles

θ =1 lorsque T>24h

θ=0.9 lorsque 1h<T<24h

θ=0.8 lorsque la durée probable d'application

- **État limite service (L'ELS):** σbc=0.6\*fc28=15MPa
- **Module déformation longitudinal du béton:**

E<sub>ij</sub>=1100\* $\sqrt[3]{(f_{ci})}$ =32164.2MPa

**Module instantané de déformation différée:**

 $E_{vi}$ =3700\*∛(f<sub>ci</sub>)=10818.86MPa

#### **Coefficient de poisson:**

- L'ELU : **ν=**0 calcule des sollicitations
- L'ELS : **v**=0.2 calcule des déformations

#### **I.2.2.Acier:**

L'acier utilisé comme matériau de construction utilise pour renforcement de béton son rôle et de reprendre les efforts de traction.les caractéristiques techniques (Nuance) des armatures utilisé pour le ferraillage sont résumées dans le tableau suivant :

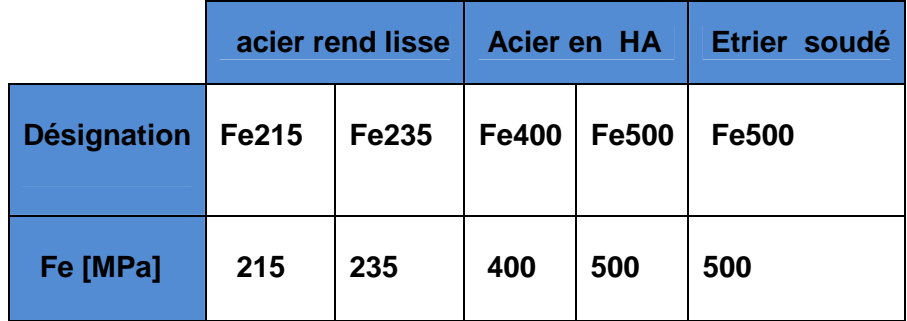

**Tableau I.1-**Nuance des aciers ronds à béton

**Contrainte limite d'acier:**

$$
\checkmark \quad L'ELU: \quad \sigma_s\mathord{=} f_e / \gamma_s \quad \text{pour } \quad \xi_{se} \leq \xi_s < 10\%
$$

 $\sigma_s = E_s * \xi_s$  pour  $\xi_s < \xi_{se}$  avec :  $\xi_s = f_e/(\gamma_s * E_s)$ 

 $Y_s$ =1 pour cas accidentel

ξ<sup>s</sup> : allongement relatif

E<sup>s</sup> : module d'élasticité de l'acier 2\*105 MPa

**L'ELS :** Cas de fissuration peu nuisible (pas de vérification) avec :n=1.6pour HA

Cas de fissuration pré nuisible :  $\sigma_s$  ≤min ( $\frac{2}{3}$ \*f<sub>e</sub>, ,110 $\sqrt{(n * ft)}$ ))

Cas d'une fissuration très nuisible :  $\sigma_{s}$ ≤min (0.5\*f<sub>e</sub>, , 90 $\sqrt{(n * ft)}$ ))

#### **I.2.3. Réglementation et normes utilisés :**

L'étude du projet est réaliser suivant les règlements (DTR) de calcul et de conception qui sont en vigueur actuellement en Algérie a savoir :

- Le CBA93 (Code de Béton Armé) et le BAEL 99 ;

- Le RPA 99 version 2003(Règlement Parasismique Algérien).

- DTR-BC2.2 (Document Technique Réglementaire Charges Et Surcharges).

-DTR-BC2.331 (Règles De Calculs Des Fondations Superficielles)

#### **I.2.3.1.Sollicitations**

Projet fin d'Etude Master II Page 4

Les sollicitations sont des efforts (efforts normaux, efforts tranchants) et des moments (moment de flexion et moment de torsion) elles sont calculées par des combinaisons d'action donnée comme suite :

#### **1.2.3.2. Combinaisons d'actions considérées**

Conformément a la réglementation technique en vigueur en l'occurrence (CBA93 et RPA99/version 2003),les principales combinaisons d'action considérées dans le dimensionnement des éléments structuraux sont les suivants :

a)-Combinaisons fondamentales (situation durables) :  $\left\{\begin{array}{c} \text{ELS}: \text{G} + \text{Q} \\ \text{ELS}: \text{G} + \text{Q} \end{array}\right.$ ELU : 1.35G + 1.5Q

b)-Situations accidentelles (combinaisons sismiques) :

൝  $G + Q + Ex$  $G + Q + 1.2$  Ex  $\Rightarrow$  $0.8G + Ex$  $\Rightarrow$  ET  $\{^{\prime}$  $G + Q \pm Ey$  $G + Q \pm 1.2$ Ey ( po  $0.8G \pm Ey$ Ey ( portique auto stable )

# *Chapitre II*

#### **II.1.Introduction**

Le but de ce chapitre est de pré dimensionner les différents éléments de notre structure est de calculer des éléments secondaire (planchers, escalier, dalles pleins, acrotère et l'ascenseur). Pour le faire on fait appel aux règlements en vigueur (RPA99 (version 2003), BAEL 91, CBA 93).

Les éléments secondaires sont des éléments non structuraux qui ne font pas partie du système de contreventement. Ces éléments n'apportent pas de contribution significative à la résistance aux actions sismiques.

#### **II.1.1. pré dimensionnement et calcul des éléments secondaires**

#### **II.1.2.Plancher à corps creux**

Le plancher est un élément porteur il est composé de corps creux et des poutrelles et la dalle de compression. Son pré dimensionnement se fait par satisfaction de la condition suivant :

$$
h_t \ge \frac{\text{Lmax}}{22.5} \tag{Art B.6.8.4.2.4 CBA93}
$$

- $h_t$  : hauteur total du plancher.
- L : distance maximale entre nus d'appuis dans le sens de la disposition des poutrelles

$$
\mathsf{ht} \geq \tfrac{(578-40)}{22.5} \Rightarrow \mathsf{ht} \geq 23.91 \text{ cm}
$$

On adopte un plancher d'une épaisseur de ht = 25cm :  $\begin{cases} 20cm \\ 5cm \end{cases}$ 20cm: l'épaisseurde corps creux dalle de compréssion

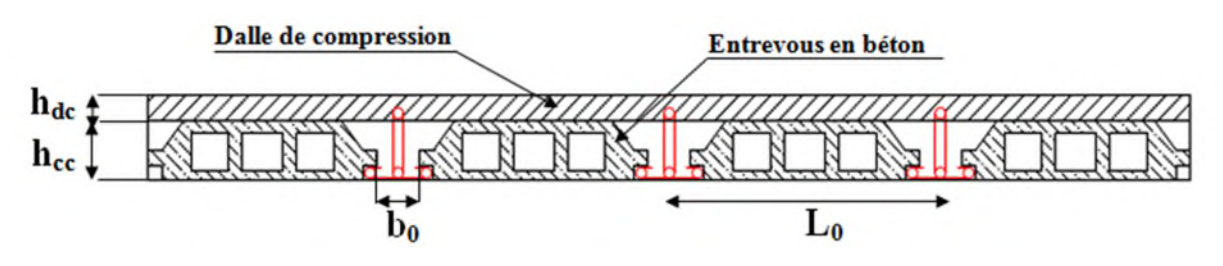

**Figure. II.1.** Plancher à corps creux (20+5)

**II.1.2.1.Poutrelles :** Une poutrelle désigne un élément porteur d'un plancher en béton, qui assure la transmission des charges aux poutres, elle se calcule comme une section en T.

**b** : Largeur efficace.

**b<sup>0</sup> :** Largeur de la nervure, choisie forfaitairement entre 8 et 14 cm.

**:** Hauteur totale de la poutrelle (hauteur du plancher).

**h<sup>0</sup> :** Hauteur de la dalle de compression.

$$
\frac{b-b_0}{2} \le \min(\frac{L_x}{2}; \frac{L_y^{\min}}{10}) \quad \dots \dots \dots \text{ (CBA .Art 4.1.3)}
$$

**L<sub>x</sub>**: Distance entre nus de deux poutrelles.

L<sup>min</sup> : Longueur minimale entre nus d'appuis dans le

### CHAPITRE II Pré dimensionnement et calcule des éléments secondaires

Sens de la disposition des poutrelles.

Donc on a ce qui suit :

h=25cm;  $h_0$ =5cm;  $b_0$  = 12 cm

 $L_x = 65 - 12 = 53$  cm

 $L_{y}^{min}$  = 303 –40 = 263 cm

$$
\frac{b-12}{2} \le \min\left(\frac{53}{2}; \frac{263}{10}\right) \Longrightarrow \frac{b-10}{2} \le \min(26.5, 26.3)
$$

 $\implies$  b = 26.3 × 2 + 12 = 64.6cm

# $h_0$  $\mathbf h$  $b_0$

**Figure. II.2.**Coupe transversale d'une poutrelle

**II.1.3.Pré dimensionnement des poutres**

Les poutres sont des éléments (soit en Té ou rectangulaire), elles sont classées dans la catégorie des éléments structuraux, et leurs rôle principal est la transmission des charges verticales au système porteur (poteaux et voiles).

Leur pré-dimensionnement est donné par les formules empiriques suivantes :

 $\iota_{max}$  $\frac{max}{15} \leq h \leq \frac{l_{max}}{10}$ ଵ Avec **Imax :** la portée max.

#### **Condition du RPA**

 $\begin{cases} h \geq 30cm \\ h \end{cases}$  $(b \geq 20cm)$  $\frac{h}{h}$  $\frac{1}{b} \leq 4$ ……………..tous les conditions vérifier

#### **II.1.3.1.Poutres principales**

Les poutres principales reprennent les charges du plancher, elles sont perpendiculaire aux poutrelles.

On prend  $b = 35$  cm et  $L_{max} = 710-40 = 670$ cm

$$
\frac{670}{15} \le h \le \frac{670}{10} \implies 44.66 \text{ cm} \le h \le 67 \text{ cm} \implies \text{ On prend: } \begin{cases} h = 55 \text{ cm} \\ h = 35 \text{ cm} \end{cases}
$$

Vérification des Conditions du **RPA** :

$$
b = 35 \text{ cm} \ge 20 \text{ cm} \dots v \text{ériti} \text{é}
$$
  
h = 55 cm  $\ge 30 \text{ cm} \dots v \text{ériti} \text{é}$   

$$
\frac{h}{b} = \frac{55}{35} = 1.5 < 4 \dots v \text{ériti} \text{é}
$$

#### **II.1.3.2. Poutres secondaires :**

Sont des poutres qui chainent le diaphragme et les éléments verticaux parallèlement au sens des poutrelles(ou bien dans la direction perpendiculaire aux poutres porteurs

On prend b= 35 cm

 $M_{ax} = 578 - 40 = 538$ cm

$$
\frac{538}{15} \le h \le \frac{538}{10} \implies 35.86 \le h \le 53.8
$$

On prend h= 50 cm

Vérification des Conditions du **RPA** :

**b** = 35 cm ≥ 20 cm ...... *v*érifiée h =50 cm ≥ 30 cm …… ݒ**é**ݎ݂݅݅**é**݁  $\frac{h}{h}$  $\frac{h}{b} = \frac{50}{35}$ <u>30</u> = 1.42< 4 ……. *v*érifiée

#### **II.1.4. pré dimensionnement des voiles**

Les voiles sont des éléments de contreventement vertical, généralement en béton armé. Ils sont pleins ou comportant des ouvertures. Ils assurent deux fonctions principales :

- $\checkmark$  Ils sont porteurs ce qui leur permet la reprise d'une partie des charges verticales ;
- $\checkmark$  Une fonction de contreventement qui garantit la stabilité sous l'action des charges horizontales.

L'épaisseur du voile doit être déterminée en fonction de la hauteur libre d'étage et des conditions de rigidité aux extrémités. Selon le **RPA 99/ (2003)** :

 $e \geq 15$  cm.  $e \geq \frac{he}{2}$  $\frac{1}{20}$ . L ≥ 4 e.

Avec :

- h<sup>é</sup> : hauteur libre d'étage.
- e : épaisseur du voile.
- L : longueur du voile.

$$
\checkmark \quad \text{On a:}
$$

```
h = 391 cm;
```

```
h_e = 391 - 35 = 356 cm.
```

```
e ≥ max \frac{he}{\sqrt{2}}\frac{ne}{20}; 15]
```
e ≥ max  $\left[\frac{356}{38}\right]$  $\frac{336}{20}$ ; 15 ]  $\Longrightarrow$  e  $\ge$  max [17.8; 15]

#### On adopte pour : **e = 20 cm (pour l'ensemble des voiles de contreventement)**

**Remarque :** pour les voiles de l'ascenseur et le monte-charge en adopte des voiles de 15cm

#### **II.1.5. pré dimensionnement des escaliers :**

Pour qu'un escalier garantisse sa fonction dans les meilleures conditions de confort, on doit vérifier les conditions suivantes :

- $\checkmark$  La hauteur h des contremarches entre 14 et 18 cm.
- $\checkmark$  La largeur g (giron) entre 25 et 32 cm.

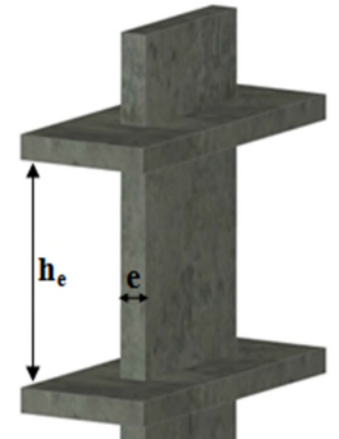

**Figure. II.3.**illustration d'un voile en élévation

La formule empirique de **Blondel :** 60 cm ≤ 2h + g ≤ 65 cm.

$$
\checkmark \quad g = \frac{L0}{n-1} \text{ et } h = \frac{H}{n}
$$

Avec :

n – 1 : nombre de marche ;

- L : longueur de la volée ;
- n : nombre de contre marche.
	- Escalier tournent a quatre volées au niveau de RDC jusqu' au 8eme :

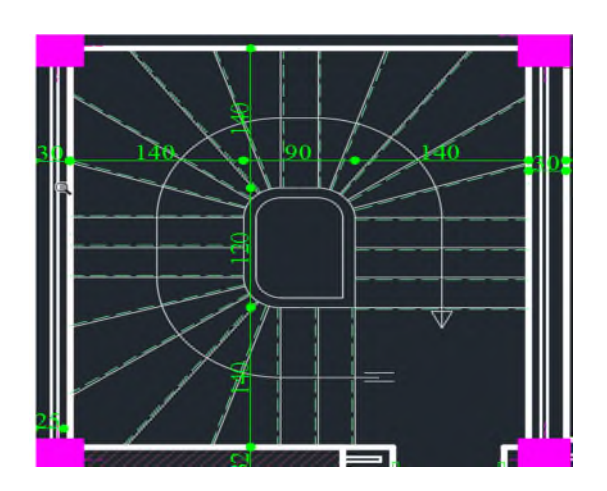

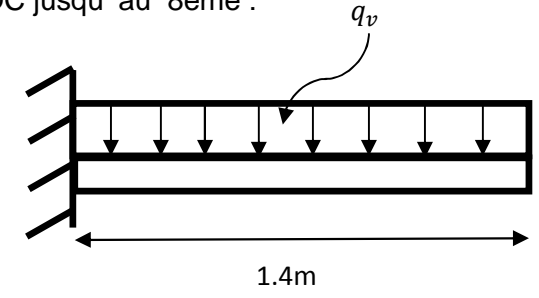

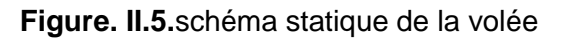

**Figure. II.4.**vue en plan de l'escalier type 1 encastré a la poutre brisé

#### **Calcul de la volée :**

Calcul de la hauteur d'une contre marche (h) et du giron (g) :

n=23 n-1=22

 $On: H=3.9 m = cm; h = 17 cm$ 

$$
g = \frac{60}{2} = 30
$$
 cm

On a: 60 cm ≤ 2h + g ≤ 65 cm  $\Rightarrow$  60 cm ≤ ( 2×16.3)+ 30≤ 65 cm  $\Rightarrow$  60 cm ≤ 62.6 cm ≤ 65 cm*……… vérifiée*.

Le giron d'une marche est :  $q = 30$  cm.

La hauteur d'une contre marche est :  $h = 16.3$  cm.

 $\checkmark$  Détermination de l'épaisseur de la paillasse :

La longueur développée est :  $L = L_{ev} + L_{PP}$ 

$$
\alpha = \text{tg}^{-1} \left( \frac{97.8}{230} \right) \approx 23^{\circ}
$$

 $L_{\text{ev}} = \sqrt{(97.8)^2 + (230)^2} = 2.5 \text{ m}$   $\Rightarrow$   $L = 2.5 + 1.4 = 3.9 \text{ m}.$ 

**Tableau II.1-** Caractéristiques de l'escalier d'étage

# CHAPITRE II Pré dimensionnement et calcule des éléments secondaires

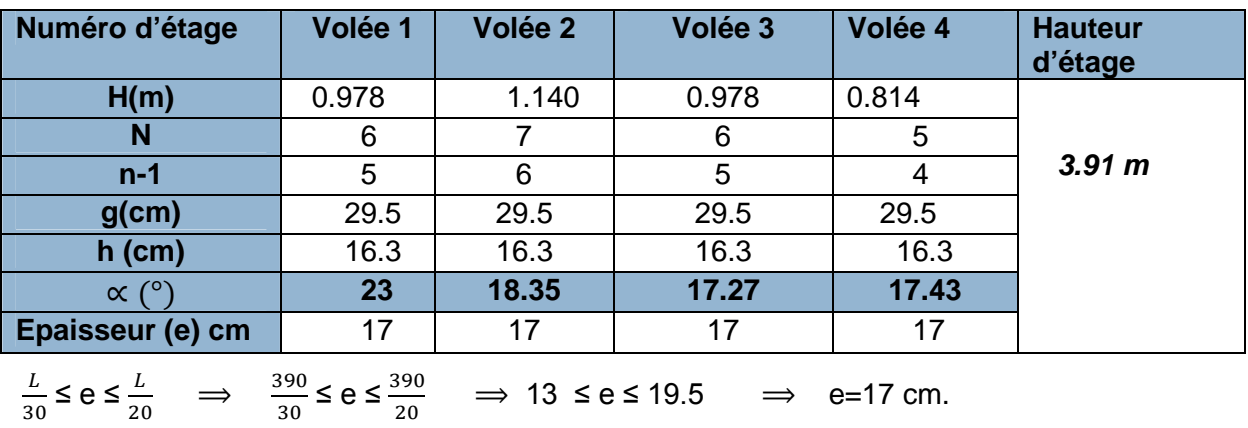

#### **II.1.6. Evaluation de la décente des charges :**

ଶ

**Tableau II.2-** Evaluation des charges et surcharges de planchers à corps creux

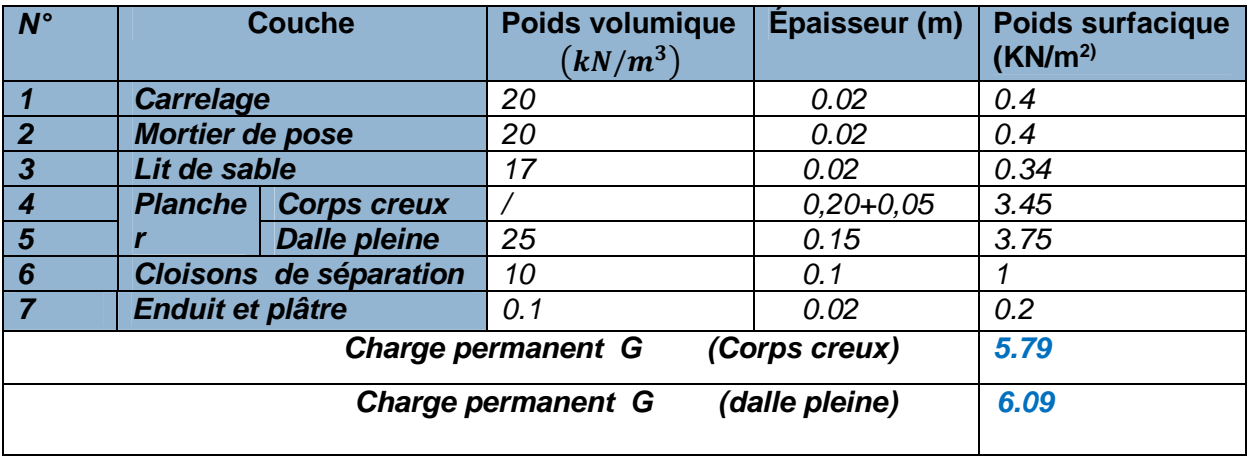

**Tableau II.3-** Evaluation des charges et surcharges de terrasse inaccessible et corps creux.

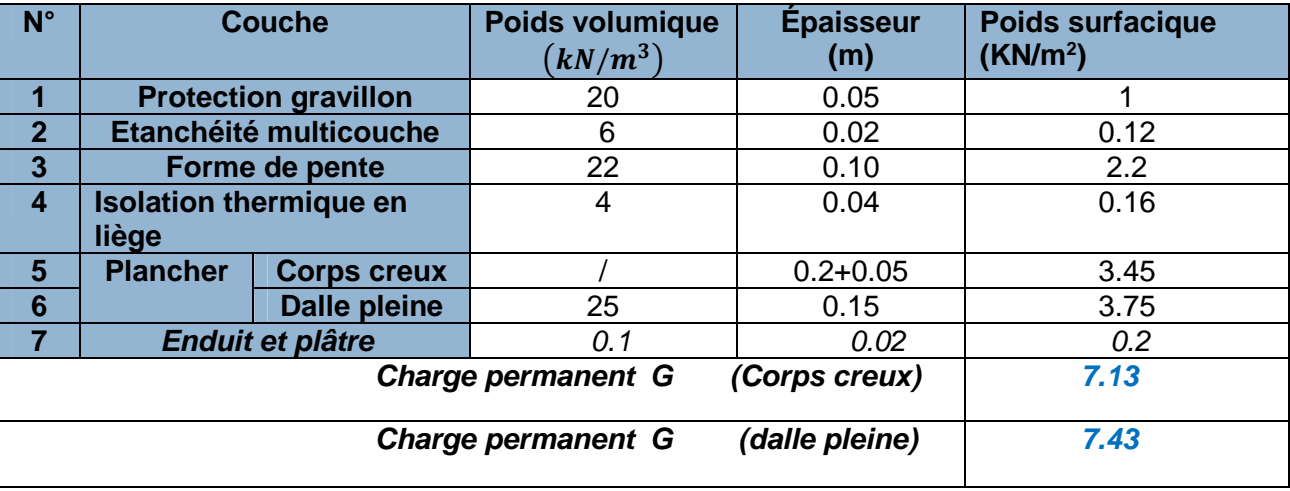

**Tableau II.4-**Evaluation des charges des paliers d'escaliers.

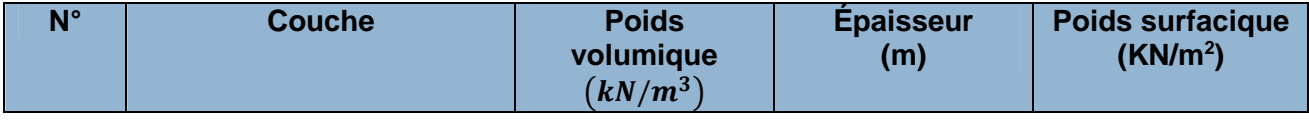

# CHAPITRE II Pré dimensionnement et calcule des éléments secondaires

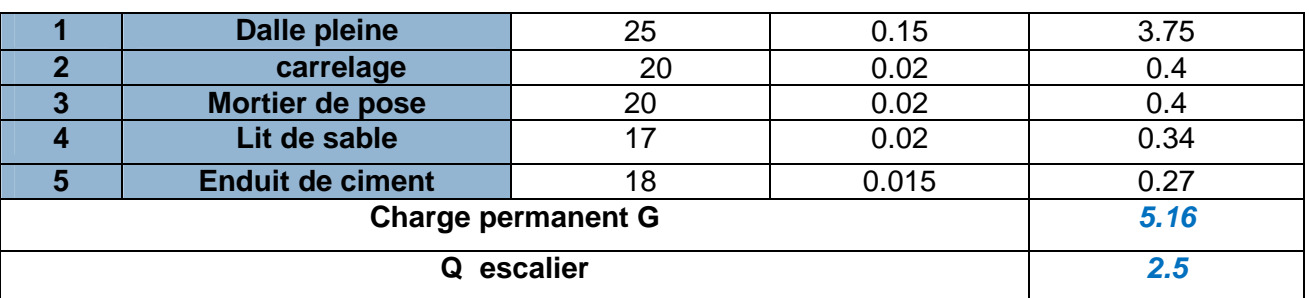

**Tableau II.5-**Evaluation des charges transmises aux volées d'escalier

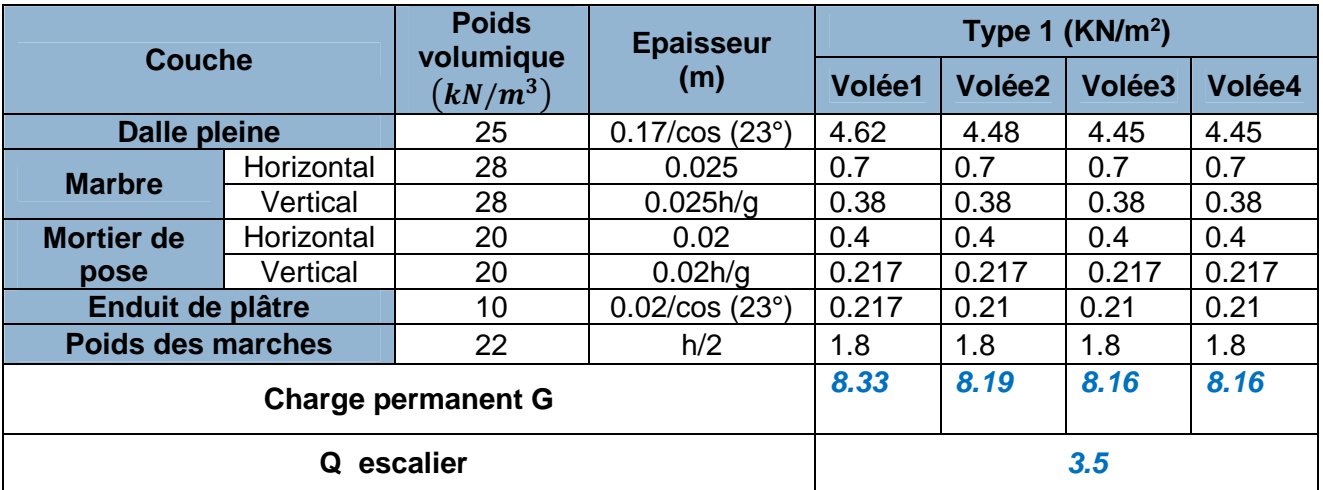

**Tableau. II.6-**Évaluation des charges des murs extérieurs

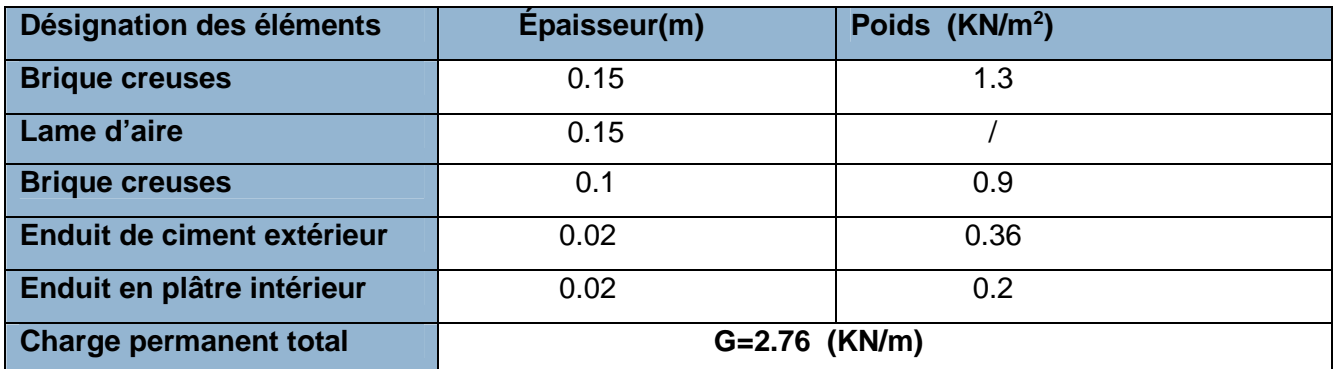

**Tableau II.7.**Évaluation des charges revenant aux dalles pleines cage ascenseur

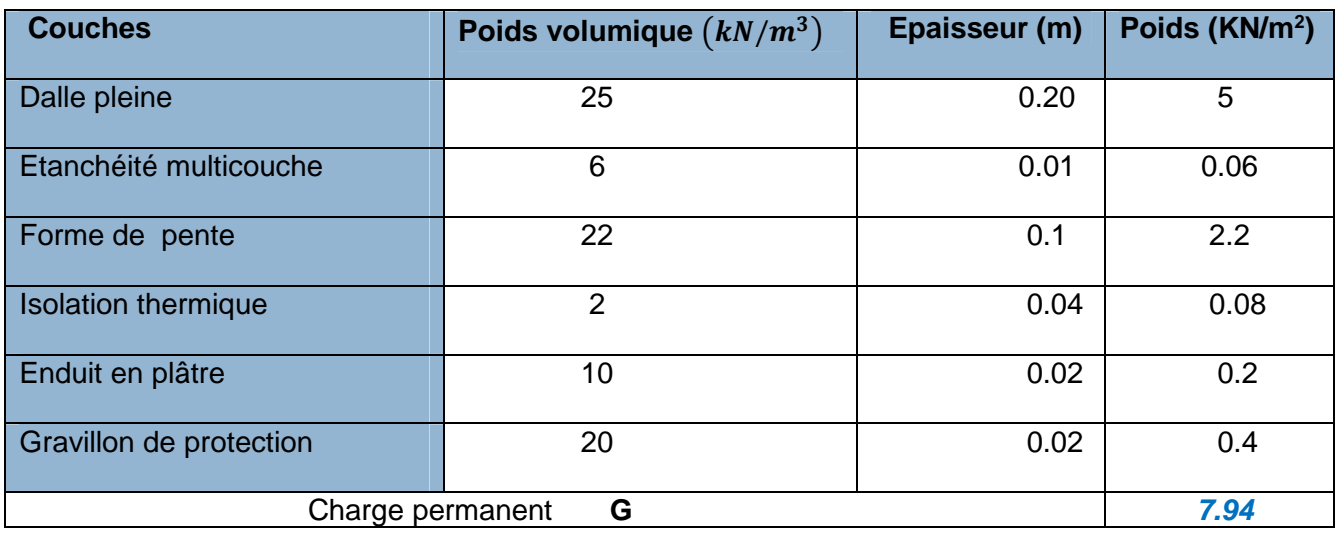

Projet fin d'étude Master II et al. et al. et al. et al. et al. et al. et al. et al. et al. et al. et al. et a

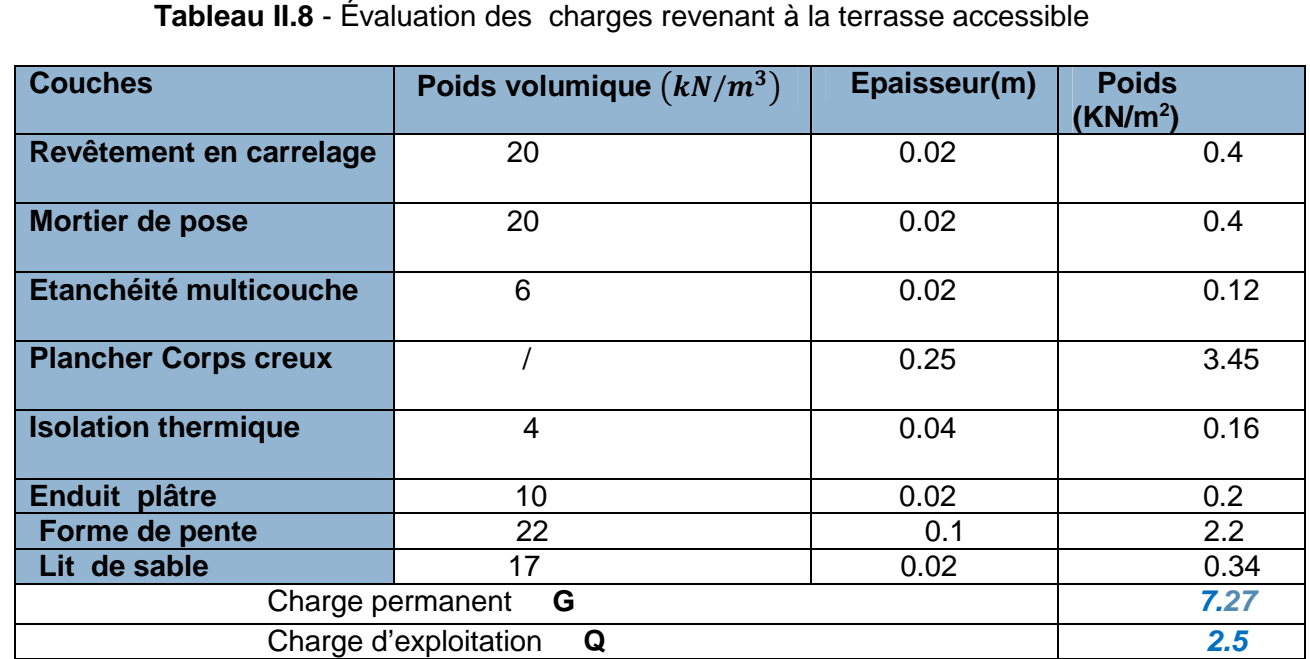

Charge d'exploitation **Q** *1*

#### **II.1.7. Acrotère**

L'acrotère est un élément réalisé en béton armé, Son rôle est la protection contre les infiltrations des eaux pluviales, Il sert aussi à l'accrochage des matériaux de travaux d'entretien des bâtiments. L'acrotère est considéré comme une console encastrée dans le plancher et soumise à son poids propre et une force horizontale due au séisme

 $S = (0.6 \times 0.15) + [(0.1 + 0.07) \times 0.12/2] = 0.1002$  m<sup>2</sup>

#### **Charge Permanente**

**Poids propre**

 $G = \gamma_h \times S \times 1 \Rightarrow G = 25 \times 0.1002 \times 1 \Rightarrow G = 2.505$  KN/ml

**Enduit de ciment**

 $G = \gamma_a \times e \Rightarrow G = 18 \times 0.04$ 

G=2.505 + 0.72<sup>⇒</sup> charge permanente total<sup>⇒</sup> *G =3.225 KN/ml*

#### **La Surcharge d'exploitation :** *Q = 1 KN/ml*

#### **II.1.8.Descente de charge**

La descente des charges permet l'évaluation des charges revenant au poteau le plus solliciter il consiste a évaluer :le poids propre de l'élément, la charge de plancher qu'il supporte, la part de cloison qui lui revient, les éléments secondaires(escalier ) les surcharges d'exploitation reprisent par le poteau étudié seront calculées en respectant la Loi de dégression définie par le DTR comme suite :

- Sous la terrasse ………………………………**Q0.**
- Sous le dernier étage………………………….**Q0+Q1.**
- Sous l'étage immédiatement inferieur……......**Q0+0.95\*(Q1+Q2).**
- Sous l'étage immédiatement inferieur……….**Q0+0.90\*(Q1+Q2+Q3).**

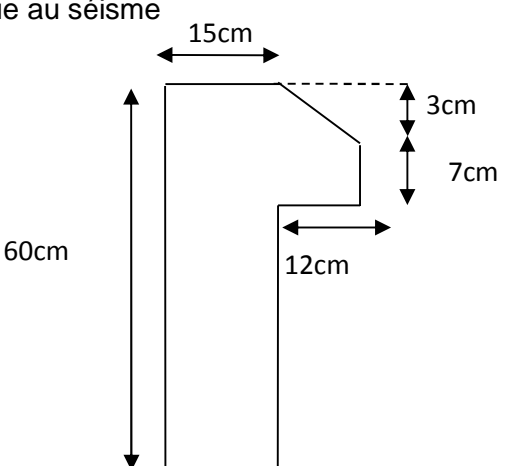

**Figure. II.6.** L'acrotère

Pour n≥5……………………….….**Q0+** ሺ ⁄ሺሻሻ**+ (Q1+Q2+Q3).**

**N** : numéro d'étage à partir du sommet du bâtiment

Les résultats de la descente de charge réalisée sur le poteau (P1) sont récapitulés dans la figure si dessous :

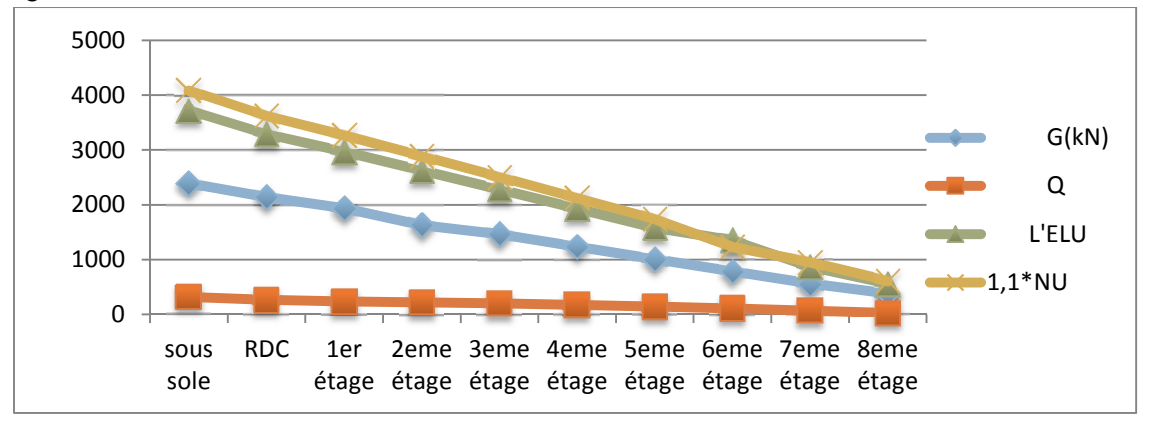

**Figure. II.7.**Distribution des charges permanente G et d'exploitation Q et a l'état ultime

 $N_U^*$ =3908.29KN obtenue a partir de logiciel robot≅ à celle calculé 4094.1KN

#### **II.1.9.Vérification du poteau**

#### **II.1.9.1.Vérification à la compression simple : exemple (sous-sol)**

 $G = 1722.16$  KN et  $Q = 321.5$  KN

Selon le **CBA 93** (**art B.8.1.1**) .Le poteau selon le sens principal est un poteau voisin de rive dans un portique plus deux travées donc Nu sera majoré de 10%.

 $N_u^* = 1.1 \times (1.35 \times G + 1.5 \times Q)$  $avec \quad Nu^*=1,1 \text{ Nu } \Rightarrow \quad Nu^*=4094.10 \text{ KN}$  $N_u^*$  $\frac{\partial v_u}{\partial B} \leq \overline{\sigma_{bc}}$  ; Tel que :  $\overline{\sigma_{bc}} = \frac{0.85 \times f_{c28}}{1.5}$  $\frac{5 \times f_{c28}}{1.5}$  = 14.2 MPa d'où  $\Rightarrow$  B ≥  $\frac{N_u^*}{\sigma_{bc}}$  $\sigma_{bc}$ B cal  $\geq \frac{Nu* \times \gamma_b}{0.85 \times f_{c2}}$ 0,85 $\times f_{c28}$  $=\frac{4094.1\times10^{-3}}{44.2}$  $\frac{0.1 \times 10}{14,2} = 0,29$ 

Avec B=0,65×0,6=0,39 $m^2$ , donc B=0,39 $m^2 > B$  *cal* = 0,217 $m^2 \Rightarrow C'$ est vérifié.

De la même façon que l'exemple de calcul précédent, on va vérifier le poteau le plus sollicité de chaque niveau, les résultats seront mentionnés dans le tableau ci-après :

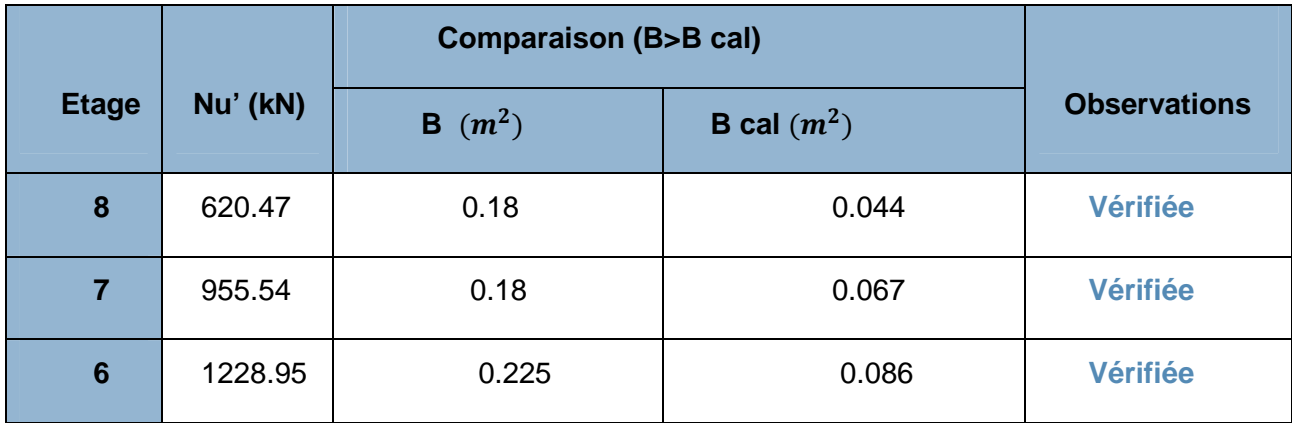

**Tableau II.9-**Vérification à la compression simple de poteau le plus sollicités

#### CHAPITRE II Pré dimensionnement et calcule des éléments secondaires

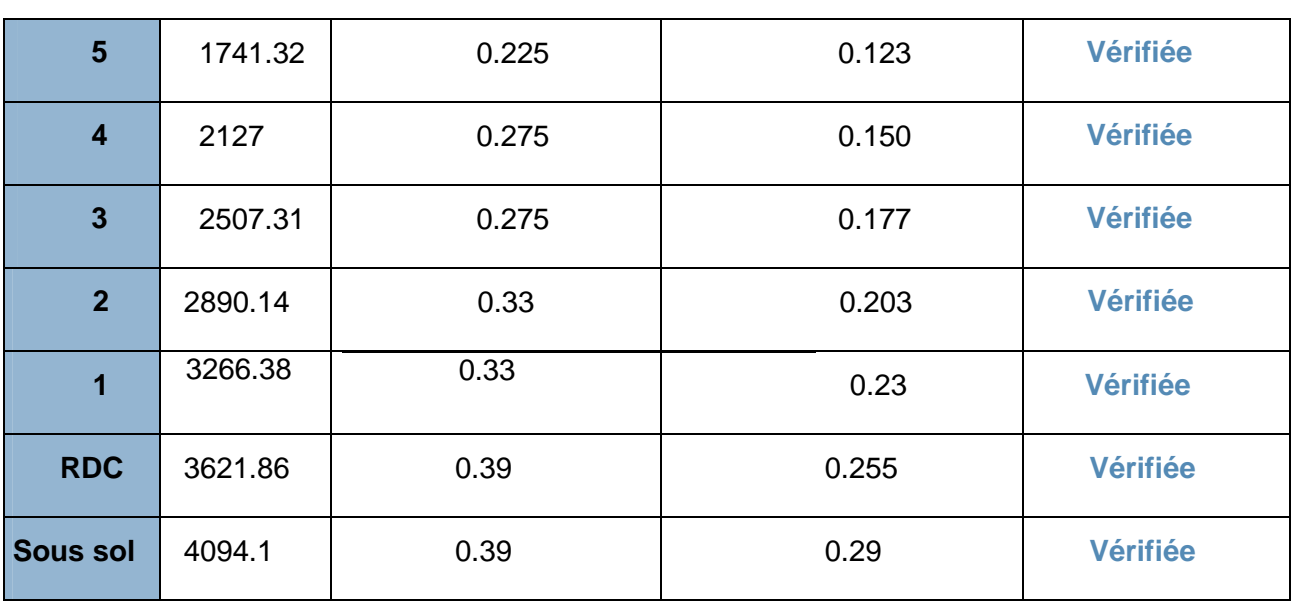

#### **II.1.9.2.Vérification vis à vis du flambement : CBA 93 (art B.8.4.1)**

La condition de non flambement est la suivant :  $N_u \leq \alpha \left| \frac{B_r \times f_{c28}}{0.9 \times \nu_h} \right|$  $\frac{B_r \times f_{c28}}{0.9 \times \gamma_b} + \frac{A_s \times f_e}{\gamma_s}$  $\frac{\partial f}{\partial s}$ 

Br. : section réduite du béton. **Et** A<sup>s</sup> : section des armatures.

γb=1.5 : coefficient de sécurité du béton. **Et** γs= 1.15 : coefficient de sécurité du béton. α : coefficient réducteur qui est en fonction de l'élancement λ.

$$
\alpha = \begin{cases} \frac{0.85}{1 + 0.2 \times \left(\frac{\lambda}{35}\right)^2} Si 0 < \lambda < 50\\ 0.6 \times \left(\frac{50}{\lambda}\right)^2 Si 50 < \gamma < 70 \end{cases}
$$

L'élancement  $\lambda=\frac{l_f}{l}$  $\frac{J}{i}$  avec  $l$ <sub>f</sub>: longueur de flambement ;  $l_f=0.7\times l_0$ : longueur du poteau.

i : Rayon de giration : i =  $\sqrt{\frac{I}{B}}$  $\frac{I}{B}$  I : Moment d'inertie :  $I = \frac{h \times b^3}{12}$  $\frac{12}{12}$ =0.0117  $0.8\% B_r \le A_s \le 1.2\% B_r$  On prend  $A_s = 1\% B_r$  $B_{real} \geq$  $N_u$  $\alpha \times \left| \frac{f_{c28}}{0.9 \times} \right|$  $\frac{f_{c28}}{0.9 \times \gamma_b} + \frac{f_e}{100 \times}$  $\frac{100 \times \gamma_s}{100 \times \gamma_s}$  $\Rightarrow$   $B_r = (a-2) \times (b-2)$ Il faut vérifier que :  $B_r \geq B_{rcalc}$  (sous-sol)  $l_f = 0.7 \times l_0$  Avec :  $l_0 = h_{pot} - h_{poutre} = 4.5 - 0.7 = 3.8$  m  $l_f = 0.7 \times 3.8 = 2.66m$  $i = \sqrt{\frac{1.2 \times 10^{-2}}{0.65 \times 0.6}}$  $\frac{1.2 \times 10^{-2}}{0.65 \times 0.6}$  = 0,185m et  $\lambda = \frac{2.072}{0.187}$  $\frac{1}{0.187} = 14.22m$  $0 < \lambda < 50$ :
$$
\alpha = \frac{0.85}{1 + 0.2 \left(\frac{14.22}{35}\right)^2} = 0.822 \quad \text{avec} \quad A_s = 0.01 \, B_r \, B_r = 0.3654 \, m^2
$$
\n
$$
B_r \ge \frac{4.0941}{0.8 \left(\frac{25}{0.9 \times 1.5} + \frac{400}{100 \times 1.15}\right)} = 0.226
$$
\n
$$
B_r \ge B_{rcalc} \, \dots \dots \dots \dots \text{vefitiée} \quad \text{(il n y'a pas de risque de flambement)}
$$

De la même façon que l'exemple de calcul précédent, on va vérifier le poteau le plus sollicité de chaque niveau, les résultats seront mentionnés dans le tableau ci-après :

**Tableau II.10-**Vérification au flambement de poteau le plus sollicités de tous les niveaux

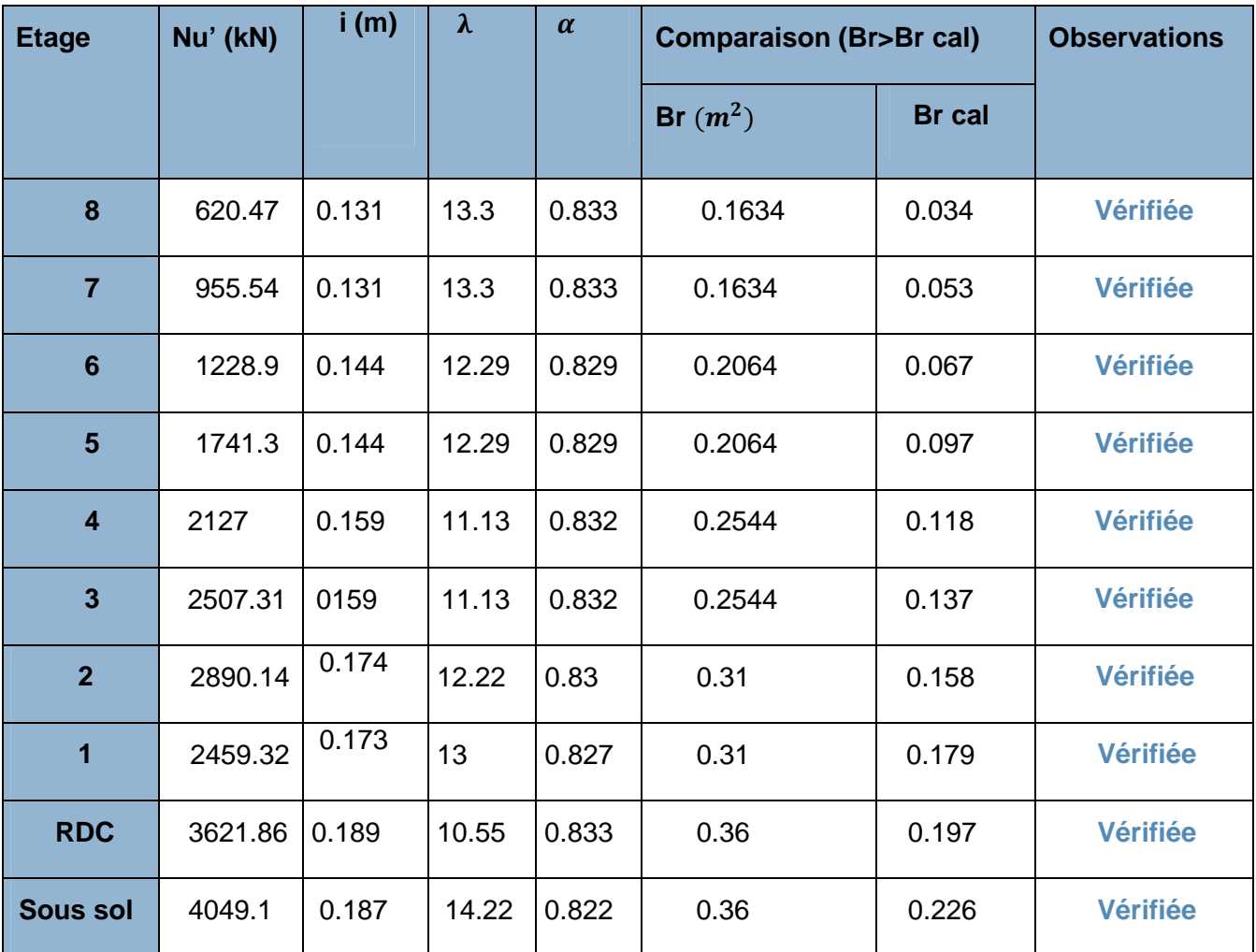

### **II.1.9.3.Vérification des conditions du RPA 99/2003 :**

Les trois conditions sont *vérifiées*.

$$
\begin{cases} \text{Min } (b_1; h_1) \geq 25 \text{ cm} \\ \text{Min} (b_1; h_1) \geq \frac{h_e}{20} \\ \frac{1}{4} \leq \frac{b_1}{h_1} \leq 4 \end{cases}
$$

**Tableau II.11-**Sections des poteaux des différents niveaux

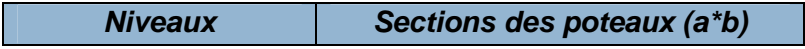

# CHAPITRE II Pré dimensionnement et calcule des éléments secondaires

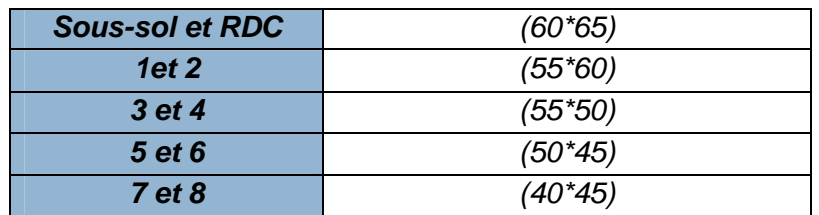

**Tableau II.12-**Récapitulatif des dimensions des différents éléments

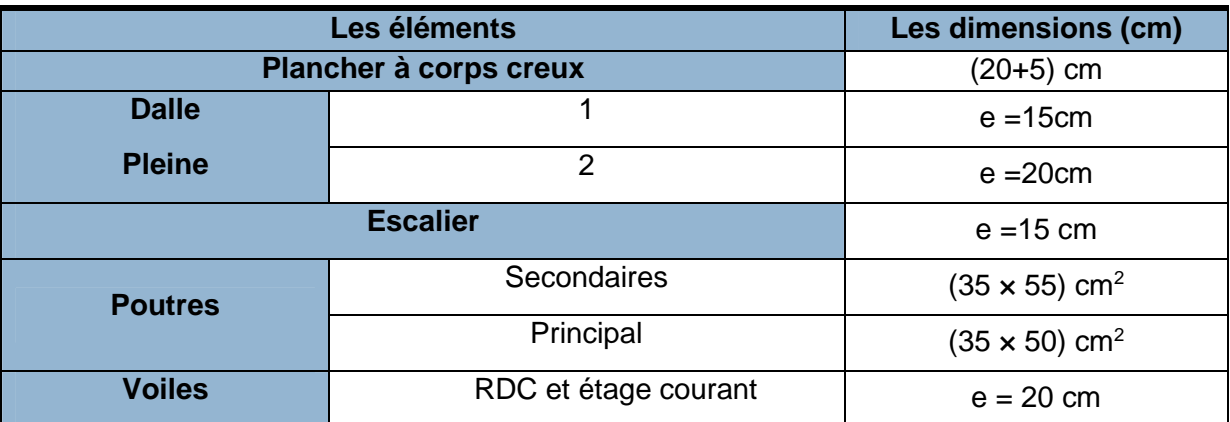

**II.2. Plancher a Corp. Creux**

### **II .2.1. Présentation les schémas statique des poutrelles**

Les poutrelles sont disposées parallèlement au petit porté et le sens le plus grand nombre d'appuis

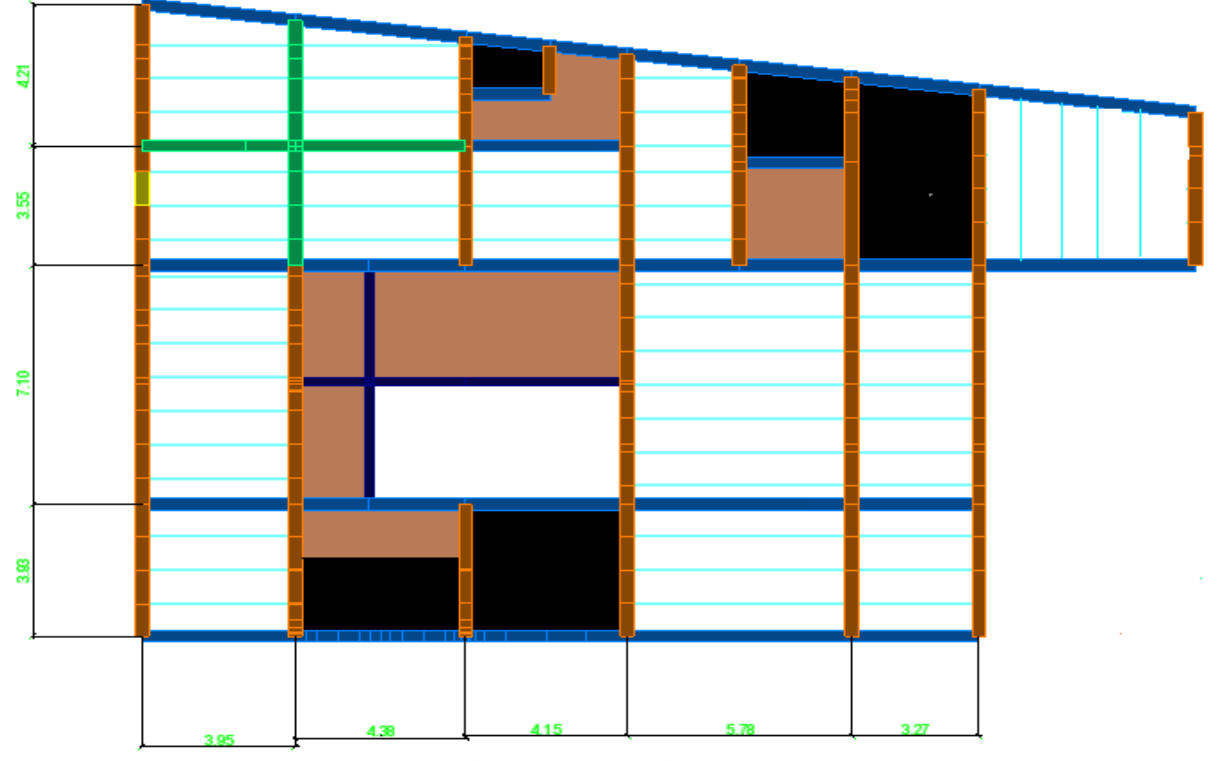

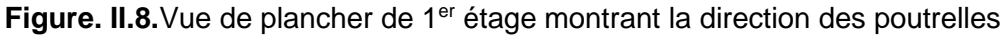

**Tableau II.13-**les schémas statique poutrelles

### CHAPITRE II Pré dimensionnement et calcule des éléments secondaires

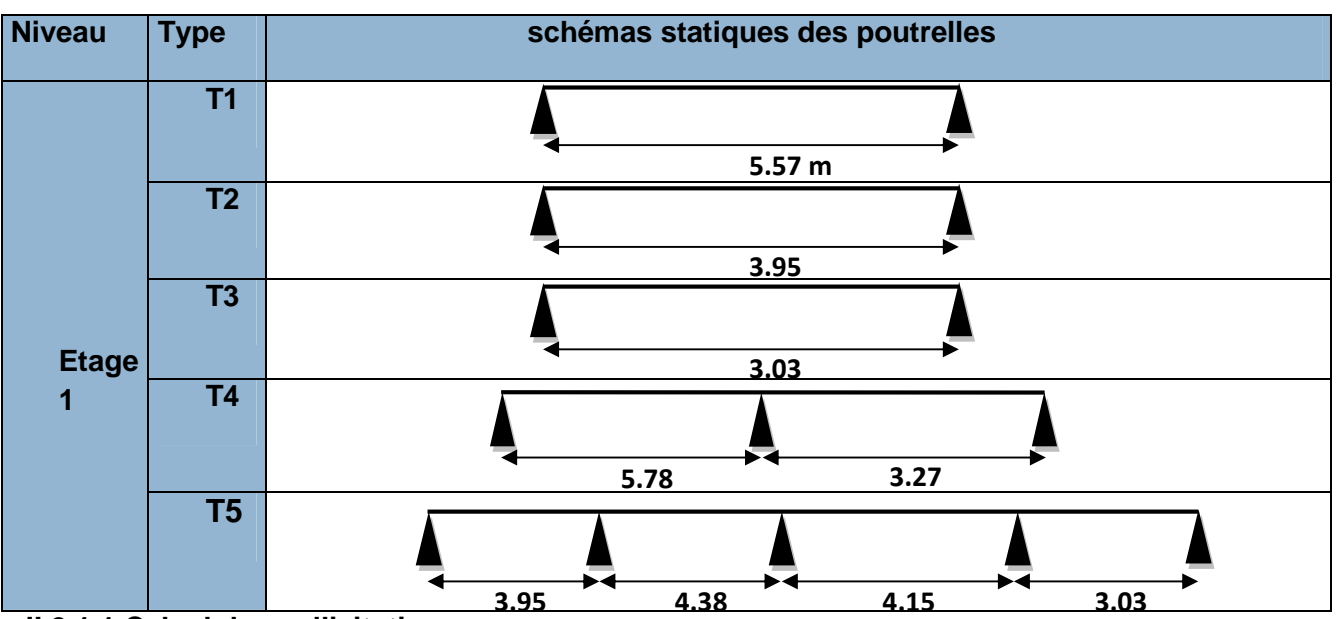

**II.2.1.1.Calcul des sollicitations**

- **NOTE** : la plupart des types des poutrelles obéissent au calcul par la méthode de Caquot avec minoration
- **Exemple illustratif :** Exemple de calcul d'une poutrelle Etage 1 (Type 04)

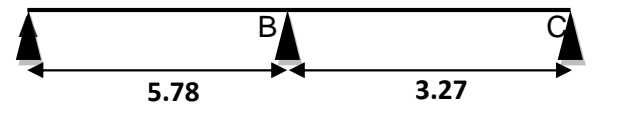

**Figure. II.9.**Schéma statique de la Poutrelle

 $G = 5.76 KN/m^2$   $G' = \frac{2}{3}$  $\frac{2}{3}$ G = 3.84 KN/m <sup>2</sup>  $Q = 5 \, KN/m^2$  (salle des fetes)

Plancher à surcharge modérée (*Q ≤ min* (2*G*, 5KN/*m<sup>2</sup>* ))

Q=5KN/m<sup>2</sup>*≤ min* (11.52, 5KN/*m<sup>2</sup>* )……………………**vérifiée.**

Le rapport entre deux travées successives : 0.8  $\leq \frac{\ln 2}{\ln 2}$  $\frac{11}{11+1}$  ≤ 1.25.

 $1.25 \leq \frac{5.78}{3.25}$ ଷ.ଶ =1.76 < 1.25 …….. **Non vérifiée**

Le moment d'inertie constant sur toutes les travées……………. **vérifiée**.

Fissuration peu nuisible (F.P.N)…………………………………. **vérifiée**.

La 2éme condition n'est pas vérifiée donc en passe à la méthode de **Caquot** avec minoration

### **Calcul des charges sous G**

 $P_s = (5.76 + 5) \times 0.65$  D'où  $P_s = (5.76 + 5) \times 0.65$  $(P_u = (1.35 \times 5.76 + 1.5 \times 5) \times 0.65)$  $P_u = 9.93 \, KN/m$  $P_s = 6.99/m$ 

### **Calcul des charges sous G'**

 $\begin{cases} P_u = (1.35 \times 3.84 + 1.5 \times 5) \times 0.65 \\ P_s = (3.84 + 5) \times 0.65 \end{cases}$  D'où  $\begin{cases} P_u = (1.35 \times 3.84 + 1.5 \times 5) \times 0.65 \end{cases}$  $P'_u = 8.24$  KN/m  $P'_{s} = 5.75/m$ 

 $ql^2$ ଼

**•** Moment isostatique

$$
\begin{cases}\nM_{AB}^U = \frac{8.24 \times 5.78^2}{8} = 34.41 \text{ KN.M} \\
M_{AB}^S = \frac{5.75 \times 5.78^2}{8} = 24.01 \text{ KN.M}\n\end{cases}\n\qquad\n\begin{cases}\nM_{BC}^U = \frac{8.24 \times 3.27^2}{8} = 11.01 \text{ KN.M} \\
M_{BC}^S = \frac{5.75 \times 3.27^2}{8} = 7.68 \text{ KN.M}\n\end{cases}
$$

### **Moment aux appuis**

- **Moments aux appuis de rive (A et C)**

$$
M_A = M_C = -0.15M_0 \begin{cases} M_A^u = M_C^u = -0.15 \times 34.41 = -5.16 \text{ KN} \cdot m \\ M_A^s = M_C^s = -0.15 \times 11.01 = -1.65 \text{ KN} \cdot m \end{cases}
$$

- **Moment en appui intermédiaire (B)**

$$
\ell'_{g} = \ell_{g} = 5.78 \text{m} \qquad \text{Et} \qquad q'_{g} = q'_{d} \Rightarrow M_{B} = \frac{q'_{g} * \ell_{g}^{3} + q'_{d} * \ell_{d}^{3}}{8.5 * (\ell_{g} + \ell_{d})} \qquad \text{avec} \qquad \ell'_{d} =
$$
\n
$$
\ell_{d} = 3.27 \begin{cases} ELU = M_{B} = \frac{8.24 * (5.78^{3} + 3.27^{3})}{8.5 * (5.78 + 3.27)} = -2.96q'_{u} = -24.43 KN.m\\ ELS = M_{B} = \frac{5.75 * (5.78^{3} + (3.27^{3}))}{8.5 * (5.78 + 3.27)} = -2.96q'_{s} = -17.04 KN.m \end{cases}
$$

**Moment en travée** (Travée AB)

$$
X = \frac{\ell_{AB}}{2} - \frac{-M_{AB}}{q_u * \ell_{AB}} = \frac{5.78}{2} - \frac{24.43}{9.93 * 5.78} = 2.46 \text{m}
$$
  
\n
$$
M_t^{AB} = q \times \frac{x}{2} \times (\ell_{AB} - x) + M^A \times (1 - \frac{x}{l_{AB}}) + M^B \times \frac{x}{l_{AB}} \text{ avec } M^A = 0
$$
  
\n
$$
\begin{cases}\nELU M_t^{AB} = q_u \times \frac{2.46}{2} (5.78 - 2.46) - 2.96 q'_u \times (\frac{2.46}{5.78}) = 4.08 q_u - 1.26 q'_u = 30.14 KN.M \\
ELS M_t^{AB} = q_s \times \frac{2.46}{2} (5.78 - 2.46) - 2.96 q'_s \times (\frac{2.46}{5.78}) = 4.08 q_s - 1.26 q'_s = 21.31 KN.m\n\end{cases}
$$
\n(Travée BC)

$$
\begin{cases}\nELU \ M_{t}^{BC} = q_{u} \times \frac{2.46}{2} (3.27 - 2.39) - 2.96q'_{u} \times \left(1 - \frac{2.39}{3.27}\right) = 4.08q_{s} - 1.26q'_{s} = 3.86KN.m \\
ELS \ M_{t}^{BC} = q_{s} \times \frac{2.46}{2} (3.27 - 2.39) - 2.96q'_{s} \times \left(1 - \frac{2.39}{3.27}\right) = 4.08q_{s} - 1.26q'_{s} = 2.77KN.m\n\end{cases}
$$

**Evaluation des efforts tranchant (Travée AB)**

$$
\begin{cases}\n V_A = \frac{q_u \times l_{AB}}{2} - \frac{M_A - M_B}{l_{AB}} = \frac{9.93 \times 5.78}{2} - \frac{24.43}{5.78} = 24.47KN \\
 V_B = -\frac{q_u \times l_{AB}}{2} - \frac{M_A - M_B}{l_{AB}} = -\frac{9.93 \times 5.78}{2} - \frac{24.43}{5.78} = -32.92KN\n\end{cases}
$$

### **(Travée BC)**

$$
\begin{cases}\n V_B = \frac{q_u \times l_{BC}}{2} - \frac{M_B - M_C}{l_{BC}} = \frac{9.93 \times 3.27}{2} + \frac{24.43}{3.27} = 23.71KN \\
 V_C = -\frac{q_u \times l_{BC}}{2} - \frac{M_B - M_C}{l_{BC}} = -\frac{9.93 \times 3.27}{2} + \frac{24.43}{3.27} = -8.76KN\n\end{cases}
$$

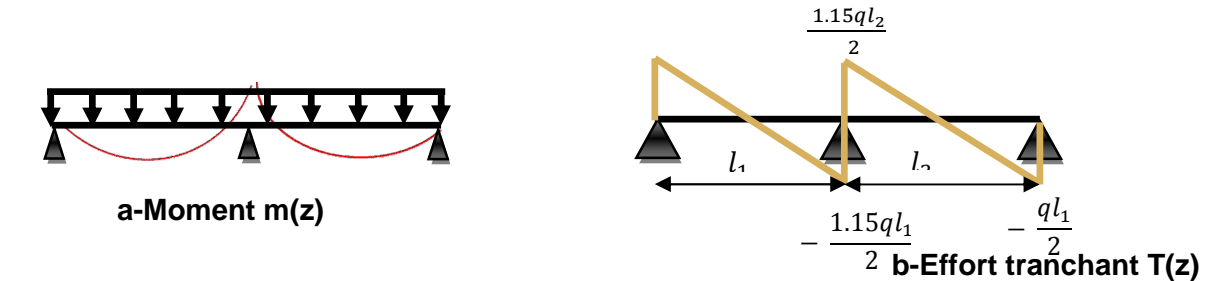

**Figure. II.10.**Elément de réduction (M, T) poutrelle type2

**Tableau II.14-** Sollicitations maximales pour le calcul du ferraillage RDC

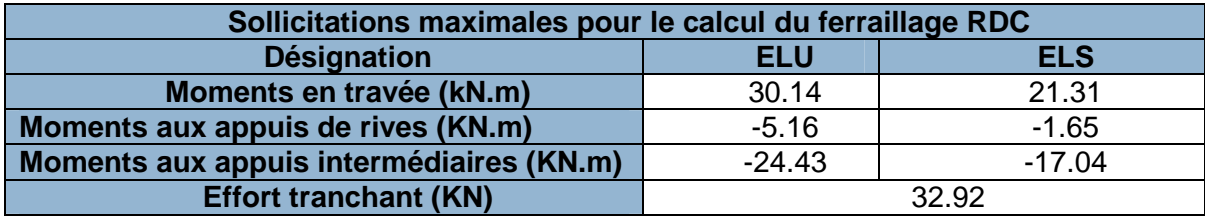

### **II.2.1.2. Ferraillage des poutrelles (Ferraillage longitudinal)**

**Ferraillage des travées (ELU)**

$$
M_{Tu} = f_{bu} \cdot b \cdot h_0 \cdot \left(d - \frac{h_0}{2}\right)
$$
 avec  $d = 0.9 * h_t = 0.18 m$ .

 $M_u$ : Moment sollicitant de calcul = 30.14 KN.m

 $M_{Tu} = 14.2 * 0.65 * 0.05$ .  $(0.225 0,05$  $\left( \frac{2}{2} \right) = 92.3 \text{ KN} \cdot m \Rightarrow M_u \leq M_{Tu} = 85.2 \text{ KN} \cdot m$  $\Rightarrow$  (la table de compression n'est pas entièrement comprimée.<br>□ l'axe neutre nasse nar la table de compression l'axe neutre passe par la table de compression.

Donc, calcul d'une section rectangulaire $(b * h_t)$ 

$$
\mu_{bu} = \frac{M_u}{f_{bu} \cdot b \cdot d^2} = \frac{30.14 \times 10^{-3}}{14.2 \times 0.65 \times 0.0.225^2} = 0.065 < 0.186 \text{ (pivot A)}, \varepsilon_s = 10^{\circ} \text{ %.}
$$
\n
$$
\text{Avec}: \quad \mu_I = 0.8 \cdot \alpha_l \cdot (1 - 0.4 \alpha_l) \quad ; \quad \alpha_I = \frac{3.5}{3.5 + 1000 \varepsilon_l} \quad ; \quad \varepsilon_I = \frac{f_e}{\gamma_s \cdot \varepsilon_s}.
$$
\n
$$
\text{Lacier FeE400} \Rightarrow \quad \mu_I = 0.3961 \quad ; \quad \alpha_I = 0.668 \quad ; \quad \varepsilon_I = 1.74 \times 10^{-3}
$$

$$
\Rightarrow \mu_{bu} = 0.065 < \mu_l = 0.3916 \Rightarrow A' = 0, pas d'armatures \textit{computimées}
$$

Dans ce cas :  $\varepsilon_l < \varepsilon_s < 10^{\circ}$  %.

La section d'armature en travée est défie par :  $A_T = \frac{M_u}{z * \ell_c}$  $rac{M_u}{z * f_{st}}$  avec  $f_{st} = \frac{f_e}{\gamma_s}$  $\frac{f_e}{\gamma_s} = \frac{400}{1,15}$  $\frac{1}{1,15} = 348 \text{ MPa}$ 

$$
z = d(1 - 0.4 \alpha) \Rightarrow \alpha = 1.25(1 - \sqrt{1 - 2\mu_{bu}}) \Rightarrow \alpha = 1.25(1 - \sqrt{1 - 2(0.065)}) = 0.084
$$

$$
\Rightarrow z = 0.225(1 - 0.4 * 0.084) \Leftrightarrow z = 0.217 \, m \quad \underline{\mathbf{A}.\mathbf{N}} \cdot A_T = \frac{30.14 * 10^{-3}}{0.217 * 348} = 3.99 * 10^{-4} \, m.
$$

• Vérification de condition de non fragilité  $CBA93(Art A.4.2.1)$ 

### CHAPITRE II Pré dimensionnement et calcule des éléments secondaires

$$
A_l^{min} = \frac{0.23 \times b \times d \times f_{t28}}{f_e} = \frac{0.23 \times 0.65 \times 0.225 \times 2.1}{400} = 1.76 \times 10^{-4} m^2 = 1.76 \, \text{cm}^2
$$

 $\Rightarrow A_l^{min} = 1.76 \text{ cm}^2 < A_t = 3.99 \text{ cm}^2$ , On prend :  $A_t = 3 \text{ H} A 14 = 4.62 \text{ cm}^2$ 

### **Ferraillage des appuis intermédiaires des poutrelles**

**Tableau II.15-** Ferraillage des appuis intermédiaires

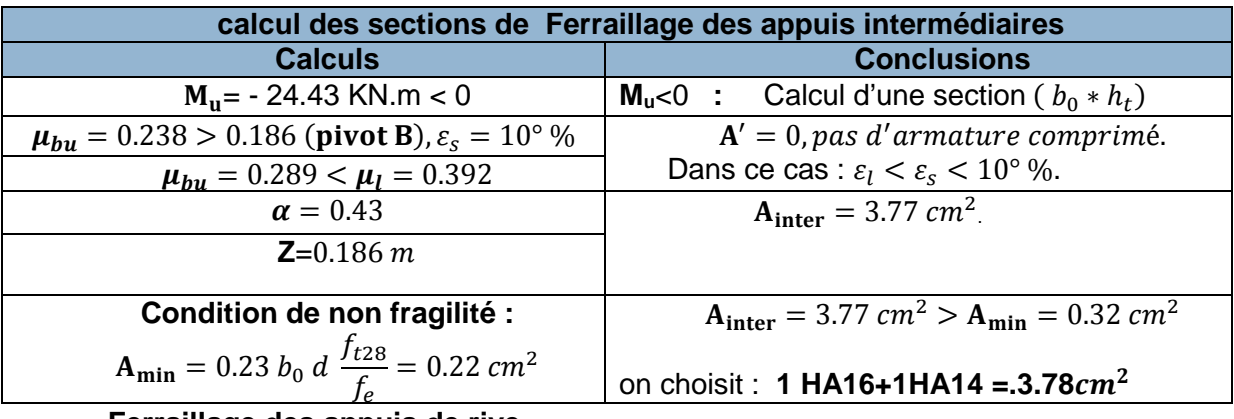

**Ferraillage des appuis de rive**

**Tableau II.16-** Ferraillage des appuis de rive des poutrelles

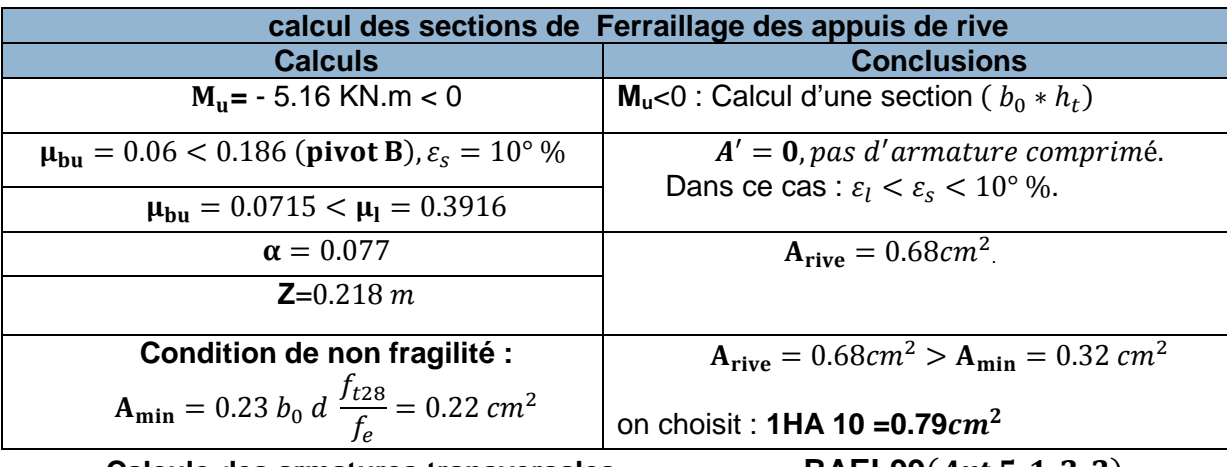

• Calcule des armatures transversales **BAEL99**(*Art* 5.1.2.2)

 $\emptyset = min\left( \emptyset_l^{min}, \frac{b_0}{10} \right)$  $\frac{b_0}{10}$ ,  $\frac{h}{35}$  $\frac{n}{35}$  =  $min(8, 12, 6.85)$ =6.85 mm On adopte un étrier de

- $\varphi_{8}$ =0.502 $cm^{2}$
- Vérification de l'effort tranchant CBA93(Art A.5.1.1)

$$
\tau_u = \frac{V_u^{max}}{b_0 * d} \le \overline{\tau}_u
$$

$$
F.P.N \Rightarrow \overline{\tau}_u = \min\left[0.2\frac{f_{c28}}{y_b}, 5MPa\right] = \min\left[0.2\frac{25}{1.5}, 5MPa\right] \Rightarrow \boxed{\overline{\tau}_u = 3.34 \, MPa} \quad \text{A.N :}
$$

$$
\tau_u = \frac{32.92 \times 10^{-3}}{0.12 \times 0.225} = 1.22 \, \text{MPa} \le \overline{\tau}_u = 3.34 \, \text{MPA} \dots \quad \dots \quad \dots \quad \dots \quad \text{Véritiée}
$$

*Commentaire: y'a pas risque de rupture par cisaillement.*

**-Vérification de l'espacement « S<sup>t</sup> » :**  $\overline{\mathcal{L}}$  $\overline{a}$  $\frac{1}{2}$  $\vert$  $\int_0^1 - S_t \leq \min[0.9 * d, 40 cm] = 19.8cm$  $2 - S_t \leq \frac{A_t * f_e}{0.4 * b_c}$  $\frac{1}{0.4 * b_0}$  = 15.4 cm  $3 - S_t \leq \frac{0.8 * f_e * (\sin \alpha + \cos \alpha) * A_t}{b_0 (\tau_v - 0.3 * f_t * k)}$  $\frac{v}{b_0}(\tau_u - 0.3 * f_{tj} * k)$  = 15.4 cm

 $\left\{ \right.$  $\alpha = 90^\circ \Rightarrow (\sin \alpha + \cos \alpha) = 1.$  $f_{tj} = f_{t28} = 2.1 \, MPa.$  $k = 1$ , car  $\begin{cases} F.P.N \\ \text{Sans } r \end{cases}$ Sans reprise de bétonnage.  $\Rightarrow S_t \leq 15.4 \text{ cm}$ ; on prend  $S_t = 15 \text{ cm}$ .

**Commentaire**: On utilise A<sub>t</sub>= étrier $\phi_8$  chaque espacement  $\boxed{S_t = 15 \text{ cm}}$  et au niveau des appuis intermidiaires on utilise .  $S_t = 10$  cm

- **Vérification des armatures longitudinales « A<sup>l</sup> » vis-à-vis des l'effort tranchant :**  $CBA(Art A. 5. 1. 3. 1. 2)$ 
	- **Appuis de rive** :

$$
A_l \ge \frac{\gamma_s}{f_e} * V_u^{max} \qquad \text{avec: } A_l = A_{travée} + A_{rive} = 4.62 + 0.79 = 5.73 \, cm^2.
$$

$$
A_l = 5.73 \, \text{cm}^2 \ge \frac{1.15}{400} \times 32.91 \times 10^{-3} = 0.95 \, \text{cm}^2
$$

### **Appuis intermédiaires :**

$$
A_{l} \ge \frac{\gamma_{s}}{f_{e}} * \left(V_{u}^{max} + \frac{M_{u}}{0.9 * d}\right) \quad \text{avec : } A_{l} = A_{trav\acute{e}e} + A_{inter} = 4.62 + 4.02 = 7.41 \text{ cm}^{2}.
$$
\n
$$
A_{l} = 8.64 \text{ cm}^{2} \ge \frac{1.15}{400} \left(32.91 * 10^{-3} + \frac{(-24.43 * 10^{-3})}{0.9 * 0.225}\right) = -2.52 * 10^{-4} \text{ cm}^{2} < 0
$$

*Commentaire : Pas risque de cisaillement des armatures longitudinale par l'effort tranchant.*

• Verification de la bielle : 
$$
\begin{cases} \sigma_{bc \leq \frac{0.8 * f_{c28}}{\gamma_b}} \\ \sigma_{bc} = \frac{2 * V_u}{a * b_0} \end{cases} \Rightarrow \boxed{V_u \leq 0.267 \ a \ b_0 \ f_{c28}}
$$

a = min[0,9 d , largeur de l'appui − 4cm] **; <u>A.N :</u>** a = min[20.25 cm , 26cm] = 20.25 cm.

 $V_u$  ≤ 0.267 × 0.203 × 0.12 × 25 × 10<sup>3</sup> = 162.6KN  $\Rightarrow$   $V_u$  = 32.91 KN ≤ 162.6 KN ..Vérifiée

**Vérification de la jonction Table – Nervure**

$$
\tau_u^1 = \frac{b_1 * v_u^{max}}{0.9 \, b \, d \, h_0} \le \bar{\tau}_u \qquad \text{avec} \qquad b_1 = \frac{b - b_0}{2} = 24 \, \text{cm}
$$

$$
\tau_u^1 = 1.2MPa = \frac{0.24 \times 32.91 \times 10^{-3}}{0.9 \times 0.65 \times 0.225 \times 0.05} < \bar{\tau}_u = 3.34 MPa \dots \text{ vérifiée}
$$

*Commentaire : Pas risque de cisaillement à la jonction Table – Nervure.*

- **Vérification a l'ELS**
- **Etat limite de compression de béton**

.

 $\mathsf{FPN} \Rightarrow \sigma_b = \frac{M_{ser}}{I}$  $\frac{ser}{I}y \leq \bar{\sigma}_b$  **avec** :  $\bar{\sigma}_b = 0.6f_{c28} = 15 MPa (contraine admissible du béton).$ 

 $M_{ser}$ : Moment max à l'ELS. ; y: Position de l'axe neutre.

ܫ: Moment d'inertie de la section homogénéisée par rapport à l'axe neutre.

### **Position de l'axe neutre**

### - **En travée** :

$$
H = \frac{bh_0^2}{2} - 15 A_T (d - h_0) \Rightarrow H = \frac{0.65 \times 0.05^2}{2} - 15 \times 4.62 \times 10^{-4} (0.225 - 0.05) = -4.62 \times 10^{-4} m
$$

H < 0 ⇒ L'axe neutre est dans la nervure ⇒ Section en « T ».

$$
\frac{b_0}{2}y^2 + [15 A + 15A' + (b - b_0)h_0]y - 15 (Ad + A'd') - (b - b_0)\frac{h_0^2}{2} = 0
$$
 **AN:**  
\n
$$
\Rightarrow y = \frac{-368.95 \pm \sqrt{368.95^2 - 4*6*(-2308.875)}}{2*6} = 5.72 \text{cm}
$$
\n
$$
I = \frac{b*y^3}{3} - (b - b_0) * \frac{(b - h_0)^3}{3} + 15A(d - y)^2 + 15A'(y - d')^2 \implies I = 23918.76 \text{cm}^4
$$
\n
$$
\sigma_b = \frac{21.31 * 10^{-3}}{23918.63 * 10^{-8}} * 0.0572 = 5.1 Mpa \le \bar{\sigma}_b = 15 MPa \dots \text{Vérifiée}
$$

### **-** Aux appuis de rive (Le calcul se fera pour section  $b_0 * h$ )

**Tableau II.17-** Vérification des contraintes aux appuis de rives

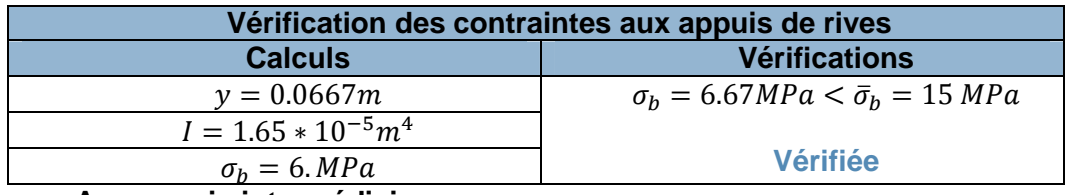

- **Aux appuis intermédiaires**

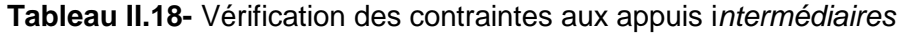

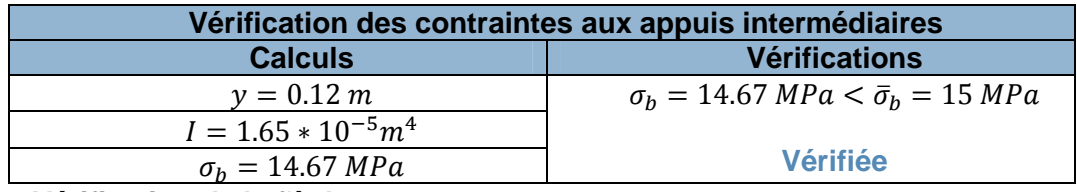

**Vérification de la f**l**èche**

$$
\begin{cases}\n1 - h_t \ge \frac{M_{\text{travée}}^{max} * l}{10 * M_0} \quad 25 > 6.51 \quad \dots \dots \quad \text{verifiée} \\
2 - A_{\text{travée}} \le \frac{3.6 b_{0d}}{f_e} \quad 4.62 > 2.43 \dots \dots \quad \text{non verifiée} \\
3 - l \le 8 \, m \quad 5.78 < 8 \quad \dots \quad \dots \quad \text{verifiée}\n\end{cases}
$$

 $h_t$  : Hauteur totale du plancher corps creux. ;  $M_{trav\acute{e}e}^{max}$  : Moment maximal en travée à l'ELS.

 $A_{travel}$ : Section d'armature dans la travée. ;  $M_0$ : Moment isostatique,

avec:  $L_{max} = 5.78 \, m \, M_0^t = 34.41 \, KN.m$ 

1) $h_t = 20 \text{ cm} < \frac{13.83 \times 10^{-3} \times 4.30}{10 \times 15.44 \times 10^{-3}} = 38 \text{ cm}.$ ;  $A_{travel} = 3.39 \text{ cm}^2 > \frac{3.6 \times 0.1 \times 0.18}{400}$  $\frac{6.1*0,10}{400} = 1.62$  cm<sup>2</sup>.

3)  $l = 4.30$   $m < 8$   $m$ 

- $f_{gv}$  Et  $f_{gi}$ : les flèches différées et instantanées respectivement dues à l'ensemble des charges permanentes totales
- *f<sub>ii</sub>* La flèche instantanée due à l'ensemble des charges permanentes appliquées au moment de la mise en œuvre des cloisons (poids propre + cloisons).
- *pi f* La flèche instantanée due aux charges totales (G+Q).

$$
j = (G_{plancher} + G_{cloisons}) = 3.45 + 1 = 4.45 = KN/m2. \t j' = 2.97 KN/m2\n
$$
g = (G_{plancher} + G_{cloisons} + G_{revettement}) = 5.76 KN/m2. \t g' = 3.84 KN/m2
$$
$$

$$
p = G_{Total} + Q_{Total} = 5.76 + 5 = 10.76 \text{ KN/m}^2.
$$
 P'= 8.84 KN/m<sup>2</sup>

**Evaluation des charges**

$$
q_j = 0.65 * 4.45 = 2.89
$$
 KN/ml.  
\n $q_j = 0.65 * 2.97 = 1.93$  KN/ml.  
\n $q_g = 0.65 * 5.76 = 3.74$ KN/ml.  
\n $q_g = 0.65 * 3.84 = 2.5$ KN/ml.  
\n $q_p = 0.65 * 10.76 = 6.99$  KN/ml.  
\n $q_p = 0.65 * 10.76 = 5.75$  KN/ml.

**Evaluation des moments fléchissant**

$$
M_{j\,g\,p}^s = 4.08 q_s - 1.26 q'_s
$$

**Tableau II.19-**Moments enveloppes dans les poutrelles

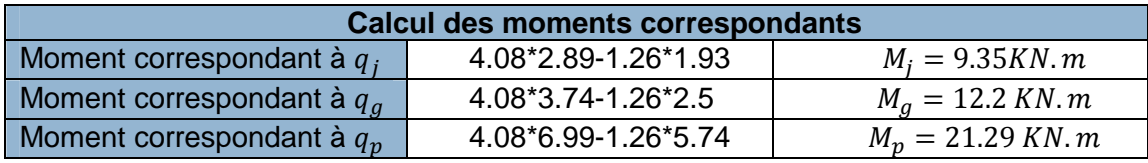

### **Calcul des moments d'inertie**

$$
y_G = \frac{\sum A_i y_{Gi}}{\sum A_i} \implies y_G = \frac{(0.65 * 0.05 * 0.025) + (0.12 * 0.2 * 0.15) + (4.62 * 10^{-4} * 0.225) + 2.31 * 10^{-4} * 0.025}{0.65 * 0.05 + 0.12 * 0.2 + 15 * 4.62 * 10^{-4}} = 9.05
$$
cm

$$
I_0 = \frac{b y_0^3}{3} + b_0 \frac{(h - y_0)^3}{3} - (b - b_0) \frac{(y_0 - h_0)^3}{3} + n[A(d - y_0)^2 + A'(y_0 - d')]
$$
  
\n
$$
I_0 = \frac{0.65 (0.0905)^3}{3} + 0.12 \frac{(0.25 - 0.0905)^3}{3} - (0.65 - 0.12) \frac{(0.0905 - 0.05)^3}{3} + 15[4.62 * 10^{-4} \times (0.225 - 0.0905)^2 + 2.31 * 10^{-4} (0.0905 - 0.025)^2] = 4.514 * 10^{-4} m
$$

### **Calcul des contraintes**

$$
\sigma_{st}^{j} = \frac{15 \cdot M_{j}^{ser} \cdot (d-y)}{I} = \frac{15 \cdot 9.36 \cdot 10^{-3} (0.225 - 0.0572)}{2.391 \cdot 10^{-4}} = 98.53 \text{ MPa}
$$
  

$$
\sigma_{st}^{g} = \frac{15 \cdot M_{g}^{ser} \cdot (d-y)}{I} = \frac{15 \cdot 12.1 \cdot 10^{-3} (0.225 - 0.0592)}{2.391 \cdot 10^{-4}} = 127.51 \text{ MPa}
$$

$$
\sigma_{st}^p = \frac{15 * M_p^{ser} * (d - y)}{I} = \frac{15 * 21.29 * 10^{-3} (0.225 - 0.0592)}{2.391 * 10^{-4}} = 224.36 \text{ MPa}
$$

**-Calcul des coefficients**  $\mu$  et  $\lambda$ 

$$
\mu = \max \begin{cases} 0 & \text{if } \mu = \frac{A_T}{A * \rho * \sigma + f_{t28}} \\ 1 - \left[ \frac{1.75 * f_{t28}}{A * \rho * \sigma + f_{t28}} \right] & \text{if } \mu = \frac{A_T}{b_0 * d} \end{cases}
$$

**Tableau II.20-**Coefficients de distribution des charges à l'ELS

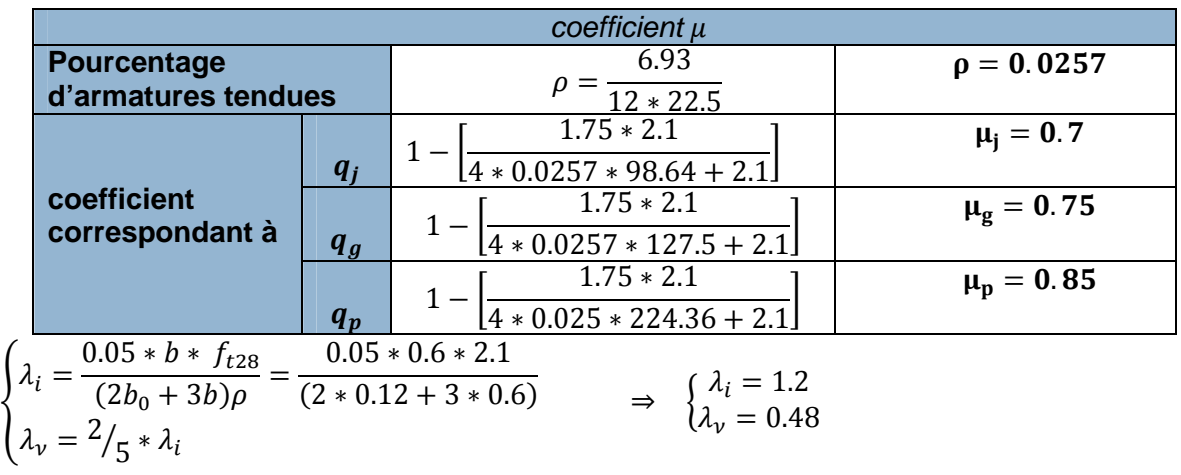

### **Calcul des moments d'inertie fictive**

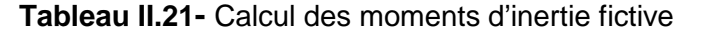

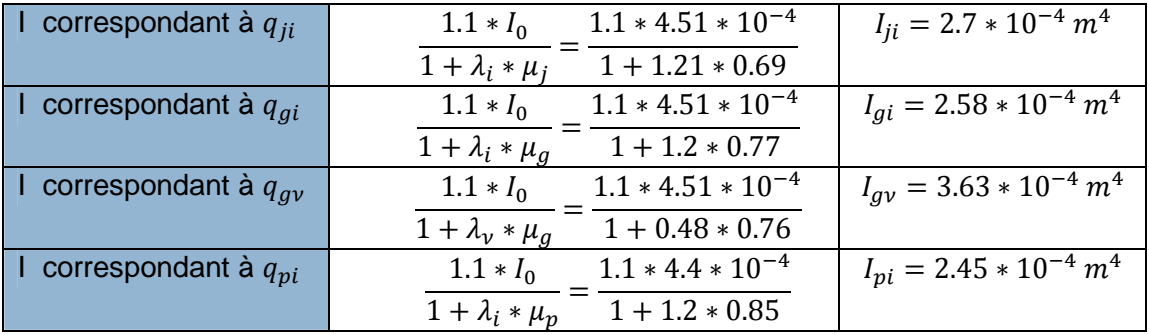

### **Module de déformation longitudinale différée est instantanée du béton :**

 $\mathbf{E}_{v} = 3700 (f_{c28})^{1/3} = 3700 (25)^{1/3} = 10818.86 M$ ;  $\mathbf{E}_{i} = 3E_{v} = 3 \times 10818.86 = 32456.59 MPa$ 

**Tableau II.22-**vérification de la flèche

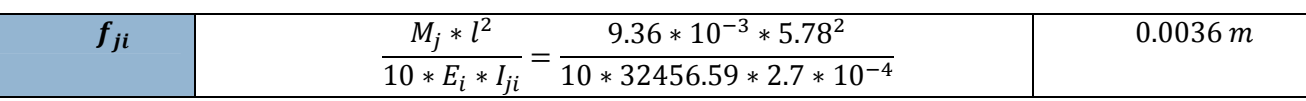

# CHAPITRE II Pré dimensionnement et calcule des éléments secondaires

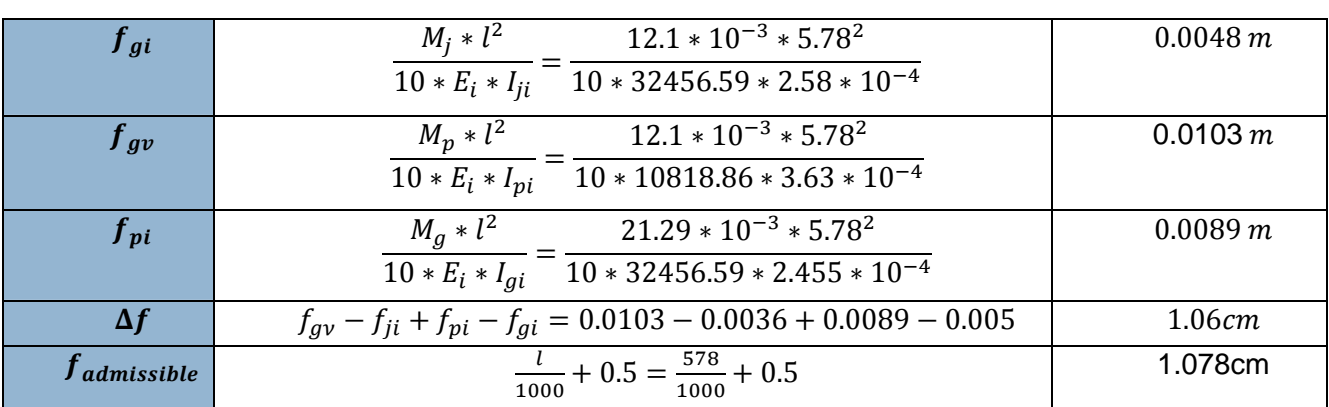

**Commentaire** : **La flèche est vérifiée**

**Tableau II.23-** Résultats des moments maximaux et efforts tranchants retenus

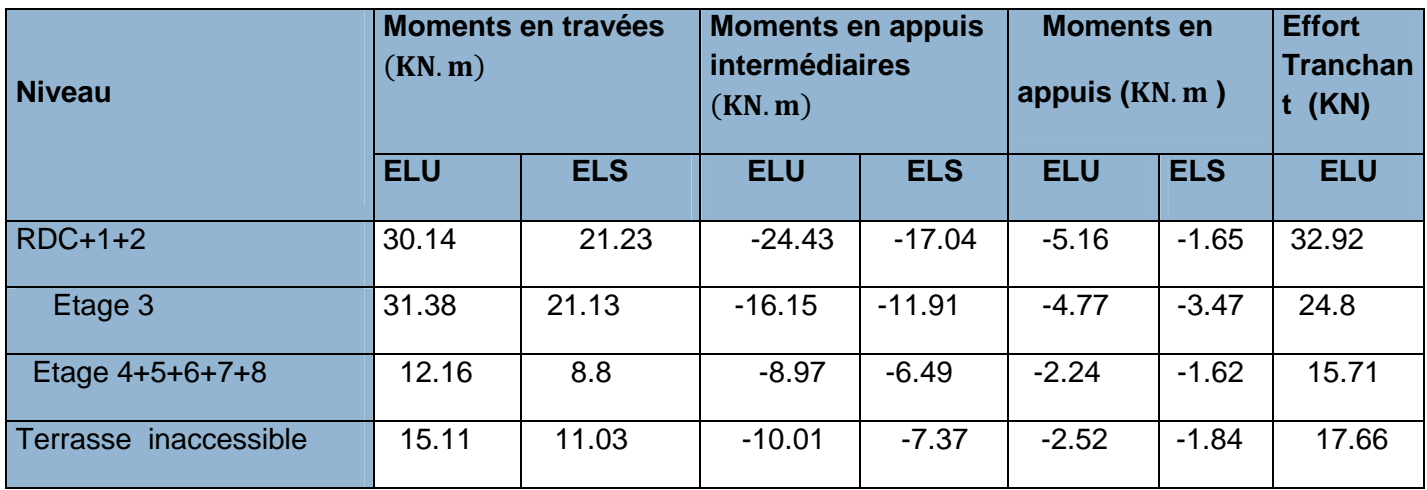

**Tableau II.24-**Les sections de ferraillage en travée et en appuis

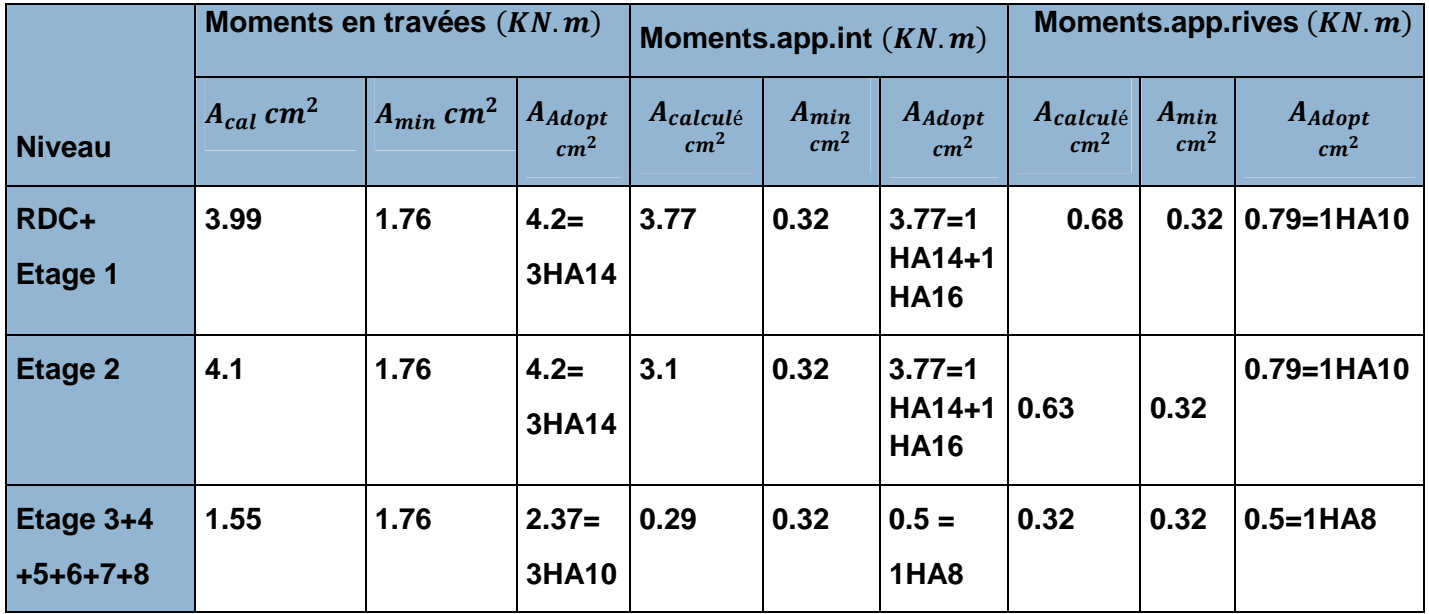

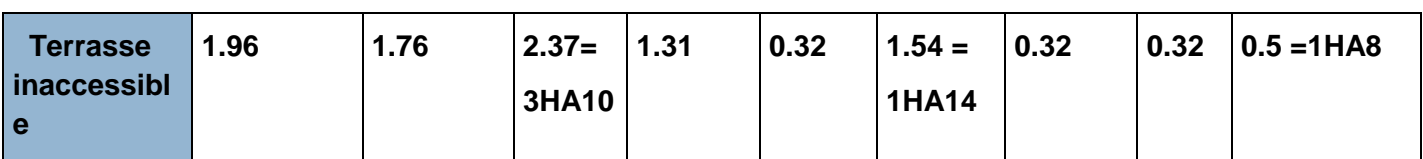

### **Tableau II.25-**Schémas de ferraillage des poutrelles

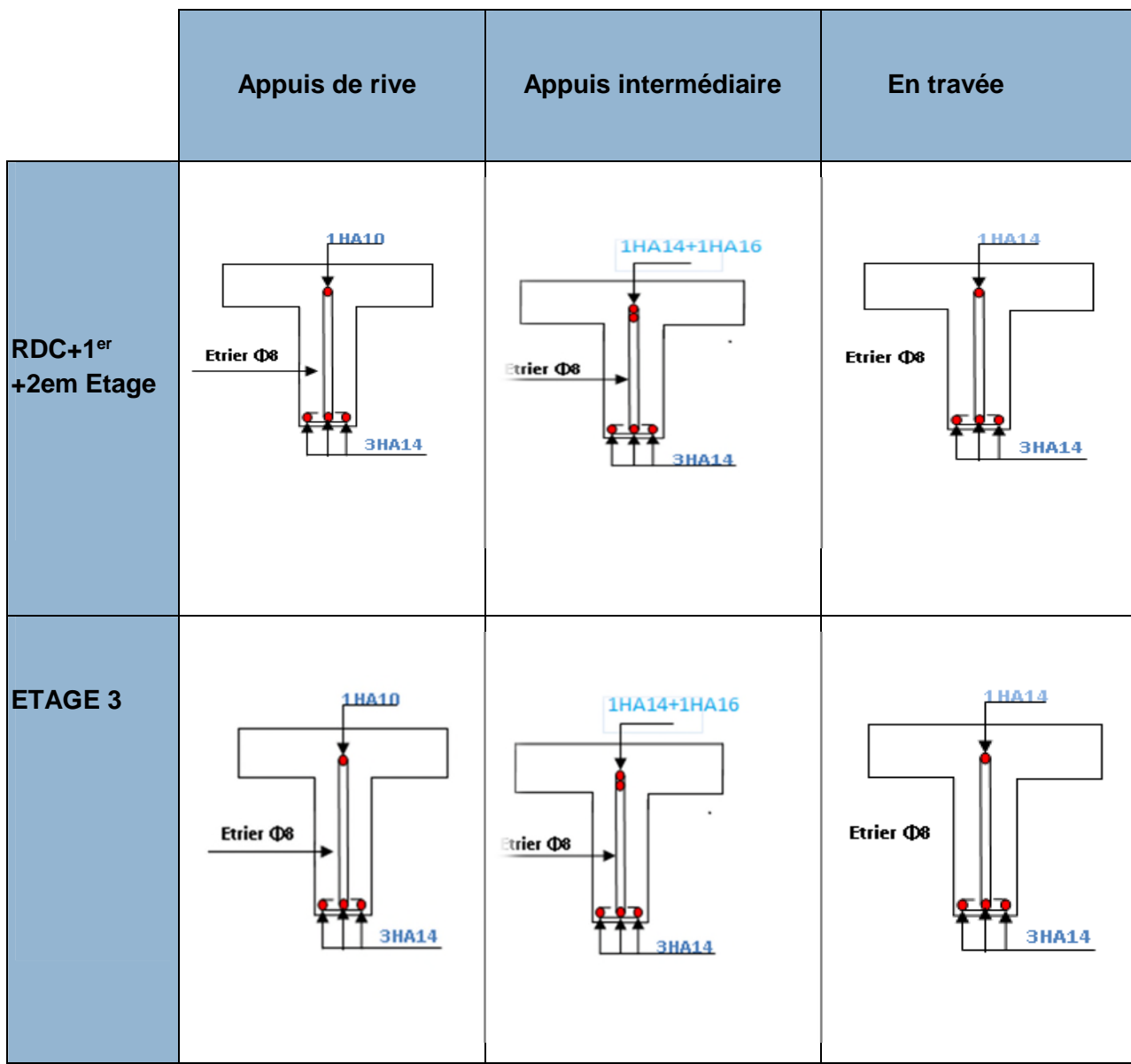

## CHAPITRE II Pré dimensionnement et calcule des éléments secondaires

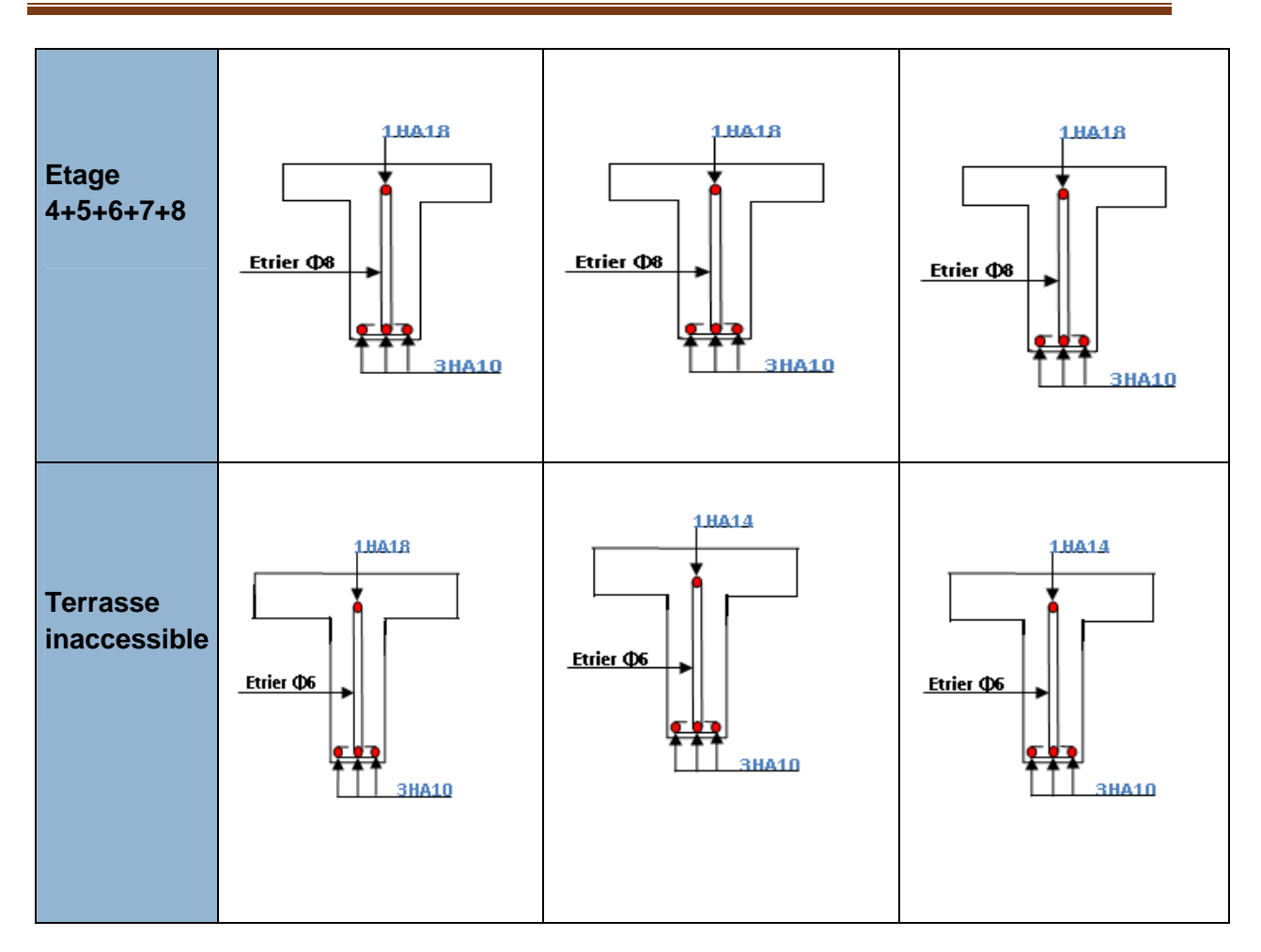

**de la dalle de compression :**

**On utilise des barres de type rond lisse de nuance Fe= 235 MPa.**

$$
A_{\perp} = \frac{4 \times b}{f_e} = \frac{4 \times 65}{235} = 1.106 \text{cm}^2 / m
$$
  

$$
A_{\perp} = 1.106 \text{cm}^2 / m
$$

On choisit:  $5\Phi 6 = 1.41 cm^2$  St = 20cm

$$
A_{\text{M}}=\frac{A_{\text{L}}}{2}=0.553cm^2/m
$$

Soit: 
$$
A_{//} = 3\phi 6 = 0.85 \text{cm}^2 / \text{m}
$$
 St = 28cm

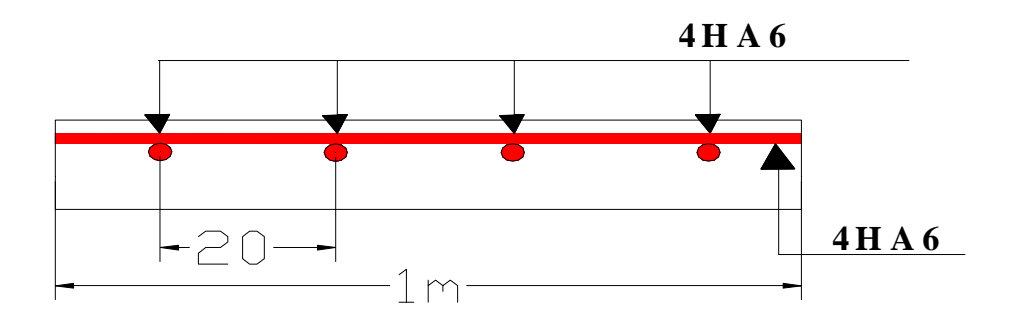

*.* **Figure II.11** *Schéma de ferraillage de la dalle de compression.*

### **II.3.Les dalles pleines**

Les dalles pleines sont des éléments porteurs horizontaux d'épaisseur mince en béton armé et de portées  $L_x$  et  $L_y$  On désigne par Lx la plus petite portée Ly la plus grande portée du panneau.

$$
\text{Avec}: \ \rho = \frac{L_x}{L_y}
$$

Le pré dimensionnement des dalles pleines se fait en se basant sur les critères suivants :

### **-Critère de résistance**

 $\overline{\mathcal{L}}$  $\overline{a}$  $\frac{33}{2}$  $\vert$  $\left(e \geq \frac{lx}{20}\right)$  $\frac{1}{20}$  pour une dalle sur 1 ou 2 appuis en parallèles  $l\mathbf{x}$  $\frac{lx}{35} \leq e \leq \frac{lx}{30}$  $\frac{1}{30}$  pour une dalle sur 4 appuis avec  $\rho < 0.4$  $rac{tx}{45} \le e \le \frac{tx}{40}$  $\frac{1}{40}$  pour dalle sur 3 appuis ou sur 4 appuis avec  $\rho \geq 0.4$ 

### **-Critère de résistance au feu**

- e ≥ 7cm pour une heure de coupe − feu
- ൝ e ≥ 11cm pour deux heures de coupe − feu
- e ≥ 14cm pour quatre heures de coupe − feu

### **-Critère d'isolation phonique**

e ≥ 14cm Non applicable pour les dalles de l'extérieur

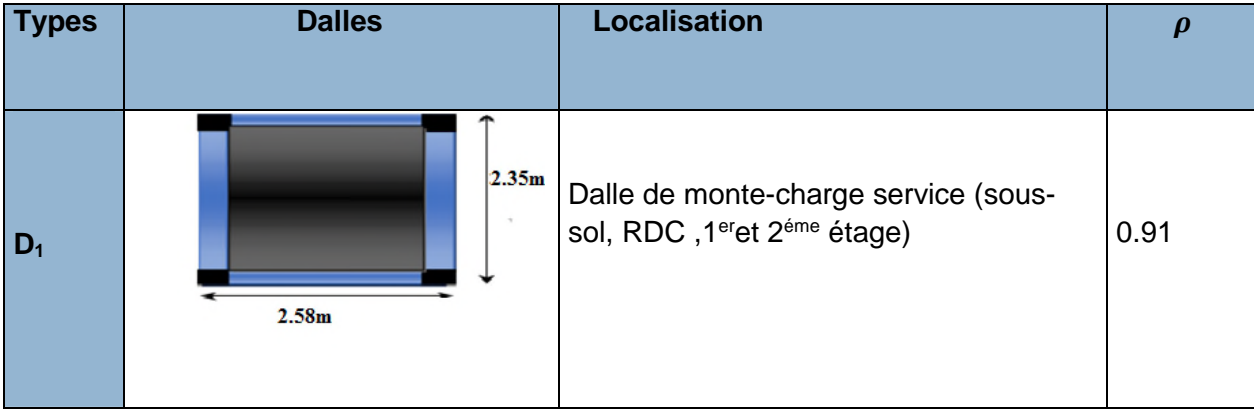

**Tableau II.26-Les différents types de dalles avec localisation et leurs coefficients (** $\rho$ **)** 

# CHAPITRE II Pré dimensionnement et calcule des éléments secondaires

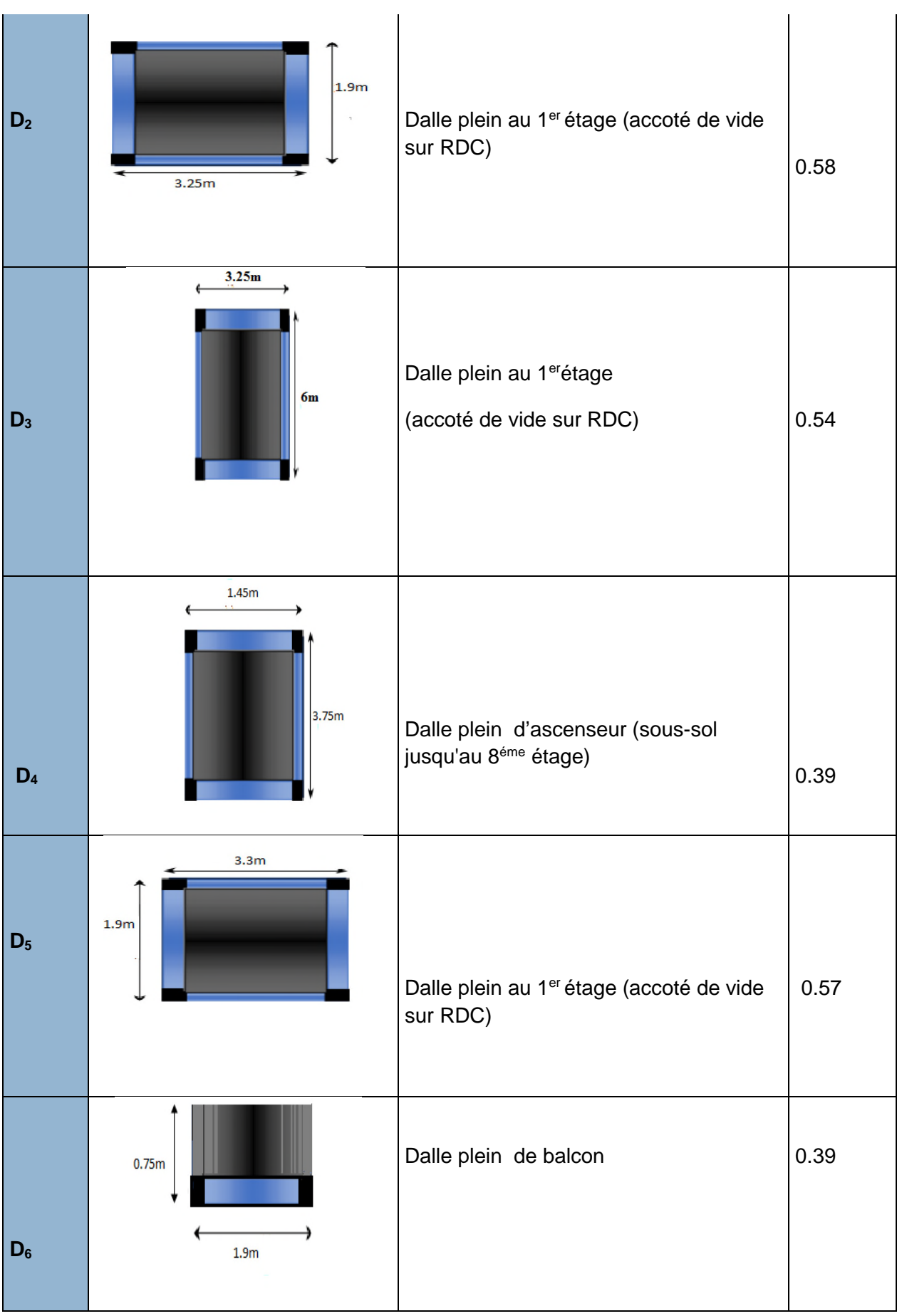

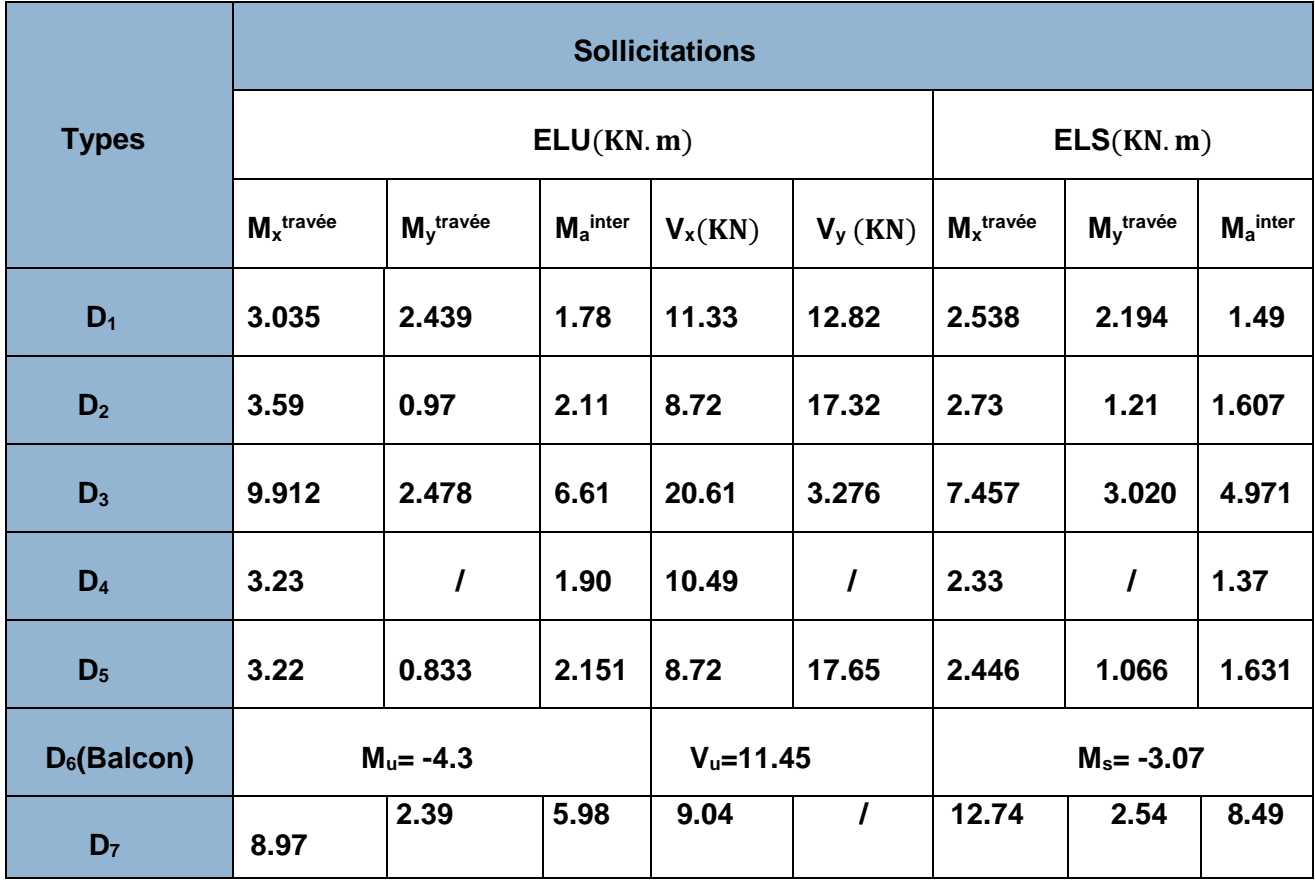

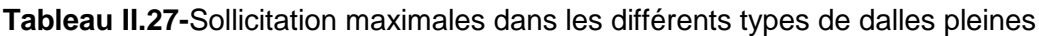

 **Etude de dalle sur 4 appuis (Dalle 3):**elle se situe au 1er étage (à côté de vide sur RDC) elle travaille selon 2 sens

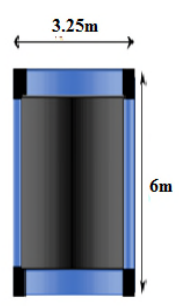

**Figure. II.12.**dalle sur quatre appuis

- **Calcul des sollicitations**
- **Evaluation des charges**

**On a:** 
$$
\begin{cases} G = 6.09 \, KN/m^2 \\ Q = 2.5 \, KN/m^2 \end{cases} \Rightarrow \qquad \begin{cases} Q_u = 1.35 \, G + 1.5 \, Q \Rightarrow Q_u = 11.97 \, KN/m^2 \\ Q_s = G + Q = 8.59 \, KN/m^2 \end{cases}
$$

**Exemple de Calcul des moments isostatiques (ELU)**

$$
\rho = \frac{l_x}{l_y} = 0.54 \le 1 \text{ et } (\lvert_x \le \rvert_y) \tag{Avec:}
$$

$$
\text{Avec:} \begin{cases} M_0^x = \mu_x \times Q_u \times l_x^2 \\ M_0^y = \mu_y \times M_0^x \end{cases}
$$

 $\rho = 0.54 \Rightarrow \begin{cases} M_0^x = 0.0908 \times 11.97 \times (3.25)^2 = 11.48 \text{ KN.m} \\ M^y = 0.2500 \times 11.48 = 2.87 \text{ KN.m} \end{cases}$  $M_0^{\gamma} = 0.2500 \times 11.48 = 2.87$  KN. m

**Les moments corrigés :**

**Travées :** 
$$
M_t^{x,y} = \begin{cases} 0.85 \ M_0 \rightarrow pour une través de rive. \\ 0.75 \ M_0 \rightarrow pour une través intermédiare. \end{cases}
$$

| \n <b>appuis:</b> \n $M_a^x = M_a^y =\n \begin{cases}\n -0.3 M_0^{x,y} > pour un appui de rive.\n \end{cases}$ \n                      |                                                                                       |
|----------------------------------------------------------------------------------------------------|---------------------------------------------------------------------------------------|
| \n <b>Avec</b> \n $\rho = 0.54 \quad \Rightarrow \quad \text{ELU } \begin{cases}\n \mu_x = 0.0908 \\  \mu_y = 0.2500\n \end{cases}$ \n | \n <b>ELS</b> \n $\begin{cases}\n \mu_x = 0.0948 \\  \mu_y = 0.4050\n \end{cases}$ \n |

**Tableau II.28 -**Les déférents moments de la dalle 3

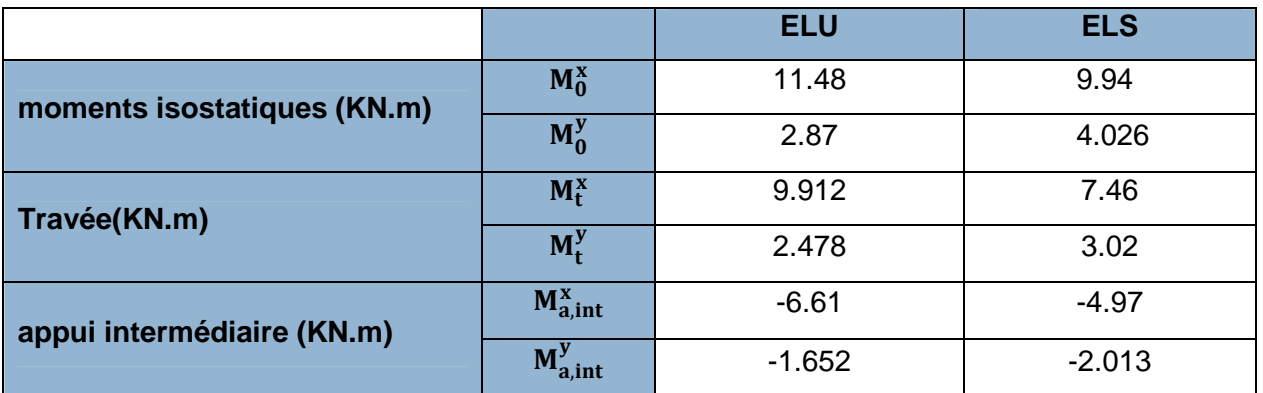

 **Ferraillage** *:* **(Travée) Flexion simple** *:* b = 100cm ; h = 15cm ; c = 3cm ; d = 12cm  $\mu_{\text{bu}} =$  $M_u^t$  $\frac{a}{b \times d^2 \times f_{bu}} =$  $9.912 \times 10^{-3}$  $\frac{1}{1} \times (0.12)^2 \times 14.2 = 0.048 \implies \mu_{bu} < 0.186 \implies A' = 0$ 

$$
\alpha = 1.25[1 - \sqrt{1 - 2\mu_{bu}}] \Rightarrow \alpha = 0.061 \ z = (1 - (0.4 \times 0.0077)) \times 0.17 \Rightarrow z = 0.12 \ m
$$

$$
z = (1 - 0.4\alpha)d \Rightarrow z = (1 - (0.4 \times 0.0077)) \times 0.17 \Rightarrow z = 0.12 \text{ m}
$$

$$
A_x^t = \frac{M_u^t}{f_{st} \times z} = \frac{9.912 \times 10^{-3}}{348 \times 0.12} = 2.38 \times 10^{-4} m^2 = 2.38 \text{ cm}^2/\text{ml}
$$

**Tableau II.29 -** calcul du ferraillage selon  $I_x$  et  $I_y$ 

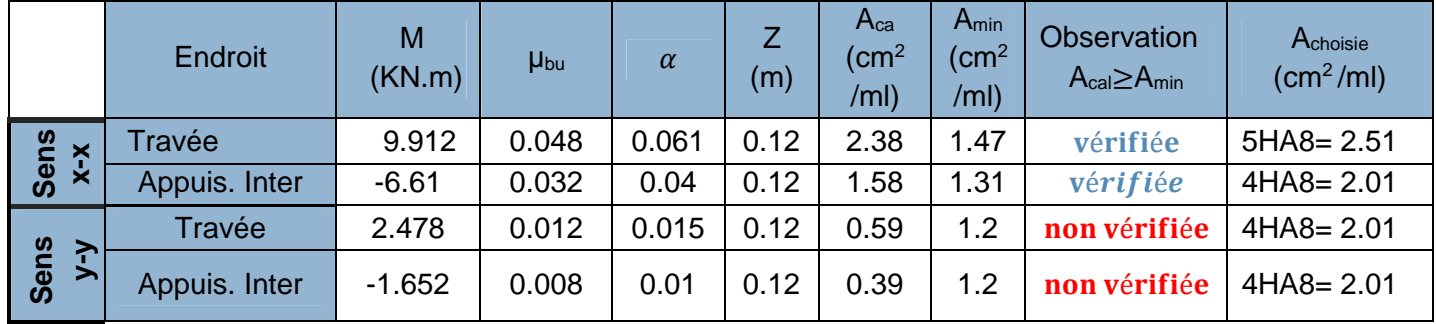

*Vérification à l'ELU*

**- Condition de non fragilité :** e ≥ 12 cm ET :ρ > 0.4 Avec :  $A_x^{min} = \frac{\rho_0}{2}$  $\frac{\pi}{2}(3-\rho)b.e;$ 

**ET** :( $\rho_0 = 0.0008$  pour FeE 400) ;  $A_x^{min} = \frac{0.0008}{2}$  $\frac{3000}{2}$  (3 – 0.82) × 100 × 15 = 1.31 cm<sup>2</sup>/ml

On a :  $A_x^t = 2.38 \text{ cm}^2/\text{ml} > A_x^{min} = 1.31 \text{ cm}^2/\text{ml} \dots \dots \dots \dots \dots \dots \dots$ vérifiée.

 $A_y^{min} = \rho_0 * b * e = 0.008 * 1 * 0.15 = 1.2 \text{cm}^2/\text{ml}$  Donc:  $\begin{cases} A_x^t = 5HAB = 2.51 \text{cm}^2/\text{ml} \\ A_{\text{min}}^{\text{min}} = 4HAB = 2.01 \text{cm}^2/\text{ml} \end{cases}$  $A_{y}^{min} = 4HAB = 2.01cm^2/ml$ 

- Vérification d'effort tranchant  $\quad : \quad \tau_{u} = \frac{V_{u}}{b \times c}$  $\frac{V_u}{b \times d} \leq \tau_{adm} = \frac{0.07 f_{c28}}{\gamma_b}$  $\frac{7f_{c28}}{y_b} = \frac{0.07 \times 25}{1.5}$  $\frac{1}{1.5}$  = 1.17 MPa

$$
\mathbf{ET}: \quad \begin{cases} \quad V_x = \frac{Q_u \times l_x}{2} \times \frac{l_y^4}{l_y^4 + l_x^4} = \frac{13.78 \times 3.25}{2} \times \frac{(6)^4}{(3.25)^4 + (6)^4} \Rightarrow V_x = 20.61 \, KN \\ \tau_u = \frac{20.61 \times 10^{-3}}{1 \times 0.12} = 0.185 MPa \le \tau_u = 1.170 \, MPa \dots \dots \dots \dots \dots \text{vérfie} \end{cases}
$$

$$
\begin{cases}\nV_y = \frac{Q_u \times l_y}{2} \times \frac{l_x^4}{l_y^4 + l_x^4} = \frac{13.78 \times 6}{2} \times \frac{(3.25)^4}{(6)^4 + (3.25)^4} \Rightarrow V_y = 3.276 \text{ KN} \\
\tau_u = \frac{3.276 \times 10^{-3}}{1 \times 0.12} = 0.0273 \text{ MPa} \le \tau_u = 1.170 \text{ MPa} \dots \dots \dots \text{vérifiée}\n\end{cases}
$$

- **Espacement des armatures : FPN**  $\int_{t}^{x} \leq 33 \, \text{cm}$   $\int_{0}^{x} = 20 \, \text{cm}$  $s_t^y \leq 45 \text{ cm}$   $s_t^y = 25 \text{ cm}$ 
	- **Vérification à l'ELS :**

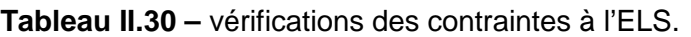

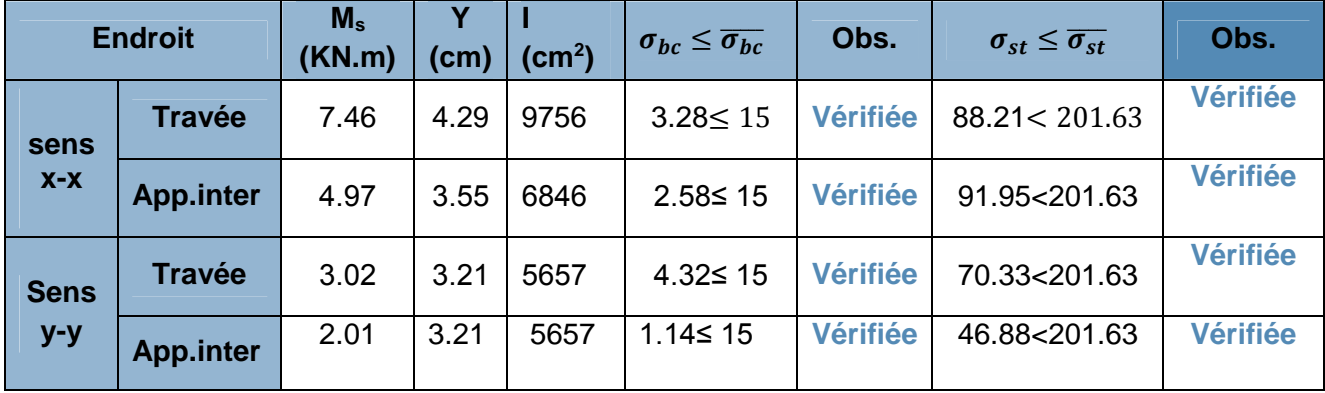

Donc on a pas besoin de recalculer les sections d'acier à l'ELS

ቐ ೣ ≥ max( ெೞೝ ೣ ଶ×ெబೞೝ ೣ , ଷ ଼ ) ×ௗೣ ≤ ଶ ⟹ ቐ .ଵହ ଷ.ଶହ ܍éܑܑܚé܄ ܖܗܖ . . . ... ... ... ... ... ... ... ... 0.037 > 0.046 = ଶ.ହଵ×ଵ షర ଵ×.ଵଶ .܍éܑܑܚéܞ . ... ... ... ... ... ... ... 0.005 > 0.002 =

⎩ ⎪ ⎨ ⎪ ⎧ ℎ ݈௬ ≥ max( ௧௦ܯ ௬ ௦ܯ × 20 <sup>௬</sup> , 3 80 ) ܣ ܾ× ݀<sup>௫</sup> ≤ 2 ݂݁ ⟹ ൞ 0.15 6 ܍éܑܑܚéܞ . . . ... ... ... ... ... ... ... ... 0.037 > 0.025 = 2.51 × 10ିସ 1 × 0.12 .܍éܑܑܚéܞ ... ... ... ... ... ... ... 0.005 > 0.002 =

**Commentaire :** Selon le **BAEL** la 1ère condition elle n'est pas vérifiée, il est nécessaire de vérifier la flèche les vérifications sont données dans le tableau suivant :

| <b>Sens</b> | $f_{gv}(mm)$ | $f_{ii}(mm)$ | $f_{pi}(mm)$ | $\int f_{gi}(mm)$ | $\Delta f_t \leq f_{\text{adm}}$<br>(mm) | <b>Observation</b> |
|-------------|--------------|--------------|--------------|-------------------|------------------------------------------|--------------------|
| $X-X$       | 1.9          | 0.6          | 2.9          | 0.5               | $3.6 \le 6.6$                            | vérifiée           |

**Tableau II.31 -** Vérification des flèches*.*

 $\checkmark$  Schémas de ferraillage :

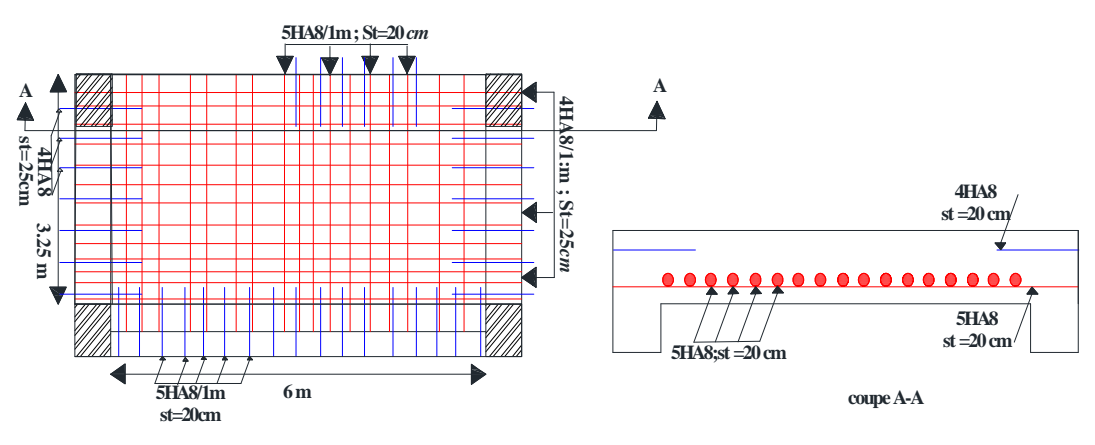

**Figure.II.13.**Schéma de ferraillage dalle D3

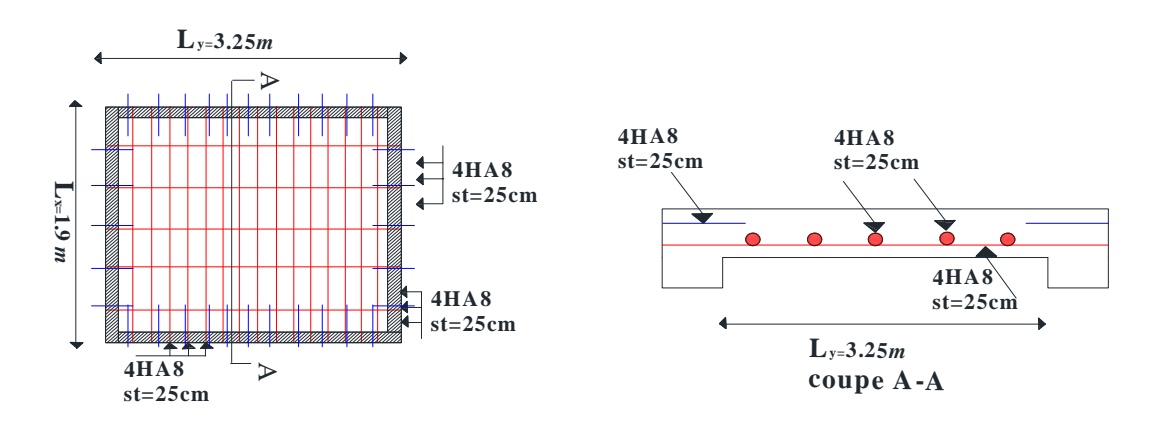

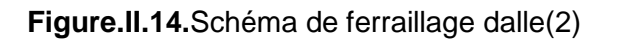

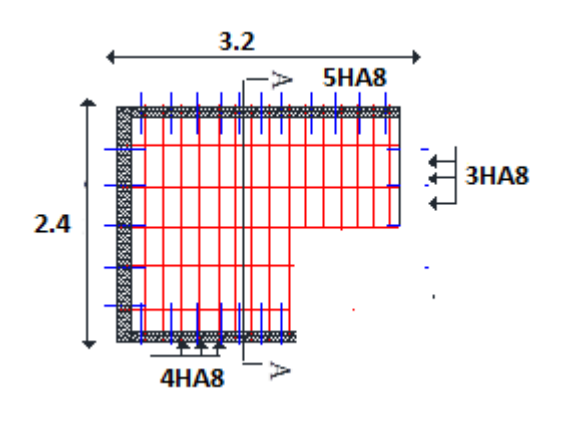

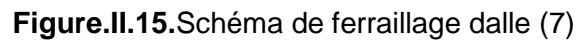

### **II.4.Etude de l'escalier**

### **II.4.1.Etude de la volée (console)**

Cette partie se calcul comme une console.

On a: 
$$
\begin{cases} G_v = 8.33 \, KN/m^2 \\ Q = 3.5 \, KN/m^2 \\ e = 17 \, cm \end{cases}
$$
.

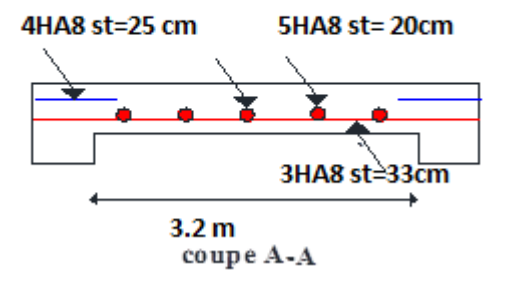

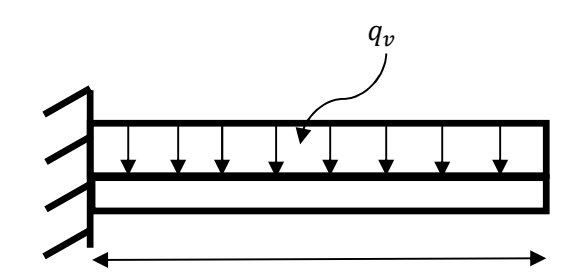

**Figure. II.16**. Schéma statique de la console 1.4m

### **Calcul a l'ELU**

 $q_v = (1.35G_v + 1.5Q_v) = (1.35 \times 8.19 + 1.5 \times 3.5) \Rightarrow q_v = 16.5 KN/m$ 

• **Calculate Calculate Solution** 
$$
\begin{cases} M_u = -\frac{q_v l^2}{2} = -\frac{16.5 \times (1.40)^2}{2} = -16.17 \text{ KN.m} \\ V_u = q_v l = 16.5 \times 1.40 = 23.1 \text{ KN} \end{cases}
$$

**Calcul de ferraillage**

**Tableau II.32-** ferraillage de la console à l'ELU.

| $M$ ( $KN.m$ )                    | <b>µ</b> bu |       | 7(m)  | $\mathbf{a}$<br>$\Delta$ cal<br>$\sim$ m $\leq$<br>ᄓᄞ | $\sim$<br>∆ min<br>$\mathsf{(cm^{\mathsf{2}})}$ | A choisis/<br>$\left($ cm $^{2/m}$ I) |
|-----------------------------------|-------------|-------|-------|-------------------------------------------------------|-------------------------------------------------|---------------------------------------|
| 16.17<br>$\overline{\phantom{0}}$ | 0.051       | 0.065 | 0.146 | 3.18                                                  | . 45                                            | 5HA12<br>$= 5.65$                     |

• Armature de répartition :  $A_l = \frac{A^{choiss}}{4}$  $\frac{1}{4}$  =  $\frac{5.65}{4}$  $\frac{35}{4}$  = 1.41  $cm^2/ml$  On choisit :

$$
A_l = 4H A 8 = 2.01 \, \text{cm}^2/\text{ml} \qquad \text{avec} \quad S_t = 25 \, \text{cm} \le \min(4e; 45 \, \text{cm}) = 45 \, \text{cm} \, \text{...} \, \text{veitide}
$$

**Vérification de l'effort tranchant**

$$
\tau_u = \frac{V_u}{b \times d} = \frac{23.1 \times 10^{-3}}{1 \times 0.15} = 0.154 MPa < \overline{\tau_u} = 1.17 MPa ... ... ...
$$
 wérifiée

Les armatures transversales ne sont pas nécessaires.

### **Calcul à l'ELS**

 $q_v = (G + Q) = (8.33 + 3.5) = 11.83 \, KN/m$  **ET**  $M_s = -11.6 \, KN.m$ 

### **Vérification des contraintes**

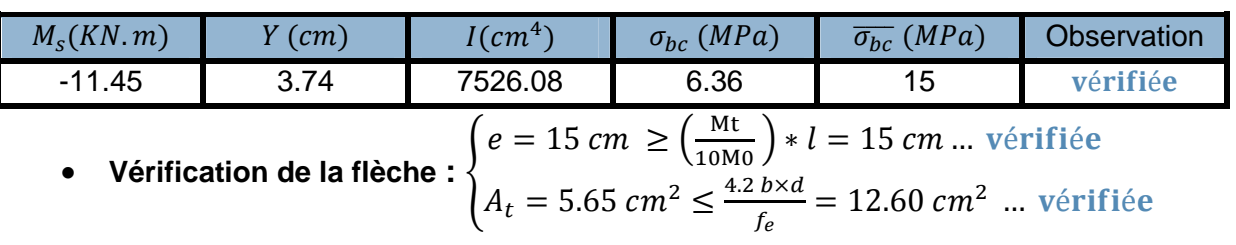

**Tableau II.33-**vérification des contraintes

Les deux conditions sont vérifiées, donc le calcul de flèche n'est pas nécessaire (le ferraillage mentionné est par 1ml)

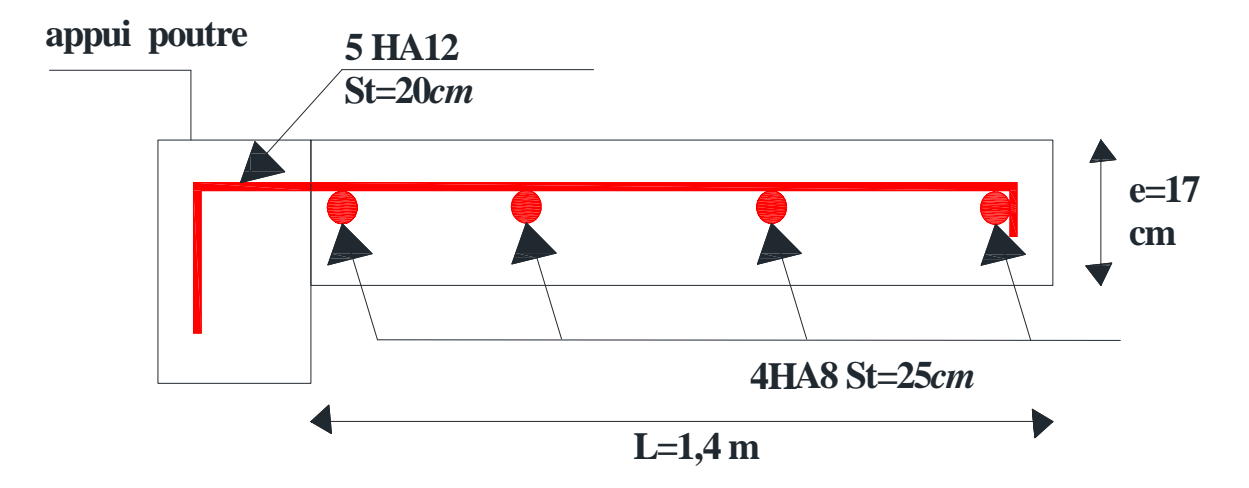

**Figure. II.17-**Schéma *Ferraillage de la volée encastré*

### **II.4.2Etude de la poutre brisée**

**schémas statique de la poutre brisé du 1er etage verre le niveau suivant :**

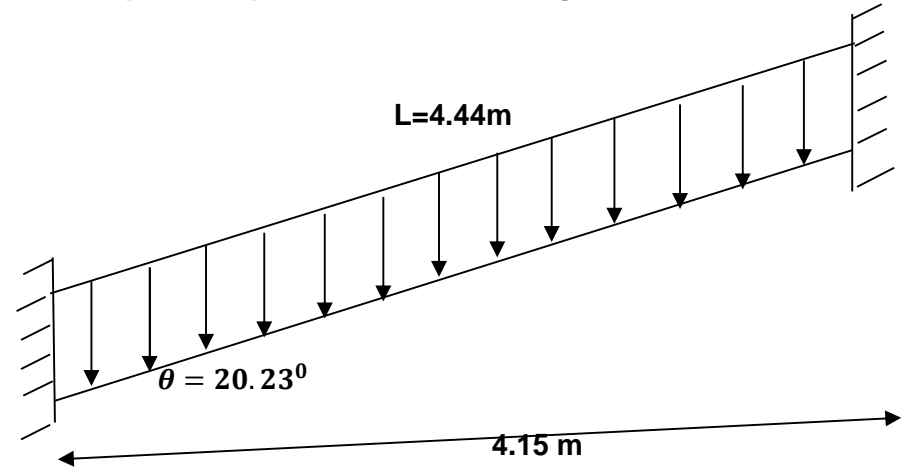

**Figure II.18** Schémas statique de la poutre brisée de l'étage

### courant :

### **Dimensionnement :**

$$
On a:
$$

 $\overline{1}$  $\frac{1}{15} \le h \le \frac{1}{10}$  $\frac{1}{10}$  L= 3.55 m <u>4.44</u>  $\frac{4.44}{15} \le h \le \frac{4.44}{10}$ 10 Donc soit :  $h = 40$  cm ;  $b = 40$  cm

La poutre brisée est soumise à la flexion simple et à la torsion. **Figure.20.** La poutre brisée.

### **Calcul à la flexion simple :**

### **Calcul de chargement :**

La poutre est soumise à son poids propre :

$$
g_{0'} = 25 \times 0.4 \times \frac{0.4}{\text{Cos}(20.23)} = 3.75 \text{KN/m} \dots \dots \dots \dots \text{(partie inclinée)}
$$

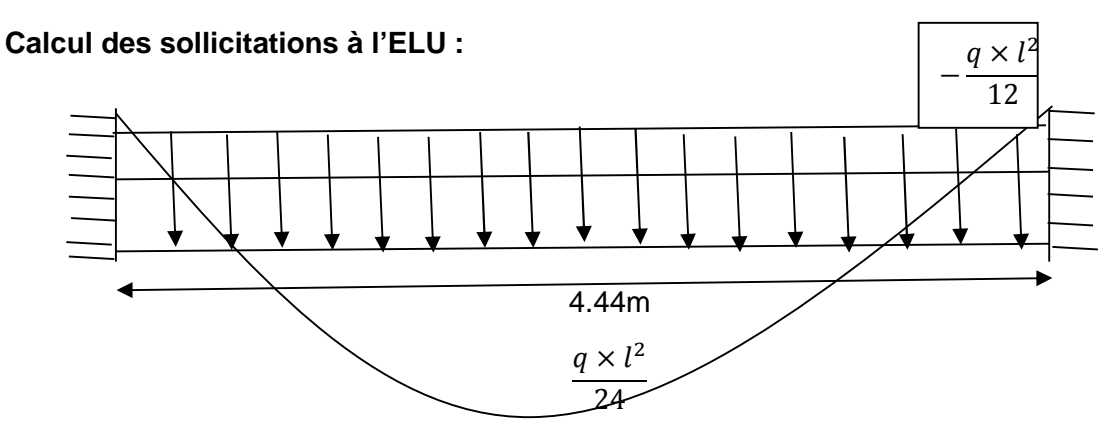

**FigureII.19** Schéma et sollicitation max de la poutre brisée.

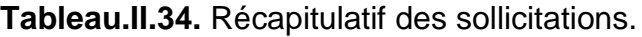

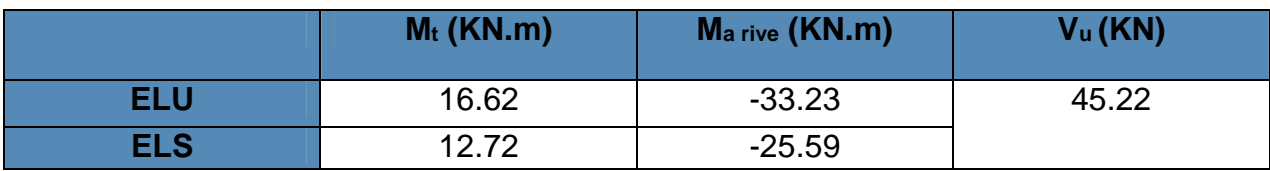

**Ferraillage de la poutre brisée à la flexion simple :**

**Soit :** b = 40 cm ; d = 37 cm

**Tableau.II.35.** Résultat des ferraillages à la flexion simple.

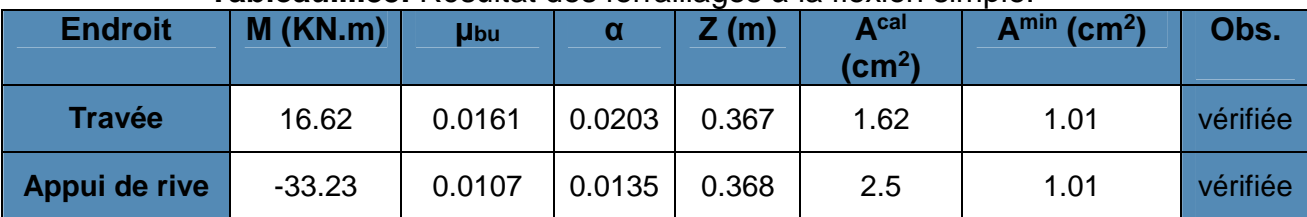

### **Calcul de contrainte de cisaillement en flexion simple :**

$$
\tau_u = \frac{V_u}{b \times d} = \frac{45..22 \times 10^{-3}}{0.4 \times 0.38} = 0.3 \, MPa
$$

**Armatures transversales à la flexion simple :**

Soit  $S_t = 15$  cm et on calcul A<sub>trans</sub>

$$
\begin{cases}\nA_{trans} \geq \frac{0.4 \times b \times S_t}{f_e} \Rightarrow A_{trans} \geq 0.6 \, cm^2 \\
A_{trans} \geq \frac{b \times S_t(\tau_u - 0.3 f_{t28})}{0.9 \times f_e} \Rightarrow A_{trans} \geq -0.5 \, cm^2 \Rightarrow A_{trans} = \max(0.6, -0.5)\n\end{cases}
$$

Donc on prend  $A_{trans}=0.6~cm^2$ 

### **Calcul à la torsion :**

**Moment de torsion :**

$$
M^{tor} = -\frac{33.23 \times 4.4}{2} = -73.44 \text{ KN} \cdot m
$$

### **Ferraillage à la torsion :**

### **Tableau.II.36**. Le ferraillage à la torsion.

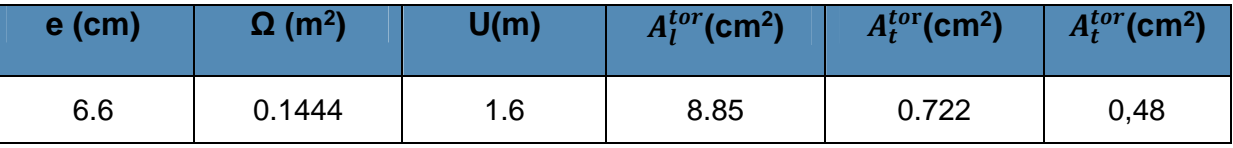

**Contrainte de cisaillement en torsion :**

$$
\tau^{tor} = \frac{M^{tor}}{2 \times \Omega \times e} = \frac{33.23 \times 10^{-3}}{2 \times 0.1444 \times 0.06} = 1.91 MPa
$$

**Ferraillage global (flexion simple + torsion):**

**Ferraillage longitudinal :**

**En travée :**

$$
A_l^{tot} = A_l^{F.S} + \frac{A_l^{tor}}{2} = 1.62 + \frac{8.85}{2} = 6.2 \, \text{cm}^2
$$

**En appui de rive :**

$$
A_l^{tot} = A_l^{F.S} + \frac{A_l^{tor}}{2} = 2.5 + \frac{8.85}{2} = 6.5 \, \text{cm}^2
$$

### **Vérification des conditions du RPA des armatures longitudinales** *(art 7.5.2.1) :*

 $\begin{cases} A_{min} = 0.5\% \times B = 8 \, \text{cm}^2 \\ A_{min} = 406 \times B = 32 \, \text{cm}^2 \end{cases} \Rightarrow \begin{cases}$  $A_{min} = 0.5\% \times B = 8 \text{ cm}^2$   $\Rightarrow$   $\begin{cases}$  **en travée**:  $A_{min} \ge A_1^{\text{tot}} = 6.2 \text{ cm}^2 \le A_{max} \text{ ...} \text{ Non } \text{veinifi\'ee} \end{cases}$  **en appui**:  $A_{min} \le A_1^{\text{tot}} = 6.5 \text{ cm}^2 \le A_{max} \text{ ... } \text{ weinifi\'ee}$ **en appui**:  $A_{\text{min}} \leq A_{\text{l}}^{\text{tot}} = 6.5 \text{ cm}^2 \leq A_{\text{max}} \dots \dots \text{vérifiée}$ 

Avec : B : section de la poutre brisée.

**Ferraillage longitudinal choisis :**

**En travée** : on ferraille avec  $A_{min}$ 

$$
A_l^{chosis} = 4HA16 + 2HA12 = 10.66 \, \text{cm}^2
$$

**En appui :**

 $A_l^{chosis} = 6HA12 = 6.79cm^2$ 

 **Calcul des armatures transversales :**  $A_{trans}^{tot} = A_{trans}^{F.S} + A_{trans}^{tor} = 0.772 + 0.6 = 1.372 \text{ cm}^2$ On opte pour  $4HAB = 2.01$  cm<sup>2</sup>

Soit un cadre Ø8 + *un* étrier de Ø8.

### **Vérification au cisaillement :**

On a: 
$$
\begin{aligned} & \int_{\tau_u^{tor}} \tau_u^{F.S} = 0.32 \, MPa \\ & \tau_u^{tot} = \sqrt{(\tau_u^{L.S})^2 + (\tau_u^{tor})^2} = \sqrt{(0.32)^2 + (1.91)^2} = 1.95 \, MPa \end{aligned}
$$

 $τ_{u}^{tot} = 1.95 MPa ≤ τ<sub>adm</sub> = 3.33 MPa … … … … … veírifiée$ 

**Vérification à l'ELS :**

**Tableau.II.37.** Vérification des contraintes :

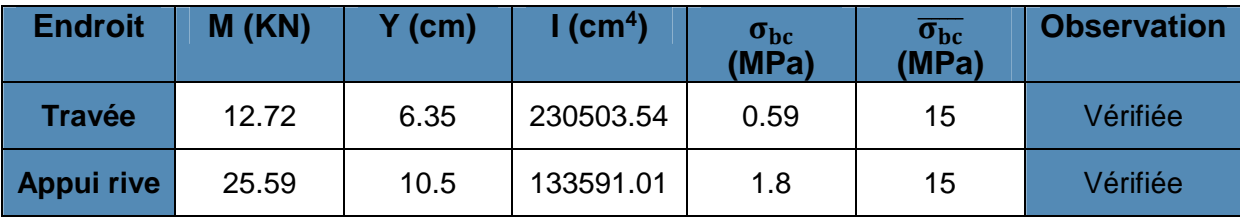

### **Vérification de la flèche**

Si les conditions suivantes ne sont pas vérifiées on doit vérifier la flèche :

$$
\begin{cases} \n\frac{h}{l} = 0.12 \ge \max\left(\frac{1}{16}; \frac{M_t}{10M_0}\right) = 0.075 \dots \dots \dots \dots \dots \dots \text{Vérifiée} \\ \n\frac{A}{bd} = 0.0070 \le \frac{4.2}{fe} = 0.0105 \dots \dots \dots \dots \dots \dots \dots \dots \dots \text{Vérifiée} \n\end{cases}
$$

Donc la vérification de la flèche n'est pas nécessaire.

### **Schéma de ferraillage :**

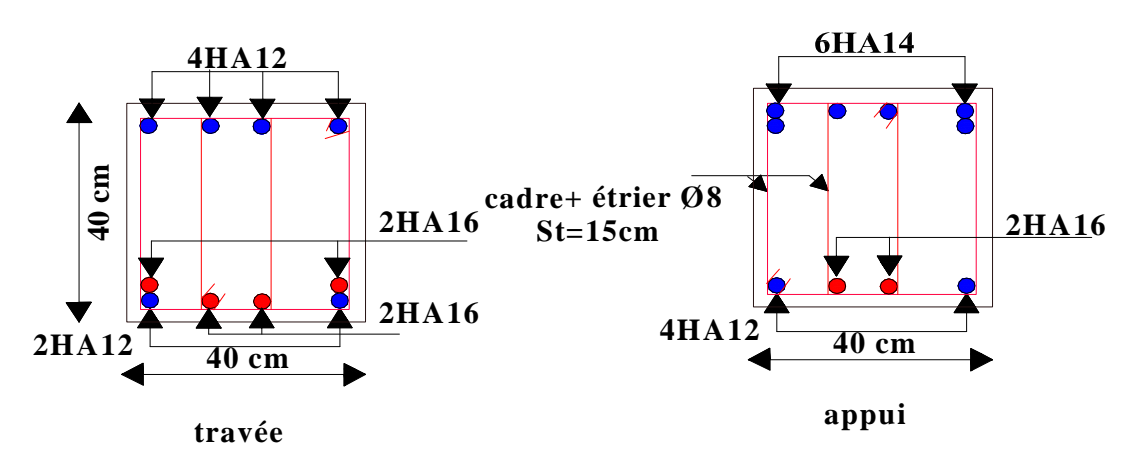

**Figure.II.20** Schéma de ferraillage de la poutre prisée

### **II.5.Etude de l'acrotère**

- **Hypothèses de calcul :**
	- L'acrotère est sollicité en flexion composée.
	- La fissuration est considérée comme préjudiciable.

Le calcul se fera pour une bande de un mètre linéaire.

### **Évaluation des charges et surcharges : - (Verticale)**

**Tableau II.38-** Évaluation des charges et surcharges

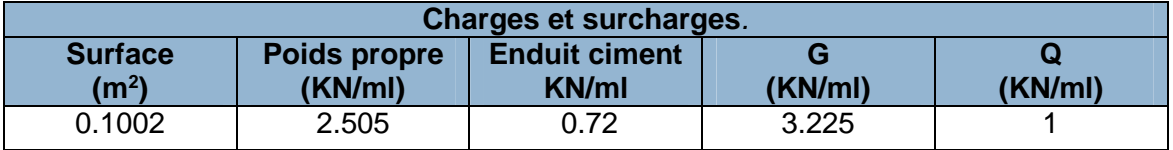

**- (Horizontales) :** (dues au séisme).

$$
F_p = 4 * A * C_p * W_p
$$
 D'après le **RPA99**

 **A :** Coefficient d'accélération de zone, obtenu dans le tableau (4-1) du **RPA99** pour la zone et le groupe d'usages appropriés.

 $A = 0.2$ 

 $\mathbf{C}_{\mathbf{P}}$  **:**  $F_p$  : une force horizontale due au séisme

- vecteur de force horizontale variant entre 0.3 et 0.8 (**Tab. 6.1** du **RPA99).**
- **W<sup>P</sup> :** poids de l'élément considéré.

Pour notre cas : **-** Groupe d'usage

- Zone II<sub>a</sub> (Bejaia). Donc : 
$$
C_P = 0.8
$$
  
 $Fp = 4 * 0.2 * 0.8 * 3.225 \Rightarrow F_p = 2.064$  W<sub>P</sub> = 3.225

**NB** : La section de calcul en flexion composée sera de (100\*10) cm<sup>2</sup>, car le calcul se fait pour une bande de 1 mètre linéaire.

- **Calcul des sollicitations**
- Calcul du centre de pression:  $x_c = \frac{\sum A_i * x_i}{\sum A_i}$  $rac{A_i * x_i}{\sum A_i}$  Et  $y_c = \frac{\sum A_i * y_i}{\sum A_i}$  $\sum A_i$ **A.N**:

 $A_1 = 60 * 15 = 900 \text{ cm}^2$  ;  $x_1 = 7.5 \text{ cm}$  ;  $y_1 = 30 \text{ cm}$ 

 $A_2 = \frac{3*12}{2}$  $\frac{x_{12}}{2} = 18 \text{ cm}^2$  ;  $x_2 = 19 \text{ cm}$  ;  $y_2 = 58 \text{ cm}$ 

$$
A_3 = 7 * 12 = 84 \, \text{cm}^2 \qquad ; \quad x_3 = 21 \, \text{cm} \qquad ; \quad y_3 = 53.5 \, \text{cm}
$$

$$
x_c = \frac{900*5+18*19+84*21}{(900+18+84)} = 8.838cm
$$
 D'où :  $x_c = 0.08838 m$ 

$$
y_c = \frac{900*30+18*58+84*53.5}{(900+18+84)} = 32.47 \text{ cm} \qquad \text{D'où}: y_c = 0.3247 \text{ m}
$$

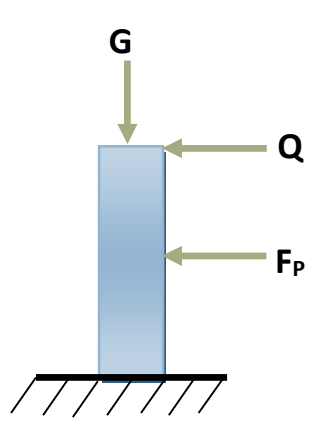

**Moment engendré par les efforts normaux :**

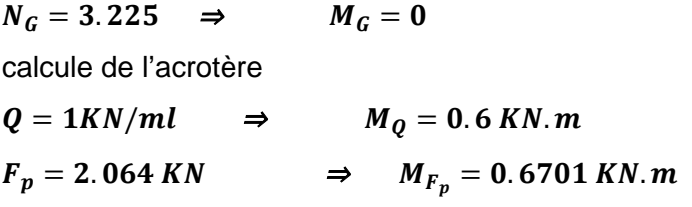

**NB :** La section dangereuse se situe à

l'encastrement.

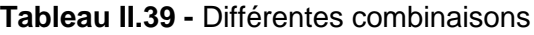

Figure. II.21-Model de

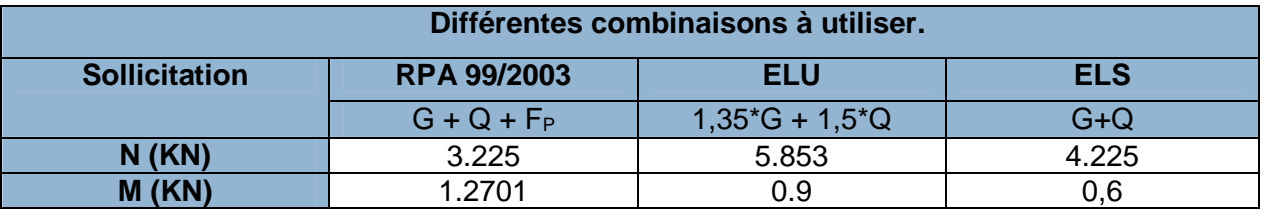

• **Calculate l'exceptionicité :** 
$$
e_1 = \frac{M_u}{N_u} \Rightarrow e_1 = \frac{1.2701}{3.225} = 0.39 \, m > \frac{h}{6} = 0.1 \, m
$$

 $e_1 > \frac{h}{6}$  $\frac{n}{6}$   $\Rightarrow$  Le centre de pression se trouve à l'extérieur du noyau central donc la section est partiellement comprimée, le ferraillage se fait par assimilation à la flexion simple.

Le risque de flambement développé par l'effort de compression conduit à ajouter  $e_a$  et  $e_2$ 

Tels que ;  $e_a$  : Excentricité additionnelle traduisant les imperfections géométriques initiales.

 $e_{_2}$  : Excentricité due aux effets du second ordre, liés à la déformation de la structure.

 $e_a = \max\left(2 \; cm, \frac{h}{25}\right)$  $\frac{12}{250}$  = max(2 *cm*, 0.24*cm*)  $e_a = 2$  *cm*  $e_2 = \frac{3 \times l_f^2 \times (2 + \phi \times \alpha)}{h_0 \times 10^4}$  $\frac{f^{\times (2+\varnothing \times \alpha)}}{h_0 \times 10^4}$ ;  $\alpha = \frac{M_G}{M_G + 1}$  $\frac{a}{M_G+M_Q}$ ;  $M_G = 0 \implies \alpha = 0.$ 

∅ *:* c'est le rapport de la déformation finale due au fluage à la déformation instantanée sous la charge considérée.

α : Le rapport du au premier ordre, dû aux charges permanentes, au moment total du premier ordre, le coefficient α est compris entre 0 et 1 ;  $l_f$ : Longueur de flambement avec :  $l_f = 2 \times h = 1.2 m$ ; (h<sub>0</sub>: hauteur de la section=15cm)

Donc :  $e_2 = \frac{3 \times 1.2^2 \times 2}{0.1 \times 10^4} = 0.00864 \ m$  **avec**  $e = e_1 + e_2 + e_a \Rightarrow e = 0.418 \ m$ 

Les sollicitations corrigées pour le calcul en flexion composée sont :

 $N_u = 3.225$  KN ;  $M_u = N_u \times e = 3.225 \times 0.418 = 1.348$  KN. m

- **Ferraillage**
	- **Calcule à L'ELU**

**Avec** h = 10 cm; d = 8 cm; b = 100 cm L'acrotère, est sollicité en flexion composée,

mais le calcul se fera par assimilation à la flexion simple :  $M_{uA} = M_{uG} + N_u^*(d - \frac{h}{2})$ 

- $\checkmark$  M<sub>uG</sub> et N<sub>u</sub>: les sollicitations au centre de gravité de la section du béton seul.
- $\checkmark$  M<sub>uA</sub> : moment de flexion évalué au niveau de l'armature

$$
M_{uA} = 1.348 + 5.853 \times \left(0.08 - \frac{0.10}{2}\right) = 1.523 \text{ KN} \cdot m
$$
  
\n**Elexion simple :**  $\mu_{bu} = \frac{M_{uA}}{b \times d^2 \times f_{bu}} = \frac{1.523 \times 10^{-3}}{1 \times 0.08^2 \times 14.2} = 0.0167 < 0.186 \Rightarrow A' = 0$   
\n $\alpha = 1.25 \times (1 - \sqrt{1 - 2 \times \mu_{bu}}) = 0.0210$   
\n $Z = d \times (1 - 0.4 \times \alpha) = 0.08 \times (1 - 0.4 \times 0.0210) = 0.079 \text{ m}$ 

 $A_1 = \frac{M_{uA}}{Z \times f_s}$  $\frac{M_{uA}}{Z \times f_{st}} = \frac{1.523 \times 10^{-3}}{0.079 \times 348}$  $\frac{3.525 \times 10^{8} \text{ J}}{0.079 \times 348}$  = 5.54  $\times$  10<sup>-5</sup> $m^{2}$  = 0.554  $cm^{2}$  On revient à la flexion composée  $A_s = A_1 - \frac{N_u}{f_{st}}$  $\frac{N_u}{f_{st}} = 0.554 \times 10^{-4} - \frac{5.853 \times 10^{-3}}{348}$  $\frac{3\times10}{348}$  = 3.75  $\times$  10<sup>-5</sup> $m^2$  = 0.375  $cm^2$ 

### **Vérification de la condition de non fragilité**

 $A_{min} = 0.23 \times b \times d \times \frac{f_{t28}}{f_e}$  $\frac{f_{t28}}{f_e} = 0.23 \times 1 \times 0.08 \times \frac{2.1}{400} = 0.966 \text{ cm}^2 \implies A_{min} > A \dots$ non vérifiée

On prend  $A_s = 4H A 8 = 2.01 \, \text{cm}^2/\text{ml}$ .

**-Armatures de répartition :** A<sub>r</sub> = (A<sub>s</sub> / 4) = (2,01 / 4) = 0, 5025 cm<sup>2</sup>  $\Rightarrow$  A<sub>r</sub> = 4 Ø6 = (1, 13 cm<sup>2</sup> /ml).

**-Espacement :** Armatures principale  $: S_t \le 100/4 = 25$  cm  $\rightarrow$  on **adopte**  $S_t = 25$  cm.

Armatures de répartitions :  $S_t \leq 60/4 = 15$  cm  $\rightarrow$  on **adopte S<sub>t</sub> = 15 cm.** 

• Vérification au cisaillement à L'ELU :  $V_u = 1.5 \times Q = 1.5 \times 1 = 1.5$  KN

$$
\tau_u = \frac{v_u}{b \times d} = \frac{1.5 \times 10^{-3}}{1 \times 0.08} = 0.0187 \text{ MPa}; \ \overline{\tau} = \min(\frac{0.15f_{c28}}{v_b}; 4 \text{ MPa}) = 2.5 \text{ MPa} \Rightarrow \tau_u < \overline{\tau} \dots \text{veinfinite}
$$

**Situation accidentelle**  $V_u = F_p + Q = 2.064 + 1 = 3.064$  *KN* 

$$
\Rightarrow \tau_u = \frac{V_u}{b \times d} = \frac{3.064 \times 10^{-3}}{1 \times 0.12} = 0.025 \, MPa < \overline{\tau} = 2.5 \, MPa \, \dots \, \text{wéritiée}
$$

- **Vérification a L'ELS :**
- **(vérification des contraintes)**

$$
\begin{cases}\n\sigma_{bc} = \frac{N_{ser} \times y}{\mu_t} \\
\sigma_{st} = 15 \times N_{ser} \times \frac{(d-y)}{\mu_t} \\
\sigma_{st} = \min\left(\frac{2}{3}f_e; 110\sqrt{\eta f_{t28}}\right) \\
\sigma_{st} = 0.6 \times N_{ser}\n\end{cases}
$$
\n
$$
\text{Avec:} \begin{cases}\nM_{ser} = 0.6 \, KN.m \\
N_{ser} = 4.225 \, KN \\
d = 0.08m\n\end{cases}
$$

**Position de l'axe neutre :**

$$
c = d - e_1 \implies e_1 = \frac{M_{ser}}{N_{ser}} + \left(d - \frac{h}{2}\right) = \frac{0.6}{4.225} + \left(0.08 - \frac{0.1}{2}\right) = 0.172 \text{ m}
$$

 $e_1 > d \implies$  à l'extérieur de la section  $\implies$  c = 0.08 − 0.172 = −0.092m

## CHAPITRE II Pré dimensionnement et calcule des éléments secondaires

$$
p = -3 * c2 + (d - c) * \frac{90 * A_s}{b}.
$$
 D'où : 
$$
\begin{cases} p = -0.0221 \\ q = 0.001 \end{cases}
$$
  
 
$$
q = -2 * c3 - (d - c)2 * \frac{90 * A_s}{b}.
$$

Pour résoudre l'équation  $y_c^3 + p y_c + q = 0$ , avec  $y = y_c + c$ ; **avec**  $\Delta = q^2 + \frac{4p^3}{27}$ 27  $Si \Delta \leq 0 \Rightarrow on \alpha$  trois racines réelles :

$$
\begin{cases}\ny_{c1} = a \cos \frac{\varphi}{3} \\
y_{c2} = a \cos \left(\frac{\varphi}{3} + 120\right) \\
y_{c3} = a \cos \left(\frac{\varphi}{3} + 240\right)\n\end{cases}\n\quad \text{Avec}:\n\begin{cases}\na = 2\sqrt{\frac{-p}{3}} \\
\varphi = \cos^{-1}\left(\frac{3q}{2p}\sqrt{\frac{-3}{p}}\right) \\
\varphi = \cos^{-1}\left(\frac{3q}{2p}\sqrt{\frac{-3}{p}}\right)\n\end{cases};\n\text{Si } \Delta \ge 0 \Rightarrow\n\begin{cases}\nt = (\sqrt{\Delta} - q) \\
z = t^{1/3} \\
y_c = z - \frac{p}{3z}\n\end{cases}
$$

### **Tableau II.40-** Détermination de l'axe neutre

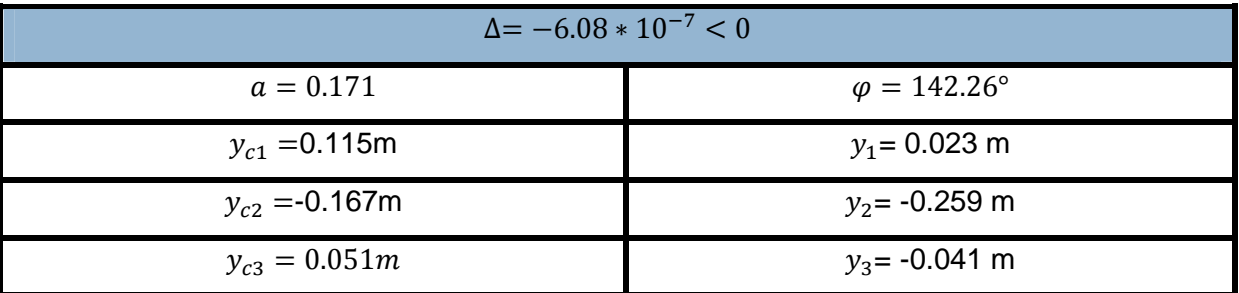

On a: 
$$
y = y_1 = 0.023
$$
 m

$$
\mu_t = \frac{b \times y^2}{2} - 15 \times A \times (d - y) \Rightarrow \mu_t = \frac{1 \times (0.023)^2}{2} - 15 \times 2.01 \times 10^{-4} \times (0.08 - 0.023)
$$

$$
\Rightarrow \mu_t = 9.26 \times 10^{-5} \, m^3
$$

$$
\begin{cases}\n\sigma_{bc} = \frac{4.225 \times 10^{-3} \times 0.023}{9.26 \times 10^{-5}} = 1.049 MPa < \overline{\sigma_{bc}} = 0.6 \times 25 = 15 MPa \quad \dots \dots \text{ve} \text{trif} \text{ i} \text{é} \\
\sigma_{st} = 15 \times 4.225 \times 10^{-3} \times \frac{(0.08 - 0.023)}{9.26 \times 10^{-5}} = 39.01 MPa < \overline{\sigma_{st}} = 201.64 MPa \quad \dots \dots \text{ve} \text{trif} \text{ i} \text{é} \quad \text{s}\n\end{cases}
$$

**chéma de ferraillage**

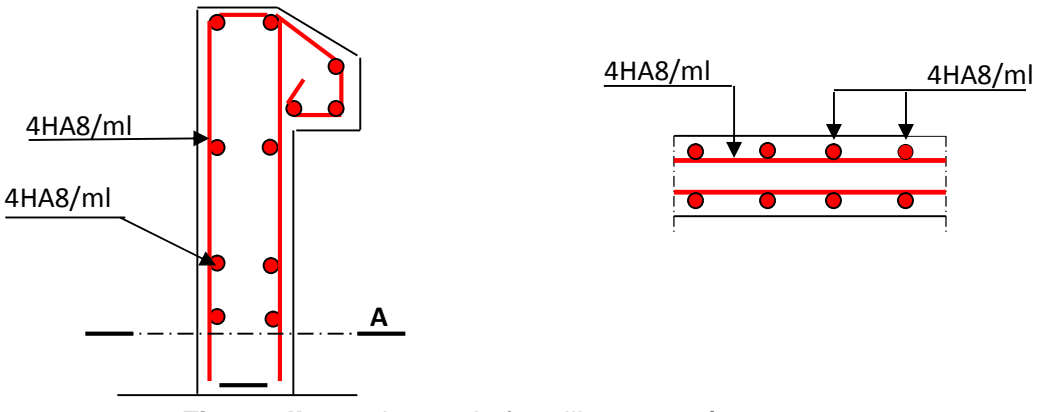

**Figure. II.22.**schema de ferraillage acrotère

### **II.6.Etude de l'ascenseur**

### **II.6.1.Définition :**

L'ascenseur est un appareil mécanique, servant à déplacer verticalement des personnes ou chargements vers les différents niveaux du bâtiment, il est constitué d'une cabine qui se déplace le long d'une glissière verticale dans la cage d'ascenseur munie d'un dispositif mécanique qui permet de déplacer la cabine.

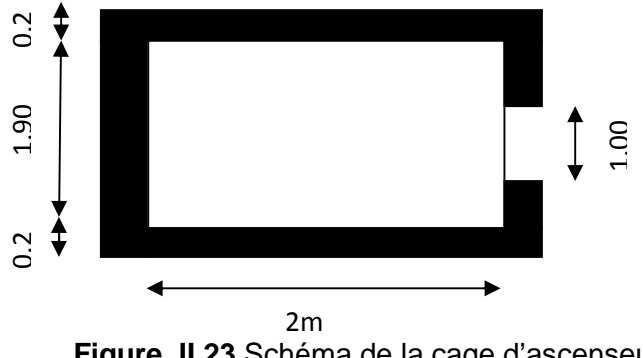

**Figure. II.23.**Schéma de la cage d'ascenseur

Dans notre structure on utilise un ascenseur pour (8) personnes dont les caractéristiques sont les suivantes :

- L : Longueur de l'ascenseur = 200 cm.
- l : Largeur de l'ascenseur =190cm.
- H : Hauteur de l'ascenseur = 220 cm.
- F<sup>c</sup> : Charge due à la cuvette =102KN.
- $\bullet$  P<sub>m</sub> : Charge due à l'ascenseur = 15KN.
- $\bullet$  D<sub>m</sub>: Charge due à la salle des machines =82KN.
- La charge nominale est de 630kg.
- $\bullet$  La vitesse V =1m/s.

### **II.6.2.Etude de la dalle pleine au-dessous de l'ascenseur**

• L'épaisseur de la dalle On a  $l_x = 1.9 \ m$  ;  $l_y = 2 \ m$  ;  $S = 3.8 \ m^2$  .

 $\rho = \frac{l_x}{l_y}$  $\frac{v}{\overline{ly}} =$ 1.9  $\overline{2}$  = 0.95 > 0.4  $\Rightarrow$  la dalle travaille dans les 2 sens

La dalle reprend une charge importante, on choisit alors une épaisseur de 20cm

### **Evaluation des charges et surcharges :**

On a:  $q = D_m + P_m + P$  Personne = 82+15+6.3= 103.3KN

### **Poids propre de la dalle et du revêtement**

$$
G_p = 25 \times 0.20 = 5 \, \text{KN/m}^2
$$
   
Et le Calcul pour un revêtement de 5 cm

 $G_r = 22 \times 0.05 = 1.1 \, KN/m^2$   $\implies$   $G_1 = G_p + G_r = 6.1 \, KN/m^2$ 

- Poids de l'ascenseur  $G_2 = \frac{F_c}{S}$  $\frac{F_c}{S} = \frac{102}{3.8}$  $\frac{102}{3.8}$  = 26.84 KN/m<sup>2</sup>
- **•** Poids total  $\frac{1}{100}$  =  $G_1 + G_2 = 6.1 + 26.84 = 32.94 \text{KN/m}^2$
- **Combinaison d'action** ቊ  $ELU \Rightarrow q_u = 1.35 \times 32.94 + 1.5 \times 1 = 46 \frac{KN}{m^2}$  $ELS \Rightarrow q_s = 32.94 + 1 = 33.94 KN/m^2$
- **Vérification à L'ELU**
- Calcul des sollicitations à l'ELU  $\Rightarrow$   $\rho = 0.95 \Rightarrow \begin{cases} \mu_{\mathcal{X}} = 0.0410 \ \mu_{\mathcal{X}} = 0.8875 \end{cases}$  $\mu_y = 0.8875$
- Calcul des moments isostatiques  $\begin{cases} M_0^x = 0.0410 \times 46 \times (1.9)^2 = 6.8 \text{ KN.m} \\ M^y = 0.8875 \times 6.81 = 6.04 \text{ KN.m} \end{cases}$  $M_0^{\gamma} = 0.8875 \times 6.81 = 6.04$  KN. m
- **Calcul des moments (compte tenu de l'encastrement)**

- En travée⇒ 
$$
\begin{cases} M_t^x = 0.75 \times 6.8 = 5.1 \text{ KN} \cdot m \\ M_t^y = 0.75 \times 6.04 = 4.53 \text{ KN} \cdot m \end{cases}
$$

- En appui ⇒  $M^x_a = -0.5 M^x_0 = -0.5 \times 6.81 = -3.4$  KN.m
- **Calcul du ferraillage** : calcul de la dalle pour (b= 1m, e= 20cm) à la flexion simple. **Tableau II.41**- ferraillage de la dalle

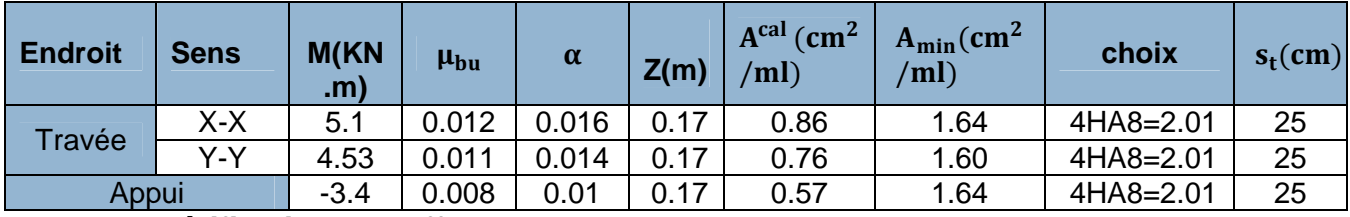

**Vérification de l'effort tranchant**

On doit vérifier que :  $\tau_u = \frac{v_u}{b d}$  $\frac{v_u}{bd} \le \overline{\tau_u} = 3.33 \, MPA$ ; avec  $\frac{V_u^X}{V_u^Y} = 24.1KN$  $V_u^y = 20.66 \, KN$ 

 $\tau_u = \frac{24.1 \times 10^{-3}}{0.17 \times 1}$  $\frac{n+240}{0.17\times1}$  = 0.141*MPa*  $\leq$  3.33 *MPa*  $\Rightarrow$  Pas besoin d'armatures transversales.

**Vérification à l'ELS**

 $q_s = 33.94 \, KN/m^2 \implies \rho = 0.95 \implies \begin{cases} \mu_x = 0.0483 \\ \mu_y = 0.9236 \end{cases}$  $\mu_y = 0.9236$   $\Rightarrow$   $\mu_y$  $M_0^x = 5.917 \, KN.\,m$  $M_0^y = 5.481$  KN. m

**•** Moments corrigés  $\{$  $M_t^x = 4.438$  KN. m  $M_t^{\mathcal{Y}} = 4.111 \, KN.\,m$  $M_a^x = -2.958 \, KN.\,m$ 

**Tableau II.42-** vérification des contraintes*.*

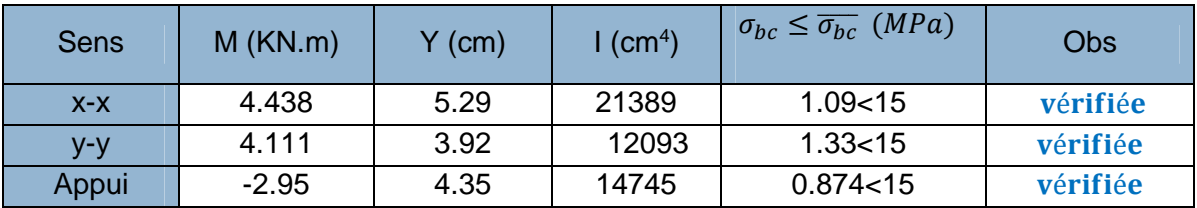

**Vérification à la flèche**

**Sens X-X**ቐ ೣ ≥ max( ெೣ ଶ×ெబೣ , ଷ ଼ ) ௗ < ଶ ⟹ ቄ ܍éܑܑܚéܞ ... ... ... ... ... ... ... ... 0.0375 ≤ 0.105 ܍éܑܑܚéܞ . . ... ... ... ... ... ... ... 0.005 > 0.00118

**Sens Y-Y**  $\begin{cases} 0.1 \geq 0.0375 \dots 0.065 \\ 0.00118 < 0.005 \end{cases}$  vérifiée  $0.00118 < 0.005.....................$  vérifiée **Remarque :**

Les deux conditions sont vérifiée dans les deux sens le calcul de la flèche est inutile.

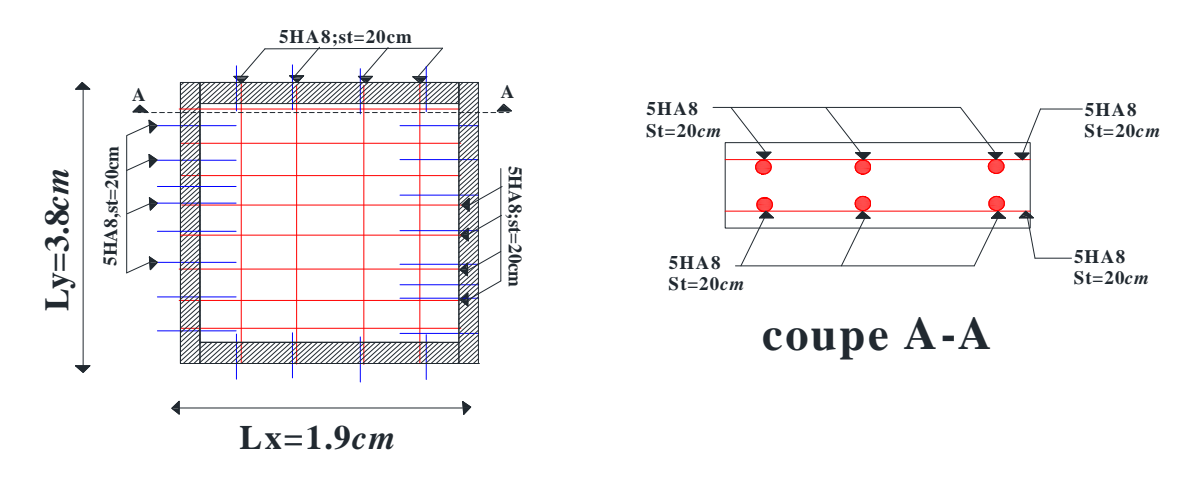

**Schéma de ferraillage :**

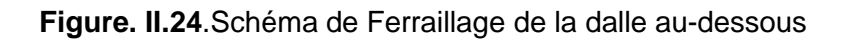

### **Conclusion :**

Dans ce chapitre on a pu ferrailler les éléments secondaires, ce dernier est nécessaire pour leur stabilité et résistance

# *Chapitre III*

### **III.1.Introduction**

Le séisme est un phénomène naturel, caractérisé par des secousses qui se propagent sous forme d'ondes, dites « ondes sismique » engendrant à leur tour un mouvement du sol.

Ainsi toute construction en béton armé sera conçue pour reprendre les forces horizontales dues à l'action du vent ou du séisme. Afin d'assurer au moins une protection parasismique ce dernier est basée sure une méthode dynamique

### **III.2.Modélisation**

ROBOT millénium est un logiciel destiné à modéliser, analyser et dimensionnertout type de structures. Il permet ainsi de vérifier les résultats obtenus.Permet de modéliser tout type de structure en 2D ou en 3D composées d'éléments barres, poutres, éléments surfaciques ou volumiques. Il permet d'introduire parfaitement la géométrie, le chargement, les matériaux, les conditions aux frontières voire même les règlements et normes adoptés.

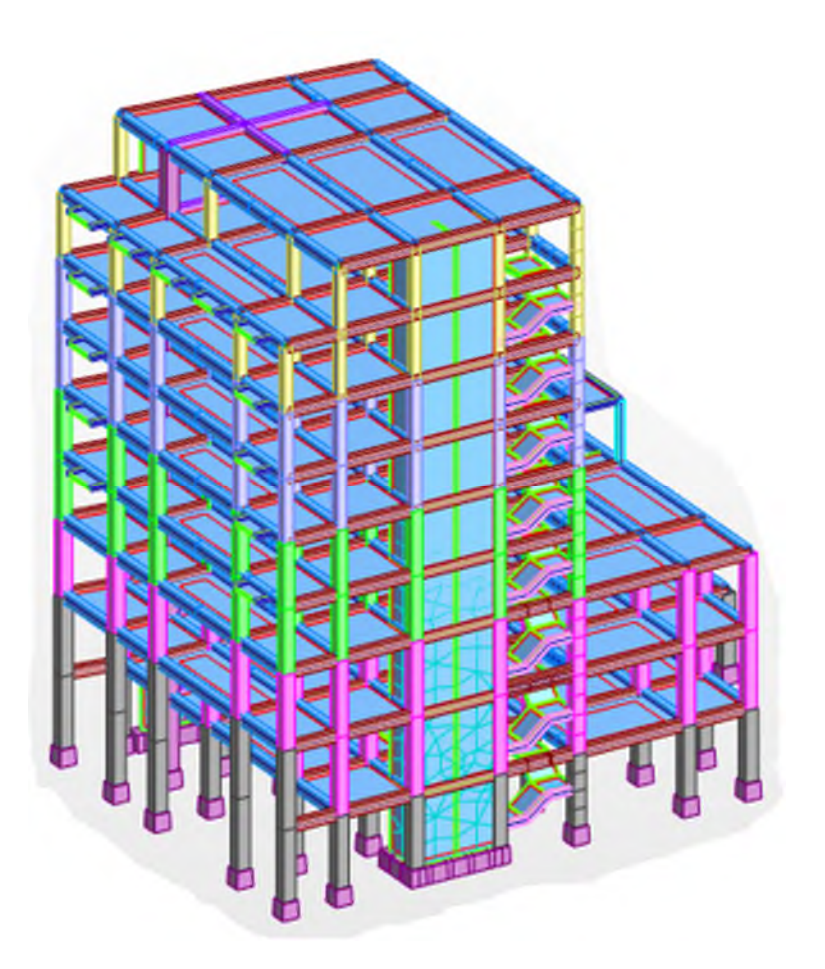

**Figure III.1.**Vue en 3Ddu modèle EF sous robot mellinium

### **III.3.Méthodes de calcul des forces sismiques**

Selon les règles parasismiques Algériennes (RPA99/version2003), le calcul des forces sismiques peut être mené suivant trois méthodes :

-Par la méthode statique équivalente ;

-Par la méthode d'analyse modale spectrale ;

-Par la méthode d'analyse dynamique par accélerogrammes.

### **Méthode statique équivalente**

Dans cette méthode, les forces sismiques réelles qui se développent dans la construction sont remplacées par un système de forces statiques fictives dont les effets sont considérés équivalents à ceux de l'action sismique. Le mouvement du sol peut se faire dans une direction quelconque dans le plan horizontal. Les forces sismiques horizontales équivalentes seront considérées appliquées successivement suivant deux directions orthogonales caractéristiques choisies par le projeteur

### **Conditions d'application de la méthode statique équivalente**

La méthode statique équivalente peut être utilisée dans les conditions suivantes : Le bâtiment ou bloc étudié, satisfait la régularité en plan et en élévation avec une hauteur au plus égale à 65m en zones II. Le bâtiment ou bloc étudié présente une configuration irrégulière tout en respectant la condition de hauteur suivante : Zone II : groupe d'usage 2, si la hauteur est inférieure ou égale à 7 niveaux ou 23m

### **Calcul de l'effort tranchant à la base**

La force sismique totale V, appliquée à la base de la structure, doit être calculée successivement dans deux directions horizontales orthogonales selon la formule :

$$
V_{st} = \frac{A.D.Q}{R}W \dots \dots \dots \dots \dots (RPA99/2003 Art (4.2.3))
$$

Tel que :

A: coefficient d'accélération de la zone  $\dots \dots (RPA99/2003~tableau(4.1))$ ′

**D**: facteur d amplification dynamique moyen … ….  $(RPA99/2003 \; (4.2))$ ′

 $R$ : coefficient de comportement global de la structure ........ (RPAtableau(4.3))

**Q**: facteur de qualité . . ... ... ...  $(RPA 99/2003(4.4))$ 

*W*: poids total de la structure ... ... ... ...  $(RPA99/2003(4.5))$ 

Les paramètres sous-énumères se déterminent comme suit

**Coefficient d'accélération de la zone**

Grouped'usage 1B<br>Came II Zonell<sub>a</sub>

### **Coefficient de comportement global de la structure**

Dans notre cas, on adopte pour un système de contreventement mixte portiques/voiles avec justification de l'interaction  $\Rightarrow$  R = 5.

### **Facteur d'amplification dynamique moyen**

Le calcul de ce facteur dépend, de la catégorie de site, du facteur de correction d'amortissement (η) et de la période fondamentale de la structure (T).

$$
D = \begin{cases} 2.5 \eta & 0 \le T \le T_2 \\ 2.5 \eta (T_2/T)^{2/3} T_2 \le T \le 3.0 s & \dots \dots \dots \text{RPA99/2003 (Formule 4.2)} \\ 2.5 \eta (T_2/3.0)^{2/3} (3.0/T)^{5/3} T \ge 3.0 s \end{cases}
$$

Facteur de correction d'amortissement η donnée par la formule :

 $\eta = \sqrt{7/(2 + \xi)} \ge 0.7$ RPA99/2003 (Formule 4.3)

Avec : **ξ** est le pourcentage d'amortissement critique Pour notre cas, on a un remplissage dense et un système mixte :

$$
\xi = \frac{7+10}{2} = 8.5\% \text{D'où } \eta = 0.816
$$

### **Classification du site**

En vertu de RPA99/2003, la classification du site se fait a partir des résultats des essaisde laboratoire  $(c_u, q_u, etc)$  aussi que les essais in situ en l'occurrence le pénétromètre statique (CPT) et le pressiometre Menard(PMT)

Pour déterminer la nature de site on se base sur l'interprétation de l'essai pressiometrique et au tableau donné par RPA99/2003 (art 3.3.1 page 28)

L'essai a été réalisé sur un profondeur de 30m pour les besoins de le classification, le RPA recommande de se base sur les moyennes harmonique, évaluées sur la zone d'influence des fondations de bâtiment 1.5B sous la base telle que B est la largeur du bâtiment

$$
\frac{h}{p_l} = \sum_{i=1}^{n} \frac{1}{p_{li}} = 2.61
$$
 h=30m N: nombre de point  
\n
$$
\overline{p_l} = \frac{30}{2.61} = 11.5 \text{ bar} \Rightarrow s_3
$$
  
\n
$$
\frac{h}{E_m} = \sum_{i=1}^{n} \frac{1}{E_{Mi}} = 0.48
$$
  
\n
$$
\overline{E_m} = \frac{30}{0.48} = 62.5 \text{ bar} \Rightarrow d' \text{après le RPA/2003 (page ), le site est S4
$$
  
\nOn a un site **meuble S**<sub>4</sub> $\Rightarrow$ 
$$
\begin{cases} T_1 = 0.15s \\ T_2 = 0.7s \end{cases}
$$
 RPA99/2003 (Tableau 4.7)

 $T_2 = 0.7s$ 

Avec : **T1, T2** : périodes caractéristiques associées à la catégorie de site.

### **Calcul de la période fondamentale de la structure :**

Le contreventement de notre structure est assuré par un système mixte (voiles/portiques), donc :

$$
\Rightarrow \begin{cases} T = C_T H^{3/4} RPA99/2003 \ (Formule\ 4-6) \\ T = 0.09 H/\sqrt{LRPA99/2003} \ (Formule\ 4.7) \end{cases}
$$

Tel que :

 $C<sub>T</sub> = 0.05$  : coefficient qui dépend du système de contreventement utilisé. RPA99/2003 (Tableau 4.6)

**H** = 31.2 m : hauteur total du bâtiment.

**L** = dimension maximal du bâtiment à sa base dans le sens de calcul.

 $\begin{cases} L_x = 38.57m \\ L_y = 20.54m \end{cases}$  $\boldsymbol{L}_{\mathbf{y}} = \boldsymbol{20}$ . 54  $\boldsymbol{m}$ 

On aura :  $\left\{\n\begin{array}{l} T_x = 1.3 \times 0.452 = 0.59 \, s \ T_y = 1.3 \times 0.62 = 0.81 \, s \end{array}\n\right.$  $T_y = 1.3 \times 0.62 = 0.81 s$ 

Ce qui donne pour les deux sens :  $\mathcal{P}_{\mathbf{n}}$  ,

### $D = 2.5 \eta \Rightarrow D_x = 2.04$  $D = 2.5 \eta \left( \frac{T_2}{T_1} \right)$  $\frac{2}{T}$  $\frac{2}{3}$  $\Rightarrow D_y = 1.85$

### **Facteur de qualité**

**Tableau III.1***-*Coefficient de qualité

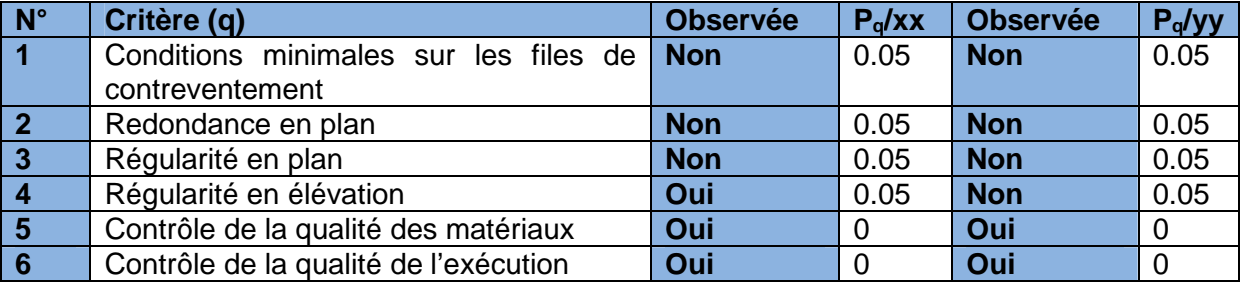

La valeur de Q est déterminée par la formule :  $\bm{Q} = \bm{1} + \sum_{1}^5 \bm{P}_q$ RPA99/2003 (Formule **(4.4))P<sup>q</sup> :** la pénalité à retenir selon que le critère de qualité (q) est satisfait ou non.

D'où  $\begin{cases} \boldsymbol{Q}_x = 1.2 \\ \boldsymbol{O}_y = 1.2 \end{cases}$  $Q_y = 1.2$ 

### **Poids total de la structure**

W est égal à la somme des poids Wi, calculés à chaque niveau (i), avec :

$$
W = \sum_{i=1}^{n} W_{i}avecW_{i} = W_{Gi} + \beta W_{Qi} RPA99/2003 (Formule(4.5))
$$

W<sub>Gi</sub>: poids du aux charges permanente **ET**W<sub>Qi</sub>: charge d'exploitation.

β : coefficient de pondération, fonction de la nature et de la durée de la charge d'exploitation, il est donné par le tableau du (RPA tableau 4.5)

Dans notre cas : β =  $\begin{cases} 0.2 \text{ (habitation)} \\ 0.4 \text{ (restriction)} \end{cases}$ 0.4 (restaurant collectif)  $\Rightarrow \beta = 0.3$ 

Dans notre cas, on a :  $W = 39070.15KN$
La force sismique statique à la base de la structure est :  $V_x^{st} = 3366.2 KN$  $V_{y}^{st} = 3053.18KN$ 

## **Spectre de réponse de calcul**

L'action sismique est représentée par le spectre de calcul suivant :

$$
\frac{S_a}{g} = \begin{cases}\n1.25A\left(1 + \frac{T}{T_1}\left(2.5\eta \frac{Q}{R} - 1\right)\right)0 \le T \le T_1 \\
2.5\eta(1.25A)\left(\frac{Q}{R}\right)T_1 \le T \le T_2 \\
2.5\eta(1.25A)\left(\frac{Q}{R}\right)\left(\frac{T_2}{T}\right)^{2/3}T_2 \le T \le 3.0s \\
2.5\eta(1.25A)\left(\frac{T_2}{3}\right)^{2/3}\left(\frac{3}{T}\right)^{5/3}\left(\frac{Q}{R}\right)T > 3.0s\n\end{cases}
$$

#### **III.4.Résultats de l'analyse dynamique**

#### **III.4.1.Disposition des voiles de contreventement**

La forme complexe de notre structure irréguliere, la présence de la rampe et le parking au sous sol ainsi l'aspect architectural ont rendus difficile le choix de la disposition de contreventement. Nous avons essayé plusieurs dispositions qui ont abouti soit à un mauvais comportement de la structure soit au non vérification de l'interaction voiles-portiques.Dans ce qui suit ; nous présentons la disposition des voiles que nous avons adopté .Cette disposition n'est certainement pas la disposition parfaite ; malgré qu'elle vérifie les conditions éditées par le RPA99/2003

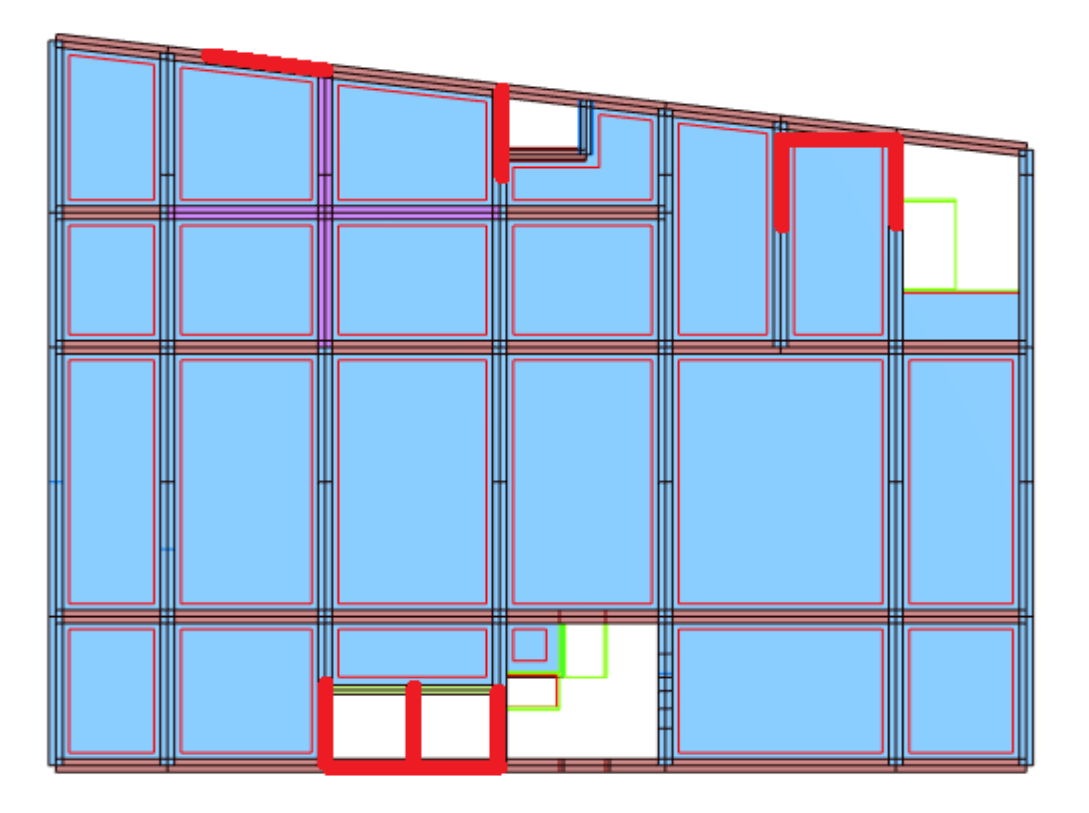

**Figure III.2-** Disposition des voiles

#### **III.4.2-mode de vibration et taux de participation des masses**

D'après le (RPA99/version 2003 Art4.3.4) les modes de vibration à retenir dans chacune des deux directions d'excitations doit être tel que la somme des masses modales pour les modes retenus, soit égale à 90% au moins de la masse totale de la structure. Le tableau ci-dessous illustre les résultats des (12) douze modes de vibration

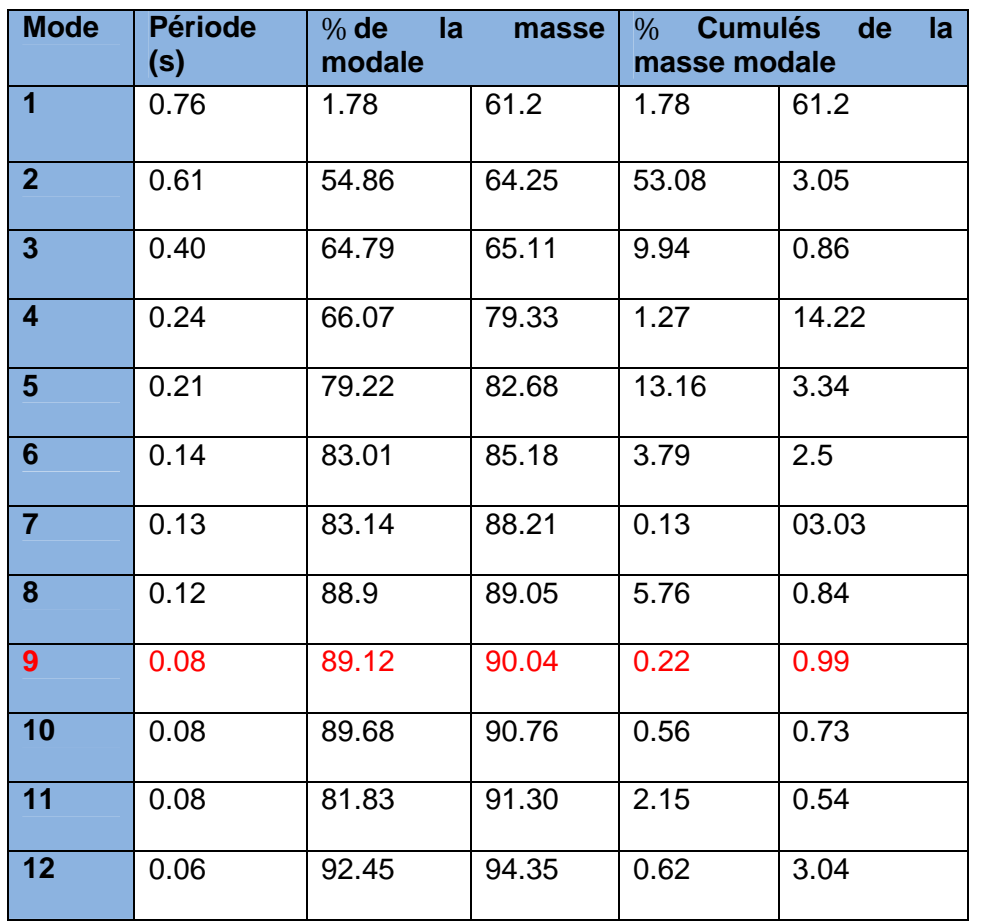

**Tableau III.2 -**mode de vibration et taux de participation des masses

- A travers le tableau on voit bien que la condition du **RPA (Art 4.3.4)** sur le nombre de modes à retenir est satisfaite pour les deux directions principales x et y à partir du 8ème mode
- Les périodes numériques obtenues par le logiciel ROBOT dans les deux premiers modes sont inférieurs à celles calculées après majoration de 30%. (**RPA99/2003 Art 4.2.4)**

Les périodes majorées de 30% ⇒ $\int_{T_{\infty}}^{T_{x}} = 0.52s$  $T_y = 0.81s$ 

#### **Les modes de vibrations :**

Les trois premiers modes de vibrations sont montrés sur les figures suivantes :

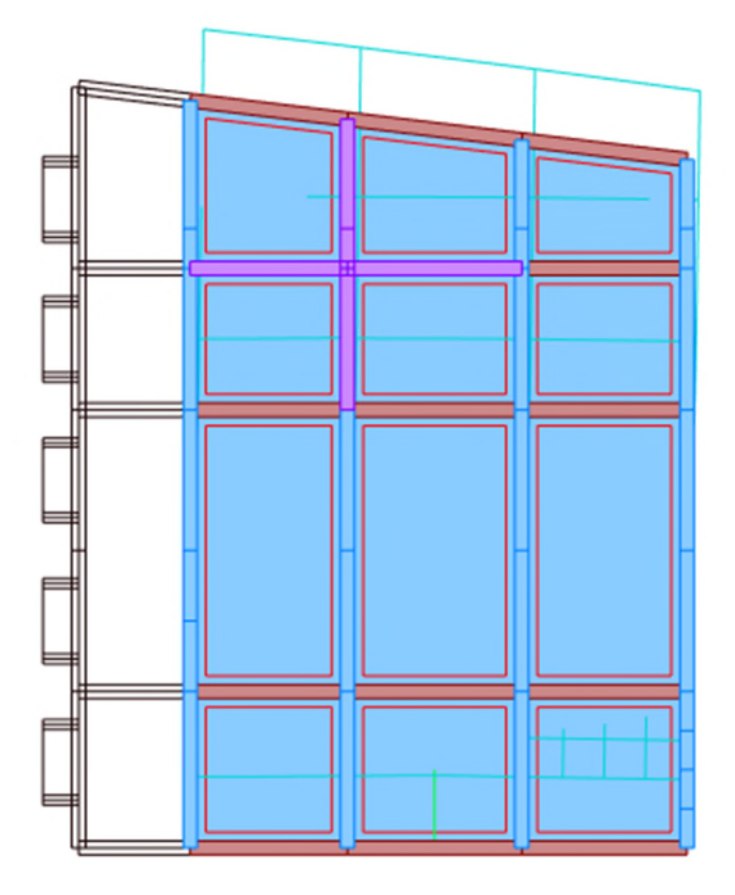

**Figure III.3.1<sup>er</sup>mode de vibration –translation suivant l'axe Y** 

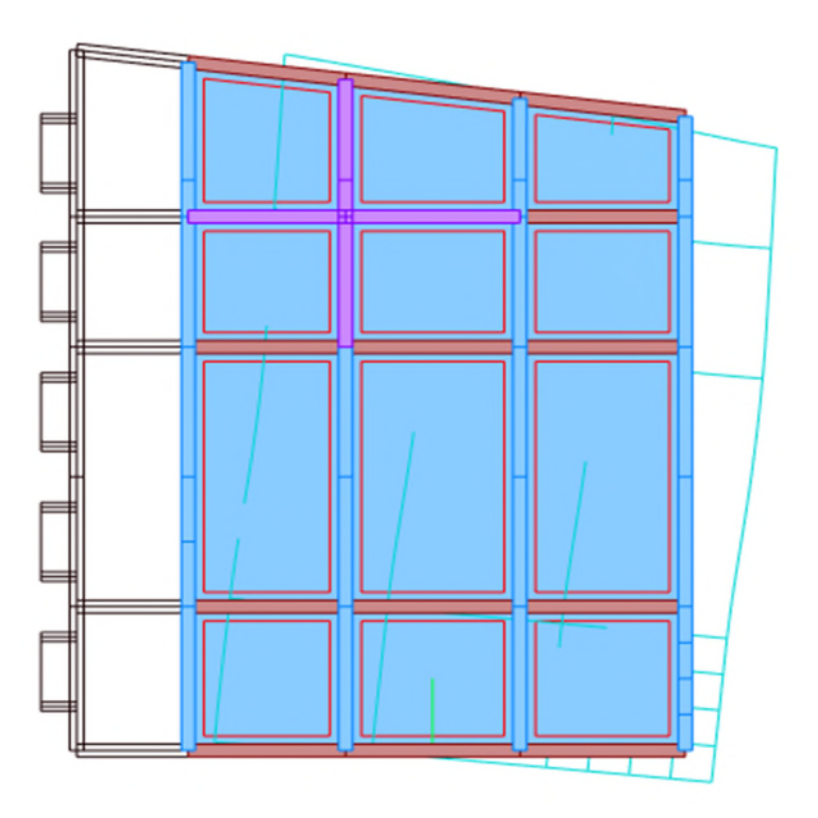

**Figure III.4-2<sup>éme</sup>mode de vibration –translation suivant l'axe X** 

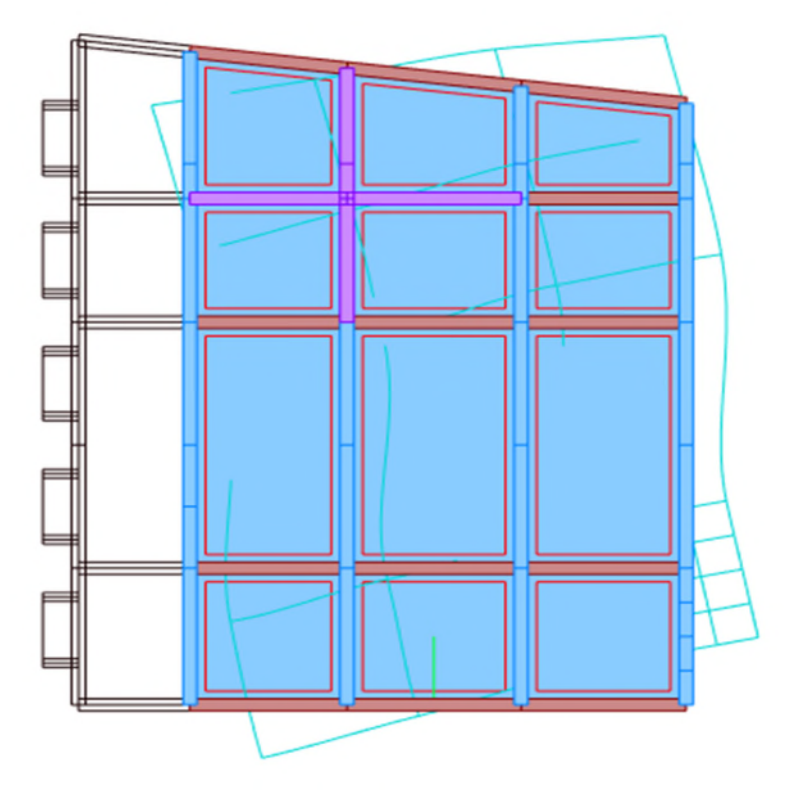

**Figure III.5-**3<sup>éme</sup>mode de rotation –autour l'axe Z

# **III.4.3-Vérification de la résultante des forces sismiques :**

Après avoir calculé l'effort statique à la base et l'effort dynamique, le RPA prévoit de faire la vérification suivante :

 $V_{dyn} \geq 0.8V_{st} RPA99/2003 (Art4.3.6)$ Avec :

 $V_{dyn}$  : L'effort tranchant dynamique (calculé par la méthode spectrale modale).

Si $V_{dyn}$  < 0.8  $V_{st}$  il faudra augmenter tous les paramètres de la réponse dans le rapport 0.8 V<sub>st</sub>/ V<sub>dyn</sub> . Les résultats sont résumés dans le tableau suivant :

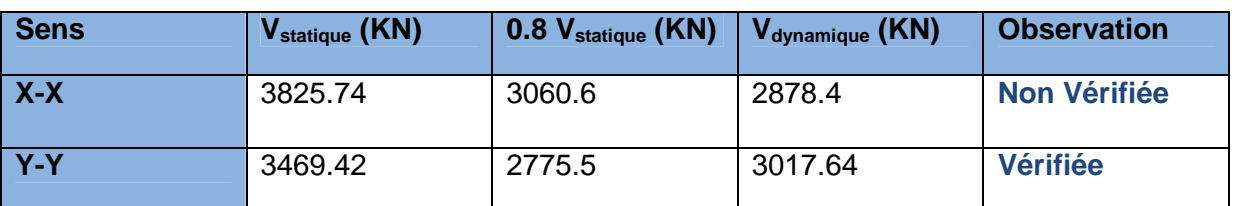

**Tableau III.2-**Vérification de la résultante des forces sismiques a la base

Selon le sens Y-Y donc les paramètres de la réponse calculés ne seront pas majorés.

## **III.4.4-Vérification de l'effort normal réduit**

Il est exigé de faire la vérification à l'effort normal réduit dans les poteaux pour éviter le risque de rupture fragile sous sollicitations d'ensemble dues au séisme, l'effort normal de compression de calcul est limité par la condition suivante :

 $\nu = \frac{N_d}{B_c \times f}$  $\frac{N_d}{B_c \times f_{c28}} \leq 0.30 \text{(RPA99/2003 Art 7.4.3.1)Tel que:}$ 

 $N_d$ : l'effort normal maximal de calcul s'exerçant sur une section de béton.

B : section du béton.

 $f_{c28}$ : résistance caractéristique du béton à la compression.

Les résultats sont résumés dans le tableau suivant :

**Tableau III.3***-*Vérification de l'effort normal réduit

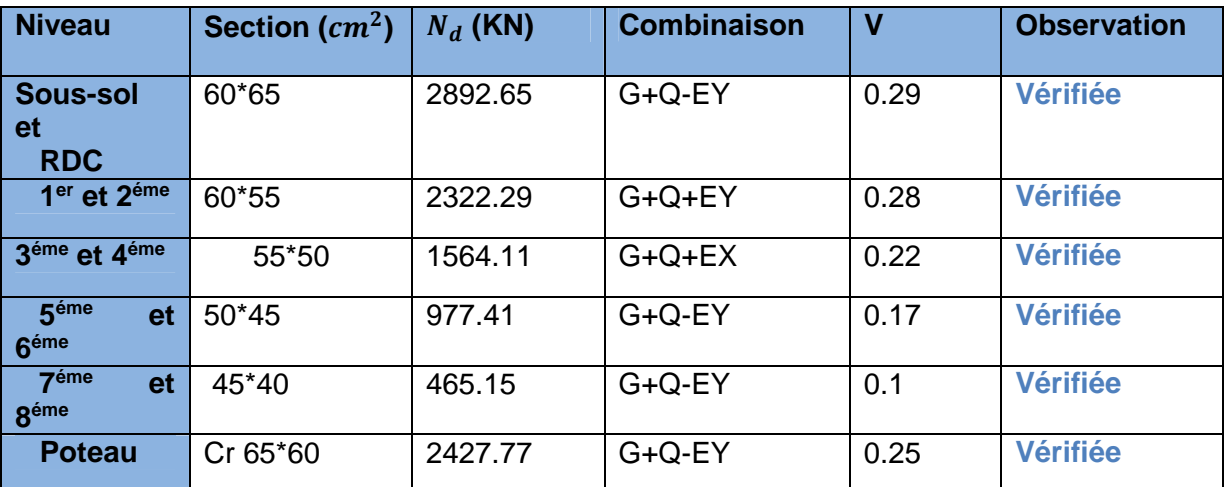

**Commentaire** : Pas de risque de rupture fragile sous sollicitation d'ensemble dues au séisme.

# **III.4.5-Justification de l'interaction (voiles-portiques) :**

Pour justifier le contreventement mixte, le RPA exige que les charges horizontales soient reprises conjointement par les voiles et les portiques et cela selon leurs rigidités relatives ainsi que les sollicitations résultant de leurs interactions à tous les niveaux.

- Les voiles de contreventement doivent reprendre au plus 20% des sollicitations dues aux charges verticales.

- Les portiques doivent reprendre, outre les sollicitations dues aux charges verticales, au moins 25% de l'effort tranchant d'étage. (RPA99/2003 Art 3.4.a)

# **Sous charges verticales :**

Les voiles doivent reprendre au plus 20% des sollicitations.

$$
\frac{\sum F_{voiles}}{\sum F_{portiques} + \sum F_{voiles}} \le 20\%
$$

Les portiques doivent reprendre au moins 80% des sollicitations.

$$
\frac{\sum F_{portiques}}{\sum F_{portiques} + \sum F_{voiles}} \ge 80\%
$$

Les résultats de l'interaction sous charges verticales sont présentés dans le tableau III .4 suivant

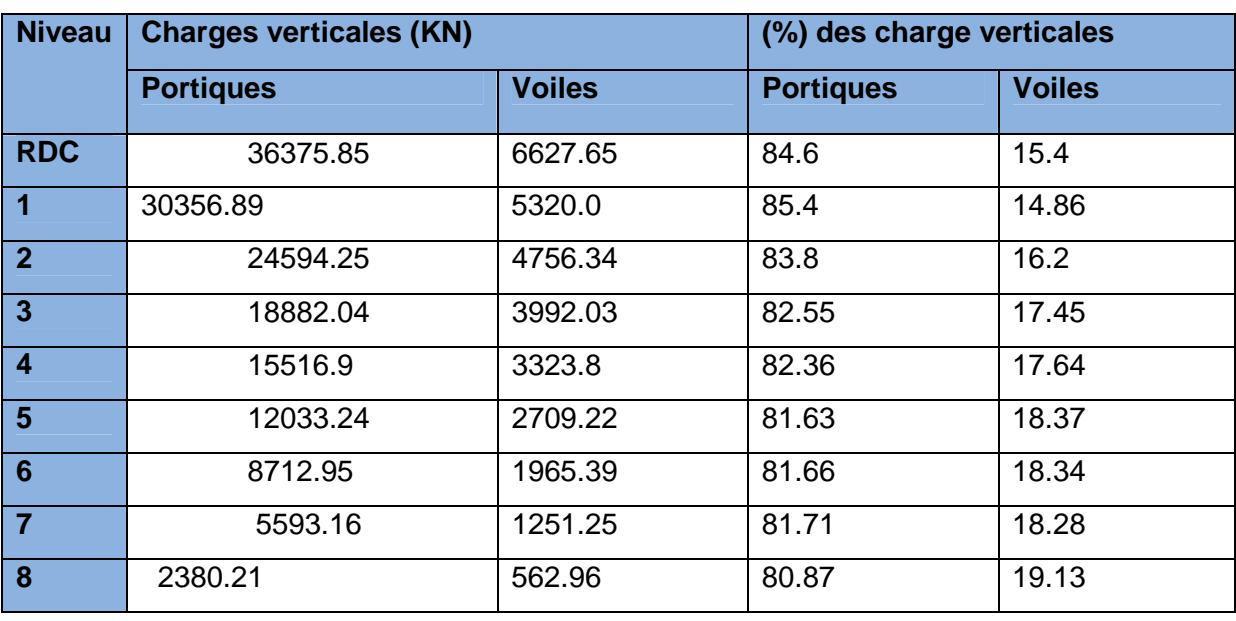

## **Tableau III.4***-*l'interaction sous charges vertical

## **Analyse des résultats** :

On remarque que l'interaction voile-portique sous charge verticale est vérifiée dans tous les niveaux sauf les deux derniers niveaux ou l'écart est de 0.40% ce qui peut être négligé.

#### **Sous charges horizontale**

Les voiles doivent reprendre au plus 75% des sollicitations.

$$
\frac{\sum F_{volves}}{\sum F_{portiques} + \sum F_{velles}} \le 75\%
$$

Les portiques doivent reprendre au moins 25% des sollicitations

$$
\frac{\sum F_{portiques}}{\sum F_{portiques} + \sum F_{voiles}} \ge 25\%
$$

Les résultats de l'interaction sous charges horizontales sont récapitulés dans le tableau III.5 suivant

*Tableau III.5***-***l'interaction sous charges horizontal*

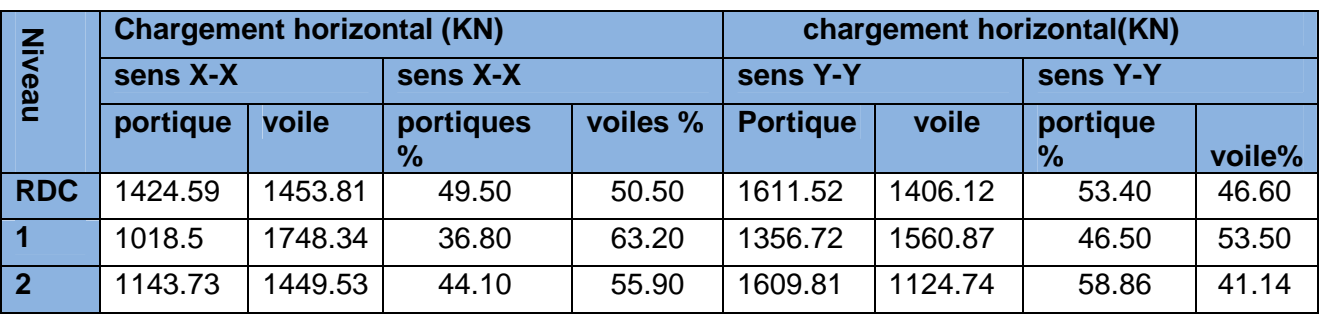

Projet fin d'étude Master II et al. et al. et al. et al. et al. et al. et al. et al. et al. et al. et al. et a

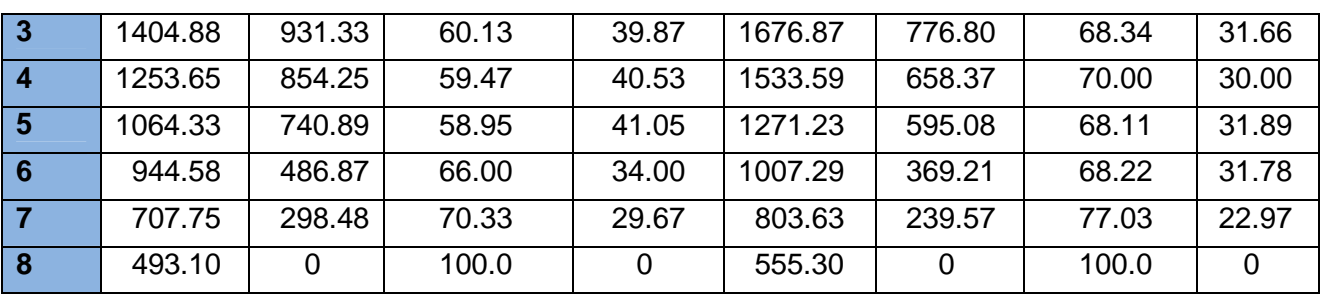

On remarque que, l'interaction sous charge horizontale est vérifiée pour tous les niveaux.

## **III.4.6-Vérification vis-à-vis des déplacements de niveau**

Les déplacements relatifs latéraux d'un étage par rapport aux étages qui lui sont adjacents, ne doivent pas dépasser 1.0 % de la hauteur de l'étage. Le déplacement relatif au niveau "k" par rapport au niveau "k-1" est égale à : (RPA99/ version 2003 (Art 5.10))

## $\Delta_k = \delta_k - \delta_{k-1}$ Avec : $\delta_k = R\delta_{ek}$ Tel que :

 $\delta_k$ : Déplacement horizontal à chaque niveau "k" de la structure donné par le RPA99/2003

(Art 4.43).

 $\delta_{ek}$ : Déplacement dû aux forces sismiques $F_i(y)$  compris l'effet de torsion).

R : Coefficient de comportement.

Tous les résultats sont regroupés dans le tableau III.6ci-après

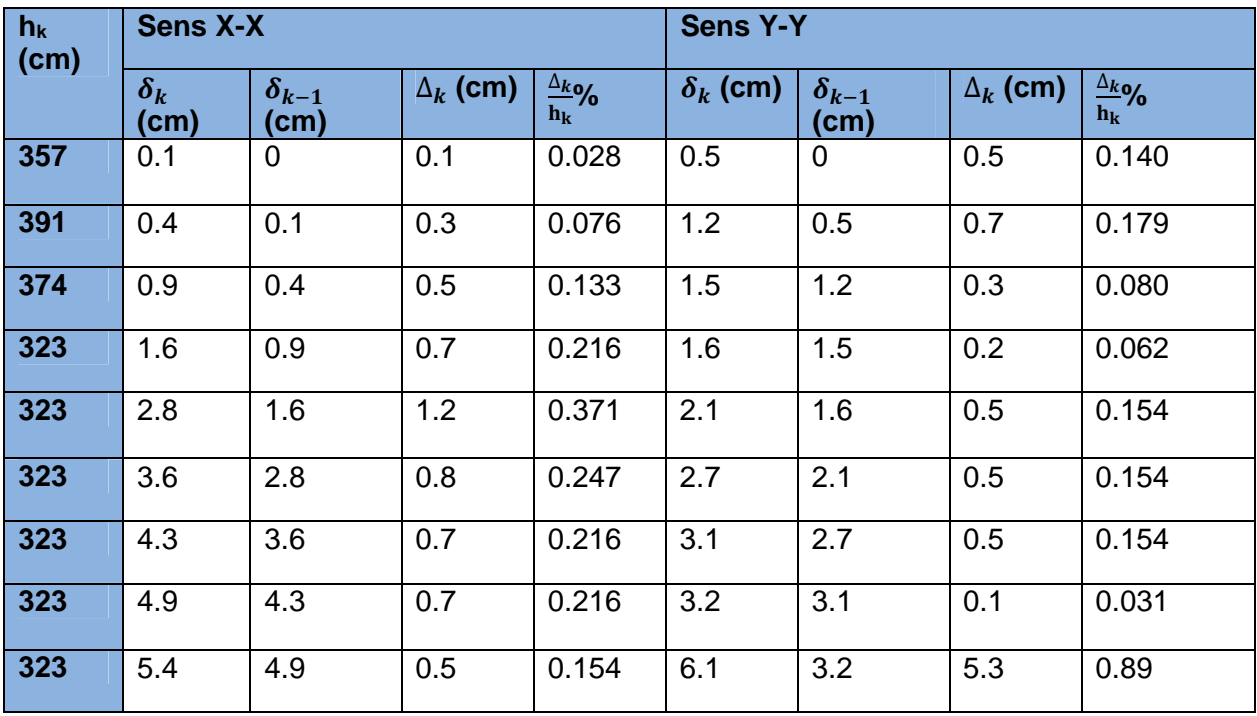

**Tableau III.6***-*Vérification des déplacements relatifs

D'après les résultats obtenus dans le tableau, on peut dire que les déplacements relatifs des niveaux sont inférieurs au centième de la hauteur d'étage les deux derniers niveaux.

## **III.4.7.Justification vis à vis de l'effet P-Delta:**

Selon le RPA99/ version 2003 (Art 5.9), Les effets du 2° ordre (où effet P - Δ) sont les effets dus aux charges verticales après déplacement. Ils peuvent être négligés dans le cas des bâtiments si la condition suivante est satisfaite à tous les niveaux :

$$
\theta = \frac{P_k \Delta_k}{V_k h_k} \leq 0.10
$$

 $P_k$ : Poids total de la structure et des charges d'exploitation associées au-dessus du niveau k

$$
P_k = \sum_{i=k}^n (W_{Gi} + \beta W_{qi})
$$

 $V_k$  : Effort tranchant d'étage au niveau k :

 $\Delta_k$  : Déplacement relatif du niveau k par rapport au niveau (k-1).

 $h_k$ : hauteur de l'étage k.

Tous les résultats sont regroupés dans le tableau suivant :

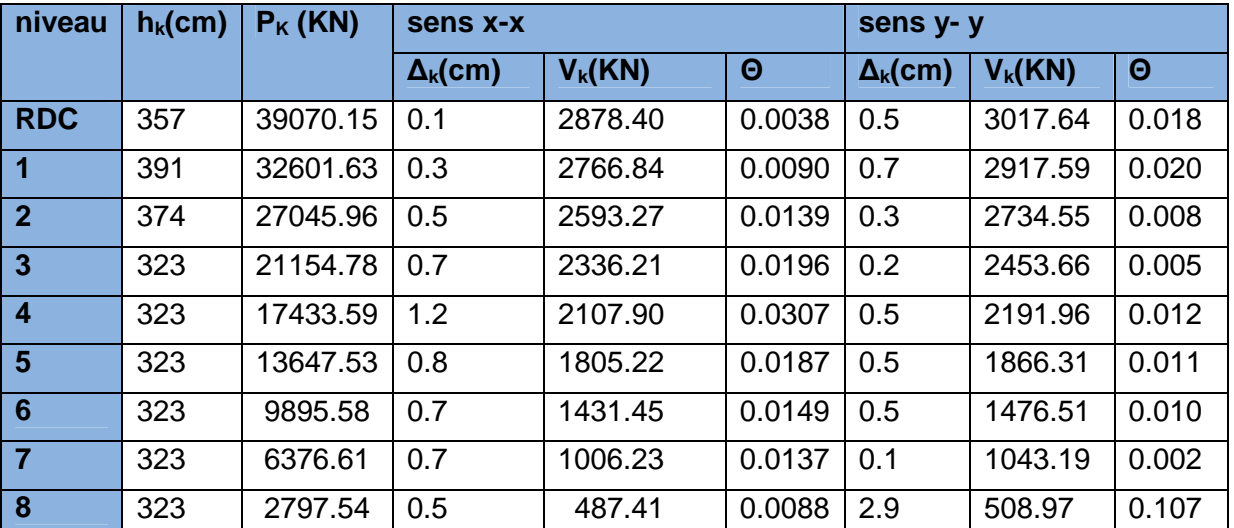

**Tableau III.7-**Vérification de l'effet P-Delta

D'après les résultats obtenus dans le tableau les efforts P-∆ peuvent être négligés.

## **Conclusion**

L'objectif de ce chapitre a été l'étude de la structure sous sollicitations dynamiques pour se faire ; nous avons modélisé notre structure grâce au logiciel robot millénium

La disposition des voiles de contreventement a été un véritable challenge, la présence de la rampe de passage au parking, l'aspect architectural ainsi que la forme de la structure ont rendu difficile ce choix de disposition

Finalement nous avons abouti a une disposition qui satisfait toutes les exigences du RPA 99/2003, Les sections des poteaux et des poutres ont été augmentés.

# *Chapitre IV*

# **IV.1.Introduction**

Ce chapitre est consacré aux calculs de ferraillage des poteaux, des poutres et des murs voiles. Leur rôle est d'assurer la résistance et la stabilité de la structure avant et après le séisme. Les calculs des différentes sollicitations obtenues des différentes combinaisons de charges et les sections des armatures longitudinales et transversales sont effectués à l'aide du logiciel Auto desk Robot Structural Analyses.

1,35G +1,5Q Combinaison fondamentale, selon BAEL 91

G+QCombinaison fondamentale, selon BAEL 91

0,8G ± E Combinaison accidentelle, selon RPA99/2003

 $G + Q \pm E$  Combinaison accidentelle, selon RPA99/2003

## **IV.1.1.Etude des poteaux**

Un poteau est soumis à un effort normal « **N** » et à un moment de flexion « **M** » dans les deux sens soit dans le sens longitudinal et le sens transversal. Donc les poteaux sont des éléments verticaux destinés à reprendre et transmettre les sollicitations à la base de la structure. Sollicités en flexion composée. Les armatures sont calculées sous les effets des sollicitations les plus défavorables.

Les combinaisons de charge considérées dans ces calculs sont :

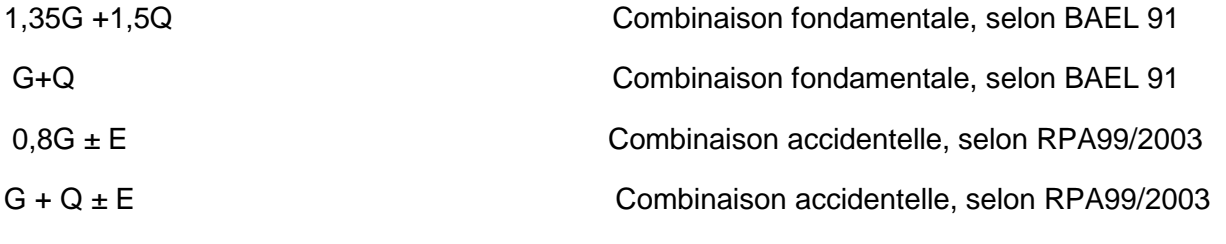

Les armatures sont déterminées suivant les couples de sollicitations  $N_{max}$   $M_{corr}$  ... ...  $A_1$ 

 $N_{min}$   $M_{corr}$  ... ...  $A_2$ 

 $M_{max}N_{corr}$  ........... $A_3$ 

## **IV.1.2.Recommandations du RPA99/Version 2003**

# **a. Armatures longitudinale**

-Les armatures doivent être à haute adhérence, droite et sans crochet.

-Leur pourcentage minimal dans les poteaux  $A_{\min} = 0.8\%$  de la section du béton en zone II.

-Leur pourcentage maximal :

- $\mathcal{A}_{\text{max}} = 4\%$  de la section du béton en zone courante.
- $\mathcal{A}_{\text{max}} = 6\%$  de la section du béton en zone de recouvrement.

 $\checkmark$   $\phi_{\min}$  > 12*mm* (diamètre minimal utilisé pour les armatures longitudinales).

La longueur minimale de recouvrement est de  $\,40\phi_{_l}\,$  en zone II. L'écartement des barres verticales dans une face de poteau ne doit pas dépasser 25cm en zone II.

 $\checkmark$  Les jonctions par recouvrement doivent être faites si possible, en dehors des zones nodales (zone critique).

La zone nodale est définie par *l'* et *h'* :

$$
l' = 2h
$$
  

$$
h' = \max(\frac{h_e}{6} ; b_1 ; h_1 ; 60cm)
$$

 $(h_1 \times b_1)$ : Section du poteau.

 $h_{e}$  : Hauteur d'étage.

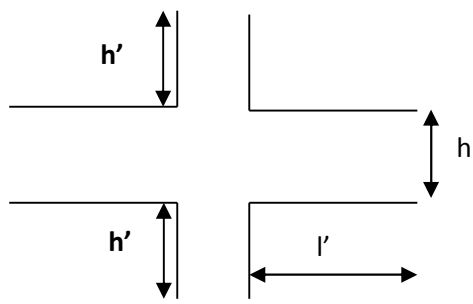

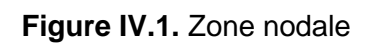

# **Les armatures longitudinales min et max données par le RPA**

Les valeurs numériques des armatures longitudinales relatives aux prescriptions du **RPA99/version2003**sont illustrées dans le **tableau IV.1**ci-dessous :

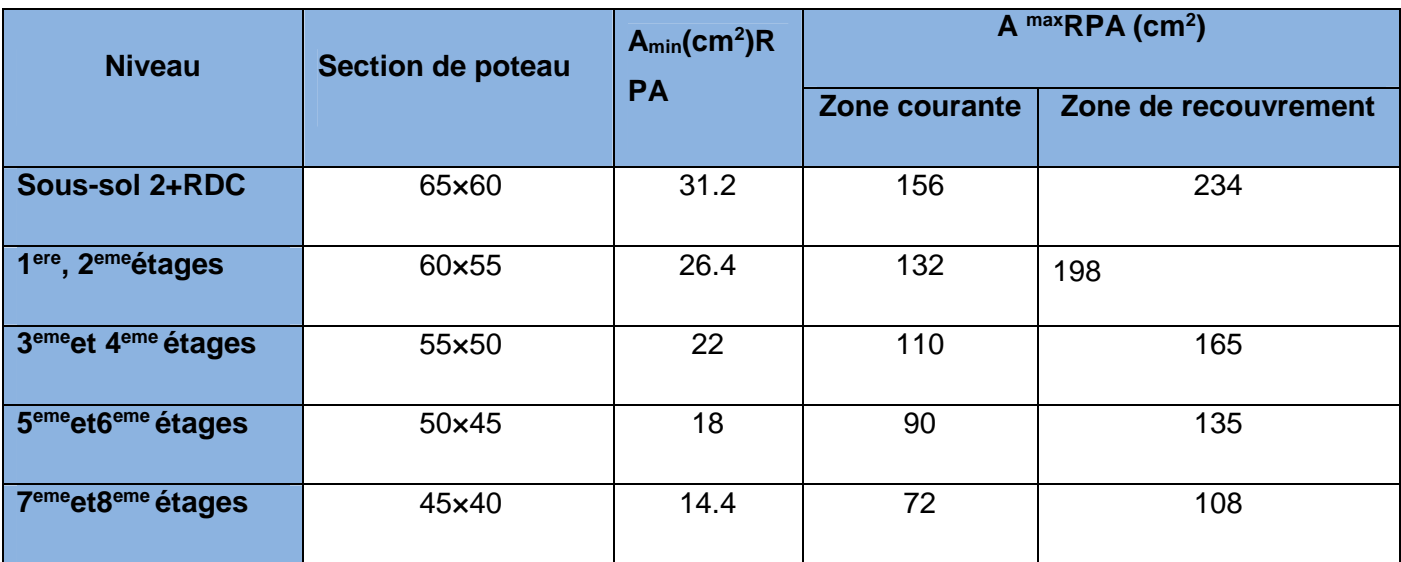

**Tableau IV.1-**Les sections minimales et maximales préconisées par le RPA99.

# **b. Les armatures transversales**

Les armatures transversales des poteaux sont calculées à l'aide de la formule :

$$
\frac{A_t}{t} = \frac{\rho_a V_U}{h_1 f_e}
$$
 RPA99/version2003 (Art 7.4.2Avec : V<sub>u</sub> : Effort tranchant de calcul.

 $h_{\rm l}$  : Hauteur totale de la section brute.

*e f* : Contrainte limite élastique de l'acier d'armature transversale.

 $\rho_{_a}$  : Coefficient correcteur qui tient compte du mode de rupture fragile par effort tranchant, il est pris égal à 2,5 si l'élancement géométrique  $\lambda_{\varrho}$  dans la direction considérée est supérieur ou égal à *5* et à *3,75* dans le cas contraire.

*t* : L'espacement des armatures transversales dont la valeur est déterminé dans la formule précédente.

Par ailleurs la valeur maximale de cet espacement est fixée comme suit pour la zone IIa :

- **Dans la zone nodale :**  $t \leq$ Min (10 $\phi$ <sub>l</sub>,15 cm)
- $\blacksquare$  Dans la zone courante :  $t^{'}$   $\leq$  15  $\phi_{l}$

Où :  $\phi_i$  est le diamètre minimal des armatures longitudinales du poteau.

■ La quantité d'armatures transversale minimale :  $A_t^{\min}$  en % est donnée comme suit :

min  $A_t^{\min} = 0.3\%$  ( $t \times b_1$ )  $s \, i \, \lambda_g \ge 5 \, A_t^{\min}$  $A_t^{\min} = 0.8\% \text{ (t} \times b_1) \qquad \text{si } \lambda_g \leq 3$ 

si :  $3 < \lambda_{g} < 5$  On interpole entre les valeurs limites précédentes.

 $\lambda_g$ : est l'elencement géométrique du poteau  $\lambda_g = \frac{\mu_f}{\sigma}$  ou  $\frac{\mu_f}{\sigma}$ *g*  $l_f \quad l_f$ ) *a b*  $\lambda = \left(\frac{l_f}{l} \text{ou} \frac{l_f}{l}\right)$  $=\left|\frac{f}{a}\right|$  ou  $\frac{f}{b}$  $\begin{pmatrix} a & b \end{pmatrix}$ 

Avec : a et b, dimensions de la section droite du poteau dans la direction de la déformation considérée,

*f l* : Longueur de flambement du poteau.

- Les cadres et les étriers doivent être fermés par des crochets à *135°* ayant une longueur droite de 10 $\phi$  minimum
- Les cadres et les étriers doivent ménager des cheminées verticales en nombre et diamètre suffisants ( $\phi$  cheminées > 12 cm) pour permettre une vibration correcte du béton sur toute la hauteur des poteaux.

## **IV.1.3.Sollicitations dans les poteaux**

**Tableau IV. 2-**Sollicitations dans les poteaux

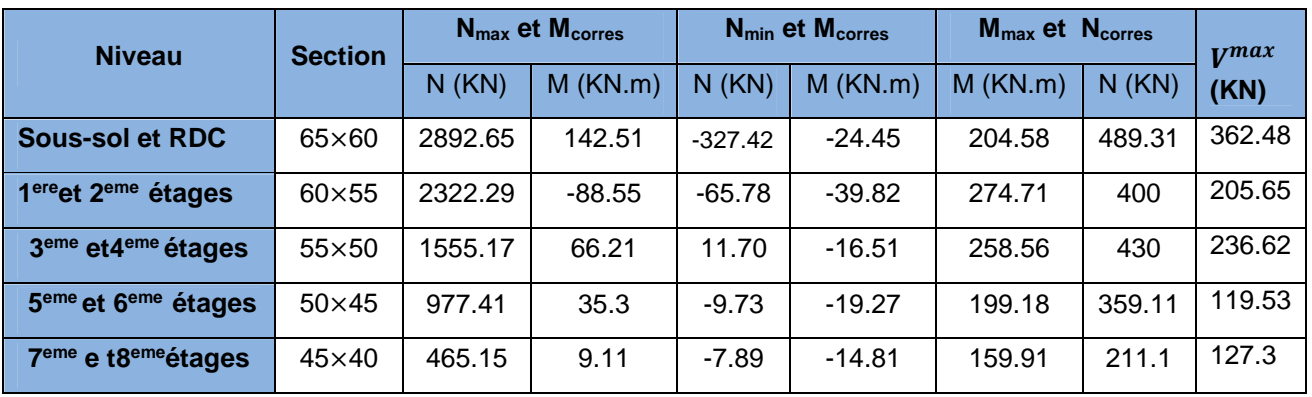

#### **IV.1.4.Ferraillage des poteaux**

Le ferraillage des poteaux se fait à la flexion composée avec les sollicitations les plus défavorables.

#### **Exemple de calcul**

 $b = 60$  cm;  $h = 65$  cm;  $d = 60.5$  cm;

Soit :  $N_{max}$  = 2892.65 KN ; $M_{corr}$  = 142.51KN.m

Situation accidentelle :  $γ_b$ = 1.15 et γ<sub>s</sub>= 1

 $e_G = \frac{M}{N}$  $\frac{M}{N}$  = 0.049 m <  $\frac{h}{2}$  $\frac{n}{2}$  = 0.32  $m \Rightarrow$  Le centre de pression est à l'intérieure de la section.

N est un effort de compression et le centre de pression est à l'intérieur de la section du béton, donc la section est partiellement comprimée, avec la condition suivante :

$$
N_u(d - d') - M_{UA} \le (0.337h - 0.81d')bh f_{bu} \text{On a:}
$$
  

$$
M_{UA} = M_{UG} + N_u \left(d - \frac{h}{2}\right) = 142.51 \times 10^{-3} + 2892.65 \times 10^{-3} \left(0.605 - \frac{0.65}{2}\right)
$$

 $M_{UA} = 0.952$ MN. m

$$
N_u(d - d') - M_{UA} = 2892.65 \times 10^{-3} (0.605 - 0.045) - 0.952 = 0.668 \text{MN}.
$$

 $(0.337h - 0.81d')bh f_{bu} = (0.337 \times 0.65 - 0.81 \times 0.045) \times (0.65)^*(0.6) \times 18.48 = 1.32$  MN. m

#### **Donc :**

 $0.952 < 1.32 \Rightarrow$  Le calcul se fait par assimilation à la flexion simple avec :

$$
\mu_{bu} = \frac{M_{UA}}{bd^2 f_{bu}} = 0.235 < \mu_l = 0.391 \implies pivot A \implies A' = 0;
$$
  

$$
f_{st} = \frac{f_e}{\gamma s} = 400 \; MPa \implies \left\{ \frac{\alpha}{z} = 0.34 \right\} \implies A_1 = 45.59 \; cm^2
$$

On revient à la flexion composée :

$$
A = A_1 - \frac{N_u}{f_{st}} = 45.59 \times 10^{-4} - \frac{2.8965}{400} = -26.72 \, \text{cm}^2
$$

Pas de nécessité d'armatures le béton seul suffira pour la résistance

#### **a) Armatures longitudinales**

Le calcul du ferraillage des poteaux se fait suivant les deux plans (1-2 et 1-3) et selon la combinaison la plus défavorable, les résultats obtenus sont récapitulés dans le tableau IV.3 suivant :

| <b>Niveau</b>                                        | <b>Section</b> | $A'_{cal}(cm^2)$ par<br>face | A <sub>cal</sub> (cm <sup>2</sup> ) | <b>AminRPA</b><br>(cm <sup>2</sup> ) | $A_{adopte}$ (cm <sup>2</sup> ) |  |  |
|------------------------------------------------------|----------------|------------------------------|-------------------------------------|--------------------------------------|---------------------------------|--|--|
| <b>Sous-sol et RDC</b>                               | 65x60          | 5                            | 18.48                               | 31.2                                 | $4H_A20+8H_16+4H_A14=34.8$      |  |  |
| 1ere. 2eme étages<br>60x55                           |                | 8                            | 24.12                               | 26.4                                 | 4HA20+8HA16=28.64               |  |  |
| 3 <sup>eme</sup> et 4 <sup>eme</sup> étages<br>55x50 |                | 8                            | 24.12                               | 22                                   | 12HA16=24.12                    |  |  |
| 5 <sup>eme</sup> et 6 <sup>eme</sup> étages          | 50x45          |                              | 20.36                               | 18                                   | 4HA16+8HA14=20.36               |  |  |
| 8 <sup>eme</sup> et9 <sup>eme</sup> étages           | 45x40          | 6                            | 18.48                               | 14.4                                 | 12HA14=18.48                    |  |  |

**Tableau IV. 3-**Armatures longitudinales des poteaux

#### **b) Armatures transversales**

Le calculd'armature transversale résumée dans le tableau IV.4 suivant :

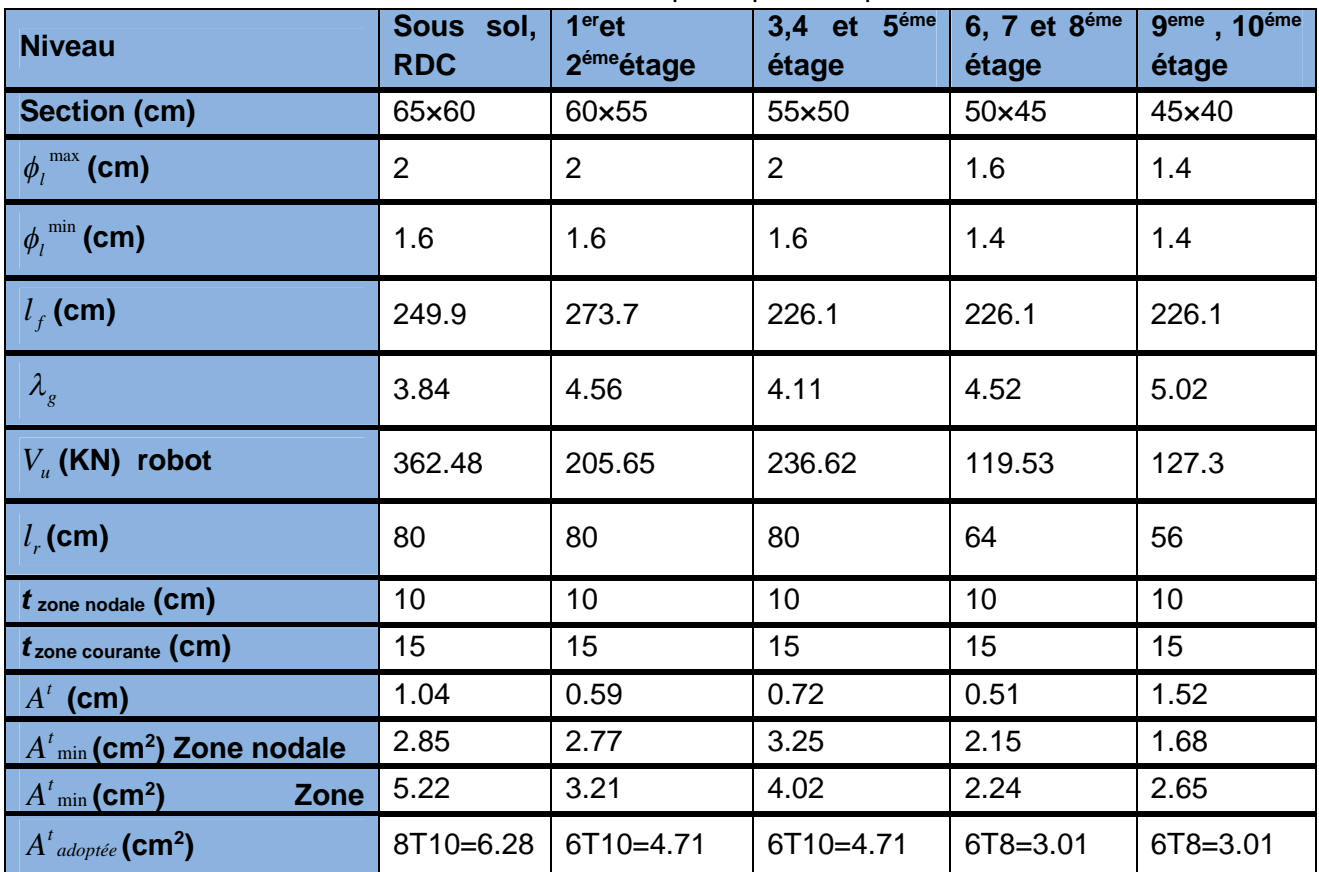

**Tableau IV. 4-**Les armatures transversales adoptées pour les poteaux

Conformément aux règles du **RPA 99/2003** et au **BAEL 91**, le diamètre des armatures transversales doit être supérieur au tiers du maximum des diamètres des armatureslongitudinales.  $\phi_{i} \geq \frac{1}{2} \times \phi_{i}^{\max}$ 3  $\phi_t \geq \frac{1}{2} \times \phi_l^{\text{max}} \Longrightarrow 10 \text{cm} \geq \frac{20 \text{cm}}{3}$  $\frac{\pi m}{3} \Rightarrow 10 \ge 6.67$  *cm* .............

#### *Vérifiée.***IV.1.5. Vérifications**

## **a) vérification à l'état limite ultime de stabilité de forme**

Les éléments soumis à la flexion composée, doivent être justifiés vis-à-vis du flambement; l'effort normal ultime est définit comme étant l'effort axial maximal que peut supporter un poteau sans subir des instabilités par flambement.

Le poteau le plus élancé dans ce projet se situe au niveau du R.D.C, avec une hauteur de h=4m et un effort normal égal à : 2646.831 KN

$$
N_u^{\max} = \alpha \times \left(\frac{B_r \times f_{c28}}{0.9 \times \gamma_b} + A_s \times \frac{f_e}{\gamma_s}\right) \textbf{CBA 93}(\textbf{Article B.8.4.1})
$$

 $\alpha$ : Coefficient fonction de l'élancement  $\lambda$ .

: *B<sup>r</sup>* Section réduite du béton

*A<sup>s</sup>* : Section d'acier comprimée prise en compte dans le calcul.

$$
\alpha = \begin{cases}\n0.85 & \text{if } \lambda < 50 \\
1 + 0.2 \times \left(\frac{\lambda}{35}\right)^2 & \text{if } \lambda < 50 \\
0.6 \times \left(\frac{\lambda}{35}\right)^2 & \text{if } \lambda > 50\n\end{cases}
$$

## - **Exemple illustratif**

$$
l_f = 0.7 \times l_0 \Longrightarrow l_f = 2.499
$$
 (Longueur de flambement).

$$
i = \sqrt{\frac{I}{A}} \Rightarrow i = \sqrt{\frac{h^2}{12}} \Rightarrow i = 0.187
$$
 (Rayon de giration).

$$
\lambda = \frac{l_f}{i} \implies \lambda = \frac{2.8}{0.18} \implies \lambda = 13.31 \implies \alpha = 0.83 \; ; \text{B}_r = 3357.75 \text{ cm}^2 \; \text{(Section réduite)}.
$$

**Donc :**

$$
N_u^{\text{max}} = 0.81 \times \left(\frac{0.336 \times 25}{0.9 \times 1.5} + 33.17 \times 10^{-4} \times \frac{400}{1.15}\right) = 7890.52 \text{ KN On aN}_u^{\text{sap}} = 2892.65 \text{KN} < N_u^{\text{max}} = 7890.52 \text{ KN} \qquad \text{condition} \text{ veirifiée} \ ; \text{ donc pas de risque de flambement.}
$$

# **b) Vérification au flambement des poteaux des différents étages**

| <b>Niveau</b>                             | <b>Section</b><br>(cm <sup>2</sup> ) | I <sub>0</sub><br>(m) | $\mathbf{I_f}$<br>(m) |       | $\lambda$ | $\alpha$ | $A_{s}$<br>(cm²) | $B_r$<br>(m <sup>2</sup> ) | $\overline{N}$<br>(MN) | $N^{\max}$<br>(MN) |
|-------------------------------------------|--------------------------------------|-----------------------|-----------------------|-------|-----------|----------|------------------|----------------------------|------------------------|--------------------|
| <b>Sous</b><br>sol, RDC                   | 65×60                                | 3.57                  | 2.499                 | 0.187 | 13.31     | 0.83     | 34.08            | 3357.75                    | 2892.65                | 7890.52            |
| 1 <sup>er</sup><br>et<br>2 <sup>éme</sup> | 60×55                                | 3.91                  | 2.73                  | 0.173 | 15.78     | 0.816    | 28.64            | 0.28                       | 2.322                  | 2.66               |
| 3 <sup>éme</sup> et<br><b>A</b> éme       | 55×50                                | 3.23                  | 2.26                  | 0.025 | 9.54      | 0.837    |                  | 0.229                      | 1.55517                | 5.4                |
| $5éme$ et<br>6 <sup>éme</sup>             | 50×45                                | 3.23                  | 2.26                  | 0.144 | 15.70     | 0.817    | 20.35            | 0.184                      | 0.97744                | 2.04               |
| 7 <sup>eme</sup> et<br>8 <sup>éme</sup>   | 45×40                                | 3.23                  | 2.26                  | 0.129 | 17.39     | 0.81     | 15.20            | 0.1437                     | 0.863                  | 3.46               |

**Tableau. IV.5-** Justification de l'effort normal réduit

Du tableau IV.5 ci-dessus on constate que N<sub>u</sub><sup>robot</sup><  $N_u^{\max}$  donc c'est vérifiée.

# **C) Vérification des contraintes**

Étant donné que la fissuration est peu nuisible, on va entamer la vérification des poteaux les plus sollicités à chaque niveau, à la contrainte de compression du béton seulement, et pour cela nous allons procéder comme suit :

$$
\sigma_{bc} \leq \overline{\sigma}_{bc} \; ; \; \sigma_{bc} = \frac{N_{ser}}{S} + \frac{M_{ser}}{I_{gg}} \times v \; ;
$$
\n
$$
I_{gg} = \frac{b}{3} \times (v^3 + v'^3) + 15 \times A \times (d - v)^2 + 15 \times A' \times (v - d')^2
$$
\n
$$
v = \frac{\frac{b \times h^2}{2} + 15 \times (A \times d + A' \times d')}{b \times h + 15 \times (A + A')} \; ; \; \text{Et } v' = h - v \; ; \; d = 0.9 \times h
$$

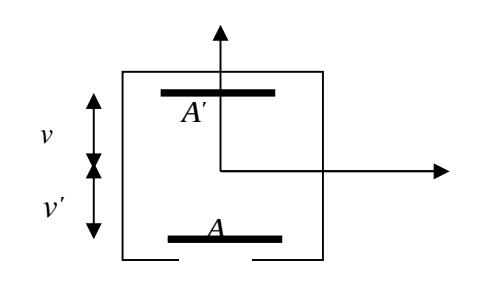

**Figure. IV.2.**Section d'un poteau

On a:  $A' = 0 \implies I_{00} = \frac{b}{2} \times (v^3 + v^3) + 15 \times A \times (d - v)^2$ 3  $A' = 0 \Rightarrow I_{gg} = \frac{b}{2} \times (v^3 + v'^3) + 15 \times A \times (d - v)^2$ , Les résultats sont résumés dans le tableau IV.6 suivant :

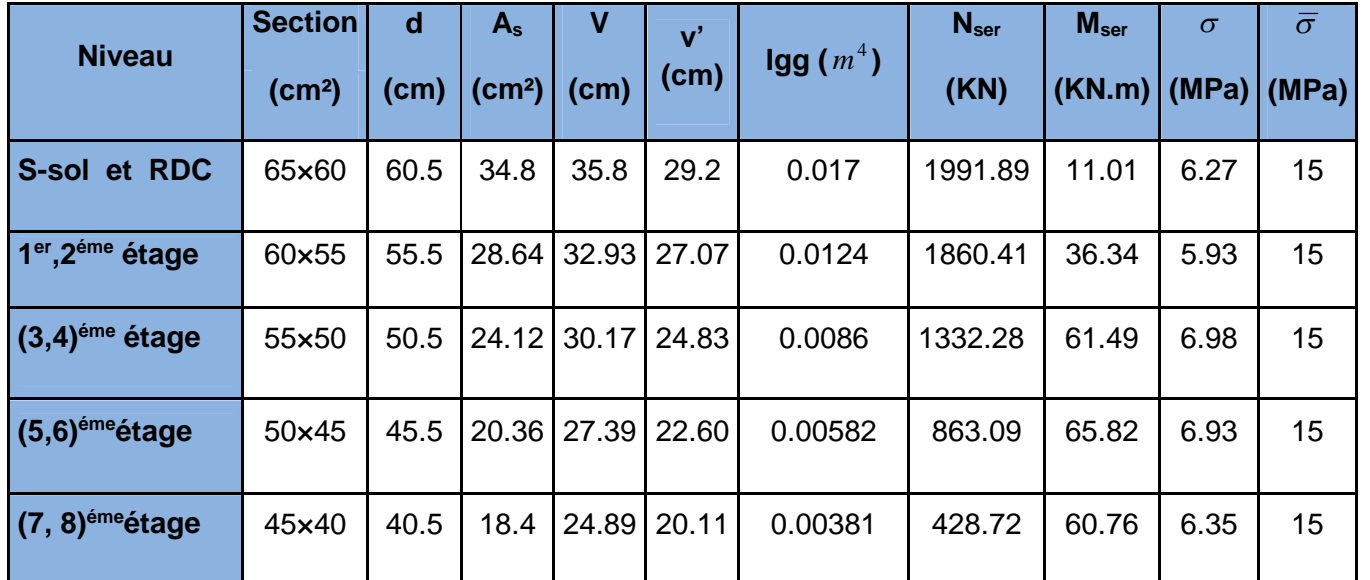

**Tableau. IV. 6-**Vérification des contraintes dans le béton.

Du tableau IV.6.ci- dessus ,on remarque que  $\sigma_{bc} < \sigma_{bc} \Rightarrow$ donc la contrainte de compression dans le béton est *vérifiée.*

# **d)Vérification aux sollicitations tangentielles**

 $\overline{\tau}_{bu} = \rho_d \times f_{c28}$  Telle que :RPA 99 (Article 7.4.3.2)

$$
\rho_d = \begin{cases} 0.075 & \sinh k_g \ge 5 \\ 0.04 & \sinh k_g < 5 \end{cases} \quad ; \quad \tau_{bu} = \frac{V_u}{b \times d}
$$

Les résultats sont résumés dans le tableau suivant :

**Tableau IV.7-**Vérification des contraintes tangentielles.

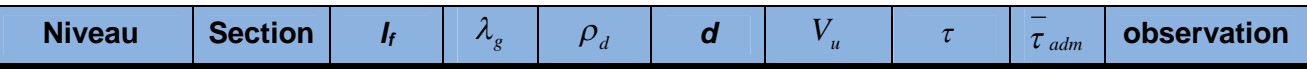

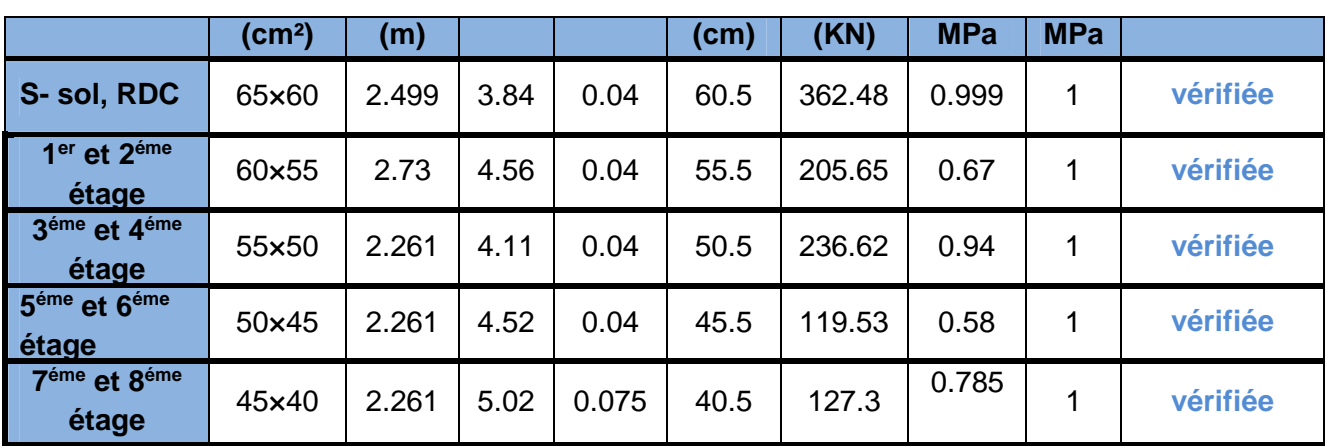

**IV.1.6. disposition constructive des poteaux**

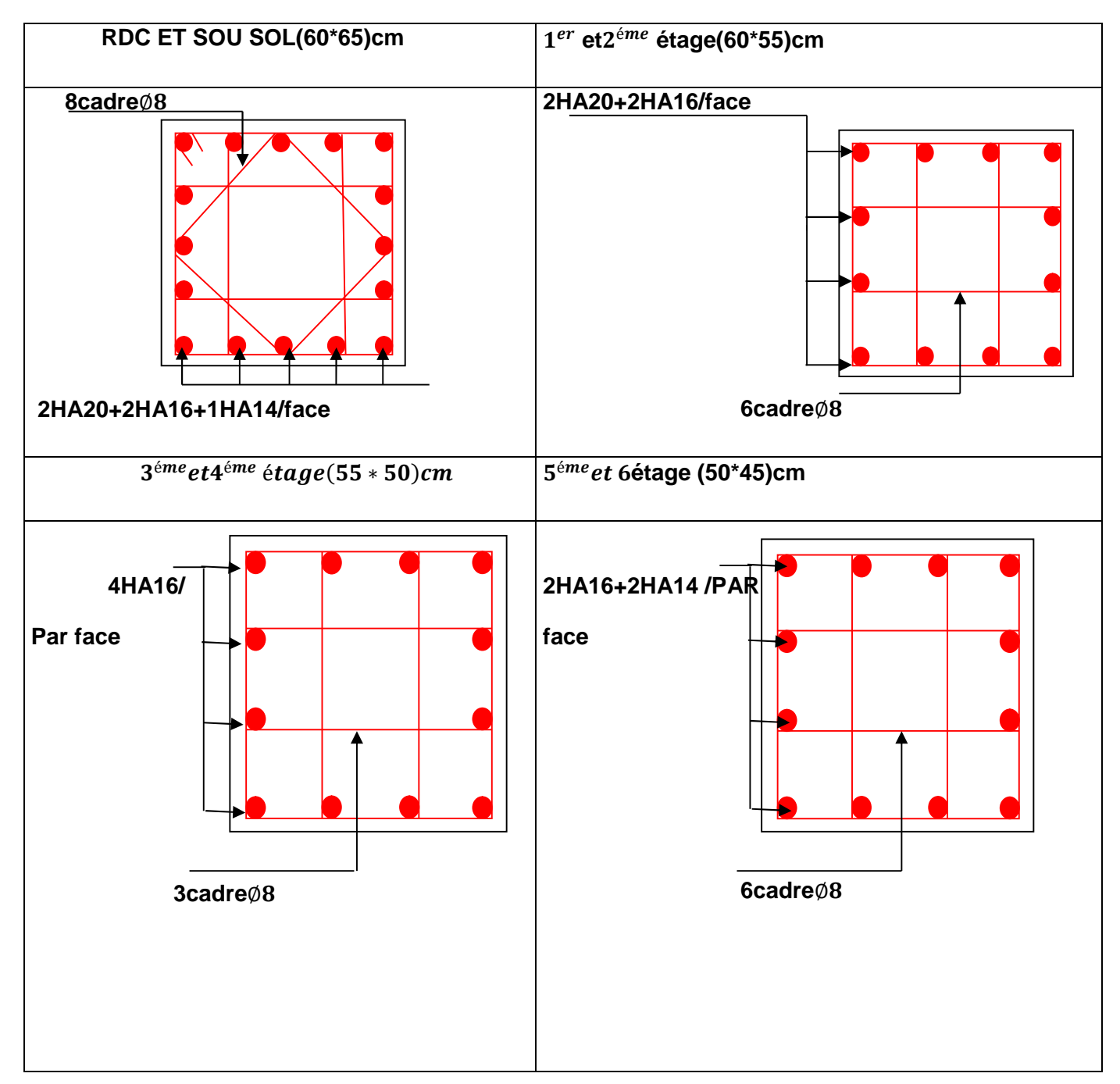

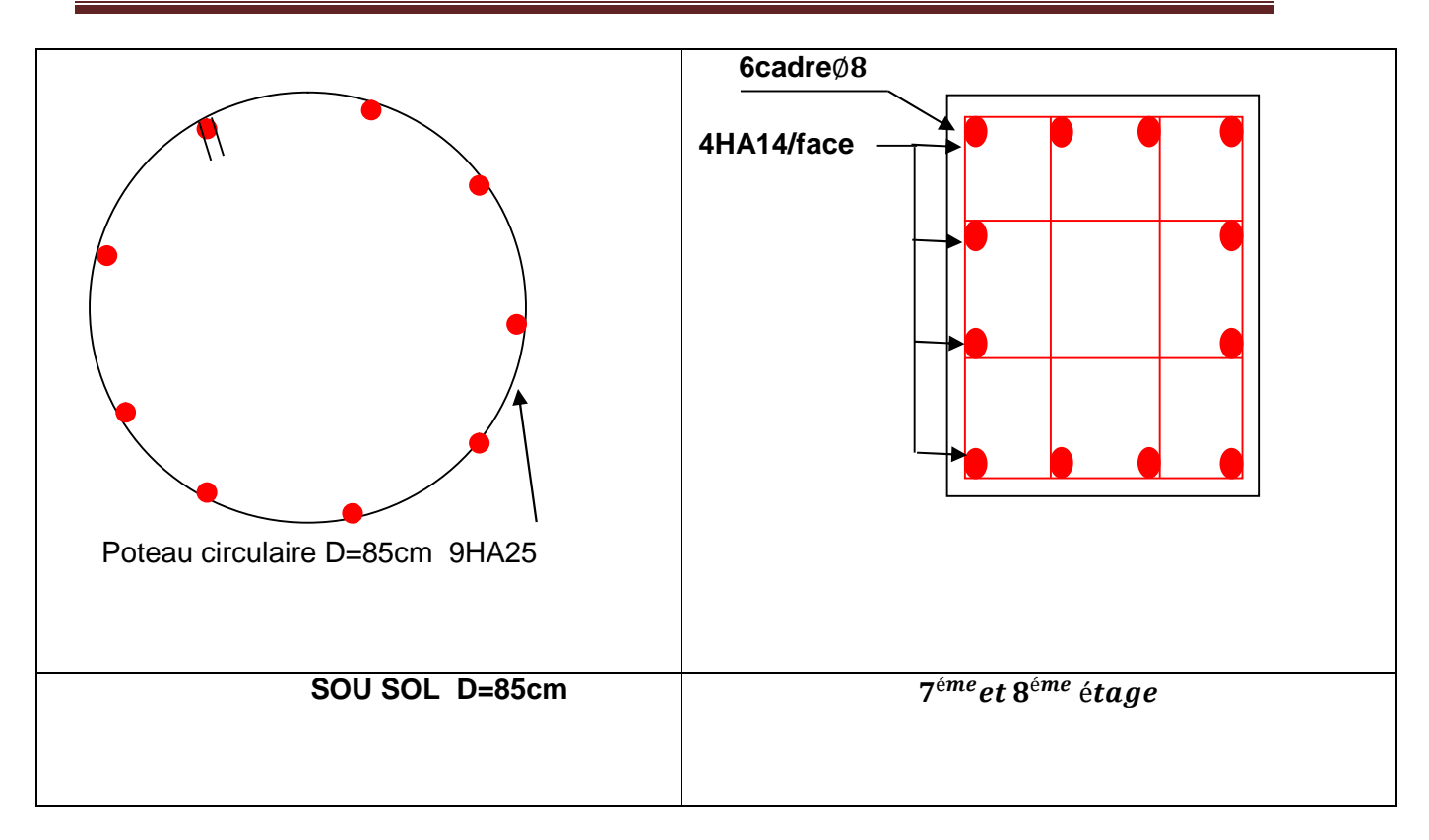

#### **IV.2.Etude des poutres**

Les poutres sont sollicitées en flexion simple, sous un moment fléchissant et un effort tranchant, le moment fléchissant permet la détermination des dimensions des armatures longitudinales, l'effort tranchant permet de déterminer les armatures transversales.

On distingue plusieurs types de poutres : poutre (70× 35), les poutres principales (35×55 cm<sup>2</sup>) qui constituent des appuis aux poutrelles et les poutres secondaires (35x50cm<sup>2</sup>) qui assurent le chaînage.

**Les recommandations du RPA99/version2003**

#### **a) Les armatures longitudinales**

- $\checkmark$  Le pourcentage total minimum des aciers longitudinaux sur toute la longueur de la poutre est de  $\mathrm{^{0,5\%}}$   $\mathrm{^{b\times h}}$  en toute section.
- $\checkmark$  Le pourcentage total maximum des aciers longitudinaux est de :
	- $4\%b\times h$  En zone courante.
	- ×  $6\% b \times h$  En zone de recouvrement.
- $\checkmark$  La longueur minimale des recouvrements est de :
- $\sim 40 \phi_{\text{max}}$ en zone IIa avec:  $\phi_{\text{max}}$  : est le diamétre maximale utilisé.
- L'ancrage des armatures longitudinales supérieures et inférieures dans les poteaux de rive et d'angle doit être effectué conformément au RPA avec des crochets à 90°. Cette même figure comporte les autres dispositions constructives et quantités minimales d'armatures.
- $\checkmark$  Les cadres du nœud disposés comme armatures transversales des poteaux, sont constitués de 2U superposés formant un carré ou un rectangle.
- $\checkmark$  Les directions de recouvrement de ces U doivent être alternées, néanmoins, il faudra veiller à ce qu'au moins un coté fermé des U d'un cadre soit disposé de sorte à s'opposer à la poussé au vide des crochets droits des armatures longitudinales des poutres.

 $\checkmark$  On doit avoir un espacement maximum de 10cm entre deux cadres et un minimum de trois cadres par nœuds.

# **IV.2***.***1 Les sections minimales et maximales préconisées par le RPA99V2003**

**Tableau IV.8-**Armatures longitudinales Min et Max dans les poutres selon le RPA99

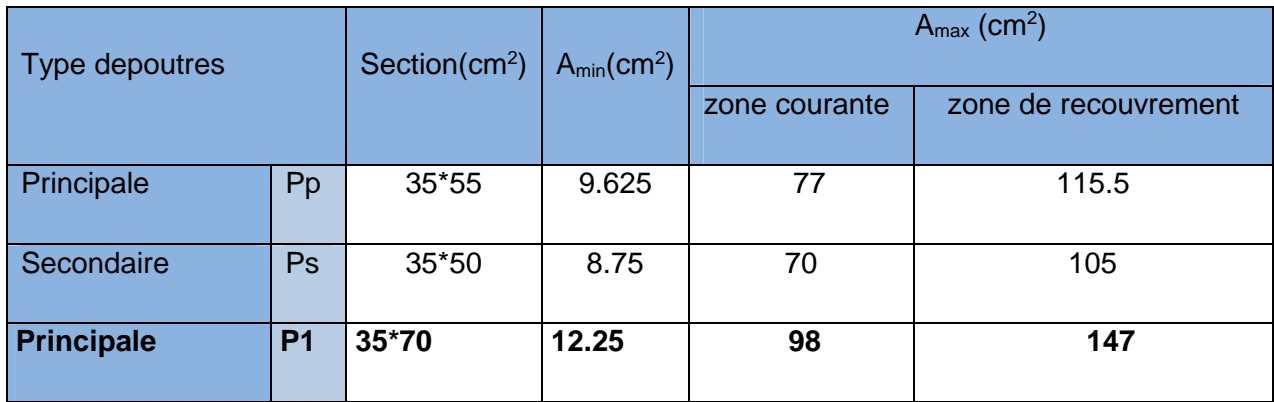

## **IV.2***.***2. Sollicitations de calculs est leurferraillage par élément**

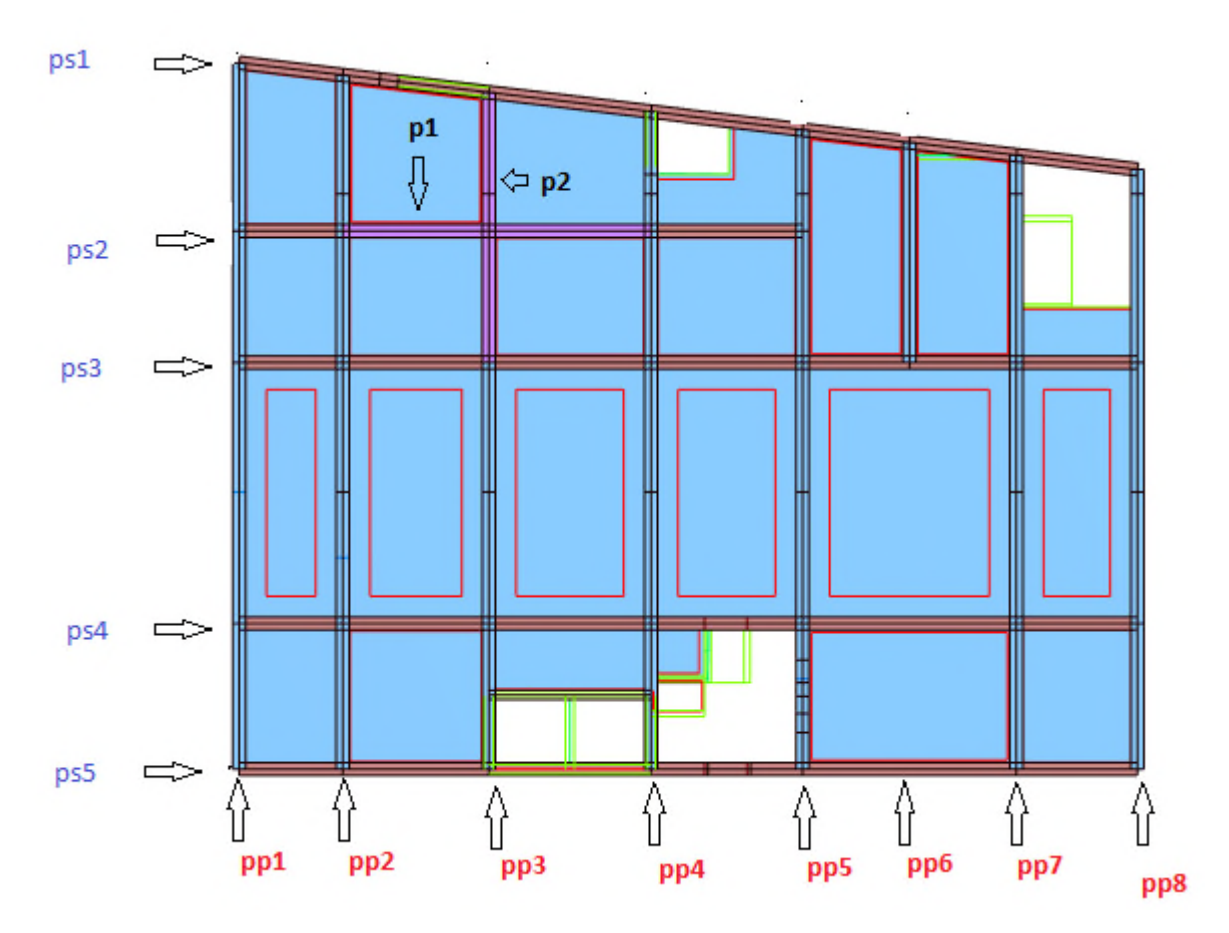

**Figure. IV.3.**Vue en plan deséléments de poutresprincipales et secondaires

Le calcul de ferraillage des différentes poutres fait à partir de chaque élément de plancher avec les sollicitations obtenues dans le diagramme des effortsà partir de logiciel ROBOT

Les résultats sont résumés dans le tableau IV.Suivant :

**Tableau IV.9-**Sollicitationsmaximales et Armatures longitudinales dans les différentes poutres

| <b>Niveau</b>             | <b>Type</b>                        | <b>Sollicitation de calculs</b><br>(extraites du logiciel) | <b>Section</b><br>d'acier $(cm^2)$ |                 |            | <b>Choix de section</b> |       |           |                             |                            |
|---------------------------|------------------------------------|------------------------------------------------------------|------------------------------------|-----------------|------------|-------------------------|-------|-----------|-----------------------------|----------------------------|
|                           |                                    |                                                            | $M_t$<br>(KN.m)                    | $M_a$<br>(Kn.m) | $V_U$ (KN) | $A_t$                   | $A_a$ | $A_{min}$ | <b>Travée</b>               | <b>Appuis</b>              |
| S-sol<br>et<br><b>RDC</b> | <b>Poutre</b><br><b>Principale</b> | Pp <sub>3</sub>                                            | 180.9                              | 221.28          | 240.85     | 9.3                     | 11.5  | 9.625     | 2HA16+4<br>HA14+<br>$=10.2$ | 4HA144<br>$HA12=1$<br>2.52 |
|                           |                                    | Pp <sub>5</sub>                                            | 142.05                             | $-245.4$        | 189.4      | 7.2                     | 12.9  | 9.625     | 2T16+4T<br>$14 = 10.2$      | 4T16+4T<br>$14=14.2$       |
|                           |                                    | P <sub>1</sub>                                             | 109.99                             | $-145.5$        | $-99.49$   | 4.2                     | 5.6   | 12.25     | $4T16+4T$<br>$12 = 12.52$   | 4T16+4T<br>$12 = 12.5$     |
|                           | <b>Poutre</b><br>secondaire        | Ps1                                                        | 106.51                             | $-99.44$        | 141.93     | 6                       | 5.6   | 8.75      | 6HA14                       | 6HA14                      |
|                           |                                    | Ps <sub>2</sub>                                            | 67.69                              | $-96.95$        | $-88.31$   | 3.7                     | 5.4   | 8.75      | 6HA14                       | 6HA14                      |
|                           |                                    | P <sub>2</sub>                                             | 186.41                             | $-194.4$        | 159.57     | 7.3                     | 7.6   | 12.25     | 4T16+4T<br>12               | 4T16+4T<br>12              |
|                           | <b>Poutre</b>                      | Pp <sub>3</sub>                                            | 197.42                             | $-243.4$        | 341.54     | 10.2                    | 12.3  | 9.625     | 4HA14+2<br><b>HA16</b>      | 4HA16+<br>4HA12            |
|                           | <b>Principale</b>                  | Pp <sub>5</sub>                                            | 133.97                             | $-292.2$        | 191.1      | 6.8                     | 15.7  | 9.625     | 4T16+2T<br>$112 = 10.3$     | 8T16                       |
| $2^{\acute{e}me}$         |                                    | <b>P1</b>                                                  | 119.88                             | $-328.2$        | $-156.3$   | 4.6                     | 13.1  | 12.25     | 4T16+4T<br>12               | 4HA16+<br>4T14             |
| Et                        |                                    | <b>Ps 1</b>                                                | 198.51                             | $-190.2$        | 268.7      | 11.6                    | 11    | 8.75      | 6HA16                       | 6HA16                      |
| $3$ <sup>eme</sup>        | <b>Poutre</b>                      | <b>Ps 2</b>                                                | 146.2                              | $-147.32$       | $-119.4$   | 8.3                     | 8.4   | 8.75      | 6HA14                       | 6HA14                      |
| étage                     | <b>Secondaire</b>                  | P <sub>2</sub>                                             | 94.10                              | $-193.5$        | 112.7      | 3.6                     | 7.5   | 12.25     | 4HA16+4<br><b>HA12</b>      | 4HA16+<br>4HA12            |
| $4$ <sup>éme</sup>        | <b>Poutre</b><br>principale        | Pp <sub>2</sub>                                            | 163.28                             | $-214.59$       | $-142.49$  | 8.3                     | 11.2  | 9.625     | 4HA16+2<br><b>HA12</b>      | 4HA20+<br>4HA12            |
|                           |                                    | Pp <sub>3</sub>                                            | 263.65                             | $-310.1$        | 344.5      | 14                      | 13.8  | 9.625     | 4HA20+2                     | 4HA16+                     |

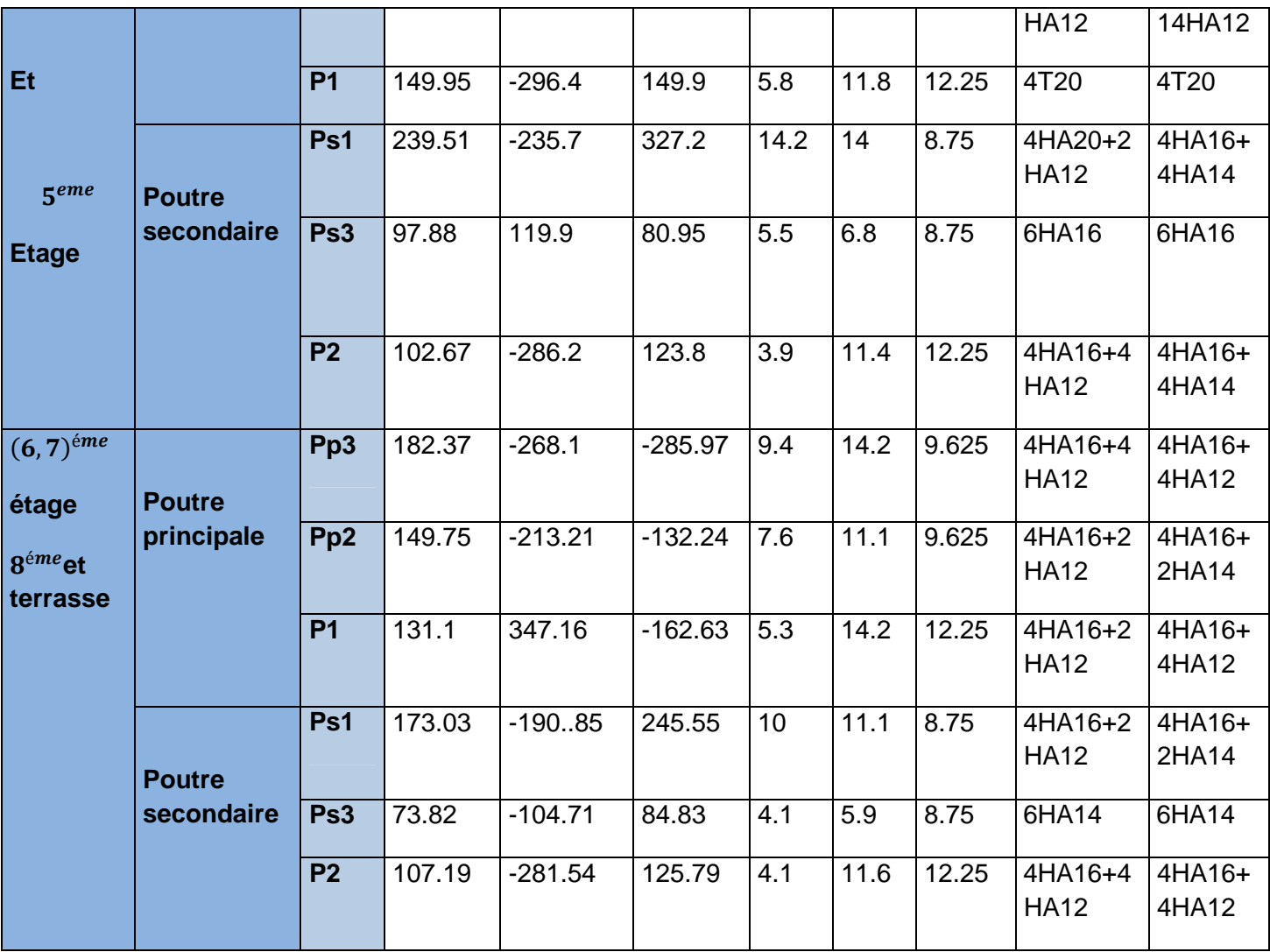

Longueur de recouvrement

$$
l_{\rm r} > 40 \times \phi_{\rm O}
$$

 $\phi = 14cm \implies l_r > 56cm$ ; on adopte  $l_r = 60$  cm  $\phi = 16$ mm  $\Rightarrow l_r > 64$ cm; on adopte  $l_r = 70$  cm

# **b) Les armatures transversales**

$$
\varphi \le \min\left(\varphi_1; \frac{h}{35}; \frac{b}{10}\right) \textbf{BAEL91 (Article H.III.3)}
$$

**•** Poutres principales

$$
\phi \le \min\left(16; \frac{55}{35}; \frac{40}{10}\right) = \min(16; 1.57; 4)
$$

Donc on prend  $\phi_t = 8mm \Rightarrow A_t = 8T8 = 4cm^2$  (un cadre et un étrier)

**Poutres secondaires** 

min(14; 1.42; 4) 10  $\frac{40}{10}$ 35  $\min\left(14;\frac{50}{25};\frac{40}{10}\right)$ J  $\left(14;\frac{50}{25};\frac{40}{18}\right)$  $\setminus$  $\phi \leq \min$ 

Donc on prend :  $\phi_t = 8mm \Rightarrow A_t = 8T8 = 4cm^2$  (un cadre et un étrier)

 **calcul des espacements des armatures transversales** - **Selon le BAEL91 (Article H.III.3)**

 $S_t \leq$  Min  $(S_{t1}^+; S_{t2}^+; S_{t3}^-)$  avec :  $S_{t1} \leq \frac{R_t \wedge S_{t2}^+}{R_t \wedge S_{t1}} \Rightarrow S_{t1}^+ \leq 114.2$ *cm b*  $A_{t} \times f$  $S_{t} \leq \frac{A_t \wedge I_e}{\Omega_{t} \wedge I_e} \Rightarrow S_t$  $S_{t} \leq \frac{N_t N J_e}{\Omega A} \Rightarrow S_{t} \leq 114.2$  $S_1 \leq \frac{N_t N g_e}{0.4 \times b} \Rightarrow S_{t1} \leq$  $\times$  $\leq$ 

 $S_{t_2} \leq \min(0.9 \times d; 40cm) \Rightarrow S_{t_2} \leq 40cm$ ;  $S_{t_3} \leq \frac{0.6 \times f_e \times T_t}{b \times (\tau_u - 0.3 \times f_{t_3})}$ 8.0 28 3  $\mathbf{u}$   $\mathbf{0.5} \wedge \mathbf{0.} \mathbf{t}$  $t^3 \leq \frac{0.6 \times f_e \times A_t}{b \times (\tau_u - 0.3 \times f_e)}$  $f_e \times A$ *S*  $\times (\tau_u - 0.3\times$  $\times f_{\rho} \times$  $\leq \frac{0.655 f_e \times 11}{b \times (\tau_e - 0.3 \times f_{0.8})}$   $\Rightarrow$  S<sub>t3</sub>  $\leq$  45cm

Selon le RPA 99

Zone nodale :  $S_t \le \min(\frac{n}{2}$ ;12 $\times \phi_i$ ;30 $cm$ )  $\Rightarrow$   $S_t \le 13.75$ cm; soit  $S_t = 10$ cm  $S_t \le \min(\frac{h}{4}; 12 \times \phi_t; 30cm) \Rightarrow S_t \le 13.75cm$ ; soit  $S_t =$ Zone courante :  $S_t \leq \frac{h}{2} \Rightarrow S_t \leq 22.5$ cm; soit  $S_t = 15$ cm

$$
2 \text{one} \text{ covariance}: S_t \leq \frac{1}{2} \Rightarrow S_t \leq 22.5 \text{cm}; \text{sort } S_t = 15 \text{cm}
$$

**a)** Vérificationdes sections d'armatures transversales

 $A_t^{\min} = 0.003 \times S_t \times b = 1.57$ c $m^2 \Rightarrow A_t > A_t^{\min}$  C'est vérifié

# **IV.2.3. Vérifications [BAEL 91]**

- **a) Vérifications à L'ELU**
- **Condition de non fragilité**

$$
A_{\min} = 0.23 \times b \times d \times \frac{f_{t28}}{f_e} \implies A_{\min} = 2.17 \text{ cm}^2
$$

- **Vérification des contraintes tangentielles**
- **Vérification de l'effort tranchantBAEL91 (Article H.III.1)**

$$
\tau = \frac{v_u}{b \times d} , \text{ FPN} \Longrightarrow \overline{\tau} = \min(0.13 \times f_{c28}; 4MPa) \Longrightarrow \overline{\tau} = 3.25MPa
$$

**Tableau IV.10-**Vérification des contraintes tangentielles

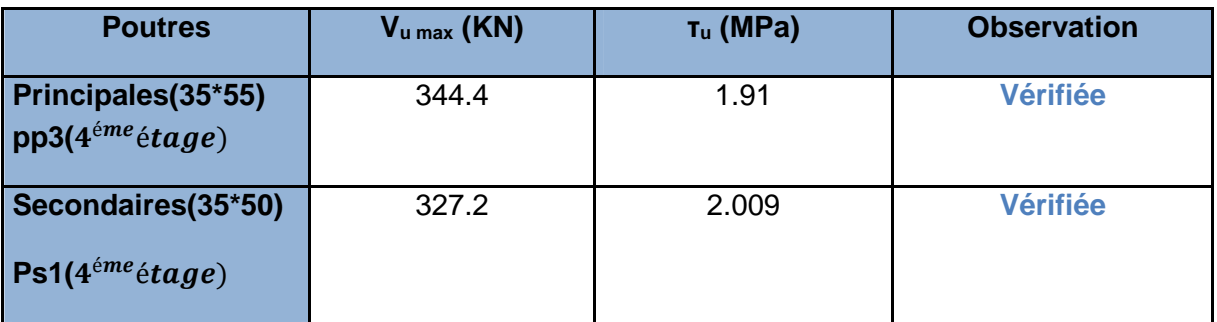

- **Vérification des armatures longitudinales au cisaillement**

-Appui de rives :

$$
A_1 > \frac{V_u \times \gamma_s}{f_e}
$$

-Appui intermédiaires : 
$$
A_1 \ge \frac{\gamma_s}{f_e} \times (V_u - \frac{M_a}{0.9 \times d})
$$

**Tableau IV.11-** Vérification des poutres vis à vis du cisaillement

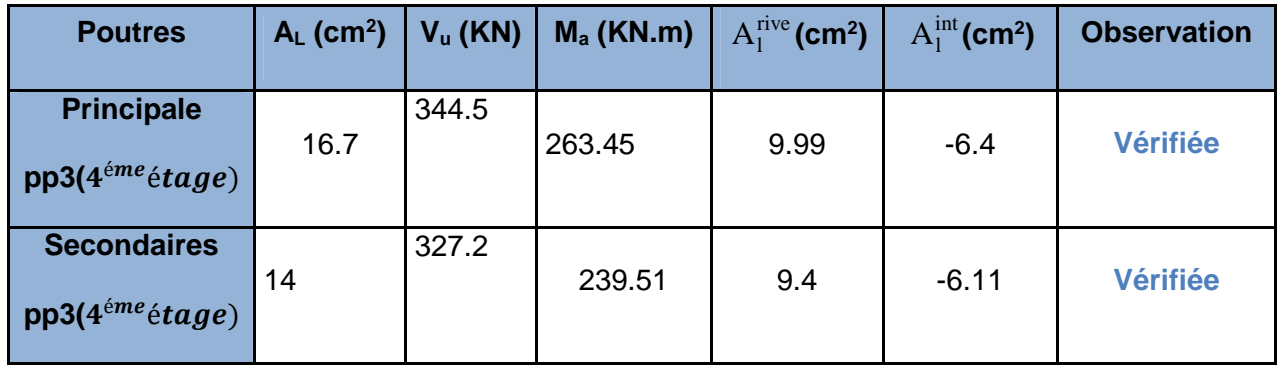

# **b) Vérifications à L'ELS**

# - **Etat limite de compression du béton**

$$
\sigma_{bc} = \frac{M_{ser}}{I} \times y; \ \ \frac{b}{2} \times y^2 + 15 \times A_s \times y - 15 \times d \times A_s = 0 \ \ ; I = \frac{b \times h^3}{12}; \ \ \sigma_{bc} = 0.6 \times f_{c28} = 15MPa
$$

 $\sigma_{bc} \leq 15 MPa$ 

Tous les résultats sont regroupés dans le tableau suivant :

**Tableau IV.12-**Vérification de l'état limite de compression du béton.

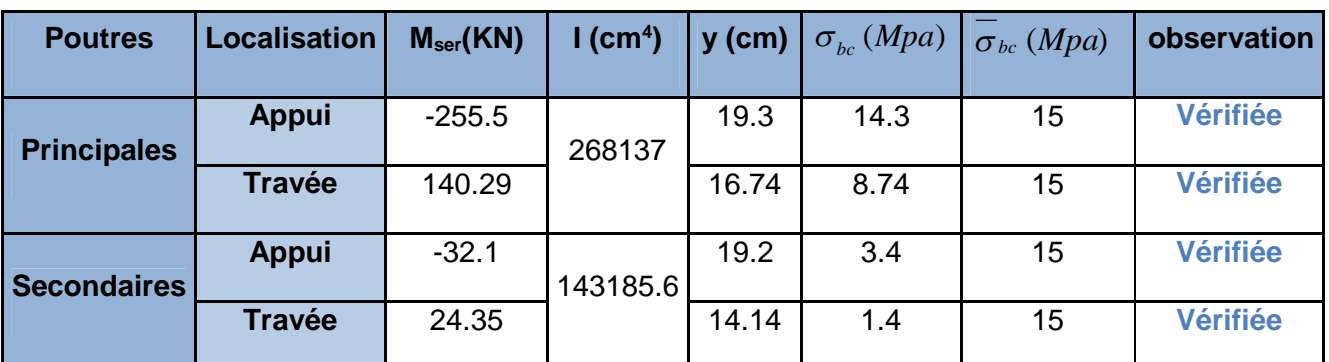

- **Etat limite de déformation (évaluation de la flèche)** Nous allons évaluer la flèche selon les règles du **BAEL 91(Article B.6.5) et du CBA 93**

Si l'une des conditions ci-dessous n'est pas satisfaite la vérification de la flèche sera

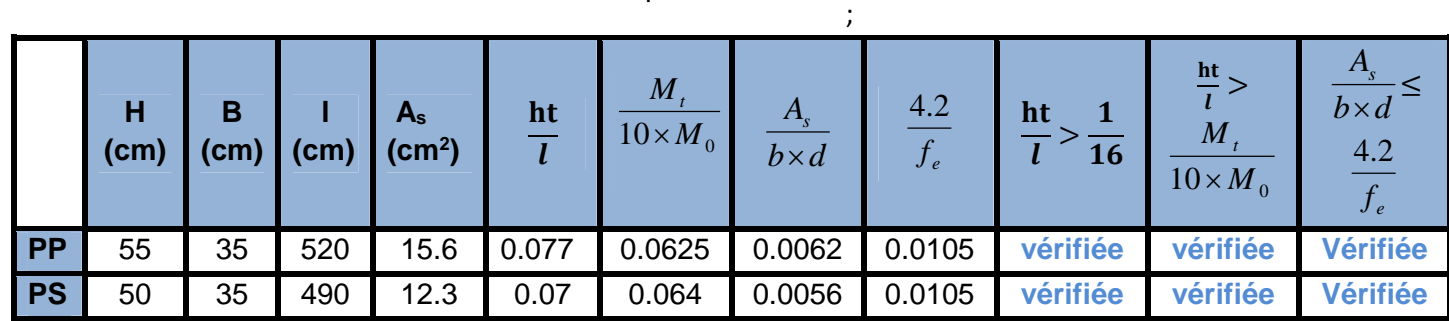

nécessaire :

**Tableau IV.13**- Vérification de la flèche des poutres

Donc la vérification de la flèche n'est pas nécessaire

## **IV.2.4.Schéma de ferraillages des poutres**

(Exemple pour le plancher de 4<sup>éme</sup>étage le plus sollicité)

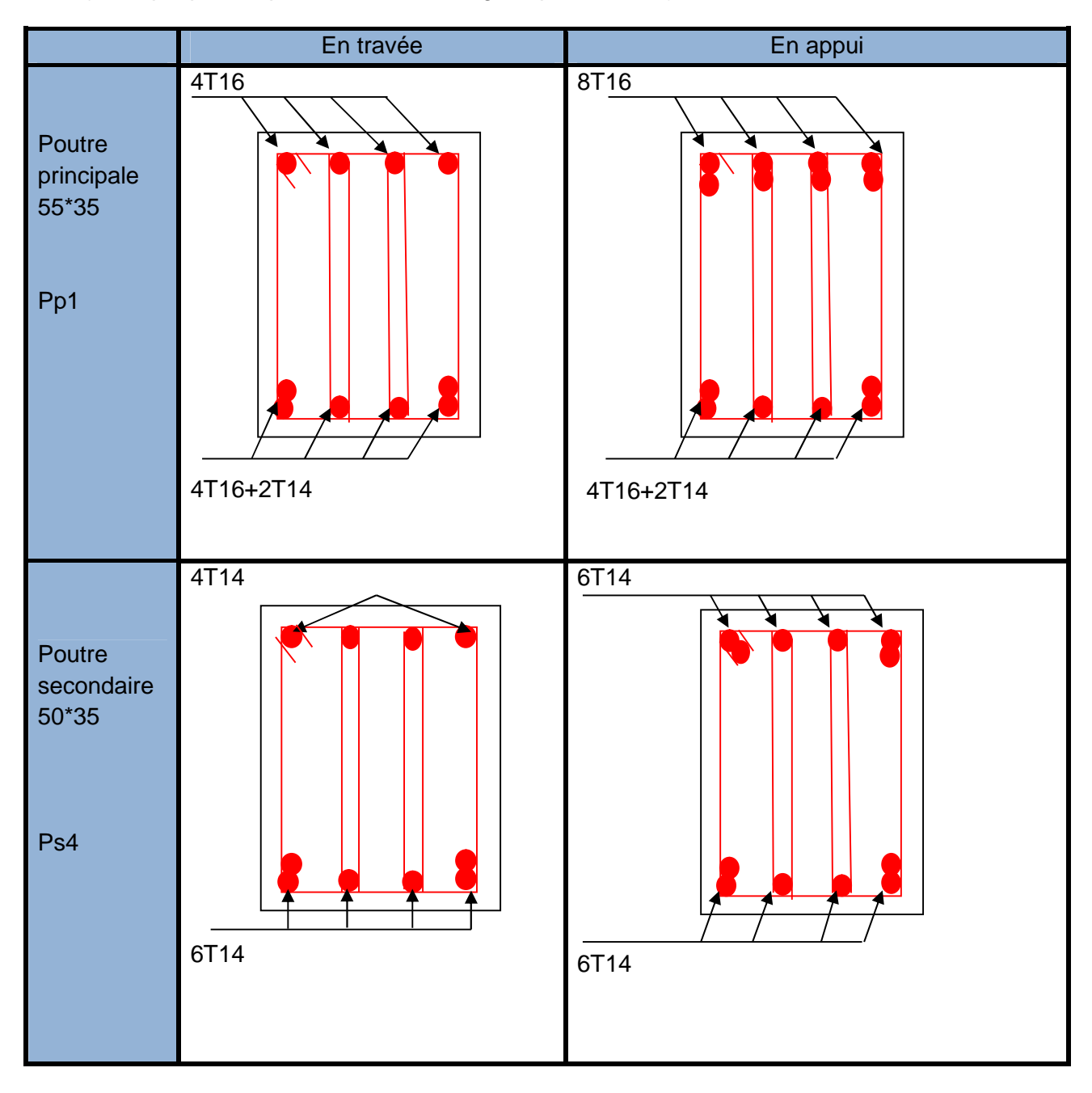

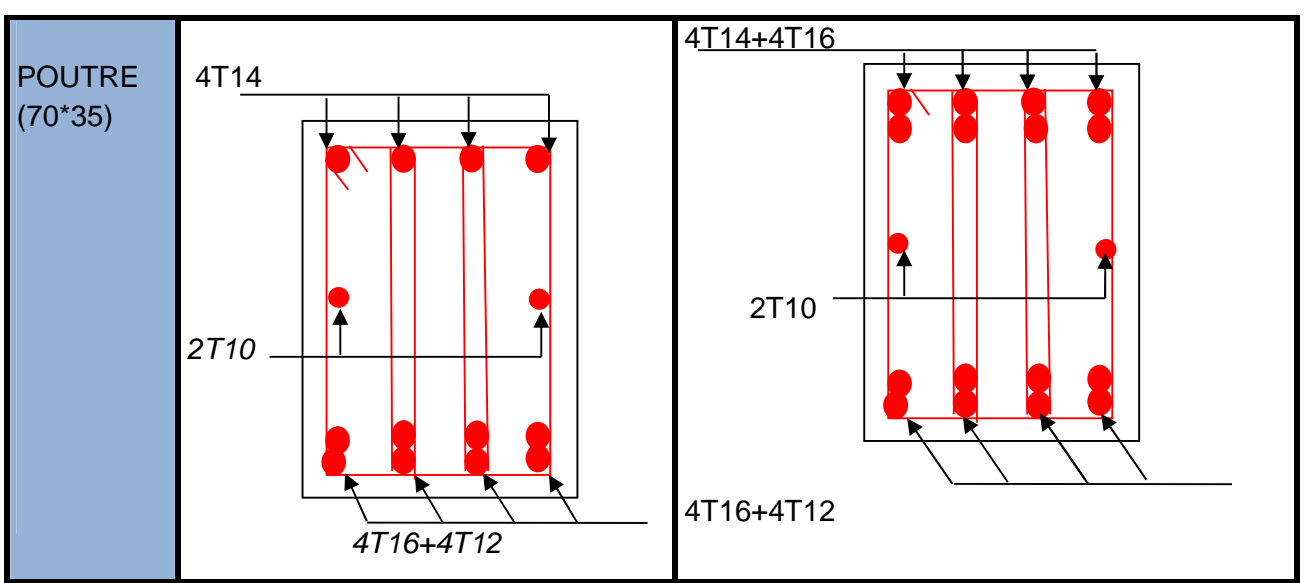

## **c) Vérification des zones nodales**

La vérification des zones nodales est l'une des exigences du RPA 99/03(Article 7.6.2). Dans le but de permettre la formation des rotules plastiques dans les poutres et non pas dans les poteaux, la somme des moments résistant ultimes des extrémités des poteaux aboutissant aux nœuds est au moins égale, en valeur absolue, à la somme des valeurs absolues des moments résistants ultimes des extrémités des poutres affectés d'un cœfficient de majoration de 1.25.

Ça consiste à vérifier la condition suivante, pour chaque sens d'orientation de l'action sismique.

$$
|M_n| + |M_s| \ge 1.25 \times (|M_w| + |M_e|)
$$

 **Détermination du moment résistant dans les poteaux** Le moment résistant *M<sup>r</sup>* d'une section de béton dépend :

-des dimensions de la section du béton.

-de la quantité d'acier dans la section du béton.

-de la contrainte limite élastique des aciers.

Telle que

e: 
$$
M_r = Z \times A_s \times \frac{f_e}{\gamma_s}
$$
 et  $Z = 0.85 \times h$ 

**Tableau IV.14-** Moments résistant dans les poteaux

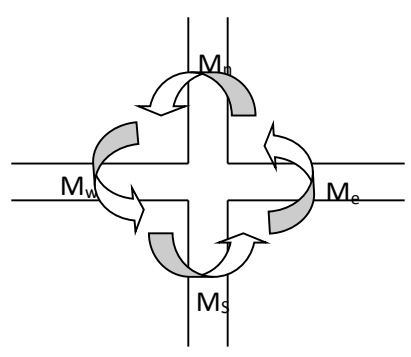

**Figure. IV.4**.Schéma de la Zonenodal

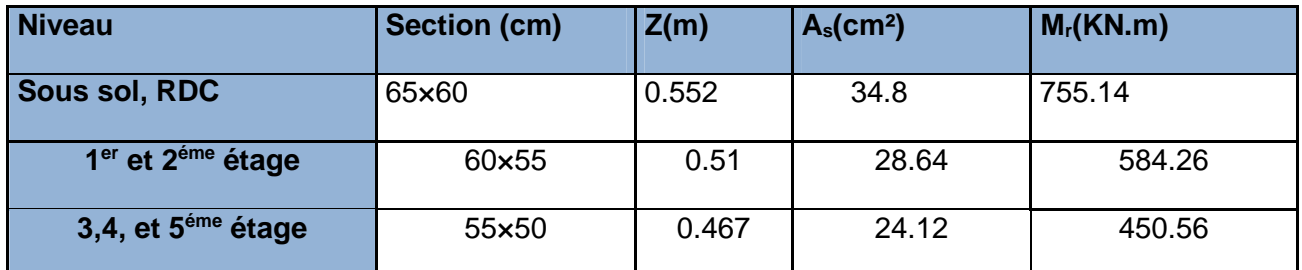

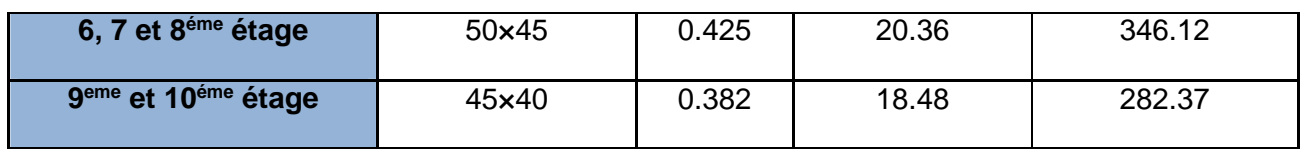

#### **Détermination des moments résistants dans les poutres**.

**Tableau IV.15-**Moment résistants dans les poutres.

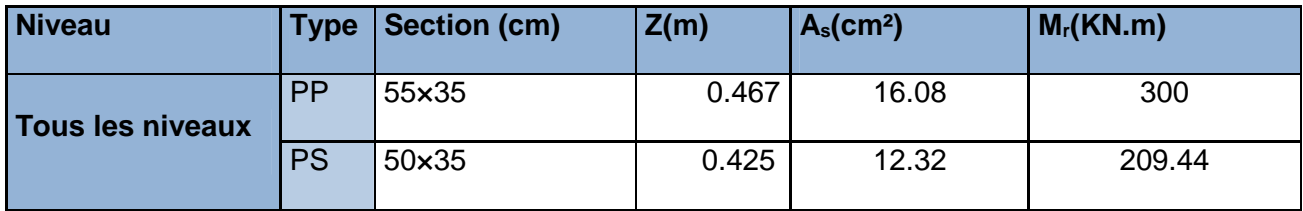

#### **Vérification des zones nodales**

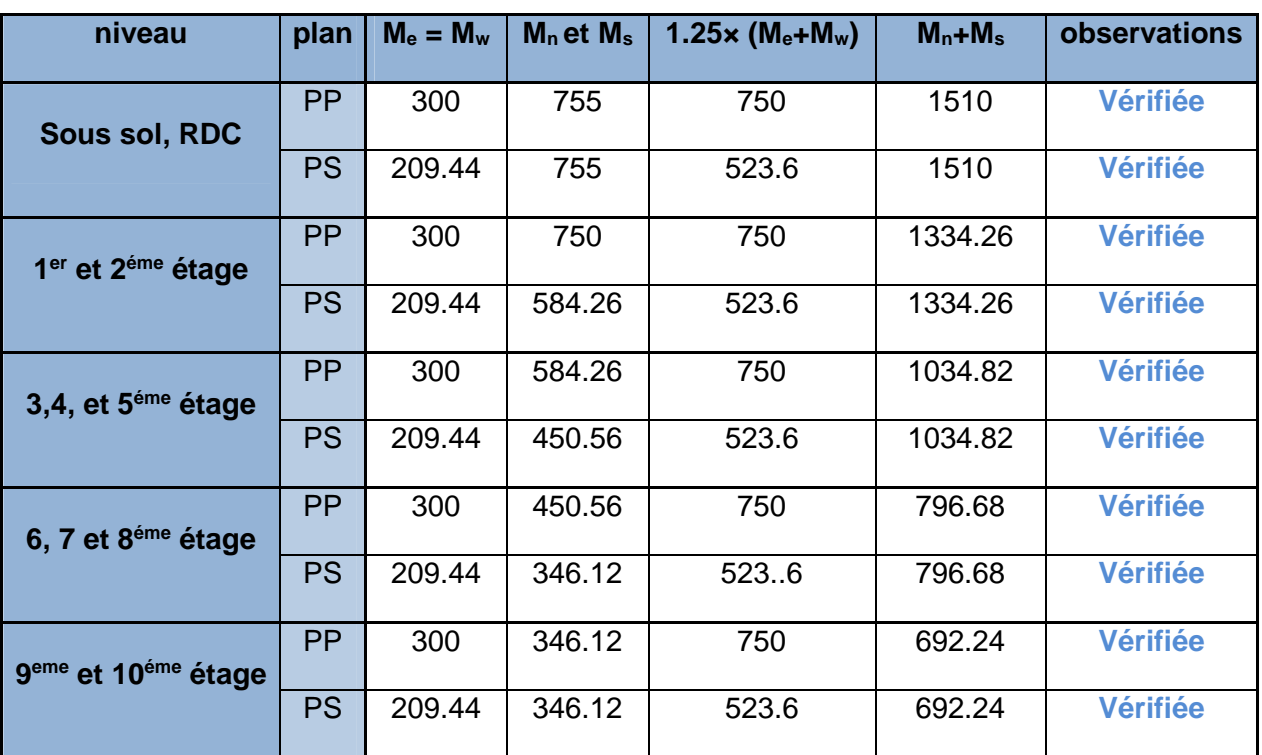

#### **Tableau IV.16-**Vérification de la zone nodale

Les moments résistants dans les poteaux sont supérieurs aux moments résistant dans toutes les poutres, alors on aura la formation éventuelle des rotules plastiques dans les poutres et non pas dans les poteaux, cela prémunira la structure d'un mécanisme de ruine brutale en cas de séisme

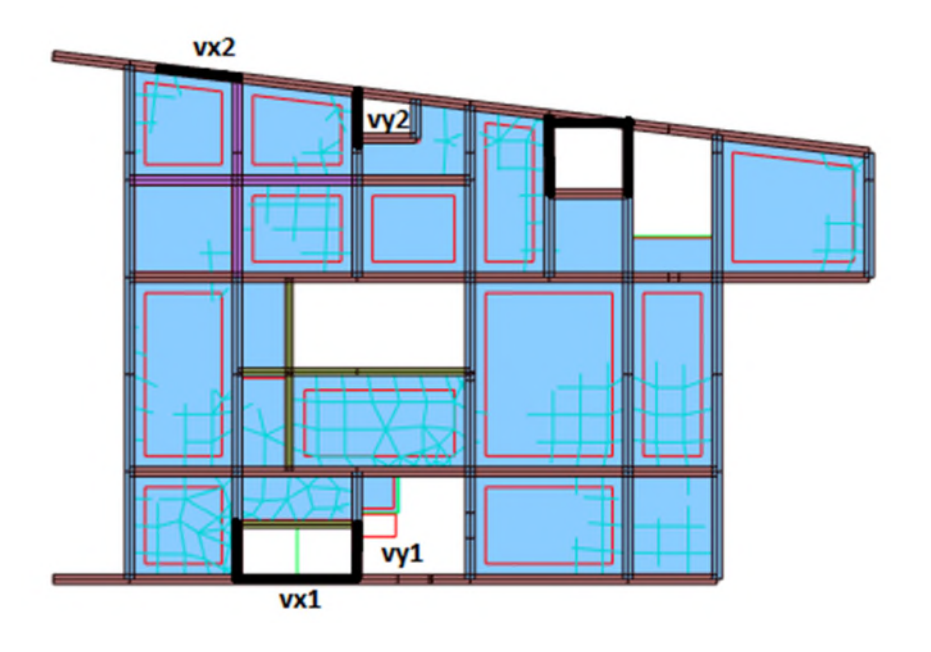

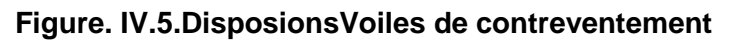

## **IV.3.1 Introduction**

Les voiles sont des éléments destinés à résister aux efforts horizontaux tels que du vent et du séisme et aussi à équilibre la structure vis-à-vis de la rotation autour de l'axe vertical passant par le centre de torsion travaillant comme des consoles encastrées à la base, leurs modes de rupture sont :

- Rupture par flexion.
- Rupture en flexion par effort tranchant.
- Rupture par écrasement ou traction du béton

Les voiles sont calculés dans deux directions horizontales et verticales à la flexion composée en général, sous effort de compression **N** et un moment de flexion **M**. extrait à partir des fichiers résultats numériques de **ROBOT** sous les combinaisons suivantes :

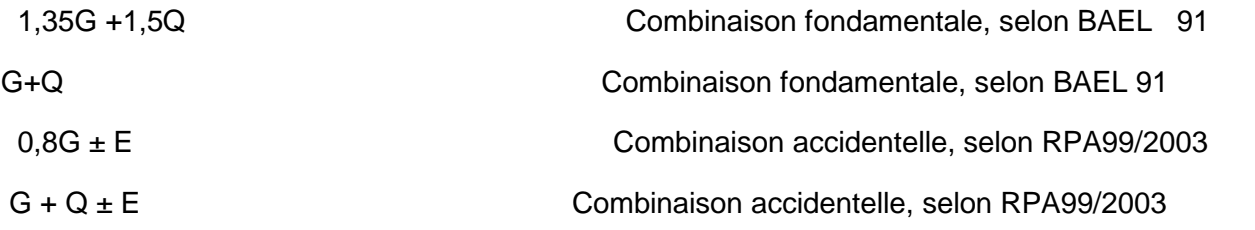

# **IV.3.2.Les recommandations du RPA99**

## **a) Armatures verticales**

Les armatures verticales sont destinées à reprendre les efforts de flexion, elles sont disposées en deux nappes parallèles aux faces du voile. Elles doivent respecter les prescriptions suivantes :

L'effort de traction doit être pris en totalité par les armatures verticales et horizontales de la zone tendue, tel que :

 $L_t$  : Longueur de la zone tendue.

e: Épaisseur du voile.

Les barres verticales des zones extrêmes doivent être ligaturées avec des cadres horizontaux dont l'espacement  $S_t$ <e

A chaque extrémité du voile, l'espacement des barres doit être réduit de moitié sur 1/10 de la largeur du voile. Les barres du dernier niveau doivent être munies des crochets à la partie supérieure.

#### **b) Armatures horizontales**

Elles sont destinées à reprendre les efforts tranchant, elles sont disposées en deux nappes vers l'extrémité des armatures verticales. Pour empêcher leurs flambements elles doivent être munies de crochètes a 135° de diamètre 1**0**∅

#### **c) Armatures transversales**

Ellessont destinées essentiellement à retenir les barres verticales intermédiaires entre le flambement. Elles sont en nombre de 4 épingles par 1 m<sup>2</sup> au moins.

#### **d) Armatures de couture**

Le long des joints de reprise de collage, l'effort tranchant doit être pris les aciers de couture dont la section doit être calculée par la formule suivante :

 $A_{vj} = 1.1 \frac{V}{f_e}$ 

Cette quantité doit s'ajouter a la section tendue nécessaire pour équilibrer les efforts de traction dus aux moments de renversement.

#### **e) Règles communes**

Le pourcentage minimal des armatures verticales et horizontales est :

 $A_{min} = 0.2 \%$  section globale du voile.

 $A_{min} = 0.1 \%$  zone courante

L'espacement des barres (horizontales et verticales) S< min (1.5e ; 30 cm)

Diamètre des barres (horizontales et verticales) ∅ < e/10

 $L<sub>r</sub> = 40$  Øpour les barres situées dans les zones ou le renversement du signe des efforts possible

Lr= 20∅pour les barres situées dans les zones comprimées

#### **Calcul de ferraillage**

#### **a) Armatures verticales**

Le calcul des armatures verticales se fait à la flexion composée sous (M et N) pour une section

(e× l) selon la sollicitation la plus défavorable de ce qui suit :

- $N_{\text{max}}$  $\rightarrow$  M correspondant.
- $N_{min} \rightarrow M$  correspondant.
- $\bullet$  M<sub>max</sub> $\rightarrow$ N correspondant.

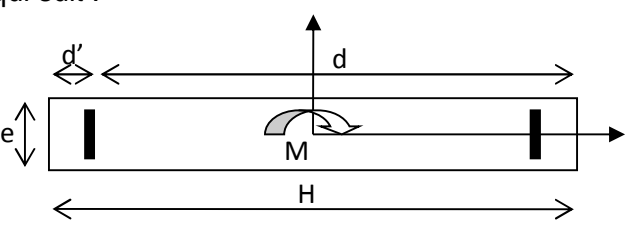

**Figure. IV***.***6.**Schéma d'un voile plein

 $d = 0.9 h$ ;  $d' = 0.1 h$ 

 $max(A^{cal}, A^{RPA}_{min})$  $_{\min}^{RPA} = 0.0015$  $A = \max(A^{cal}, A^{RPA}_{min})$  $A_{\min}^{RPA} = 0.0015 \times l \times e$ 

**b) Armatures horizontales :** elles sont calculées selon la formule suivante :

4  $\begin{array}{ccc} \text{cal} & = & \frac{A \cdot \text{adv}}{A} \end{array}$  $A \begin{array}{rcl} a^{cal} & = & \frac{A \quad v^{adapt}}{h} \end{array} A_H^{\min} = 0.15\% \times e \times h$ 

Les résultats de ferraillages sont récapitulés dans les tableaux ci-dessous avec :

 $A_{\nu}^{cal}$  /  $face$  : Section d'armature verticale pour une seule face de voile.

 $A^{BAL}_{V\min}$  : Section d'armature verticale minimale dans le voile complet

 $A^{RPA}_{\rm vmin}$  : Section d'armature verticale minimale dans le voile complet.

 $A_V^{adap}$  /  $face\,$  : Section d'armature verticale adaptée par face.

Nbre/face : nombre de barres adaptées par face.

 $S<sub>t</sub>$  : Espacement des barres.

 $A_H^{\text{min}}$ *l*face : Section d'armature horizontale minimale dans le voile complet.

*cal A<sup>H</sup>* /face : Section d'armature horizontale pour 1mètre linéaire.

*adap A<sup>H</sup>* **/**ml : Section d'armature horizontale adaptée pour 1mètre linéaire.de longueur

 ${\rm A}_{\rm v}^{\rm adpt}$  /  $\rm ml$  : Section d'armature adoptée par mètre linéaire de longueur

#### **Exemple de calcul**

Données :

 $N_{min}$  -45.61 KN ;  $M_{cor}$  = 825.07 KN.m.

 $l = 2.7$  m; e = 0.2 m; d = 2.67 m; d' = 0.03 m.

$$
e_G = \frac{M}{N} = \frac{2361.85}{589.19} = 4.00 \, m > \frac{l}{2} = \frac{2.7}{2} = 1.35 \, m
$$

 $N:$  Effort de traction et le centre de pression est à l'extérieur de la section.

Donc la section est partiellement comprimée et le calcul de ferraillage se fera par assimilation à la flexion simple.

$$
M_{uA} = M + N \times \left( d - \frac{h}{2} \right) = 825.07 - 45.61 \times \left( 2.05 - \frac{2.10}{2} \right) = 779.46 \text{ KN} \cdot m
$$
  

$$
\mu_{bu} = \frac{M_{uA}}{bd^2 f_{bu}} = \frac{0.77946}{0.2 \times (2.05)^2 \times 18.48} = 0.05
$$
  

$$
\mu_{bu} = 0.05 < \mu_l = 0.391 \Rightarrow f_{st} = \frac{f_e}{\gamma_s} = \frac{400}{1} = 400 \text{ MPa}
$$

$$
\alpha = 1.25(1 - \sqrt{1 - 2 \times \mu_{bu}}) = 0.064
$$
  

$$
z = d(1 - 0.4\alpha) = 4.45(1 - 0.4 \times 0.051) = 0.1.997m
$$
  

$$
A_1 = \frac{M_{uA}}{z \times f_{st}} = \frac{0.77946}{1.997 \times 400} = 9.75 \text{ cm}^2
$$

On revient à la flexion composée : $A=A_1-\frac{N_u}{f_{\rm cr}}$  $\frac{N u}{f_{st}} = 11 \, cm^2$ 

Détermination des longueurs (tendue et comprimée) **:**

On a: 
$$
\begin{cases} l_t = \frac{\sigma_{min} \times L}{\sigma_{max} + \sigma_{min}} \\ l_c = L - 2l_t \end{cases}
$$

Avec :

 $l_t$ : Longueur de la zone tendue (partie tendue du voile).

 $l_c$  : Longueur de la zone comprimée (partie comprimée du voile).

$$
\sigma = \frac{N}{S} \pm \frac{M}{I} V
$$
  
Dans notre cas :  

$$
\begin{cases}\n\sigma_1 = \frac{-45.61 \times 10^{-3}}{2.1 \times 0.2} + \frac{825.07 \times 10^{-3}}{0.154} \times 1.05 = 5.52 MPa \\
\sigma_2 = \frac{-45.61 \times 10^{-3}}{2.1 \times 0.2} - \frac{825.07 \times 10^{-3}}{0.154} \times 1.35 = -5.72 MPa\n\end{cases}
$$

Pour éviter tous risques de changement de signe et contraintes sur les différentes combinaisons, la zone tendue calculée avec les extrémités du voile, le voile sera donc ferraillé symétriquement.

$$
\begin{cases}\n l_t = \frac{5.52 \times 2.1}{5.71 + 5.53} = 1.03 \, m \\
 l_c = 2.70 - 2 \times 1.20 = 1.03 \, m\n\end{cases}
$$

# **Armatures minimales en zone tendue et zone comprimée (courante)**

$$
\begin{cases}\nA_{min}^{Z.T} = 0.2\% (e \times l_t) = 0.2\% (20 \times 1.03) = 4.2 \, cm^2 \\
A_{min}^{Z.C} = 0.10\% (e \times l_c) = 0.10\% (20 \times 4) = 0.08 \, cm^2\n\end{cases}
$$

Les armateurs de la zone comprimé seront négligé

## **Armatures minimales dans tout le voile**

Selon le RPA99/V2003, on a :  $A_{min} = 0.15\% (e \times l) = 0.15\% (20 \times 2.1) = 6.3 \text{ cm}^2$ 

## **Espacement des barres verticales**

 $S_t \leq \min(1.5 \times e; 30 \text{ cm}) \Rightarrow S_t = 15 \text{ cm}$ 

## **Armatures horizontales**

La section des armatures horizontales est calculée selon la formule suivante :

$$
A_h = \frac{\tau_u \times e \times S_t}{0.8 \times f_e} \text{Avec}
$$

$$
\tau_u = \frac{1.4 V_u}{e \times d} = \frac{1.4 \times 485.23 \times 10^{-3}}{0.2 \times 2.05} = 1.656 MPa
$$

## **Espacement des barres horizontales**

 $S_t \leq \min(1.5e; 30 \text{ cm}) S_t \leq 30 \dots \dots \dots$  On opte :  $S_t = 25 \text{ cm}$ 

**Donc** :
$$
A_h = \frac{1.65 \times 0.2 \times 0.25}{0.8 \times 400} = 2.58
$$
 cm<sup>2</sup>

Les résultats de calcules des sollicitations et leur ferraillage sont résumé dans les tableaux au-dessous pour les voiles Vx2 et Vy2

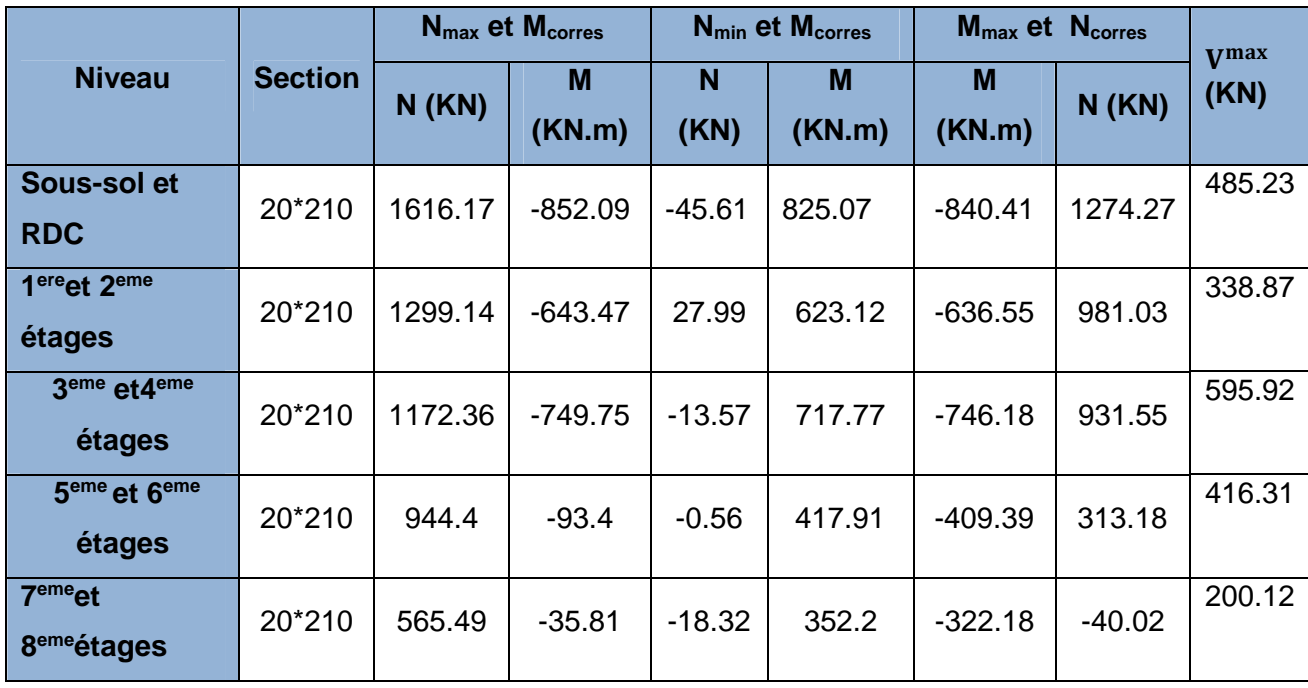

**Tableau IV.17-**Sollicitations dans le voile Vx2

## **Tableau IV.18-**Ferraillage des voiles selon Vx2

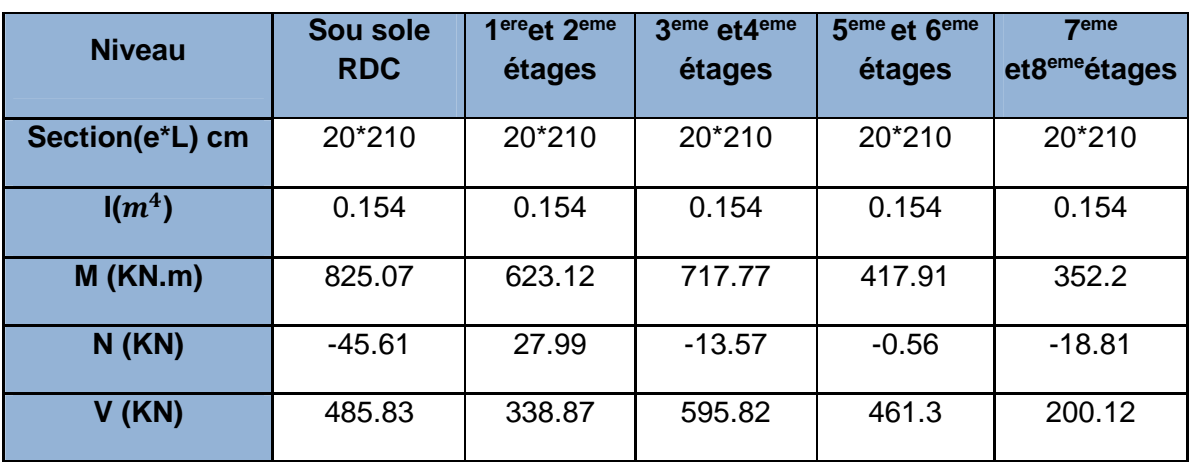

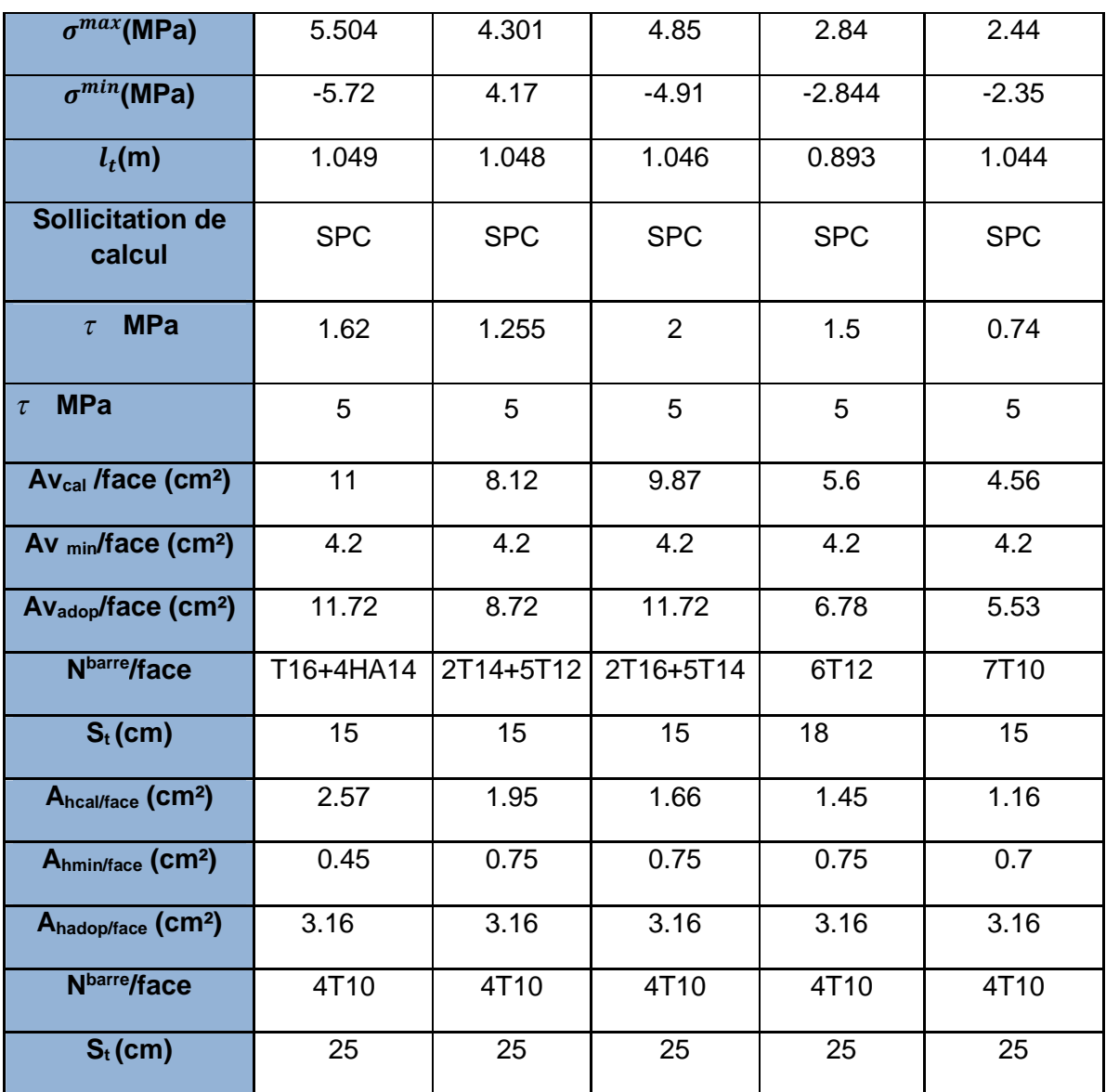

**Tableau IV.19-** sollicitation dans le voile Vy2

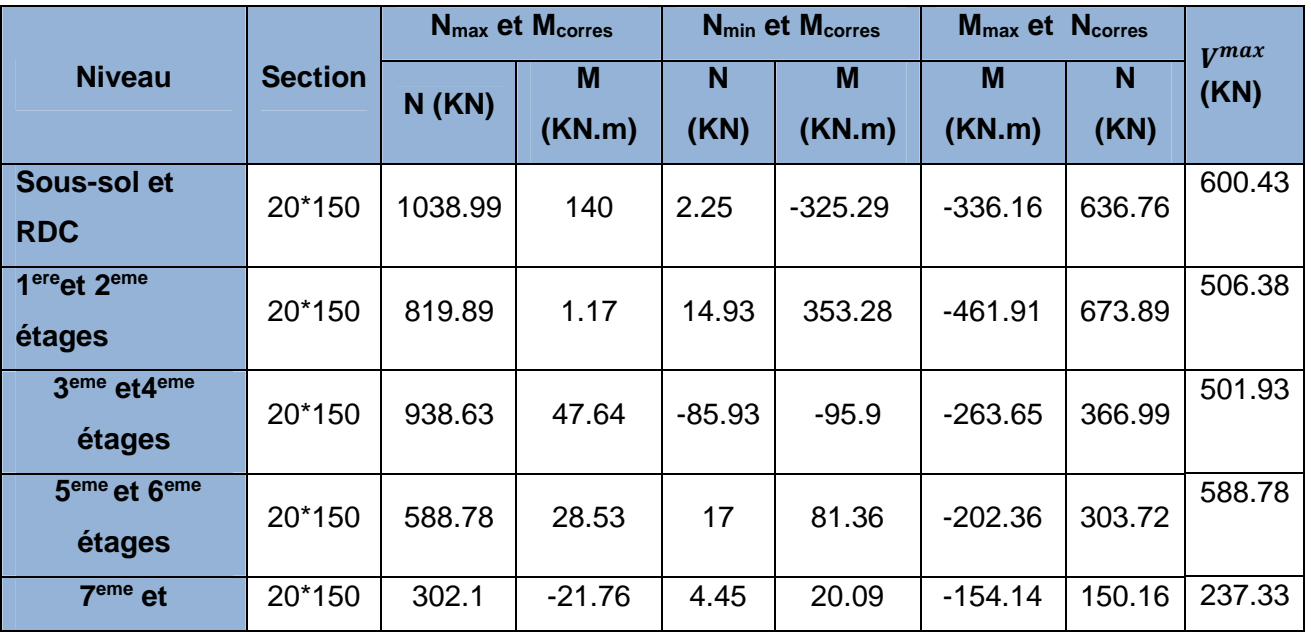

Projet de fin d'étude Master II Page 80

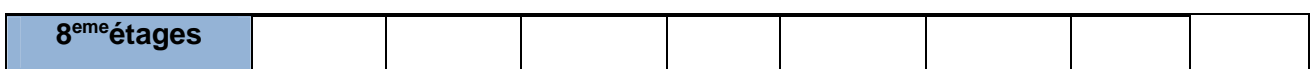

**Tableau IV.20-** Ferraillage des voiles selon Vy2

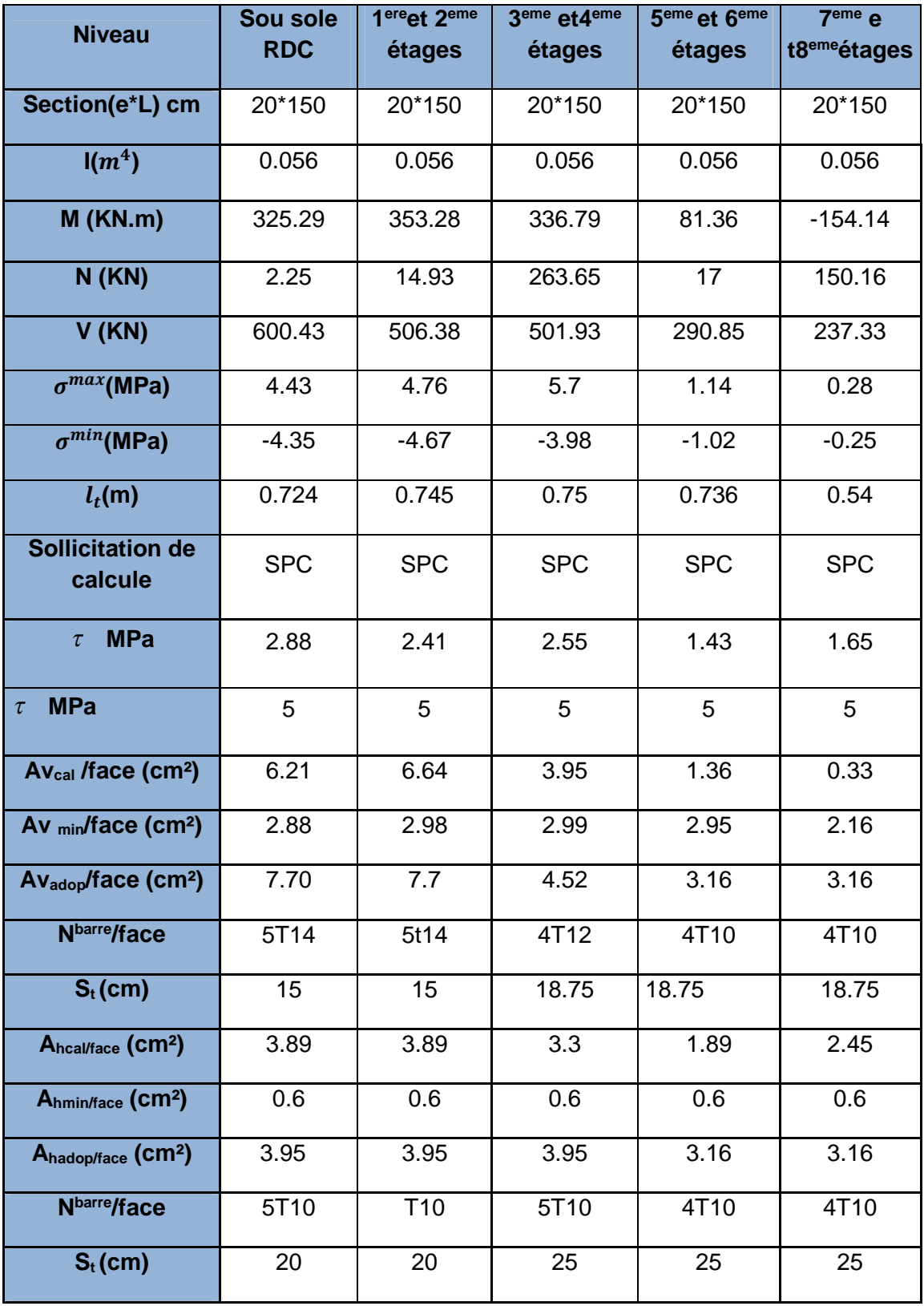

Exemple de ferraillagevoile Vy2 de RDC

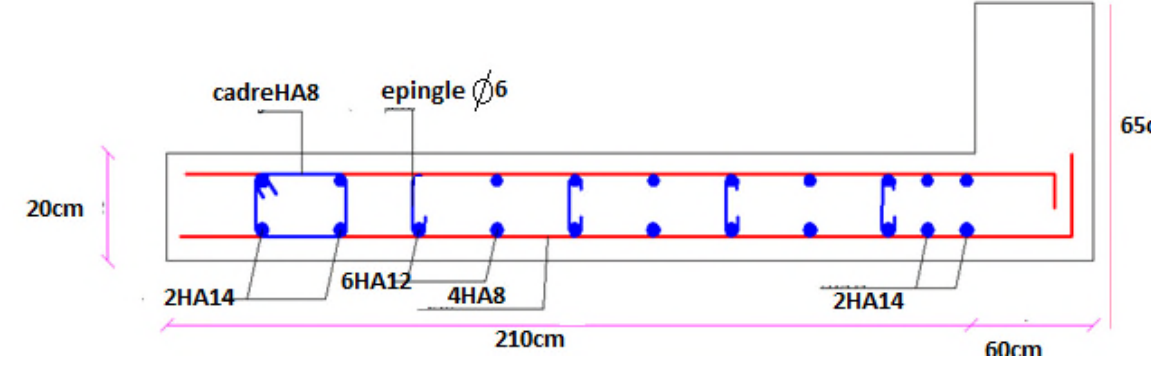

**Figure. IV .7.** Schéma de ferraillage voile vy

**Conclusion :** Lesélémentsprincipaux jouent un rôlepré pondirent dans la résistance la transmission des sollicitations, donc ils doivent être correctement dimensionnés et bien armés.

Les poteaux ont été calculés et ferraillés, le ferraillage adopté est le maximum obtenu par le calcul et ce lui donnée par le RPA, il est notée que le ferraillage minimum est sauvent plus important que celui donné par le calcul au BAEL

Les poutres on été ferraillés en utilisant les sollicitations obtenues par le logiciel ROBOT

ROBOT millénium, les voiles contreventement ont été calculés à la flexion composée grâce à logicielle ROBOT EXPERT

Les ferraillages adoptés respectent les recommandations de RPA et du BAEL

# *Chapitre V*

## **V.1.Introduction**

Un ouvrage quelle que soit sa forme et sa destination, prend toujours appui sur un sol d'assise. Les éléments qui jouent le rôle d'interface entre l'ouvrage et le sol s'appellent fondations. Ainsi, quel que soit le matériau utilisé, sous chaque élément porteur vertical, mur, voile ou poteau, il existe une fondation.

#### **V.2. Choix du type de fondations :**

Le choix de type des fondations dépend essentiellement des facteurs suivants : La capacité portante du sol d'assise, l'importance de l'ouvrage (charges), la distance entre axes des poteaux, et la profondeur du bon sol.

Selon le rapport du sol, le type de fondations suggéré est superficiel, ancrées à partir de 4.5m, du niveau de base, dans ce qui suit un calcul de la capacité portante du sol a été évalué en prenant compte des paramètres de cisaillement  $(c, \varphi)$ mesurés au laboratoire ainsi que la méthode basée sur le préssiometre (PMT).

A partir des essais de cisaillement,les caractéristiques mécaniques du sol sont estimées à: C=20 KN/m<sup>2</sup>, φ=5<sup>0</sup> et γ<sub>h</sub>=23KN/m<sup>3</sup>

On vérifie dans l'ordre suivant : les semelles isolées, les semelles filantes et le radier général et enfin on opte pour le choix le plus adéquat.

#### **V.2.1. vérification du mode de semelles isolées**

Le point le plus sollicitée transmet un effort (ELS)

 $DeN_{ELS} = 2836.15KN$ 

$$
q_{ref=\frac{N}{B^2}} \leq q_0+\frac{q_{u-}q_0}{3}\mathsf{F}\geq 3
$$

**Remarque**: F=4 (tenant compte de la présence de la nappe phréatique à partir 2m de TN)

$$
q_u = S_c \times C \times N_c + \frac{1}{2} \times S_\gamma \times \gamma \times B \times N_\gamma + S_q \times \gamma \times D \times N_q \quad \text{article}3.31(DTR - BC2.331)
$$
\n
$$
q_{ref} = \frac{2836.15}{B^2} \le 80.02 + 0.173B \Rightarrow 0.173B^3 + 80.02B^2 - 2836.15 \ge 0
$$

La résolution de cette équation aprèstâtonnements, donne B=5.92m correspondant à une portance  $\sigma_{adm}$ =0.97 bars

$$
q_{ref} = \frac{N}{B^2} = \frac{2836.15}{B^2} \le \sigma_S = 80.02 + 0.173B \Rightarrow 0.173B^3 + 80.02B^2 - 2836.15 \ge 0
$$

Cette dimensions (B=5.92m) est excessive

## **V.2.2.Radier général**

## **V.2.2.1.Définition**
Un radier est une dalle plane, éventuellement nervurée, constituant l'ensemble des fondations d'un bâtiment. Il s'étend sur toute la surface de l'ouvrage. IL comporte parfois des débords (consoles extérieures)

Ce mode de fondation est utilisé dans deux cas :

Lorsque la capacité portante du sol est faible : le radier est alors conçu pour jouer un rôle répartisse de charges. Son étude doit toujours s'accompagner d'une vérification du tassement général de la construction ;

Lorsque le sous-sol d'un bâtiment est inondable : le radier joue alors le rôle d'un cuvelage étanche pouvant résister aux sous-pressions hydrostatiques.

#### **V.2.2.2.Pré- dimensionnent de radier général**

 $L_{\text{max}}$  : La plus grande portée entre deux éléments porteurs successifs.

 $L_{\text{max}}$  =7.1m

#### **Condition de coffrage**

$$
\frac{L_{max}}{9} \le h_t \le \frac{L_{max}}{7} \Longrightarrow h_t = \frac{L_{max}}{8}
$$

 $h_t = \frac{7.1}{8}$  $\frac{1}{8}$ =88.75cm Soit : $h_t$ =90cm

$$
Pour \text{ la dalle}: h_0 \ge \frac{L_{\text{max}}}{20} \Rightarrow h_0 \ge 35.5 \text{ cm}
$$

Soit :  $h_0 = 50$ cm

#### **La condition de rigidité**

$$
\frac{\pi}{4} \times L_e \geq L_{\text{max}}
$$

*Le* : est la longueur élastique, qui permet de déterminer la nature du radier (rigide ou flexible).

$$
L_e \ge \sqrt[4]{\frac{4 \times E \times I}{k \times b}}
$$

E : Module d'élasticité du béton,  $E = 3.21456 \times 10^7$  KN/m<sup>2</sup>.

- I : Inertie de la section du radier.
- K : Coefficient de réaction du sol, pour un sol moyen K= 15240KN/m<sup>3</sup>
- b : Le largueur de la semelle.

On a : 
$$
I = \frac{bh_t^3}{12} \Rightarrow h_t \ge \sqrt[3]{\frac{48 \times L^4 \max X}{\pi^4 \times E}}
$$

 $h_t \geq 0.89$  m condition vérifié

A partir des deux conditions (a) et (b), on prend :  $h_t=90cm$  b=75cm (Dalle + nervure)

#### VI. 2.2.3. Estimation la portance de radier  $\sigma_{adm}$

## **a) Méthode(c- φ) de Terzaghi pour le calcul de la contrainte ultime (** ࢛ **(du sol**

La contrainte admissible est calculée selon la formule suivante

$$
q_u = S_c \times C \times N_c + \frac{1}{2} \times S_\gamma \times \gamma \times B \times N_\gamma + S_q \times \gamma \times D \times N_q \quad \text{article3.31(DTR-BC2.331)}
$$
\n
$$
q_a = \gamma \times D + \frac{q_u - \gamma \times D}{F}; \quad F \ge 3 \quad \text{article3.4(DTR-BC2.331)}
$$

Sol saturé  $q'_{0} = \gamma_{h} \times h + (\gamma_{h} - \gamma_{w}) h$ 

#### **Avec :**

D : encastrement de la fondation.

 $q_u$  : contrainte de rupture (contrainte ultime par unité de surface).

Ɣ : poids volumique du sol

F : coefficient de sécurité que dépend la combinaison ( $F_s \geq 3$  à l'ELS 2 à l'ELU et l'ELA)

$$
q_a
$$
: contradicted admissible du sol.

$$
S_{\gamma} = 1 - 0.2 \times \frac{B}{\underline{R}}
$$
  
\n
$$
S_{c} = 1 + 0.2 \times \frac{B}{\underline{L}}
$$
  
\n
$$
S_{q} = 1
$$

 $B = L_{mov} = 18.25$ mlargeur de la fondation.

N<sub>C</sub>, Nγ, Nq sont des paramètre sans dimension dépendant de γ, ils sont donnes par le tableau de l'article 3.31(DTR-BC2.331).ou EC7

$$
N_c = 6.5 \t N_{\gamma} = 0.1 \t N_q = 1.6 \t (DTR-BC2.331).
$$
  

$$
N_{q} = tg^2(\frac{\pi}{2} + \frac{\varphi}{2})e^{\pi tg\varphi} = 1.55 \t N_{\gamma} = 2(N_q - 1)tg\varphi = 0.09 \t N_c = \frac{N_Q - 1}{tg\varphi} = 6.28 \t (eurocode 7)
$$

Les résultats sont résumé dans le tableau V.1 suivant

**Tableau V.1**.paramètre de calcule de la portance du sol

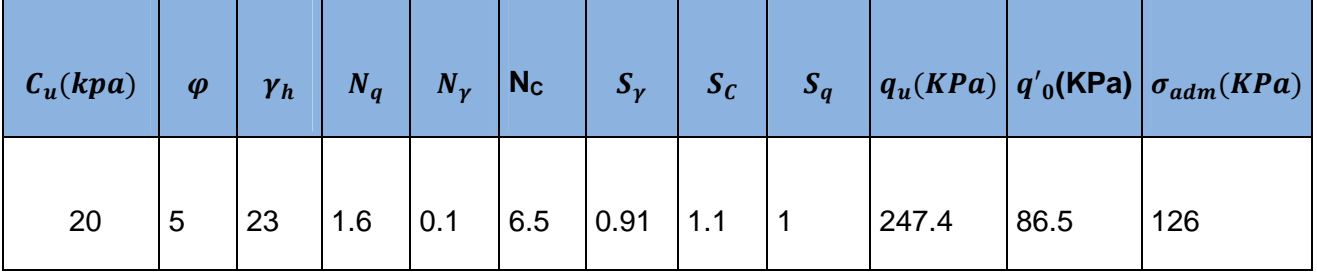

**b) Méthode 2 ; à partir de l'essaispressiométrique**

L'ssaipressiométrique est un essai de chargement radial de sol en place il permet de déterminé la capacité portance de sol. LA contrainte ultime (rupture) est donnée par la formule

 $q_{u=k_p\times}p_l^*+q_0 \Rightarrow q_{0} = \gamma h_1 + \gamma' h_2 = 23^*2.8+13^*1.7 = 0.865$ bars

**Pression limite nette équivalente ;** dans le cas de fondation sur des couche non homogènes, ayant toutefois des valeurs de pression limite de même ordre de grandeur sur au mois une profondeur de 1.5B au dessous de radier général

$$
p_l^* = \sqrt[n]{P_{11}^* \times P_{12}^* \times \ldots \times P_n^*}
$$

 $P_n^*$  Pression limite nette dans la couche sous la fondation après avoir écarté la valeur singulière

Le DTR BC 2.331 recommandé de plafonner les pression limite nette a 1.5 fois la valeur minimale sur la profondeur envisagée (1.5B) $P_{l,min}$  =3 bars 1.5 $P_{l,min}$  =4.5 bars

 $K_p$ est un facteurs de portance qui tient le compte de la définition conventionnelle des sol égale 0.8

 <sup>∗</sup>= √3 ∗ 3.3 ∗ 3.3 ∗ 3.9 ∗ 3.6 ∗ 4.5 ∗ 4.5 ∗ 4.5 ∗ 4.5 ∗ … … ∗ 4.5 ∗ 4.5 మయ =4.235 bars = ௗߪ ଷଷଽ ସ +86.5=171 MPa

#### **a) Calcul de la surface du radier ELS:**

<sup>ࡿ</sup>ࡺ **=**Charge totale transmise par la superstructure à(ELS) = 55789,98KN

 $N_{rad}$ =poids de radier=8750 KN

 $N_{ner}$ =poids des nervures =5123.08 KN

 $N_{remb + chap}$ =poids de remblaie +la chape =3430KN

 $N_{\text{tot}}$  = 73093.06KN(Charge totale transmise par la superstructure + Poids du radier).

$$
\frac{N_{ser}}{S_{rad}} \leq \sigma_{sol} \Longrightarrow S_{rad} \geq \frac{N_{ser}}{\sigma_{sol}}
$$

$$
S_{rad} \ge 575.53 \text{m}^2\text{Soit}: S_{\text{rader}} = 700 m^2
$$

La surface du bâtiment :  $S_{h\hat{x}t} = 700$  m<sup>2</sup>

 $S_{\text{radier}} < S_{\text{bft}} \Rightarrow$  Le radier sans déborde D'où: S radier = 700 m<sup>2</sup>

#### **Les vérifications nécessaires de la dalle de radier**

**a) Vérification au poinçonnement :**

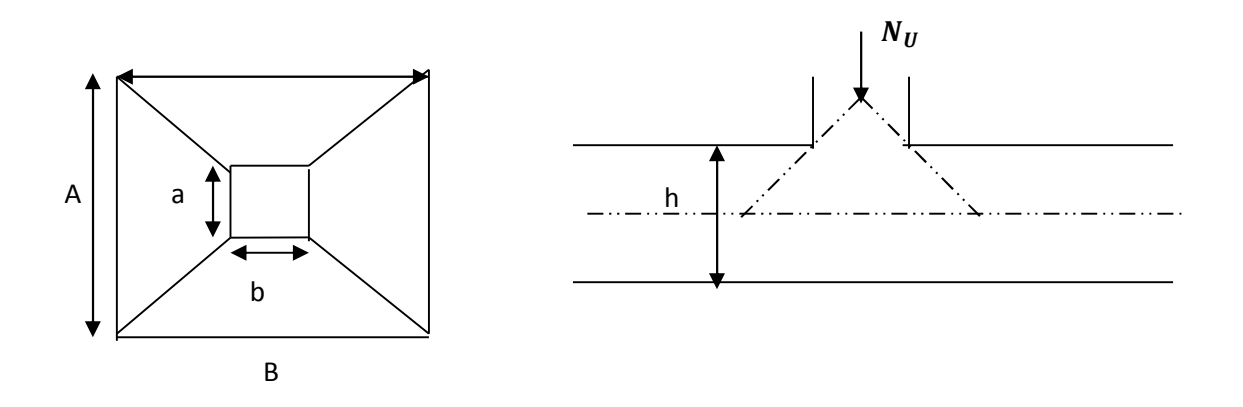

#### **FigureV.I.**Zone de contact poteau- radié

Il faut vérifier que :  $N_{u} \leq$ *b*  $c_u \leq 0.045 \times U_c \times h_t \times \frac{J_c}{I_c}$  $N_u \leq 0.045 \times U_c \times h_t \times \frac{f}{h}$ γ  $\leq 0.045 \times U_c \times h_t \times \frac{J_c 28}{J_c}$ 

 $N^{\parallel}_U$  : L'effort normal sur le poteau. 3.87312 MN

*Uc* : Le périmètre du contour cisaillé projeté sur le plan moyen du radier.

$$
U_c = 2 \times (A + B)
$$

$$
\begin{cases}\nA = a + h, & 0.65 + 0.9 = 1.45 \text{m} \\
B = b + h, & 0.6 + 0.9 = 1.4\n\end{cases}
$$

On trouve  $U_c = 5.7$ m

 $N_U = 3.87312MN \leq 0.045 \times 5.7 \times 0.85 \times \frac{25}{1.15} = 4.74MN$ 1.15  $= 3.87312 MN \leq 0.045 \times 5.7 \times 0.85 \times \frac{25}{1.25} = 4.74 MN \Rightarrow$  La condition est vérifiée.

#### **b) Vérification au cisaillement**

$$
\tau_u = \frac{V_u}{b \times d} \le \bar{\tau} = \min(0.1 \times f_{c28}; 3 \text{ MPa}) = 2.5 \text{ MPa}
$$

On considère une bande de largeur b =1m

 $N_U = N_U + 1.35g = 75689.12 + 1.35(8750 + 3430 + 5123.09) = 99048.29$ KN

$$
V_u = \frac{N_u \times L_{\text{max}} \times b}{2S}
$$

$$
V_u = \frac{99048.29 \times 6.45 \times 1}{2 \times 700} = 456.33 KN
$$

$$
d = 0.9 \times h_r = 0.9 \times 0.5 = 0.45m
$$

$$
\tau_u = \frac{456.33 \times 10^{-3}}{1 \times 0.45} = 1.0132 MPa < 2.5 MPa \text{ (C'est vérifié)}
$$

#### **c) Vérification des contraintes dans le sol (ELS ELA)**

N: L'effort normal du aux charges verticales.

My,M<sup>x</sup> :sont les moments fléchissant ramenés au CDG du radier général

Ils prennent au compte le barycentre des efforts verticaux (excentrement des efforts gravitaires)

eExcentricité est calculé comme suit  $e=\frac{M}{N}$ 

**Tableau V.2.**Efforts résultant sollicitant le radier général

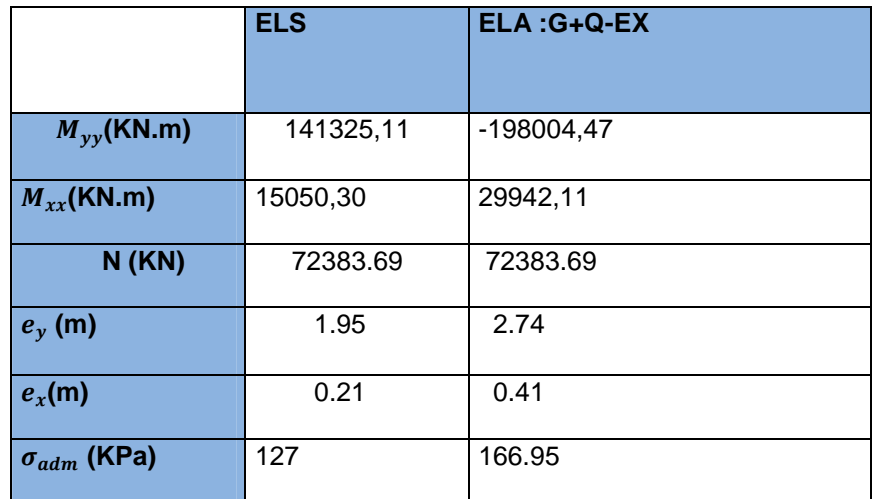

Répartition trapézoïdale des contraintes selon le fascicule 62 titre 5

 $\sigma_j = \frac{N}{S}$  $\frac{N}{s} \pm \frac{M_{xx}}{I_{xx}}$  $\frac{M_{xx}}{I_{xx}}$  y<sup>max</sup>  $\pm \frac{M_{yy}}{I_{yy}}$  $\frac{M_{yy}}{I_{yy}}$   $X^{max} = \frac{N}{S}$  $\frac{N}{S}(1 \pm \frac{6e_x}{L_x} \pm \frac{6e_y}{L_y})$  $\frac{\partial e_y}{\partial L_y}$   $\Big) \frac{B}{6}$  $\frac{B}{6} = \frac{18.25}{6}$  $\frac{m}{6}$  = 3 $m > e$ donc la surface du sol est totalement comprimé

**Tableau V.3.**état de contraint sous le radier général

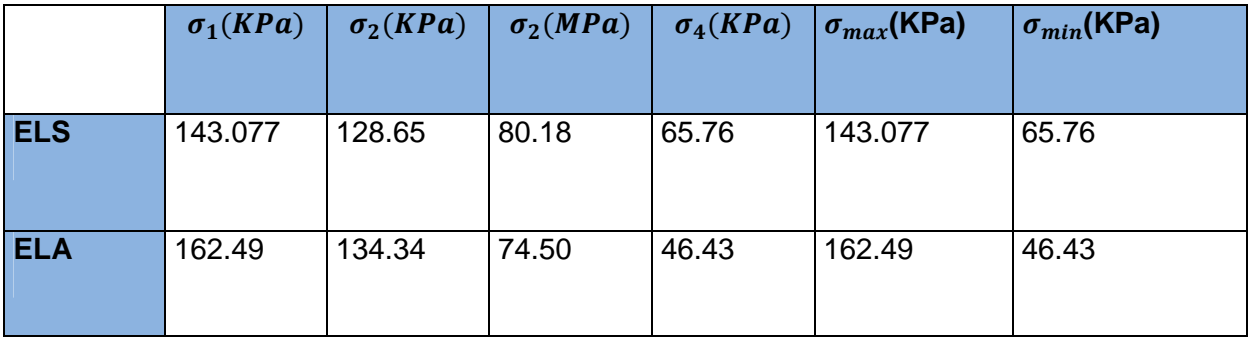

$$
q_{ref} = \frac{3\sigma_{max} + \sigma_{min}}{4} \le \sigma_{adm}
$$

-**Vérification vis-à-vis de l'ELS**

$$
q_{ref} = \frac{3 \times 143.77 + 65.76}{4} = 123.74 \text{ KPa} \le \sigma_{adm} = 127 \text{ (Condition vérifiée)}
$$

#### **- Vérification a L'ELA**

 $\sigma_{\text{ref}} = \frac{3 \times 102.43 + 40.43}{4} = 133.48 KPa \le \sigma_{\text{adm}} = 166.95 KPac$  $\sigma_{ref} = \frac{3 \times 162.49 + 46.43}{4} = 133.48 KPa < \sigma_{adm}$ 

**- Vérification de la stabilité au renversement** :

Selon le **RPA99/2003 (article 10.1.5)** on doit vérifier que : 4 *B N*  $e = \frac{M}{\sqrt{2}} \leq \frac{B}{\sqrt{2}}$  [1]Dans le sens X-X

$$
e = \frac{102,51}{3142.933} \le \frac{2,15}{4} \Rightarrow 0,032m \le 0,537m \dots
$$
 Vérifiée.

Dans le sens Y-Y  $e = \frac{174,05}{3448,000} \le \frac{300}{44} \Rightarrow 0.055 m \le 1.462 m$ 4 5,85 3142,933  $=$   $\frac{174,63}{2}$ ,  $\frac{5,85}{2}$   $\Rightarrow$  0,055*m* <1,462*m* ......Vérifiée.

Donc il n'y a pas risque de renversement de radier général

#### **- Vérification de la poussée hydrostatique du radier général**

Compte nant de l'existence d'une nappe phréatique à partir de 2m de TN, le fond de la fouille a -4.5m sera soumis a une poussée d'Archimède

Il faut s'assurer que : N ≥ Fs×H×Srad×γ<sup>w</sup>

- N = KN (poids propre du bâtiment ; uniquement la superstructure)
- H = 1.78m, la hauteur de la partie ancrée du bâtiment).

 $F_s = 1.5$  (coefficient de sécurité).

S<sub>rad</sub> :=700m<sup>2</sup> (surface du radier).

γ<sub>w</sub> = 10 KN/m $^3$  (poids volumique de l'eau )

On trouve :

N =55260.61KN ≥ 1.5×1.78×700 ×10 =18690KN……La condition est vérifiée.

#### **- V.2.2.4.Modalisation du radier général**

Le radier général est modélisé comme étant un élément plaque flexionnel appuyé sur des ressorts élastique de raideurs  $(k<sub>z</sub>)$ pour tenir compte de la déformabilité du sol

le chargement de radier générale est fait a base des résultats obtenu (ELU ELS) ainsi que son poids propre

a-chargement nodale qui égale de la somme des réactionsa la base

b- chargement linaire pour les voiles

| <b>FZ</b><br>$pZ = -29.76$<br>pZ pZ=-527.37<br>107.<br>$pZ = -252.37$<br><b>ME</b><br>$pZ = -392.52$<br>$pZ = 424.0$<br>$pZ = -37$<br>$pZ = -38.29$<br>$pZ = -378.78$<br>$pZ = -225.01$<br>$FZ = -16$ $FZ = -2310$<br>$FZ = -2293.93$<br>pz=-78.84 -246.00<br>$Z = -1745.91$<br>$FZ = -945.00$<br>$FZ = -375.49$<br>$FZ = -15$<br>$pZ = 165.27$<br>$-120.20$<br>$FZ = -3910.49$<br>$pZ = -31.80$<br>$pZ = -56.00$<br>$FZ = -3320.8$<br>$FZ = -3050.6$<br>$FZ = -2668.34$<br>$FZ = 19$<br>FZ=-1491 FZ=-1351.61<br>$FZ = -114$ |
|----------------------------------------------------------------------------------------------------|
| $FZ = -444.59$<br>$FZ = -11$<br>$FZ = 239.88$                                                                                                    |
| $pZ = -43.40$<br>$pZ = 64.50$<br>$FZ = -2645.71$<br>FZ=-2673.9 FZ=-2789.65<br>FZ=-19 FZ=-2501<br>$FZ = -185$                                                                                                    |
| $FZ = -1211.40$<br>FZ=-12 FZ=-481.78<br>$FZ = -175.49$<br>$pZ = -379.49$                                                                                                    |
| $pZ = -276.50$<br>$pZ = -28.76$<br>$pZ = -205.75$<br>$P_{z}^{z}$<br>$FZ = \{ pZ = -600.00$<br>13.56<br>$pZ = -348.40$<br>$pZ = -143.12$<br>-z--- 181<br>$FZ$ pZ=-28.35<br>$FZ = pZ = -145.89$<br>$pZ = -62.00$ = 112.62<br>$\blacksquare$<br>Ħ                                                                                                    |

**Figure V.2.** Chargement nodale et linéaire de radier général

Dans la méthode de module de réaction, la réaction du sol est modélisé par celle d' une infinité de ressort élastique .Le sol peut être considéré comme un milieux continue élastique linéaire

Le radier est maintenue avec une appuie élastique définie selon deux paramètre

 $k_z$ ; coefficient de réactionde sol dépend de la contrainte admissible de sol

Donné  $\sigma_{adm} \le 200 MPa$  12000 – 24000 ('bowels,1996)

 $k_z$ =120 $\sigma_{adm}$ 

Dans notre cas la contrainte admissible donné par la méthode essais laboratoire  $(\text{terzaghi})\sigma_{adm} = 127 MPa$   $k_z = 120 * 127 = 15240 KN/m^2$ 

 $K_{xy}$ ; coefficient horizontal de sol donné

 $k_{xy}$ =0.2Kz = 0.2\*15420=3048 KN (Dhouib ,2016)

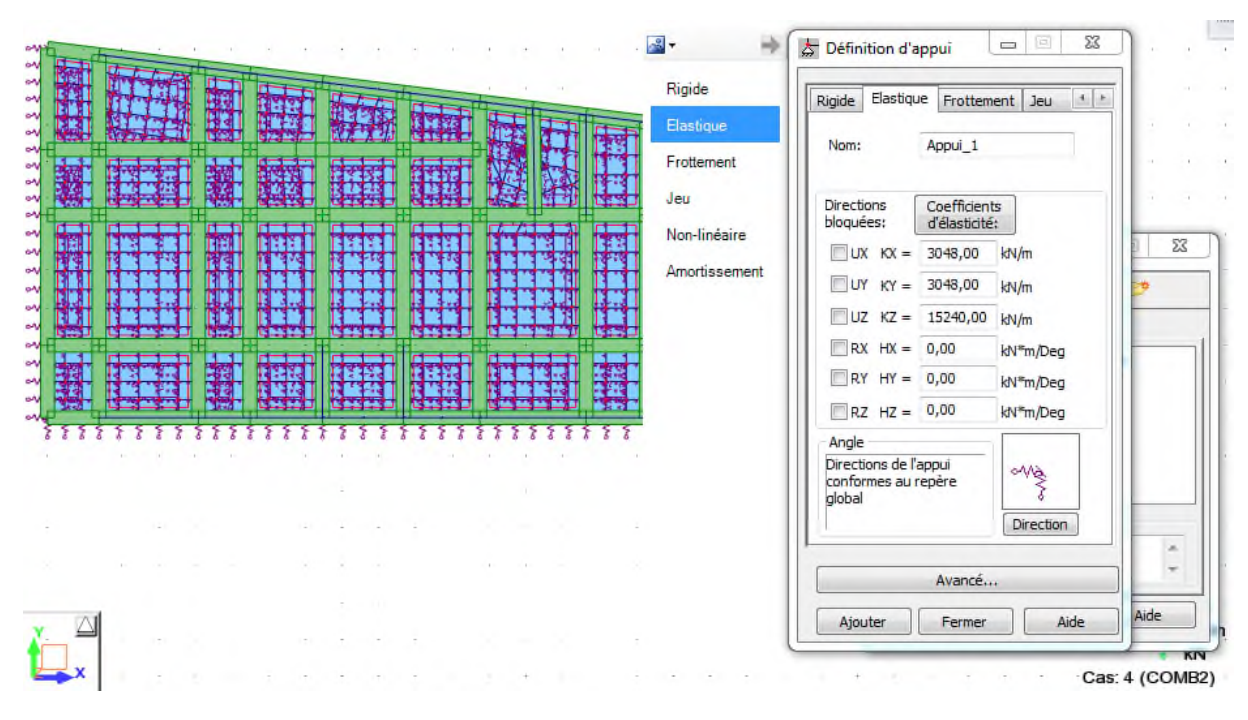

**Figure V.3.**appuis élastique sous la surface de radier général

#### **V.2.2.5.Ferraillage de la dalle**

Le ferraillage se fait à la flexion simple pour une bande de 1m. Pour faciliter l'exécution et homogénéiser le ferraillage, il est préférable de calculer le panneau le plus sollicité et on adopte le même ferraillage pour tous les autres panneaux.

Sollicitation maximal pour ferraillage de la même plaque de radier(L'ELU)

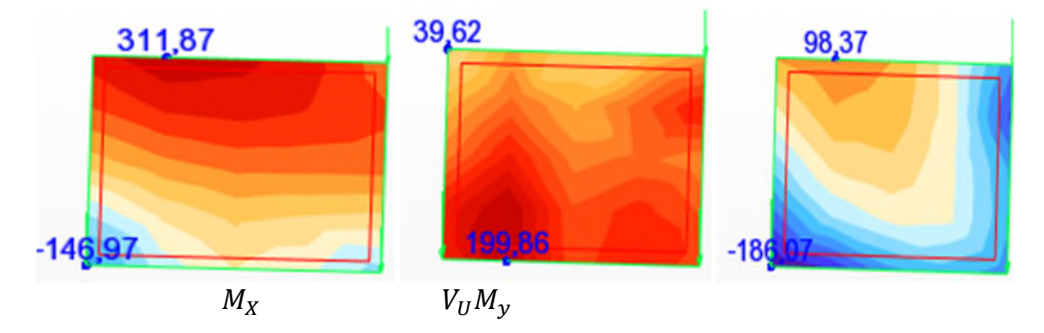

**Figure V.4.**sollicitation max dans une plaque (cartographie) de radiera L'ELU

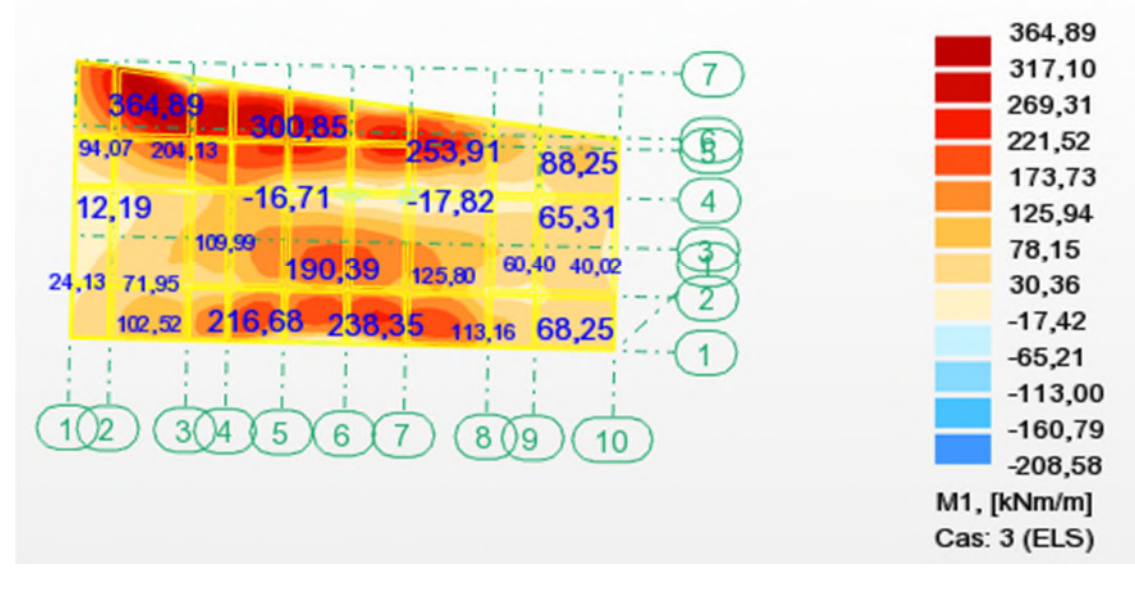

**Figure V.5** sollicitation dans une plaque (cartographie) de radiera L'ELU yy*.*

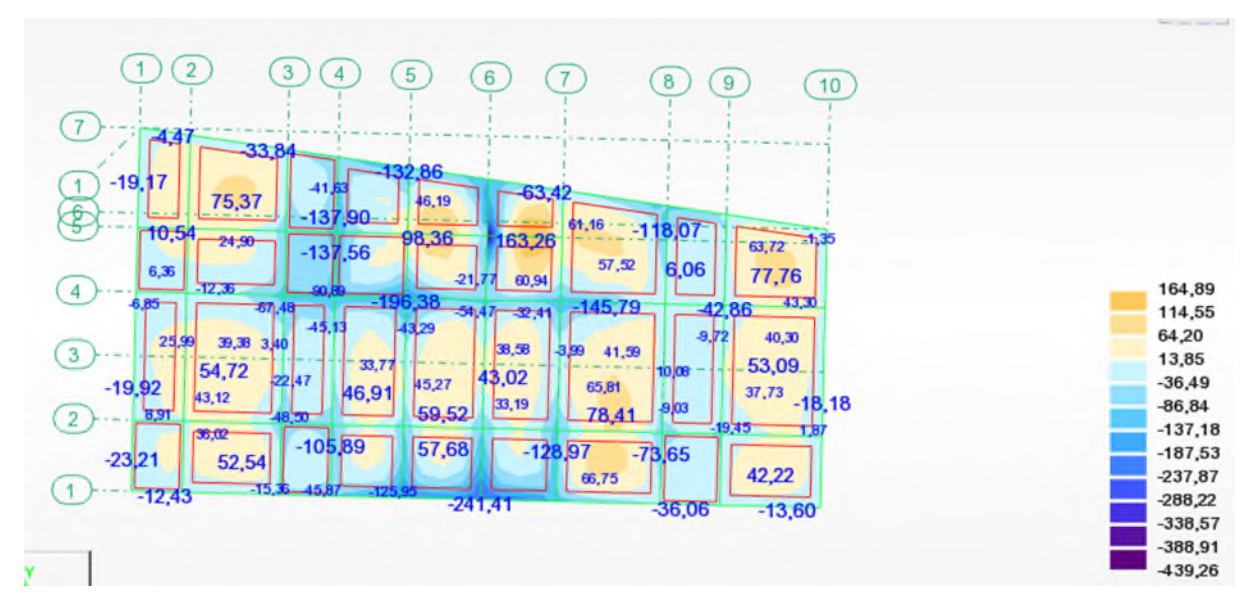

**Figure V.6.**sollicitation dans uneplaque (cartographie) de radiera L'ELU xx

|                | <b>ELU</b>   |              | <b>ELS</b>   | $V_u$ (KN)   |       |
|----------------|--------------|--------------|--------------|--------------|-------|
| sollicitation  | $M_t$ (KN.m) | $M_a$ (KN.m) | $M_t$ (KN.m) | $M_a$ (KN.m) |       |
| <b>Sens XX</b> | 311.87       | $-146.97$    | 285.77       | $-49.$       | 165.5 |
| <b>Sens yy</b> | 98.37        | $-186.97$    | $-137.44$    | $-164.7$     |       |

**Tableau V.4.**.Sollicitation maximal dans une plaque de radier général

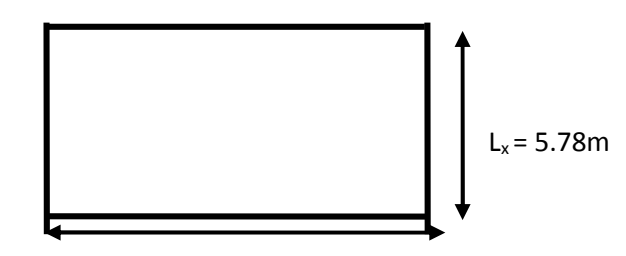

 $L_v = 7.1m$ **Figure V.7.**Dalle sur quatre appuis*.*

Le ferraillage se fait pour une section  $b \times h = (1 \times 0.5)$  m<sup>2</sup>

Fissuration très préjudiciables

Les résultats du ferraillage sont résumés dans le tableau V.5 suivant :

La plaque *est ferraillé aELS*

**Tableau V.5.**Ferraillage la plaque du radier

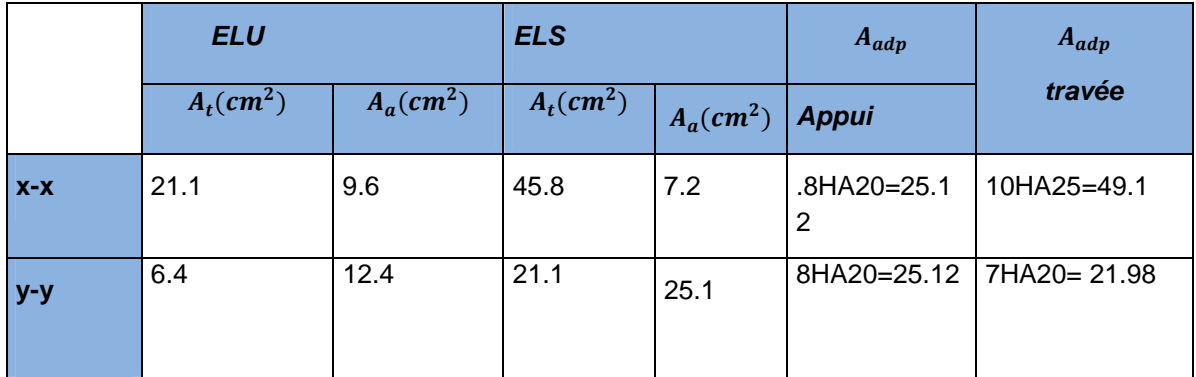

**Note :** On prend le même ferraillage pour tous les panneaux.

#### **a) Vérification de condition de non fragilité :**

Pour e>12cm et  $\rho \ge 0.4$  :

- **En travée :**
	- **Sens xx :**

$$
A_x = \rho_0 \left(\frac{3-\rho}{2}\right) \times b \times e = 0.0008 \left(\frac{3-0.79}{2}\right) \times 100 \times 30 = 4.41 cm^2
$$

**- Sens yy :**

 $A_y = 0.0008 \times 100 \times 50 = 4$  cm<sup>2</sup>  $A_{y} = \rho_{0} b e$ 

**En appui :**

 $A<sub>v</sub>$  = A<sub>x</sub>cm<sup>2</sup>

On voit bien que la condition de non fragilité est vérifiée.

#### **b) Vérification de l'effort tranchant :**

$$
\tau_u = \frac{V}{b \times d} \le \bar{\tau} = 2.5 MPa.
$$
  
\n
$$
\tau_{ux} = \frac{199.86 \times 10^{-3}}{1 \times 0.45} = 0.44 < 2.5 MPa
$$
 .......La condition est vérifiée.

**L'ELS**

Calculate 
$$
y : \frac{b \times y^2}{2} + 15(A_s + A_s) \times y - 15 \times (d \times A_s + d \times A_s) = 0
$$

Calculate 
$$
I : I = \frac{b_0 \times y^3}{3} + 15 \times [A_s \times (d - y)^2 + A_s \times (y - d')^2]
$$

On doit vérifier que :  $\sigma_b = \frac{m_{ser}}{I} \times y \le \sigma_{adm} = 0.6 \times f_{c28} = 15MPa$ . *M*  $\sigma_b = \frac{M_{ser}}{I} \times y \leq \sigma_{adm} = 0.6 \times f_{c28} =$ 

F. T. N

$$
\sigma_s = 15 \times \frac{M_{ser}}{I} \times (d - y) \le \overline{\sigma}_s = \min(\frac{2}{3} \times f_e; 110 \times \sqrt{f}t^{28\%}\eta) = 201.63 MPa.
$$
\nTable 3.16.2. The result of the first direction of the partition of the partition.

**Tableau V.6***.*Résumé des résultats (vérification des contraint).

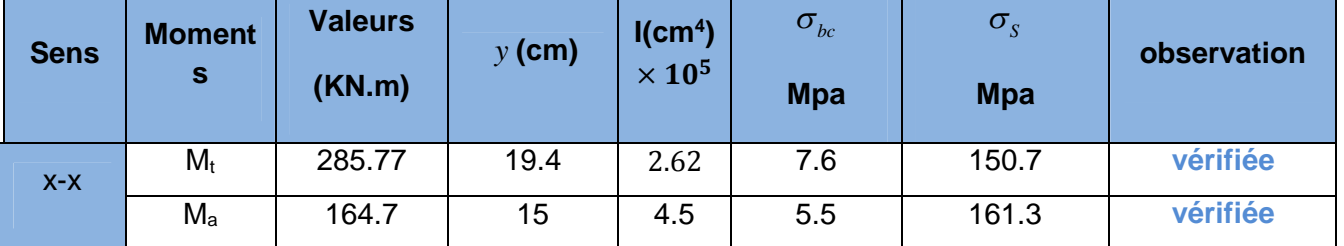

*Chapitre V Etude l'infrastructure*

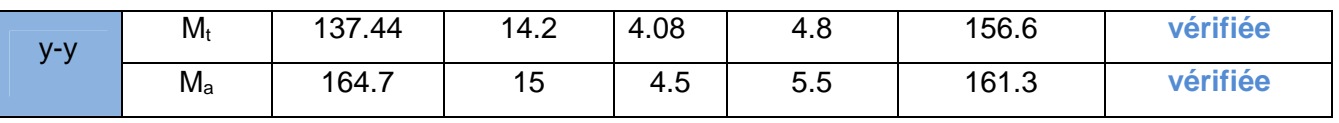

#### **c) Espacement des armatures :**

**Armatures // L<sub>x</sub>:**  $S_t \leq min$  (3e, 33 cm) = cm33

**Armatures // L<sub>y</sub>:**  $S_t \leq min$  (4e, 45 cm) = 45 cm

Soit: St=14cm pour les armatures // Lx**.**

Soit: St=14cm pour les armatures // Ly.

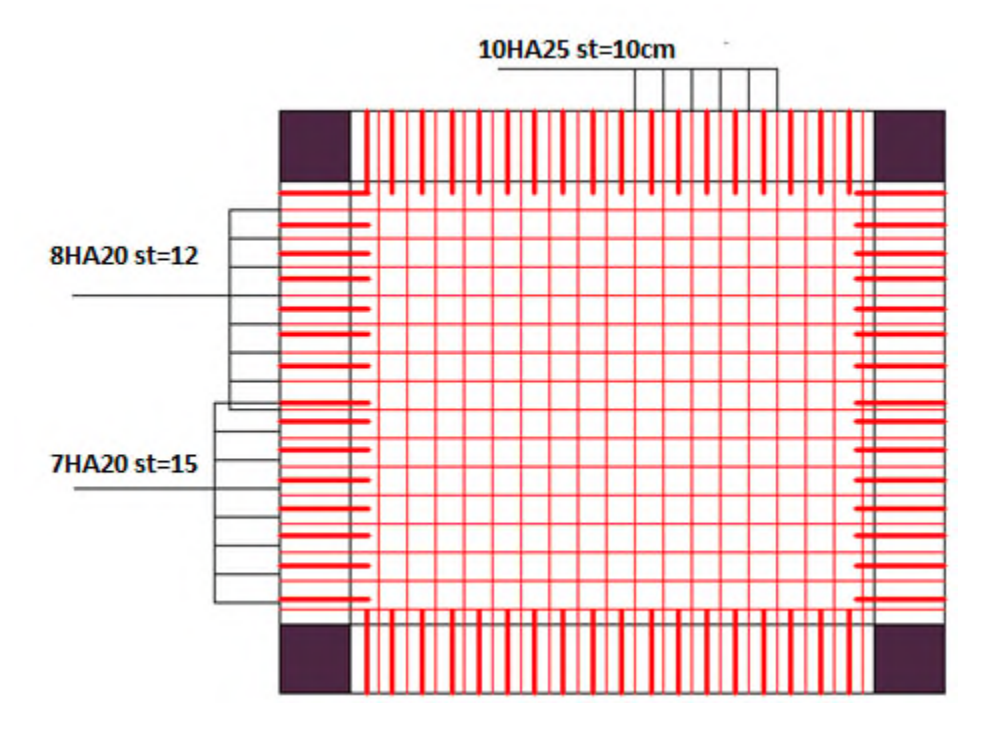

**Figure V.8.**Ferraillage de la dalle du Radier

#### **V.2.2.6. Ferraillage des nervures :**

Diagramme de développement des momentsfléchissant et effort tranchant de différentes nervures suivant les deux sens de déposition comme suit :

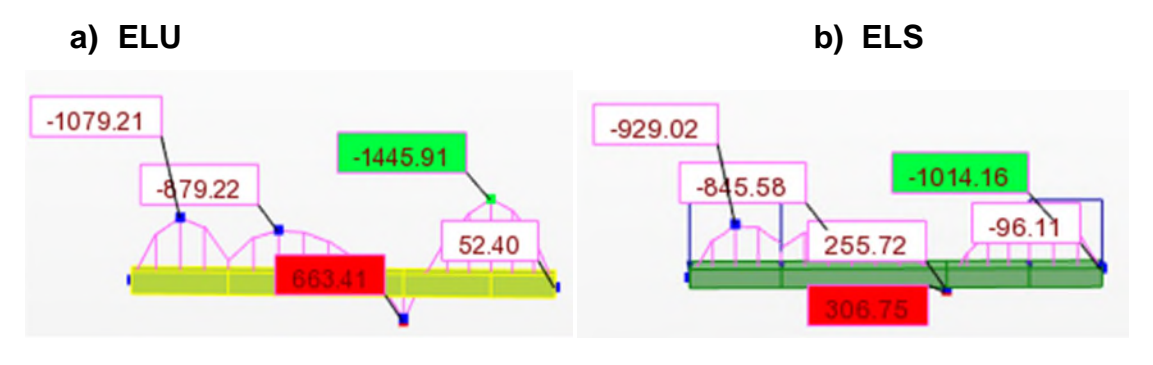

**Figure V.9***. Moment fléchissant àELU et ELSsur les nervures du sens Y-Y*

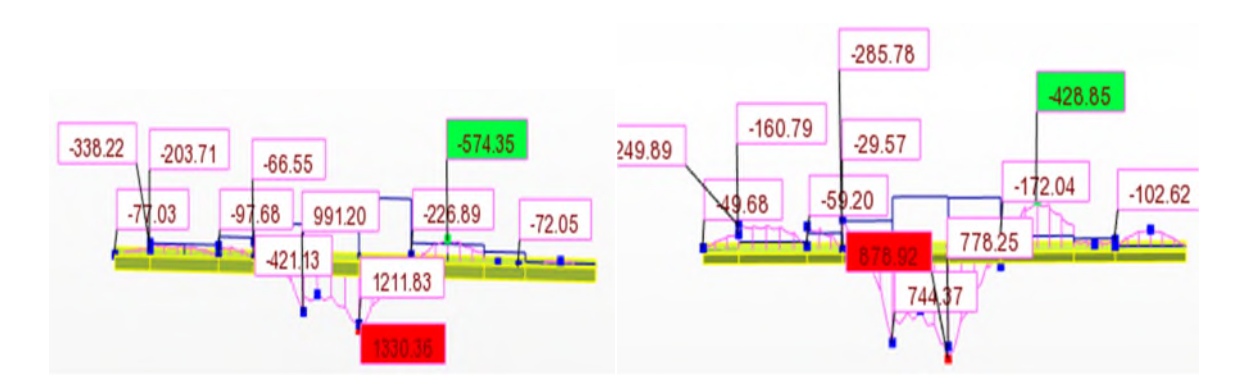

**Figure V.10.**diagramme monument fléchissant à ELU et ELS sur les nervures du sens x-x

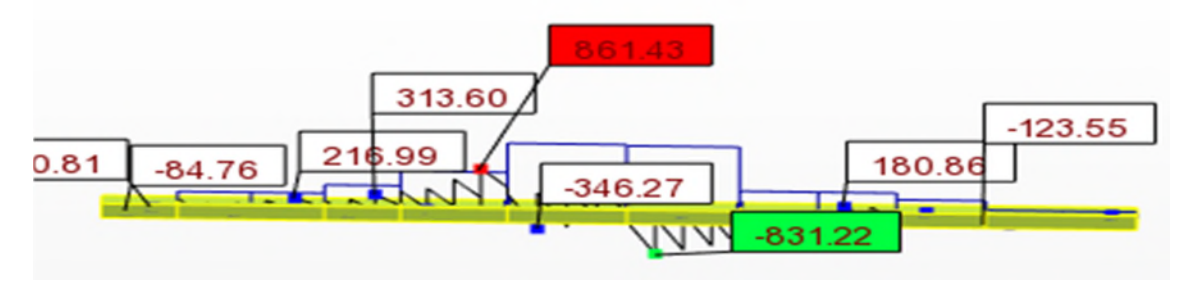

**FIGURE V.11**.diagramme effort tranchant à ELU sur les nervures du sens x-x

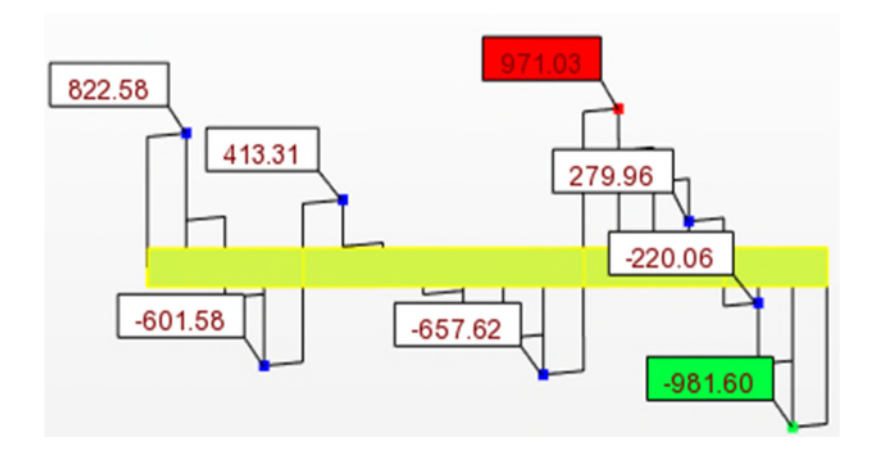

**FIGURE V.12**.diagramme effort tranchant à ELU sur les nervures du sens y-y

#### **Ferraillage des nervures.**

**Détermination de la largeur b selon les deux sens**

Donnés :

$$
\begin{cases}\nh = 90 \, m \, ; h_0 = 0.3 \, m \\
b_0 = 75 \, m \, ; d = 0.75 \, m\n\end{cases}
$$

$$
\frac{b-b_0}{2} \le \min\left(\frac{L_x}{2}; \frac{L_y^{min}}{10}\right) \dots \dots \dots \dots \dots \dots \text{CBA} \ (Art 4.1.3)
$$

**x-x**

$$
\frac{b - 0.75}{2} \le \min\left(\frac{2.67}{2}, \frac{2.8}{10}\right) \implies \frac{b - 0.75}{2} \le \min(0.28, 1.335) = 1.31m
$$

Donc : b = 2.17m =217cm

**y-y**

$$
\frac{b - 0.75}{2} \le \min\left(\frac{3.34}{2}; \frac{4.03}{10}\right) \implies \frac{b - 0.75}{2} \le \min(0.403; 1.67) = 1.556m
$$

Les résultats de ferraillage sont regroupés dans le tableau ci-après( ELS) :

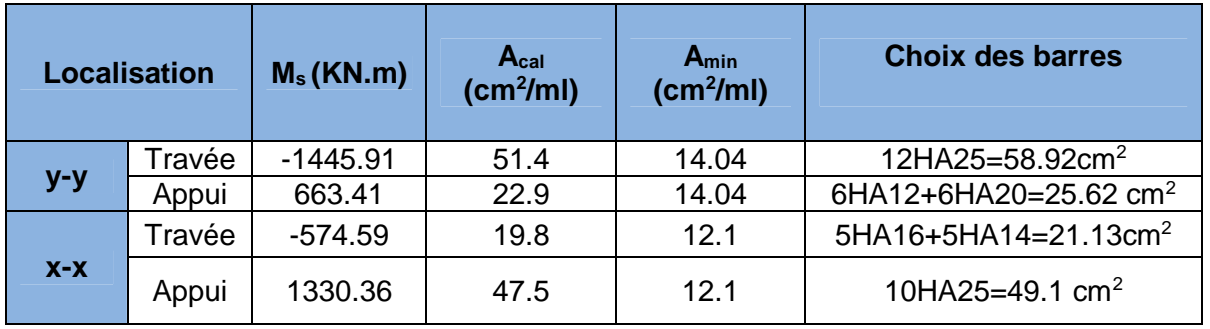

#### **TableauV.7.**Calcul des ferraillages

**- Vérification des efforts tranchants à l'ELU**

On a:  $\tau_u = \frac{V_u}{b \times d}$  $\frac{u}{b \times d} \leq \tau_u$ 

Avec :  $\overline{\tau_u}$  < min(0.1  $f_{c28}$ ; 4 MPa) = 2.5 MPa

$$
\begin{cases}\n\text{Sens } x - x: \ \tau_u = \frac{861.43 \times 10^{-3}}{1.31 \times 0.85} = 0.77MPa \le \bar{\tau}_u = 2.5 MPa \dots \dots \dots \dots \dots \text{ vérifiée} \\
\text{Sens } y - y: \tau_u = \frac{981.6 \times 10^{-3}}{1.56 \times 0.85} = 0.77 MPa \le \bar{\tau}_u = 2.5 MPa \dots \dots \dots \dots \dots \dots \dots \text{ vérifiée}\n\end{cases}
$$

|       | Localisation | $M_s$<br>(KN.m) | (cm) | $l$ (cm <sup>4</sup> ) | $\sigma_{bc} \leq \overline{\sigma_{bc}}$<br>(MPa) | <b>Obs</b>  | $\sigma_{st} \leq \overline{\sigma_{st}}$<br>(MPa) | <b>Obs</b> |
|-------|--------------|-----------------|------|------------------------|----------------------------------------------------|-------------|----------------------------------------------------|------------|
| $y-y$ | travée       | $-1014.16$      | 25.9 | $3.98 \times 10^{6}$   | 6.6 < 15                                           | vérifiée    | 161.3≤201.6                                        | vérifiée   |
|       | appui        | 306.75          | 18.2 | $2.02 \times 10^6$     | 1.4 < 15                                           | $v$ érifiée | 17.9≤201.6                                         | vérifiée   |
| $X-X$ | travée       | $-428.85$       | 18   | $1.67 \times 10^{6}$   | 6.2 < 15                                           | vérifiée    | 161.3≤201.6                                        | vérifiée   |

**TableauV.8:**Vérification des contraintes à l'ELS

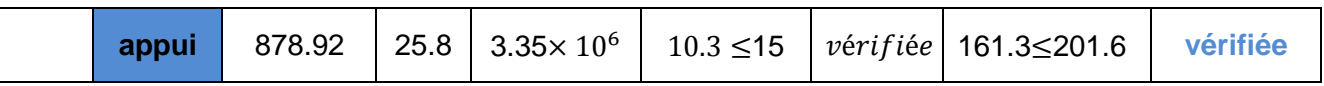

La contrainte de traction n'est pas vérifiée, donc on doit calculer les armatures à l'ELS

#### **-Les armatures transversales :**

$$
\emptyset_t \le \min[\frac{h_t}{35}; \frac{b_0}{10}; \emptyset_1^{\max}] \le 7.1 \text{ mm, alors }, \emptyset_t = 8 \text{mm}
$$

#### $A_t = 10H A 8 = 5cm^2$

$$
\begin{cases}\n1 - S_t \le \min(0.9d; 40 \text{ cm}) \Rightarrow S_t \le 76.65 \text{ cm} \\
2 - S_t \le \frac{A_t \times f_e}{0.4 \times b_0} \le 66 \text{ cm} \\
3 - S_t \le \frac{0.8 \times A_t \times f_e}{b_0 [\tau_u - 0.3 \times f_{t28}]} \le 134.5 \text{ cm}\n\end{cases}
$$

Soit :  $S_t = 15$  cm

#### **Les armatures de peau :**

Vu la hauteur des nervures il est préconisé de mettre des armatures de peau pour éviter tout risque de fissures.

$$
A_p = 0.2\%(b_0 \times h) = 0.002 (50 \times 90) = 9cm^2
$$

Soit :  $6H A14 = 9.24 \text{ cm}^2$ 

#### **Schémas de ferraillage :**

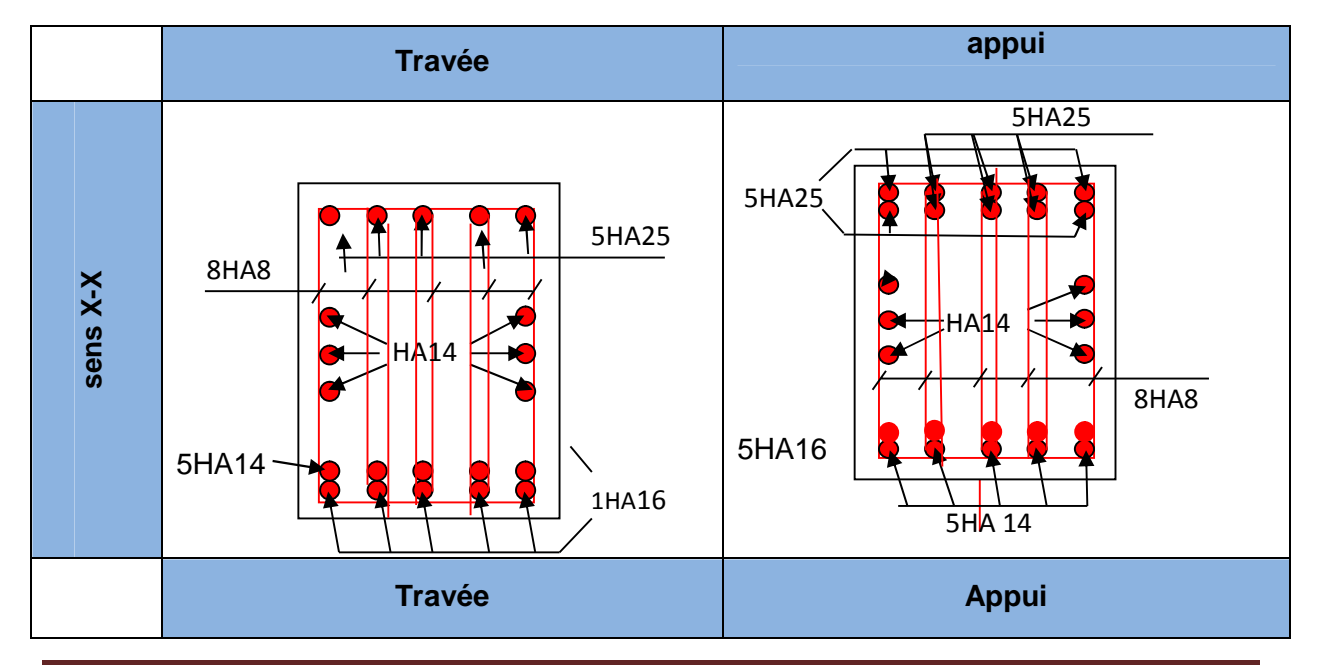

#### *Tableau V.9.*Schémas de ferraillage

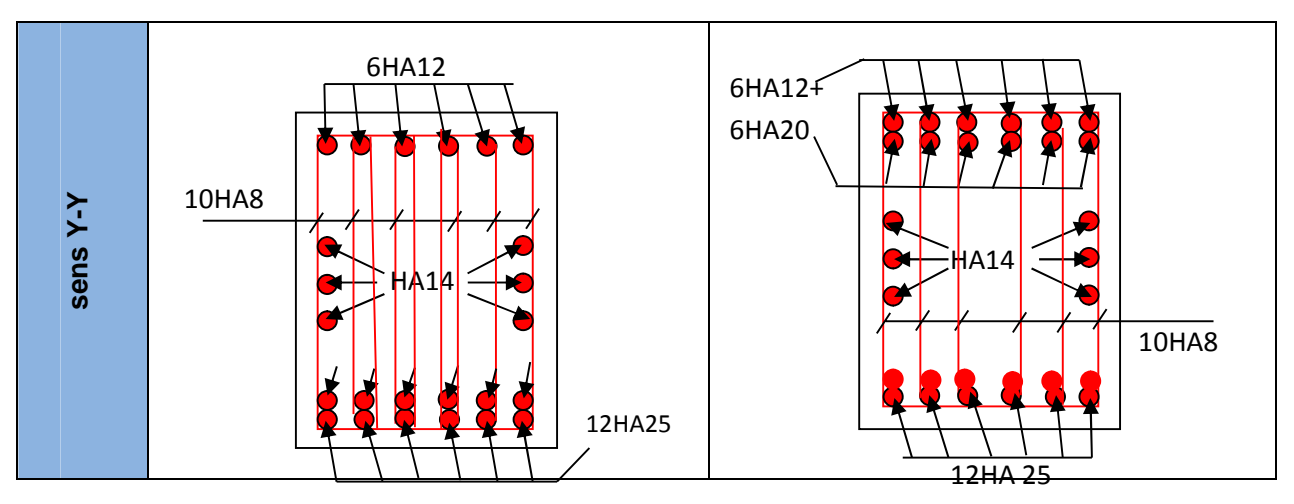

#### **V.3 Etude de voile périphérique**

Selon le **RPA99/Version 2003** (**Art 10.1.2**) les ossatures au dessous du niveau de base, doivent comporter un voile périphérique continu entre le niveau de fondation et le niveau de base. Le voile doit avoir les caractéristiques suivantes :

- $\checkmark$  Une épaisseur minimale de 15 cm;
- $\checkmark$  Les armatures sont constituées de deux nappes ;
- $\checkmark$  Le pourcentage minimum des armatures est de 0.1% dans les deux sens (horizontal et vertical) ;
- $\checkmark$  Les ouvertures de ce voile ne doit pas réduire sa rigidité d'une manière importante.

#### **-Dimensionnement des voiles**

 $\{longueur\ L=4.38\ m$ hauteur  $h = 4.9m$  $\epsilon = 20 \text{ cm}$ 

#### **-Caractéristiques du sol**

ቐ poids spécifique :  $\gamma = 23$  KN/m<sup>3</sup>  $la \text{ coh\'esion : } C = 0.207 \text{ bars}$ angle de frottement :  $\varphi = 5^{\circ}$ 

#### **V.3.1.Evaluation des charges et surcharges**

Le voile périphérique et soumis à :

**Poussée des terres :**

$$
G = h \times \gamma \times \tan^2\left(\frac{\pi}{4} - \frac{\varphi}{2}\right) - 2 \times C \times \tan\left(\frac{\pi}{4} - \frac{\varphi}{2}\right)
$$

$$
G = 4.9 \times 23 \times \tan^2 \left( \frac{\pi}{4} - \frac{5}{2} \right) - 2 \times 20 \times \tan \left( \frac{\pi}{4} - \frac{5}{2} \right) \Longrightarrow G = 57.97 \, \text{K} \, \text{N} \, \text{/m}^2
$$

#### **La surcharge accidentelle**

On  $a : q = 10$  KN/m<sup>2</sup>

$$
Q = q \times \tan^2\left(\frac{\pi}{4} - \frac{\varphi}{2}\right) - \frac{2 \times C}{\gamma \times h} \times \tan\left(\frac{\pi}{4} - \frac{\varphi}{2}\right)
$$

 $Q = 10 \times \tan^2\left(\frac{\pi}{4} - \frac{1}{2}\right)$  $\frac{\pi}{4} - \frac{5}{2}$  $\binom{5}{2} - \frac{2 \times 20}{23 \times 4.9}$  $rac{2\times20}{23\times4.9}\times tan\left(\frac{\pi}{4}\right)$  $\frac{\pi}{4} - \frac{5}{2}$  $\binom{3}{2}$   $\Rightarrow$  Q = 8.07KN/m<sup>2</sup>

#### **V.3.2.Ferraillage du voile périphérique**

#### **Méthodologie de calcul**

Le voile périphérique est calculé comme une dalle pleine sur quatre appuis avec une charge répartie variable, l'encastrement est assuré par le plancher, les poteaux et les fondations.

Le voile périphérique est enveloppé de l'extérieur par une étanchéité au paxalum donc les fissuration peut nuisibles

**A l'ELU**

 $\sigma_{min} = 1.5 \times Q = 1.5 \times 8.07 = 12.10 \text{ KN/m}^2$ <br> $\sigma_{max} = 1.35C + 1.5Q - 1.35 \times 57.97 + 1.5 \times 8.07 - 90$  $\sigma_{max} = 1.35G + 1.5Q = 1.35 \times 57.97 + 1.5 \times 8.07 = 90.36 \text{ KN/m}^2$ 

Le diagramme des contraintes est trapézoïdal, donc :

 $\int \sigma_{moy} =$  $3\sigma_{max} + \sigma_{min}$  $\frac{1}{4}$  =  $3 \times 90.36 + 12.10$ <sub>-7</sub>  $\frac{4}{4}$  = 70.79 KN/m<sup>2</sup>  $q_u = \sigma_{moy} \times 1 \, ml = 70.79 \, KN/mL$ 

Pour le ferraillage du mur on prend le panneau le plus défavorable, dont les caractéristiques sont :

 $\begin{cases} l_x = 4.38 \ m \\ l_y = 4.9 \ m \end{cases}$  $\begin{array}{l}\n x = 4.50 \text{ m} \\
 l_y = 4.9 \text{ m}\n\end{array}$  Et  $\begin{cases}\n b = 1 \text{ m} \\
 e = 20 \text{ cm}\n\end{cases}$  $e = 20 \, \text{cm}$  $\rho = \frac{lx}{lv}$  $\frac{dx}{dy} = \frac{4.38}{4.9}$  $\frac{1.58}{4.9}$  = 0.89 > 0.4  $\Rightarrow$  le voile porte dans les deux sens.

#### *Calcul des moments isostatiques*

On a :

$$
\rho = 0.89 \quad \longrightarrow \begin{cases} \mu_x = 0.0466 \\ \mu_y = 0.7635 \end{cases}
$$

 $\int M_{0x} = \mu_x \times q \times l_x^2 = 0.0466 \times 70.79 \times 4.38^2 = 63.28$  KN. m<br>  $M_{0y} = \mu_y \times M_{0y} = 0.7635 \times 36.23 = 48.31$  KN, m  $M_{0y} = \mu_y \times M_{0x} = 0.7635 \times 36.23 = 48.31$  KN. m

#### *Les moments corrigés*

$$
\begin{cases}\nM_t^x = 0.85 \, M_{0x} = 0.85 \times 63.28 = 53.78 \, KN.\,m \\
M_t^y = 0.85 \, M_{0y} = 0.85 \times 48.31 = 41.06 \, KN.\,m \\
M_{ax} = M_{ay} = -0.5 \, M_{0x} = -0.5 \times 63.28 = -31.64 \, KN.\,m\n\end{cases}
$$

Le ferraillage se fait pour une section de  $(b \times e)$  m

Les résultats de calcul de ferraillage sont dans le tableau V.10 suivant :

| <b>Localisation</b> |       | M<br>(KN.m) | <b>µbu</b> | $\alpha$ | Z(m)  | $A_{cal}(cm^2/ml)$ | $A_{min}$ | Aadopté<br>$(cm^2/ml)$ |
|---------------------|-------|-------------|------------|----------|-------|--------------------|-----------|------------------------|
| Travées             | $X-X$ | 53          | 0.086      | 0.127    | 0.153 | 10.1               | 2.15      | $7H A14 =$<br>10.71    |
|                     | Y-Y   | 41.06       | 0.027      | 0.043    | 0.156 | 7.6                | 2.15      | $7H A 12 = 7.9$        |
| Appui               |       | $-31.64$    | 0.041      | 0.073    | 0.158 | 5.46               | 2.15      | $5H A12 =$<br>5.65     |

**TableauV.10.**Le calcul de ferraillage

Avec:  $A_{min} = 0.1\% \times b \times h$ 

*Espacements*

 $\left(\text{Sens } X - X: S_t \leq \min(2e; 25 \text{ cm}) \Rightarrow S_t = 15 \text{ cm} \right)$ <br> $\left(\text{Sens } Y - Y: S_t \leq \min(3e \cdot 33 \text{ cm}) \Rightarrow S_t = 15 \text{ cm} \right)$ sens Y − Y:  $S_t$   $\leq$  min(3e; 33 cm)  $\Rightarrow$   $S_t$  = 15 cm

$$
\checkmark \quad \text{Les Vérifications :} \begin{cases} A_x^{min} = \frac{\rho_0}{2} \times (3 - \rho) \times b \times e \\ A_y^{min} = \rho_0 \times b \times e \end{cases}
$$

On a :  $\beta = 0.89 > 0.4$ <br> $\theta = 20 \, \text{cm} > 12 \, \text{cm}$  $e = 20$  cm  $> 12$  cm

 $\int A_x^{min} = \frac{0.0008}{2}$  $\frac{282}{2} \times (3 - 0.89) \times 100 \times 20 = 1.688 \text{ cm}^2$  $A^{min}_{y} = \rho_0 \times b \times e = 0.0008 \times 100 \times 20 = 1.6 \text{ cm}^2$ 

#### *Calcul des efforts tranchants*

 $\overline{\phantom{a}}$  $\overline{a}$  $\overline{1}$  $\int V_u^x = \frac{q_{u\times}l_x}{2}$  $rac{1}{2} \times \frac{l_y^4}{l_y^4 +}$  $\frac{1}{l_y^4 + l_x^4} =$  $70.79 \times 4.38$  $\frac{1}{2}$   $\times$  $(4.90)^4$  $\sqrt{(4.9)^4 + (4.38)^4} = 94.62KN$  $V_u^y = \frac{q_{u} l_y}{2}$  $rac{1}{2} \times \frac{l_x^4}{l_y^4 + l_y^4}$  $\frac{1}{l_y^4 + l_x^4} =$  $70.79 \times 4.9$  $\frac{1}{2}$   $\times$  $(4.38)^4$  $\sqrt{(4.38)^4 + (4.9)^4} = 67.58 \text{ K}N$ 

#### *Vérification de l'effort tranchant*

On doit vérifier que :

߬<sup>௨</sup> = ܸ௨ ܾ× ݀ ≤ ߬ҧ<sup>௨</sup> = 0.07 × ݂ଶ଼ ߛ ܲܽ ܯ1.166 = ߬<sup>௨</sup> = 94.62 × 10ିଷ ܍éܑܑܚéܞ ... ... ... ... ... ...ܲܽ ܯ 1.17 = ҧ௨߬ ≤ ܲܽ ܯ 0.57 =0.165 × 1

#### **A l'ELS**

*Calcul des moments*

On a :  $\rho = 0.76 \Rightarrow {\mu_x = 0.0819 \choose \mu_y = 0.5117}$ Soit  $\int_{0}^{\pi} \sigma_{max} = G + Q = 57.97 + 8.07 = 66.04 \text{ KN/m}^2$  Donc  $\int \sigma_{moy} =$  $3\sigma_{max} + \sigma_{min}$  $\frac{1}{4}$  $3 \times 66.04 + 8.07$   $-$  20  $\frac{4}{4}$  = 30.21 KN/m<sup>2</sup>  $q_s = \sigma_{moy} \times 1$  ml = 51.54 KN/m

#### **Les moments isostatiques**

 $(M_{0x} = \mu_x \times q \times l_x^2) = 0.0537 \times 51.54 \times 4.38^2 = 53.09 K N.m$ <br>  $(M_{0y} = \mu_y \times M_{0y} = 0.8353 \times 53.09 = 44.37 K N.m$  $M_{0y} = \mu_y \times M_{0x} = 0.8353 \times 53.09 = 44.37$  KN.m

#### **Les moments corrigés**

ቐ  $M_t^x = 0.85 M_{0x} = 0.85 \times 53.09 = 45.65 KN.m$  $M_t^{\gamma} = 0.85 M_{0\gamma} = 0.85 \times 45.65 = 38.8$ KN. m  $M_{ax} = M_{ay} = -0.5 M_{0x} = -0.5 \times 53.09 = -26.55 KN.m$ 

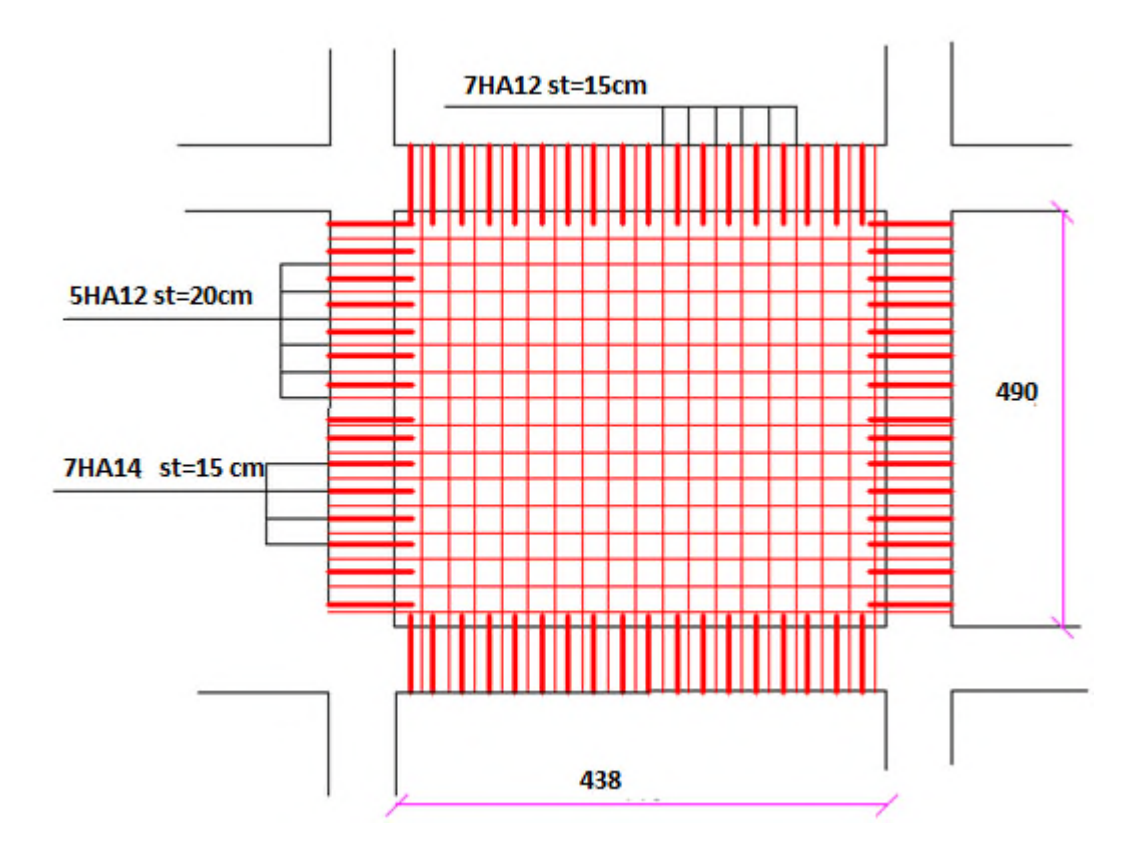

**Figure V.13***.*Schéma de ferraillage voile périphérique

#### **CONCLUSION**

**L'étude de l'infrastructure constitue une étape importante dans le calcul d'ouvrage ainsi**

**Le choix de fondation dépond de plusieursparamètres liésaux caractéristiques du sol en place ainsi que les charges transmises pour ce dernier.**

**Nous avons procédéa un calcul semelle isolé vu au chevauchement qu'elles engendraient dans la structure on opte pour un calcul d'un radier général ce dernier a été calculé comme un plancher renversé, le ferraillage adopté a été vérifié et avéré satisfaisant.**

**Un voile périphérique est prévu pour supporter l'action de la poussée de terre exercées sur ce mur il est calculé comme un panneau de dalle plein sur quatre appuis**

# *Conclusion Générale*

# **Conclusion générale**

Au terme de ce travail, nous pensons avoir réussi à avoir un aperçu général,sur la majorité des parties étudiées.Cette étude nous a permis d'enrichir nos connaissances sur les différentes

étapes de calcul d'une structure en béton armé.

D'après l'étude qu'on a faite, il convient de souligner que pour la conception parasismique, il est très important que l'ingénieur civil et l'architecte travaillent en étroite collaboration dès le début du projet, pour éviter toutes les conceptions insuffisantes et pour arriver à une sécurité parasismique réalisée sans surcout important.

L'ensemble des dimensionnements ainsi que les ferraillages ont été vérifiées par rapport aux exigences des règlements algérien notamment RPA 2003 ainsi que le BAEL99. L'étude sismique qui consiste aux vérification des exigences de RPA ont été approuvées.

L'étude de l'infrastructure est conçue en radier général comme une fondation, du fait la faible portance du sol support et l'importance de la structure et cela pour bien reprendre les charges transmises par la structure au sol.

Enfin, le travail que nous avons présenté est le couronnement de cinq années d'étude. Il nous permis de faire une rétrospective de nos connaissances accumulées pendant notre cursus universitaire.

Nous espérons avoir atteint nos objectifs et ce qui nous permettra à l'avenir d'exploiter ces connaissances dans la vie profecionnelle .

### **Bibliographie**

**RPA, (2003)**. Règlement Parasismiques Algériennes. **CBA, (1993)**. Règles de conception et de calcul des structures en béton armé. **BAEL, (1991)**. Béton Armé Aux Etats Limites. **DTR.B.C.2.2.** Document technique règlementaire. **Browels , (1996).** Foundation analysis and mc grow**. Dhouib, (2016).**Géotechnique appliquée aux projets de construction. **Sadaoui, O. (2019).** Conception et dimensionnement des fondation superficielles : cours destiné aux étudiants de génie civil M1, université de Bejaia.

#### **LOGICIELS**

AUTODESK ROBOT STRUCTURAL ANALYSIS PROFISSIONEL 2018; ROBOT EXPERT; AUTO CAD 2014; EXCEL 2013; Word 2013.

# *Annexes*

**Flexion simple :**Section rectangulaire

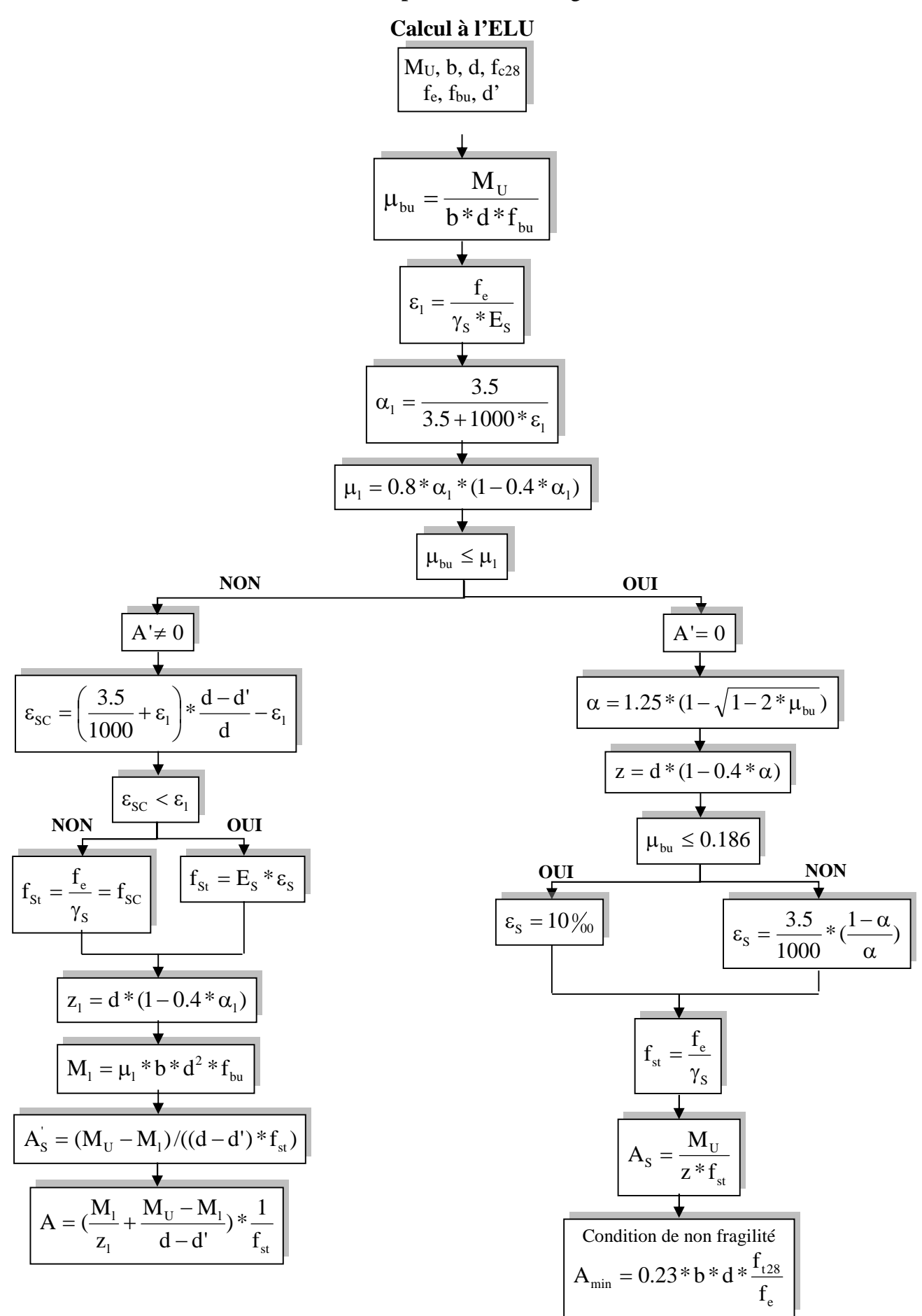

*Annexe I* **Dalles rectangulaires uniformément chargées articulées sur leur contour**

| $a = L_{X}$  | $ELU v = 0$      |                  | ELS $v = 0.2$    |                  |  |
|--------------|------------------|------------------|------------------|------------------|--|
| $L_{\rm\,Y}$ | $\mu_x$          | $\mu$ y          | $\mu_x$          | $\mu$ y          |  |
| 0.40         | 0.1101           | 0.2500           | 0.0121           | 0.2854           |  |
| 0.41         | 0.1088           | 0.2500           | 0.1110           | 0.2924           |  |
| 0.42         | 0.1075           | 0.2500           | 0.1098           | 0.3000           |  |
| 0.43         | 0.1062           | 0.2500           | 0.1087           | 0.3077           |  |
| 0.44         | 0.1049           | 0.2500           | 0.1075           | 0.3155           |  |
| 0.45         | 0.1036           | 0.2500           | 0.1063           | 0.3234           |  |
|              |                  |                  |                  |                  |  |
| 0.46<br>0.47 | 0.1022<br>0.1008 | 0.2500<br>0.2500 | 0.1051<br>0.1038 | 0.3319<br>0.3402 |  |
| 0.48         | 0.0994           | 0.2500           | 0.1026           | 0.3491           |  |
| 0.49         | 0.0980           | 0.2500           | 0.1013           | 0.3580           |  |
| 0.50         | 0.0966           | 0.2500           | 0.1000           | 0.3671           |  |
|              |                  |                  |                  |                  |  |
| 0.51<br>0.52 | 0.0951<br>0.0937 | 0.2500<br>0.2500 | 0.0987<br>0.0974 | 0.3758<br>0.3853 |  |
| 0.53         | 0.0922           | 0.2500           | 0.0961           | 0.3949           |  |
| 0.54         | 0.0908           | 0.2500           | 0.0948           | 0.4050           |  |
| 0.55         | 0.0894           | 0.2500           | 0.0936           |                  |  |
|              |                  |                  |                  | 0.4150           |  |
| 0.56         | 0.0880           | 0.2500           | 0.0923           | 0.4254           |  |
| 0.57         | 0.0865           | 0.2582           | 0.0910           | 0.4357           |  |
| 0.58         | 0.0851           | 0.2703           | 0.0897           | 0.4456           |  |
| 0.59         | 0.0836           | 0.2822           | 0.0884           | 0.4565           |  |
| 0.60         | 0.0822           | 0.2948           | 0.0870           | 0.4672           |  |
| 0.61         | 0.0808           | 0.3075           | 0.0857           | 0.4781           |  |
| 0.62         | 0.0794           | 0.3205           | 0.0844           | 0.4892           |  |
| 0.63         | 0.0779           | 0.3338           | 0.0831           | 0.5004           |  |
| 0.64         | 0.0765           | 0.3472           | 0.0819           | 0.5117           |  |
| 0.65         | 0.0751           | 0.3613           | 0.0805           | 0.5235           |  |
| 0.66         | 0.0737           | 0.3753           | 0.0792           | 0.5351           |  |
| 0.67         | 0.0723           | 0.3895           | 0.0780           | 0.5469           |  |
| 0.68         | 0.0710           | 0.4034           | 0.0767           | 0.5584           |  |
| 0.69         | 0.0697           | 0.4181           | 0.0755           | 0.5704           |  |
| 0.70         | 0.0684           | 0.4320           | 0.0743           | 0.5817           |  |
| 0.71         | 0.0671           | 0.4471           | 0.0731           | 0.5940           |  |
| 0.72         | 0.0658           | 0.4624           | 0.0719           | 0.6063           |  |
| 0.73         | 0.0646           | 0.4780           | 0.0708           | 0.6188           |  |
| 0.74         | 0.0633           | 0.4938           | 0.0696           | 0.6315           |  |
| 0.75         | 0.0621           | 0.5105           | 0.0684           | 0.6447           |  |
| 0.76         | 0.0608           | 0.5274           | 0.0672           | 0.6580           |  |
| 0.77         | 0.0596           | 0.5440           | 0.0661           | 0.6710           |  |
| 0.78         | 0.0584           | 0.5608           | 0.0650           | 0.6841           |  |
| 0.79         | 0.0573           | 0.5786           | 0.0639           | 0.6978           |  |
| 0.80         | 0.0561           | 0.5959           | 0.0628           | 0.7111           |  |
|              |                  |                  |                  |                  |  |
| 0.81         | 0.0550           | 0.6135           | 0.0617           | 0.7246           |  |
| 0.82<br>0.83 | 0.0539<br>0.0528 | 0.6313<br>0.6494 | 0.0607<br>0.0956 | 0.7381<br>0.7518 |  |
| 0.84         | 0.0517           | 0.6678           | 0.0586           | 0.7655           |  |
| 0.85         | 0.0506           | 0.6864           | 0.0576           | 0.7794           |  |
|              |                  |                  |                  |                  |  |
| 0.86         | 0.0496           | 0.7052           | 0.0566           | 0.7932           |  |
| 0.87         | 0.0486           | 0.7244           | 0.0556           | 0.8074           |  |
| 0.88         | 0.0476           | 0.7438           | 0.0546           | 0.8216           |  |
| 0.89<br>0.90 | 0.0466           | 0.7635           | 0.0537           | 0.8358           |  |
|              | 0.0456           | 0.7834           | 0.0528           | 0.8502           |  |
| 0.91         | 0.0447           | 0.8036           | 0.0518           | 0.8646           |  |
| 0.92         | 0.0437           | 0.8251           | 0.0509           | 0.8799           |  |
| 0.93         | 0.0428           | 0.8450           | 0.0500           | 0.8939           |  |
| 0.94         | 0.0419           | 0.8661           | 0.0491           | 0.9087           |  |
| 0.95         | 0.0410           | 0.8875           | 0.0483           | 0.9236           |  |
| 0.96         | 0.0401           | 0.9092           | 0.0474           | 0.9385           |  |
| 0.97         | 0.0392           | 0.9322           | 0.4065           | 0.9543           |  |
| 0.98         | 0.0384           | 0.9545           | 0.0457           | 0.9694           |  |
| 0.99         | 0.0376           | 0.9771           | 0.0449           | 0.9847           |  |
| 1.00         | 0.0368           | 1.0000           | 0.0441           | 0.1000           |  |
|              |                  |                  |                  |                  |  |

#### *Annexe II* **Table de PIGEAUD**

**M1 et M2 pour une charge concentrique P = 1 s'exerçant sur une surface réduite u \* v au centre d'une plaque ou dalle rectangulaire appuyée sur son pourtour et de dimension Lx \***

# **Ly Avec Lx < Ly.**  $\rho = 0.5$

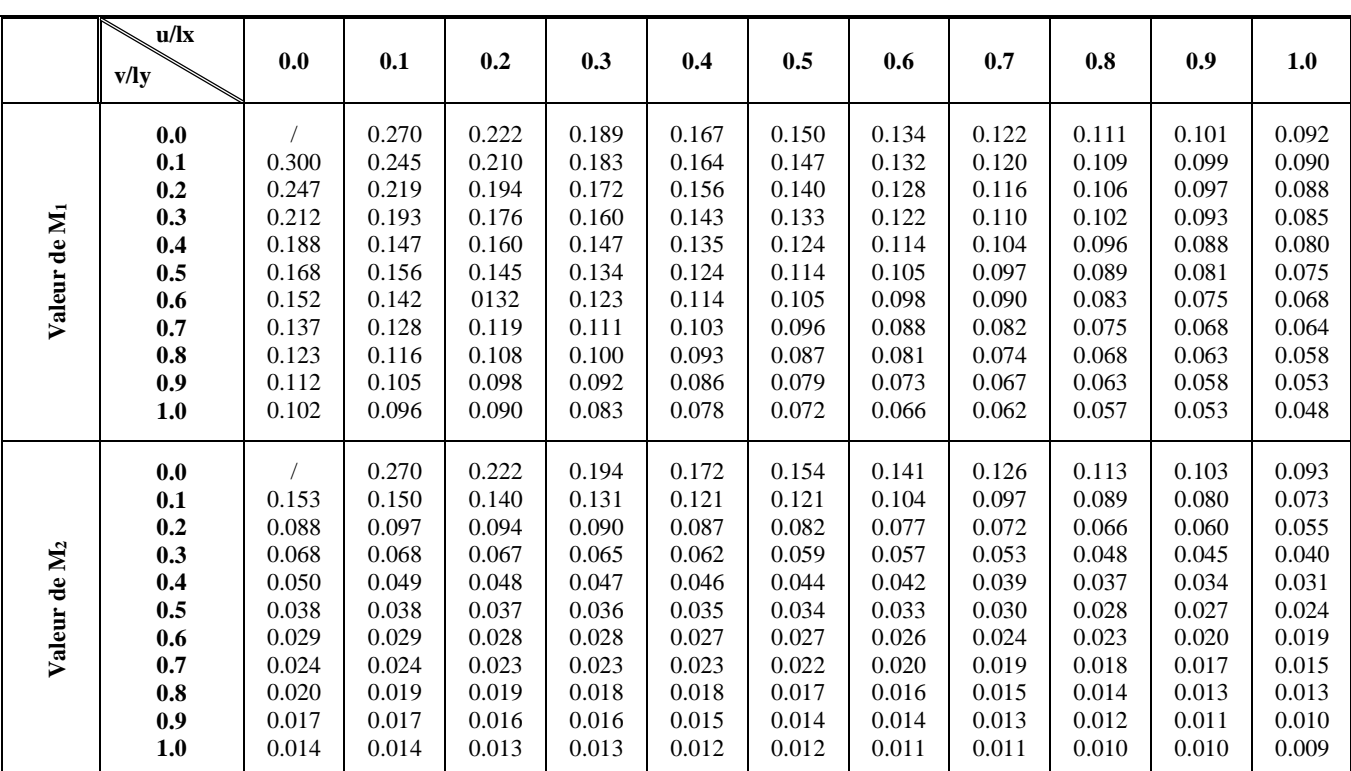

# Tableau des Armatures  $(en \text{ cm}^2)$

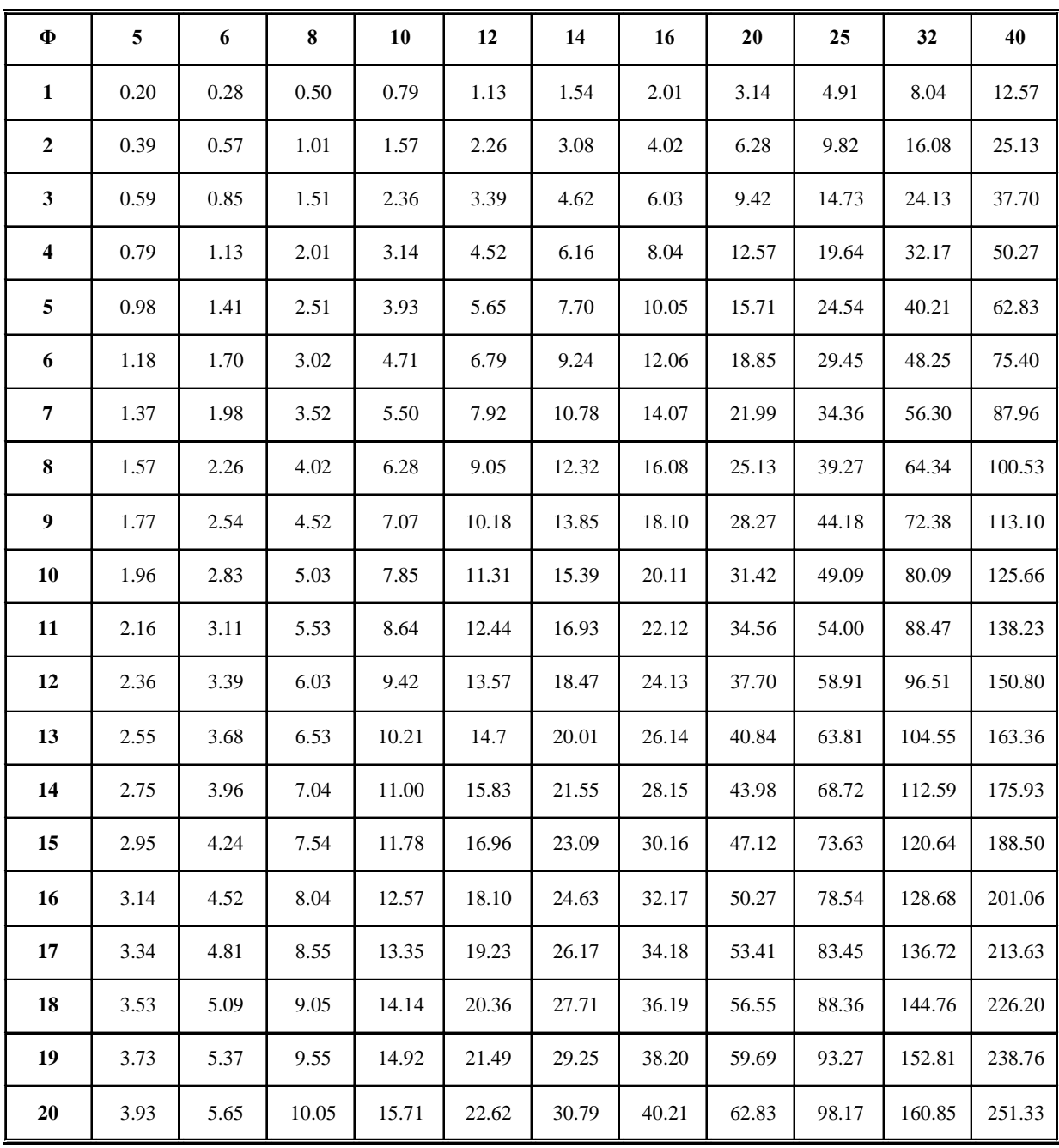

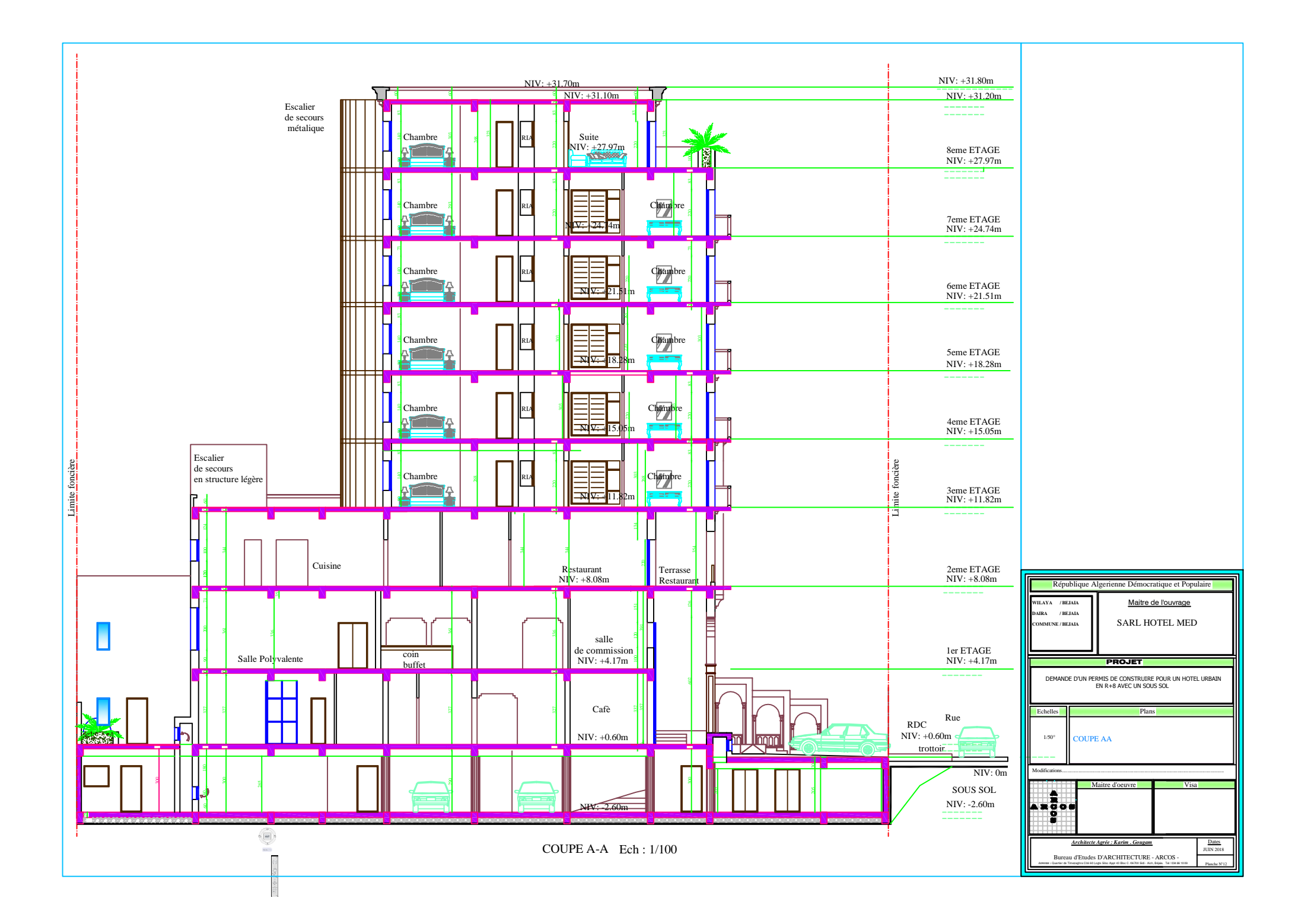

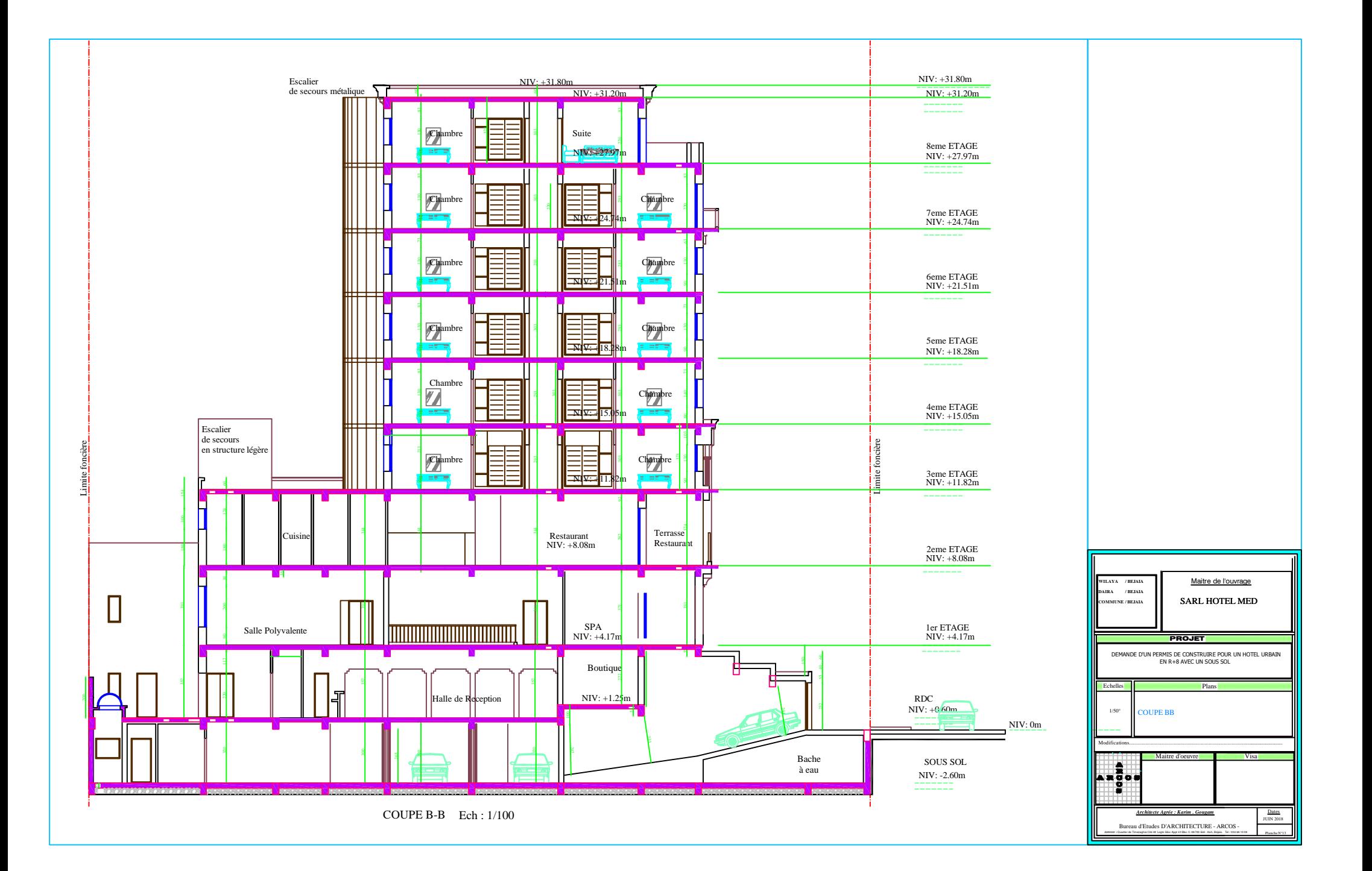

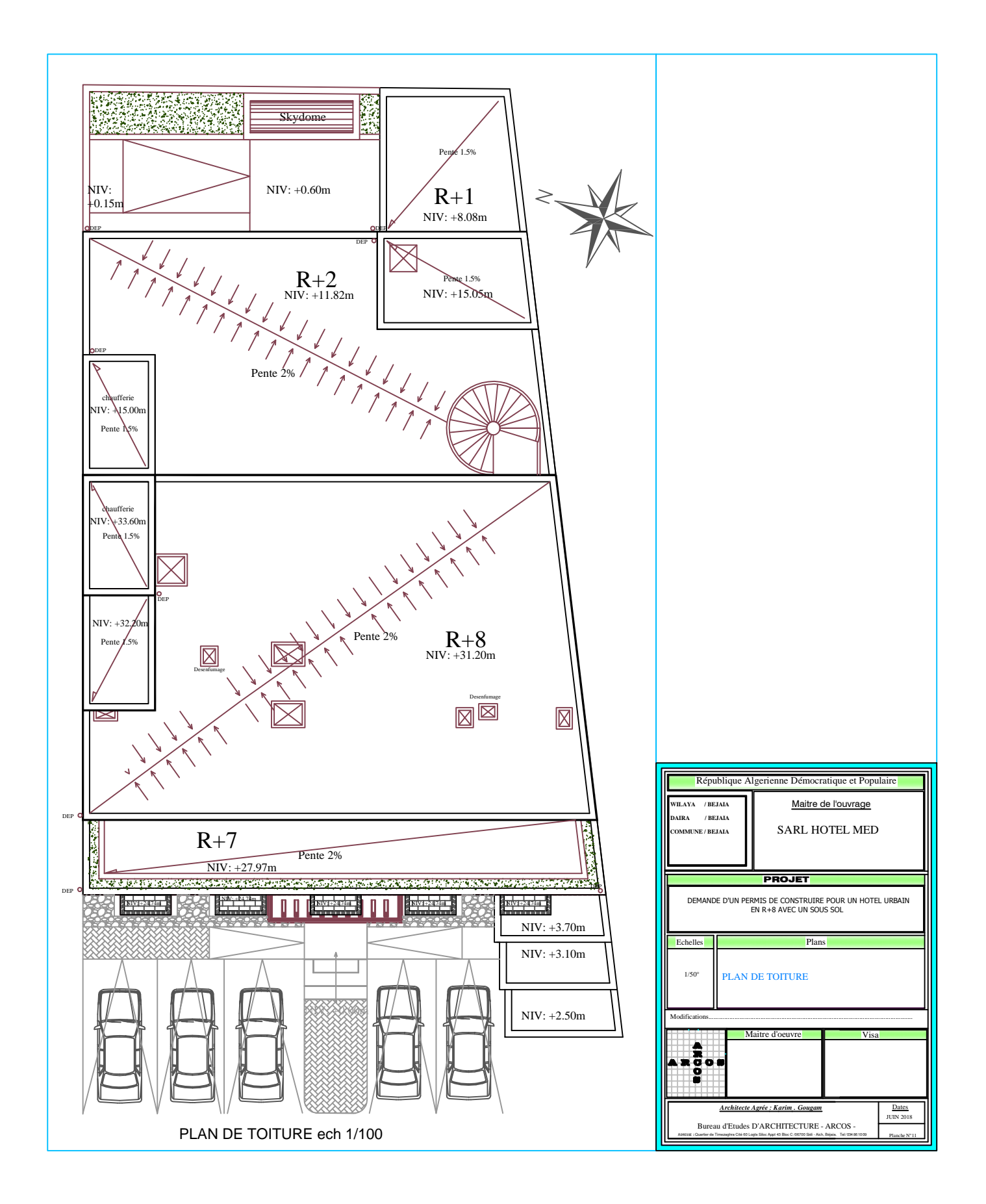

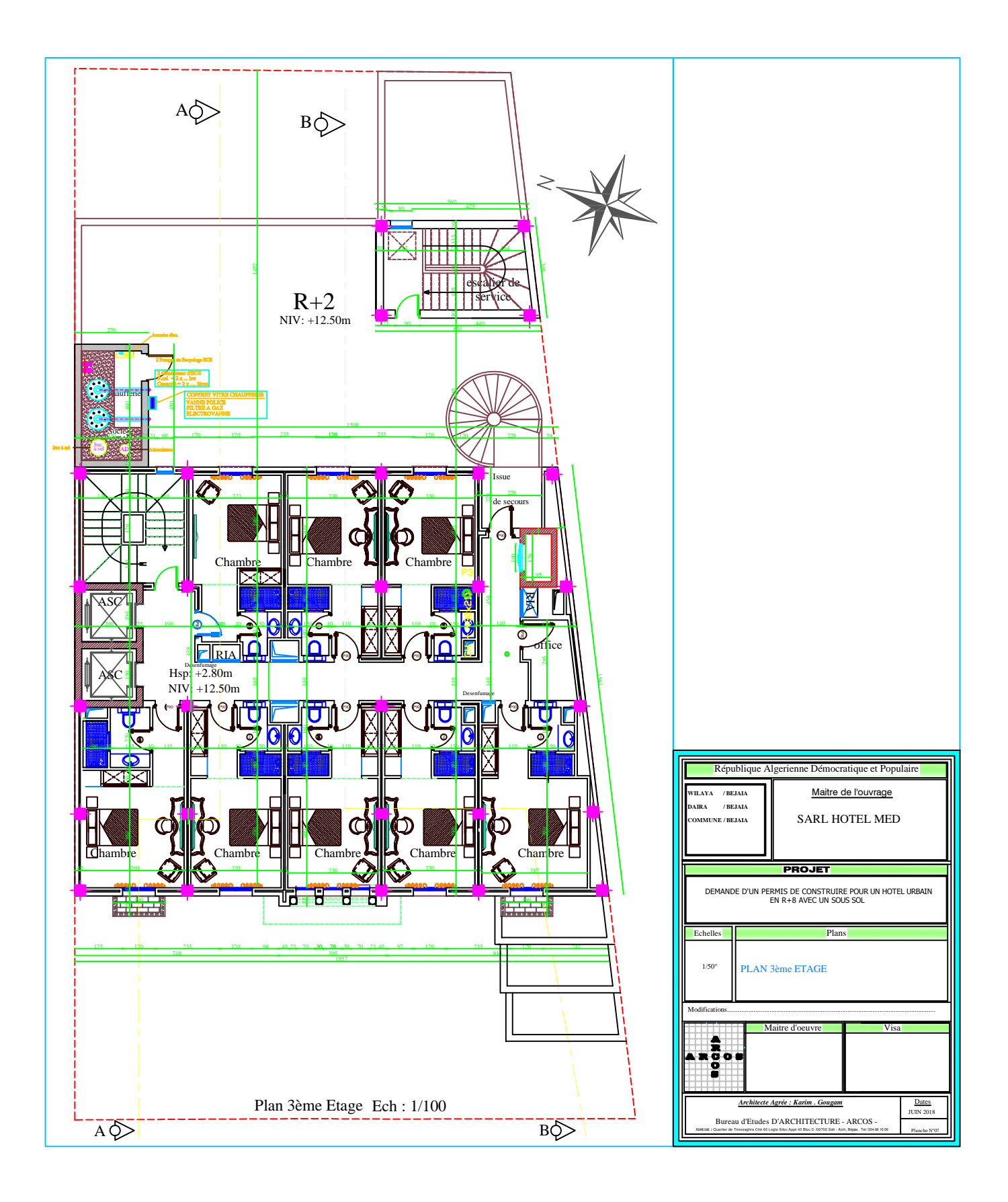

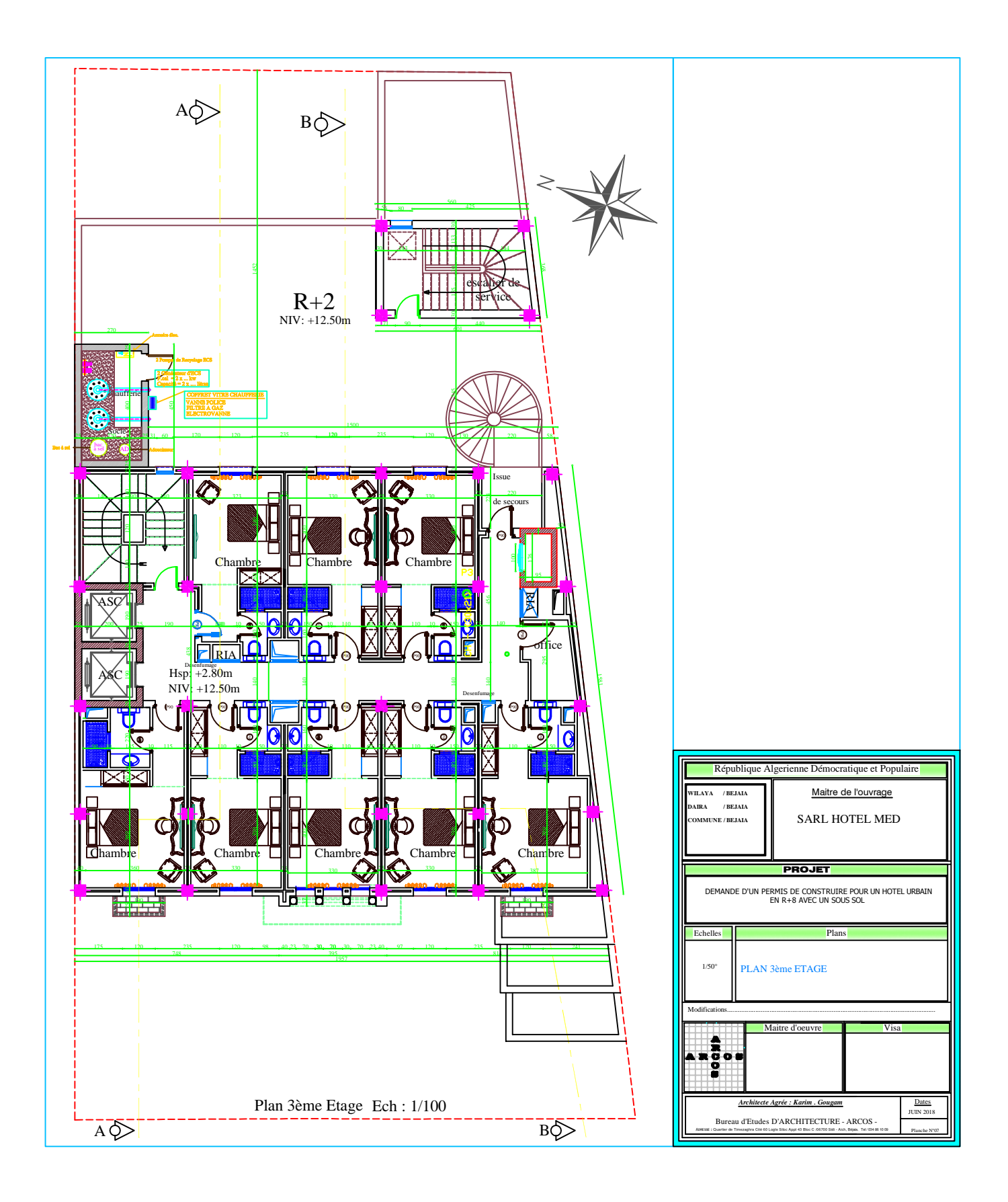

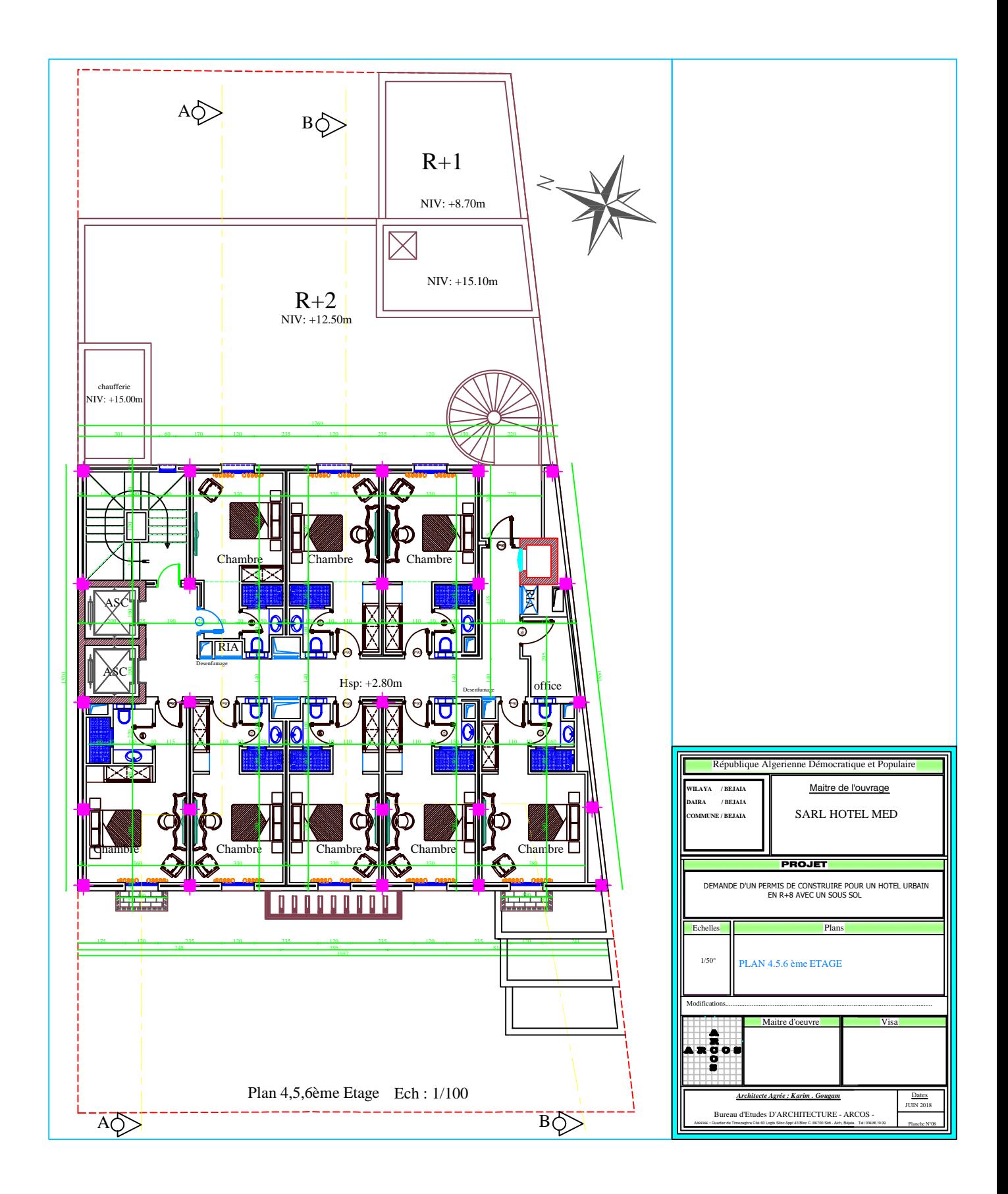

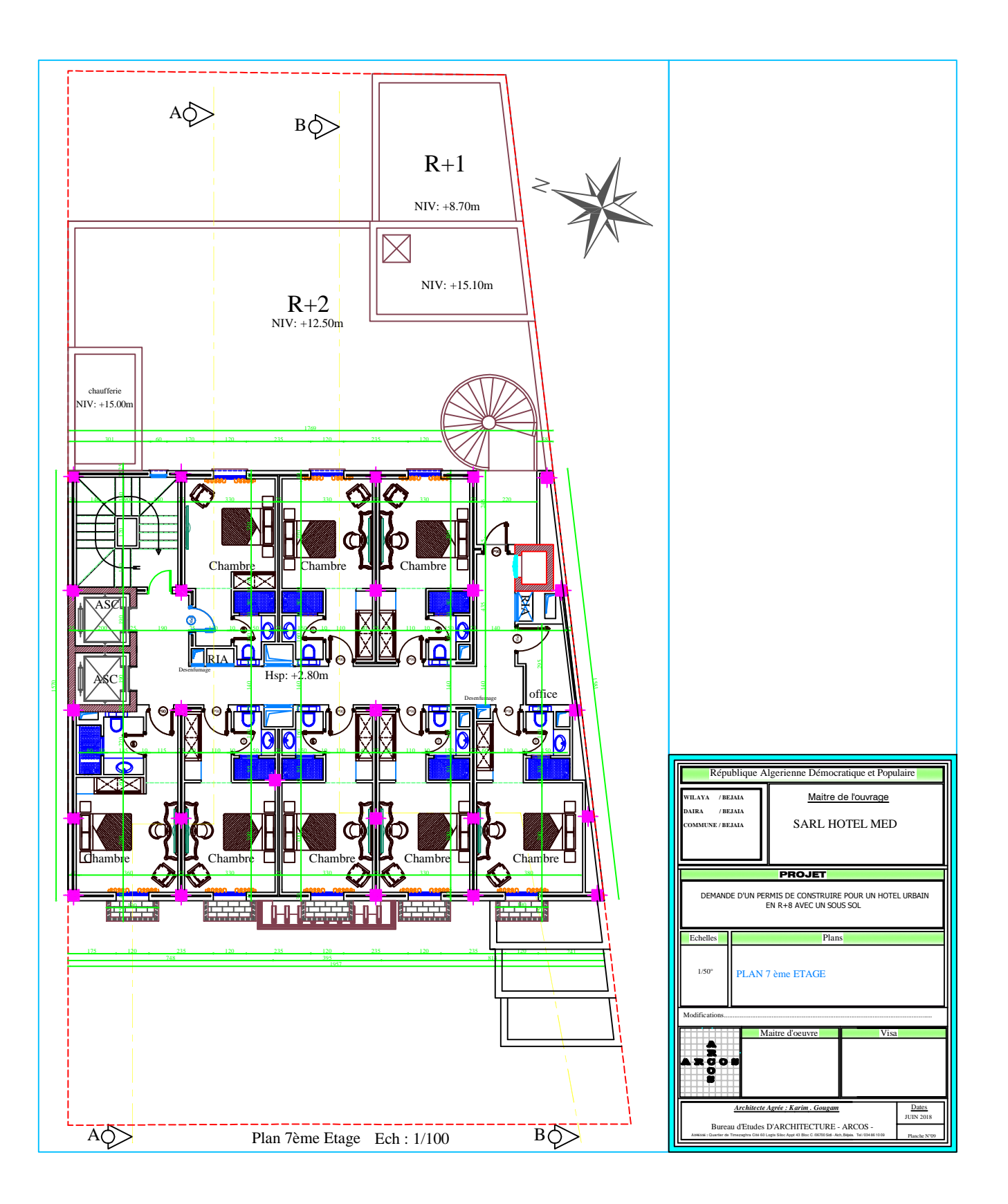
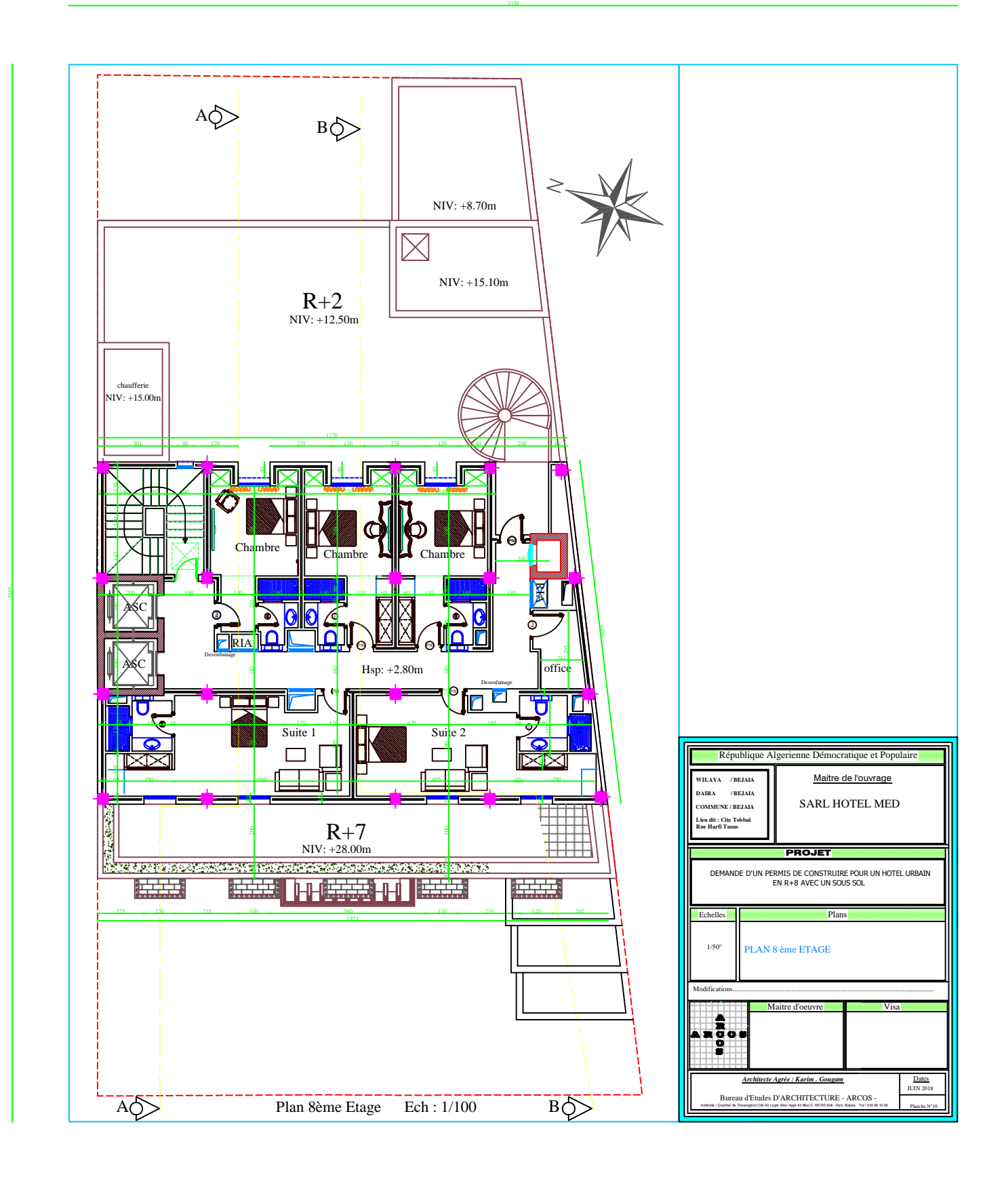

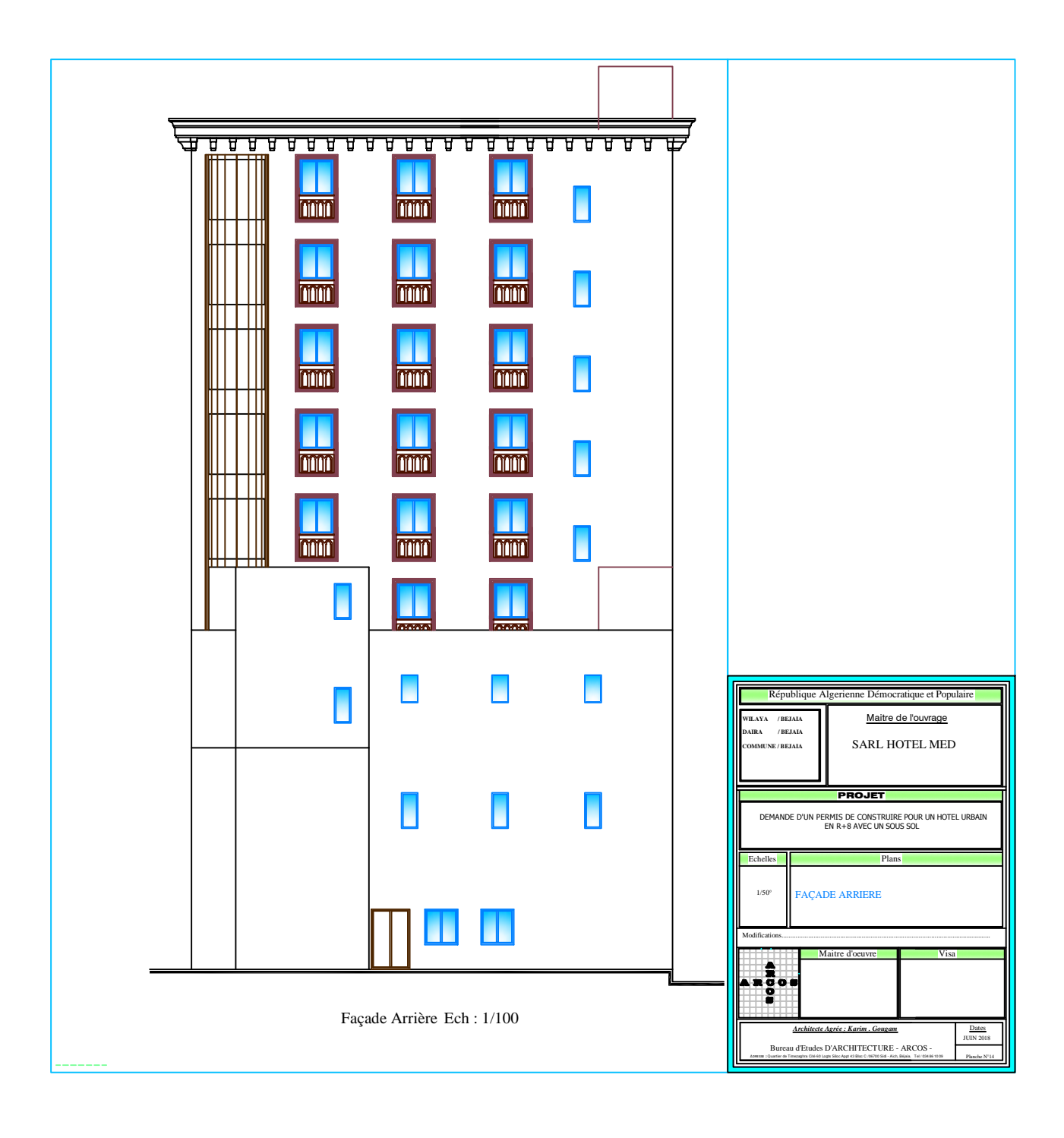

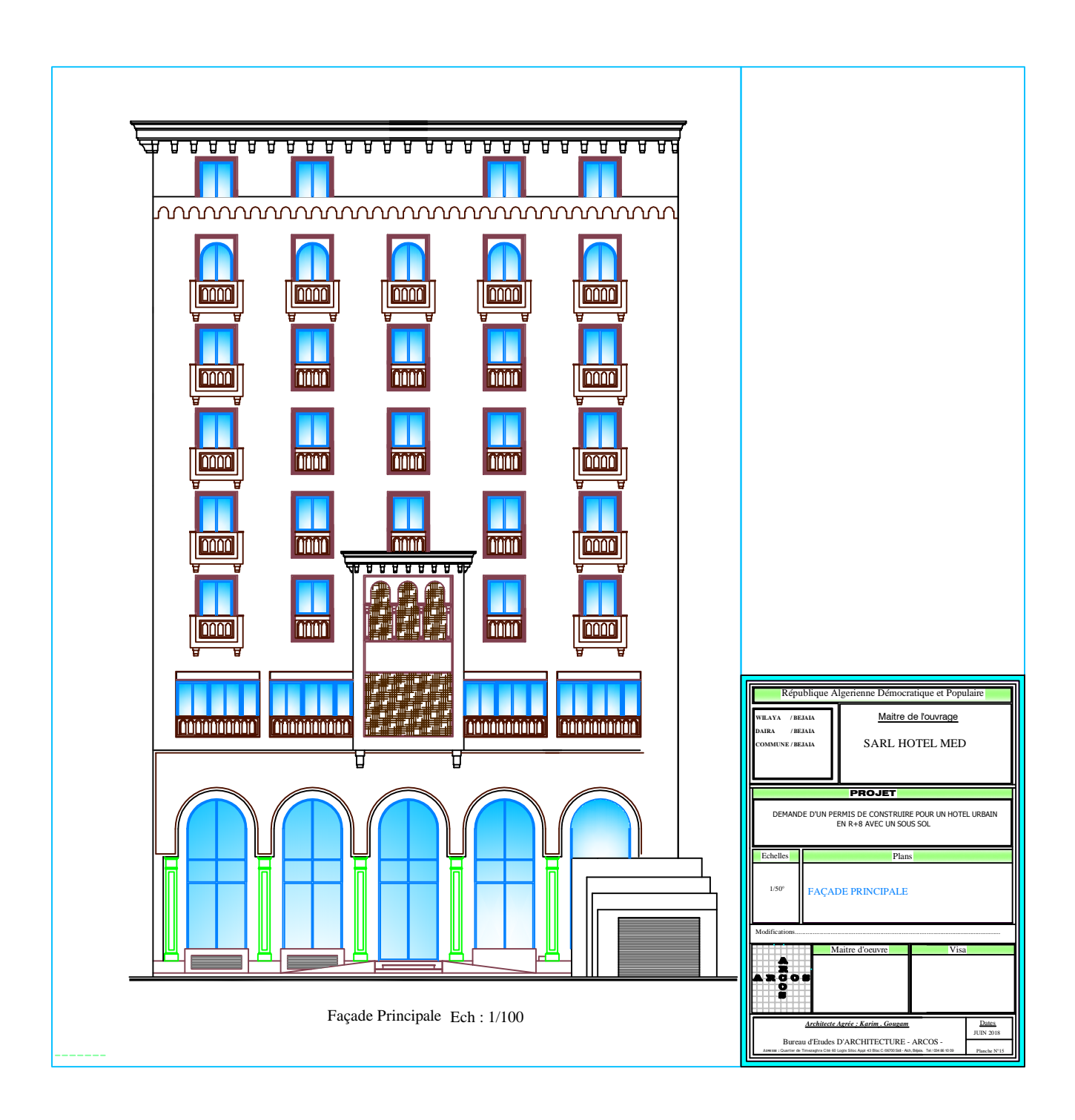

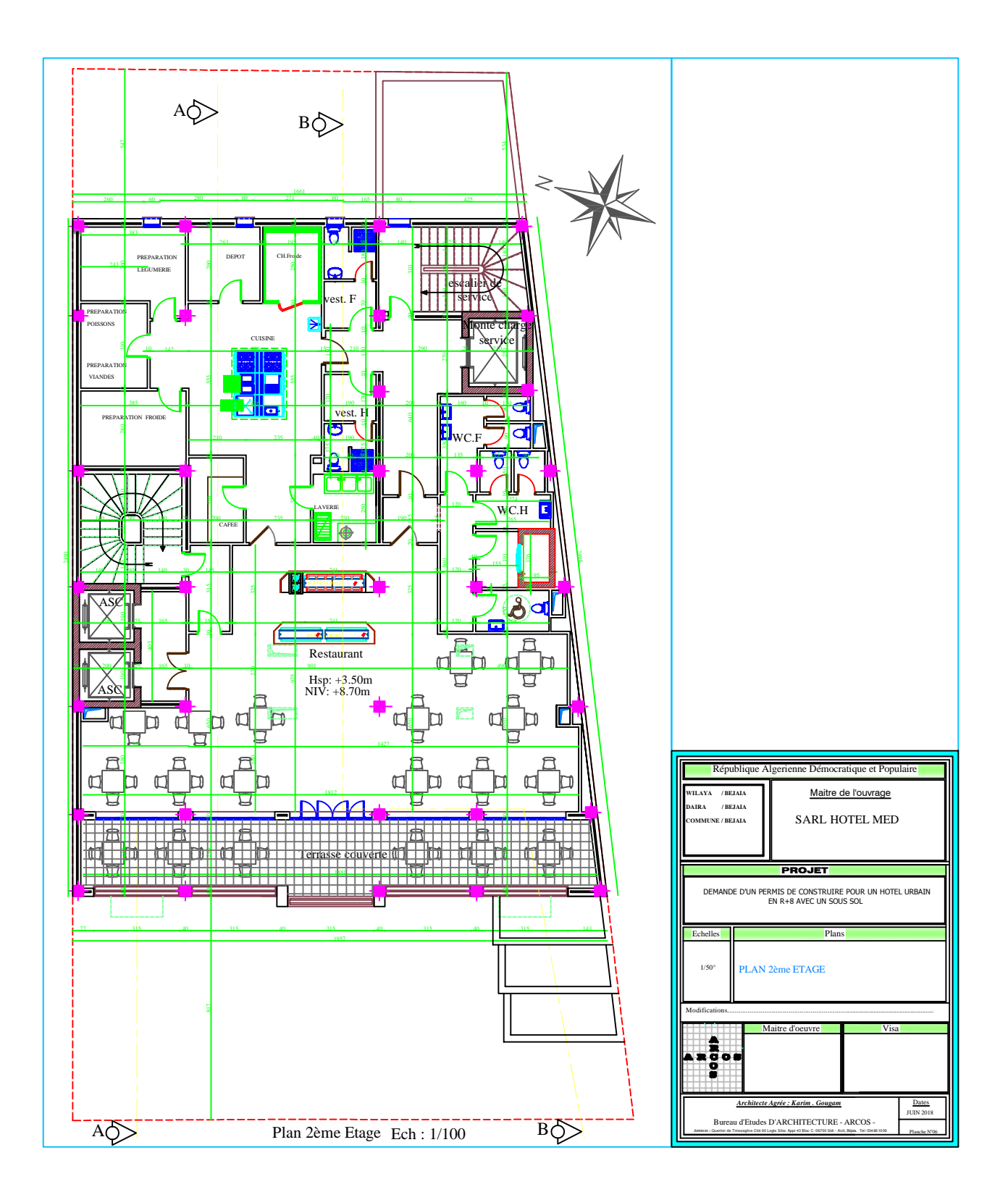

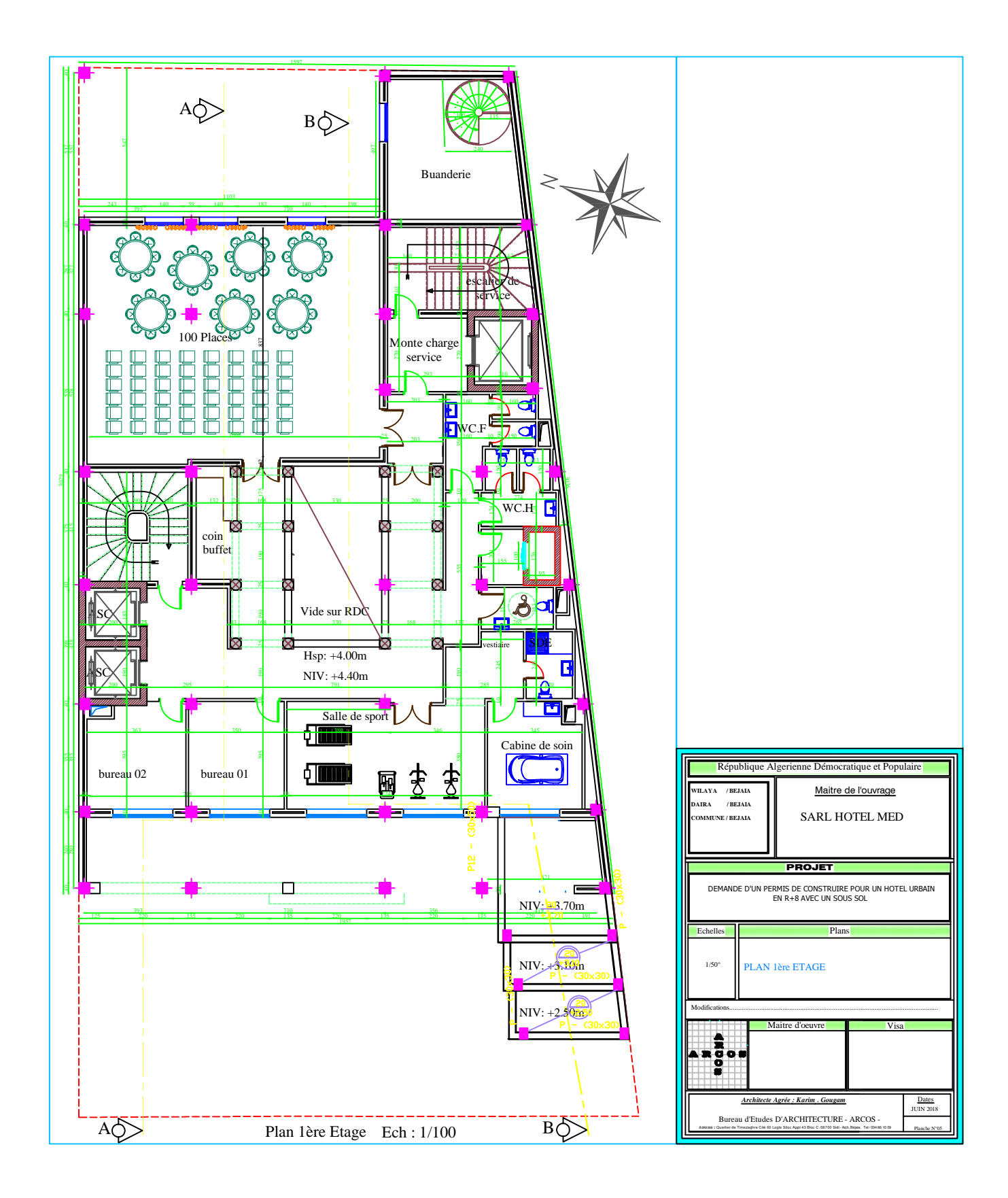

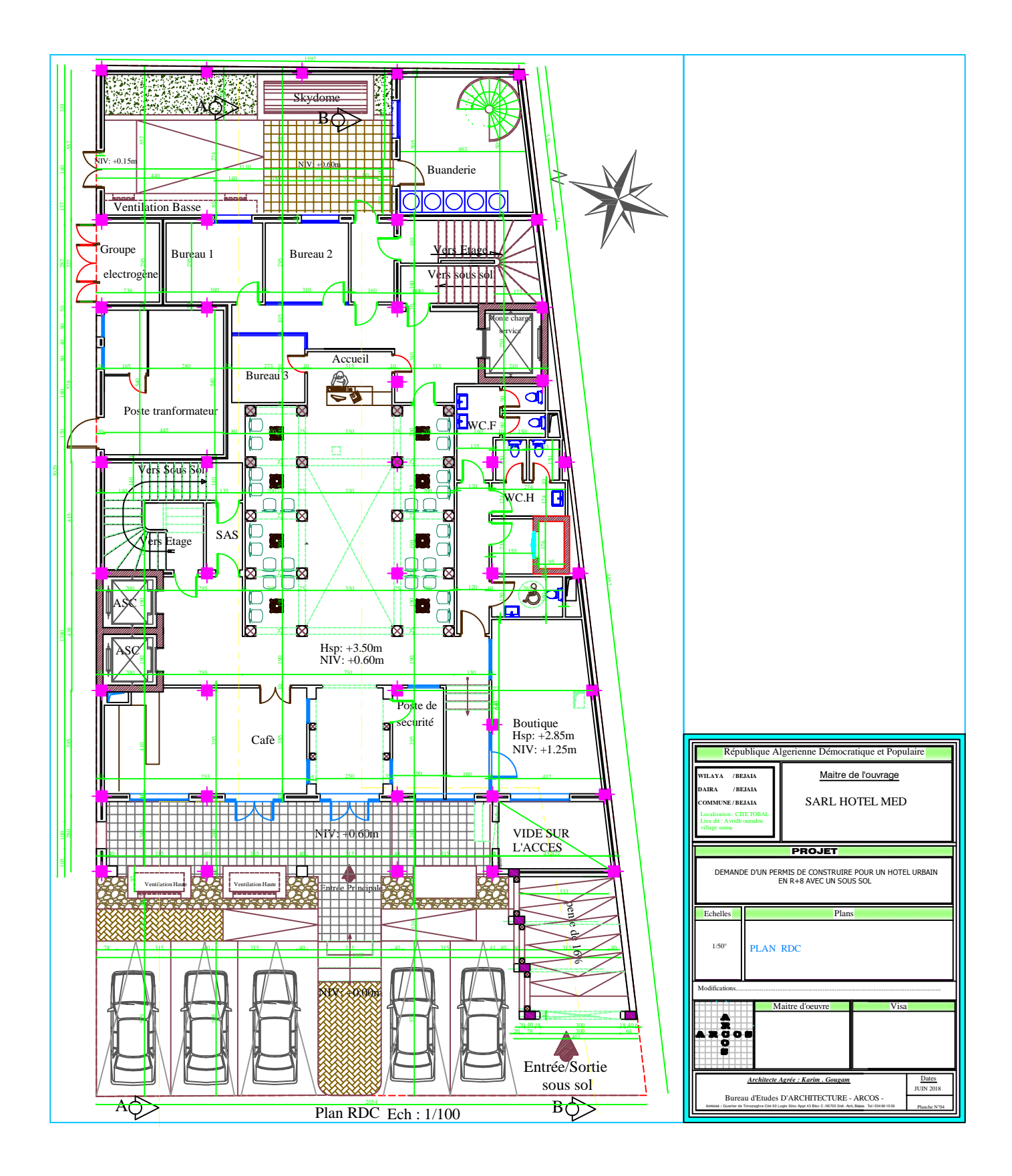

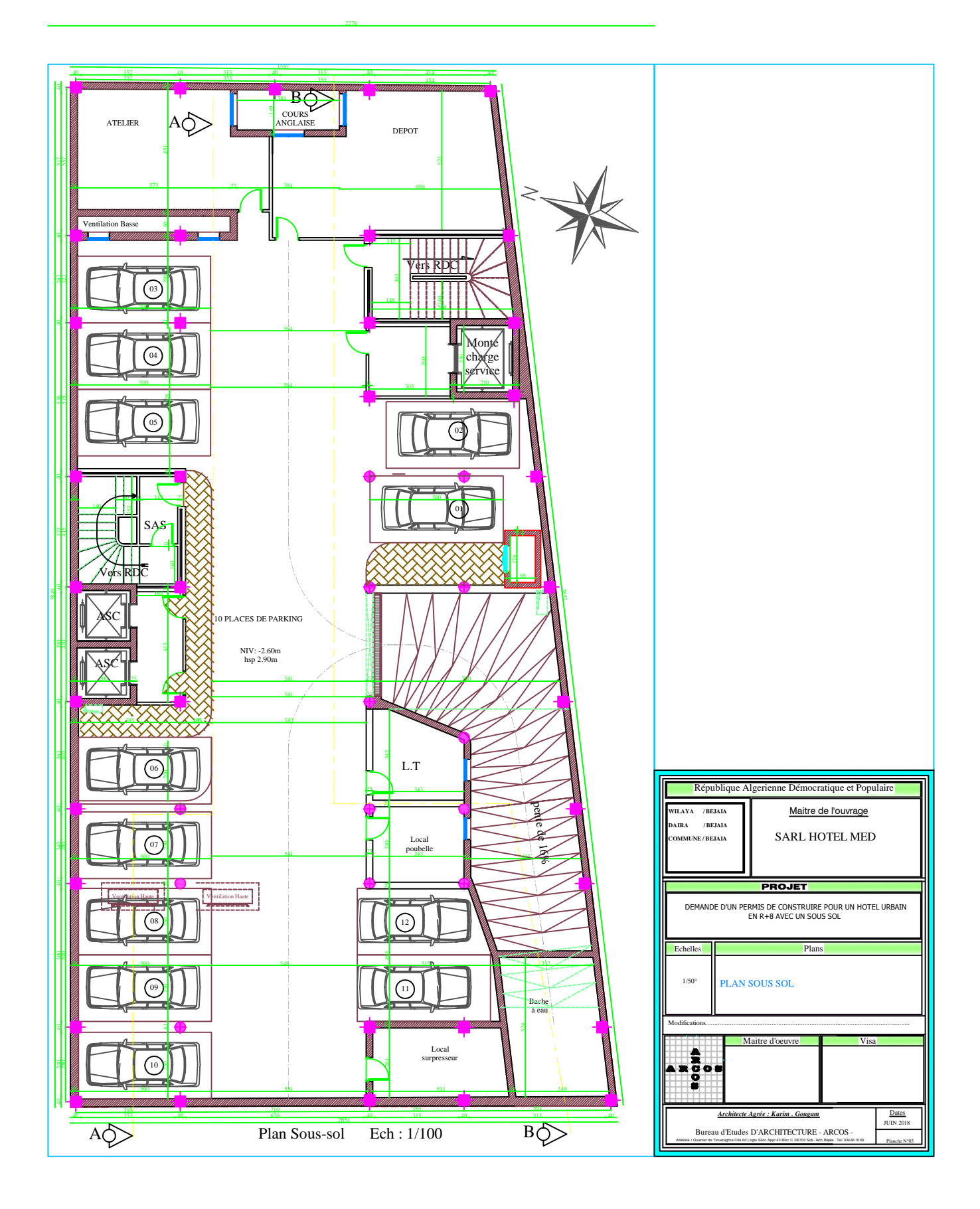

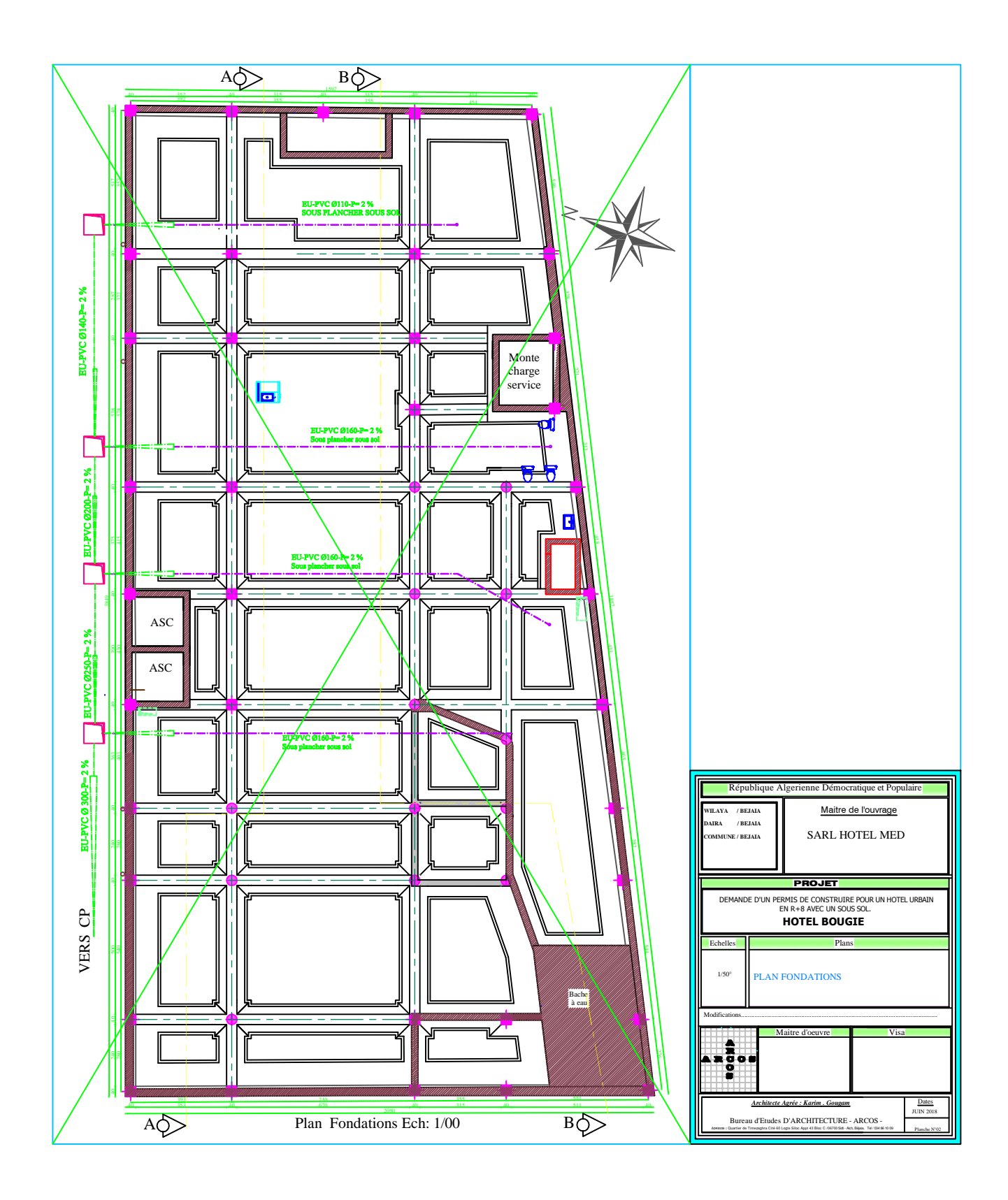